# UNIVERSIDADE FEDERAL DE SANTA CATARINA PROGRAMA DE PÓS-GRADUAÇÃO EM ENGENHARIA DE PRODUÇÃO

# **AVALIAÇÃO DO CURSO DE MESTRADO EM EDUCAÇÃO EM SAÚDE – MES COM BASE NO MODELO MCDA – MULTCRITERIA DECISION AID**

Dissertação submetida ao Programa de Pós-Graduação em Engenharia de Produção da Universidade Federal de Santa Catarina para a obtenção do grau de Mestre em Engenharia.

RAQUEL WEYNE JUCÁ

Florianópolis, novembro de 2001.

# **AVALIAÇÃO DO CURSO DE MESTRADO EM EDUCAÇÃO EM SAÚDE – MES COM BASE NO MODELO MCDA – MULTCRITERIA DECISION AID**

Esta dissertação foi julgada adequada para a obtenção do Título de "Mestre", Especialidade em Engenharia de Produção, e aprovada em sua forma final pelo Programa de Pós-Graduação em Engenharia de Produção.

> Prof. Ricardo Miranda Barcia, Ph.D. Coordenador do Curso

\_\_\_\_\_\_\_\_\_\_\_\_\_\_\_\_\_\_\_\_\_\_\_\_\_\_\_\_\_\_\_\_\_\_\_\_\_\_

Banca Examinadora:

Prof. Leonardo Ensslin, Ph. D. Orientador

\_\_\_\_\_\_\_\_\_\_\_\_\_\_\_\_\_\_\_\_\_\_\_\_\_\_\_\_\_\_\_\_\_\_\_\_\_\_

Prof. Paulo Maurício Selig, Dr. Membro

\_\_\_\_\_\_\_\_\_\_\_\_\_\_\_\_\_\_\_\_\_\_\_\_\_\_\_\_\_\_\_\_\_\_\_\_\_\_

Prof. Álvaro Guilhermo Rojas Lezana, Dr. Membro

\_\_\_\_\_\_\_\_\_\_\_\_\_\_\_\_\_\_\_\_\_\_\_\_\_\_\_\_\_\_\_\_\_\_\_\_\_\_

Prof<sup>a</sup> Maria Ester Weyne Chedzoy, Ph. D. Membro

\_\_\_\_\_\_\_\_\_\_\_\_\_\_\_\_\_\_\_\_\_\_\_\_\_\_\_\_\_\_\_\_\_\_\_\_\_\_

Prof<sup>a</sup> Zenira Pires de Souza, M.Sc.

\_\_\_\_\_\_\_\_\_\_\_\_\_\_\_\_\_\_\_\_\_\_\_\_\_\_\_\_\_\_\_\_\_\_\_\_\_\_

ii

Membro

DEDICATÓRIA

Dedico essa dissertação à minha decisora, para que ela utilize essa ferramenta e continue o excelente trabalho que vem desenvolvendo no curso de Mestrado em Educação em Saúde da UNIFOR e assim, consiga torná-lo um sucesso na educação do Ceará.

### AGRADECIMENTOS

Meus sinceros agradecimentos a todos que me ajudaram direta e indiretamente para a realização deste trabalho, em especial:

- À Deus, por ter me dado uma vida abençoada, cheia de oportunidades e saúde;
- Ao meu orientador Prof. Leonardo Ensslin, por ter guiado meus passos nessa árdua caminhada;
- À minha mãe Ester, pela ajuda incontestável durante meu processo de aprendizagem, desde a infância até os dias de hoje;
- Ao meu pai Regis, que com sua capacidade intelectual e profissionalismo, serviu-me de exemplo de vida;
- À minha irmã Laura, por sempre estar ao meu lado me apoiando e incentivando a ser uma pessoa melhor a cada dia;
- Ao meu marido, Ronaldo e meu filho Pedro, por tantas vezes deixá-los sem a atenção devida, agradeço o amor a mim dedicado demonstrado através das coisas simples da vida;
- Aos meus demais amigos e colegas de trabalho, pelas palavras e gestos de apoio;
- À UNIFOR e a FUNCAP, pela realização do curso e apoio financeiro.

## S U M Á R I O

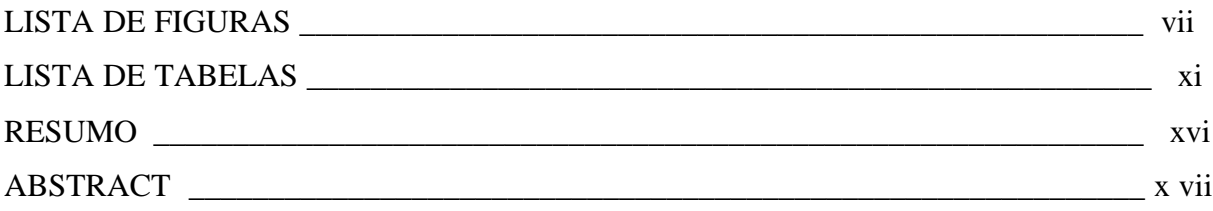

## **CAPÍTULO 1**

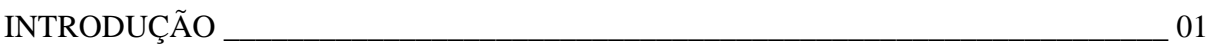

# **CAPÍTULO 2**

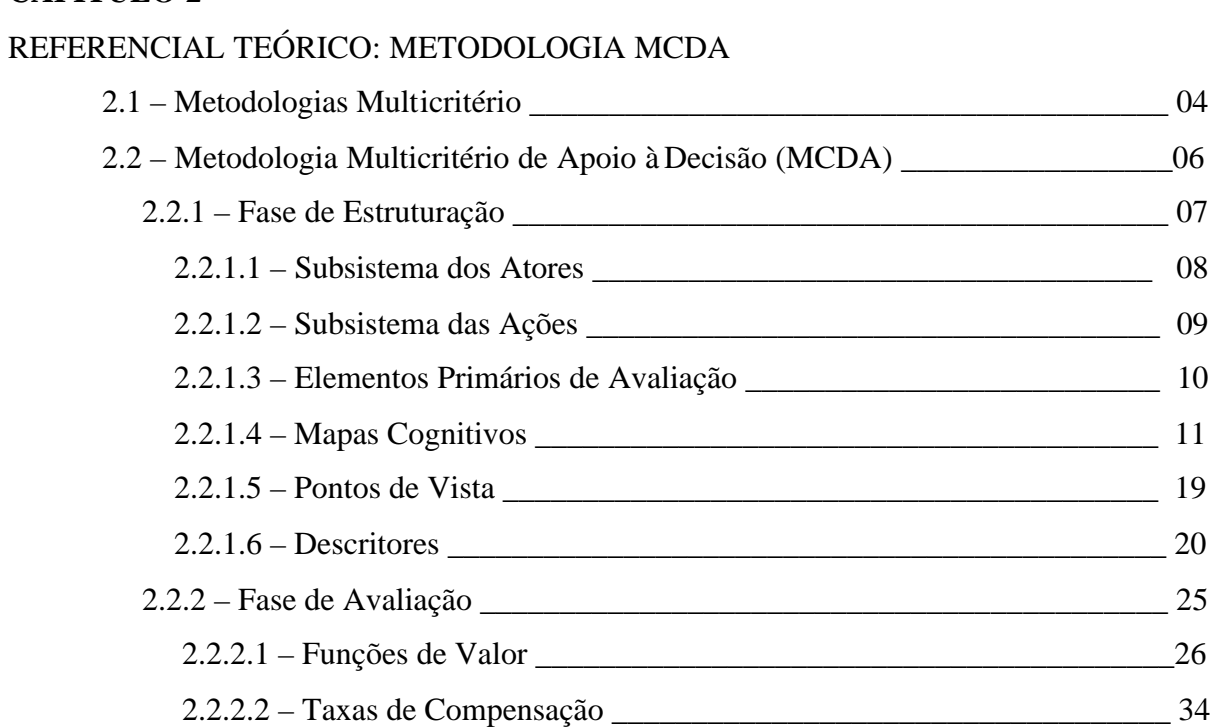

## **CAPÍTULO 3**

# VALIDAÇÃO EM MODELOS DE APOIO À DECISÃO (ESTUDO TEÓRICO)

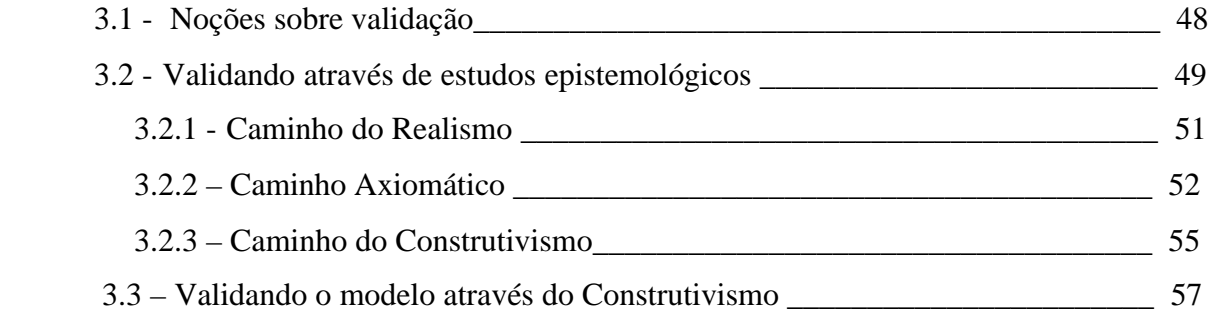

## **CAPÍTULO 4**

# ESTUDO DE CASO: MODELO PARA AVALIAR O MESTRADO EM EDUCAÇÃO EM SAUDE – MES - CONFORME SISTEMA DE VALORES DA COORDENAÇÃO, VISANDO A IDENTIFICAR AÇÕES PARA O SEU APERFEIÇOAMENTO

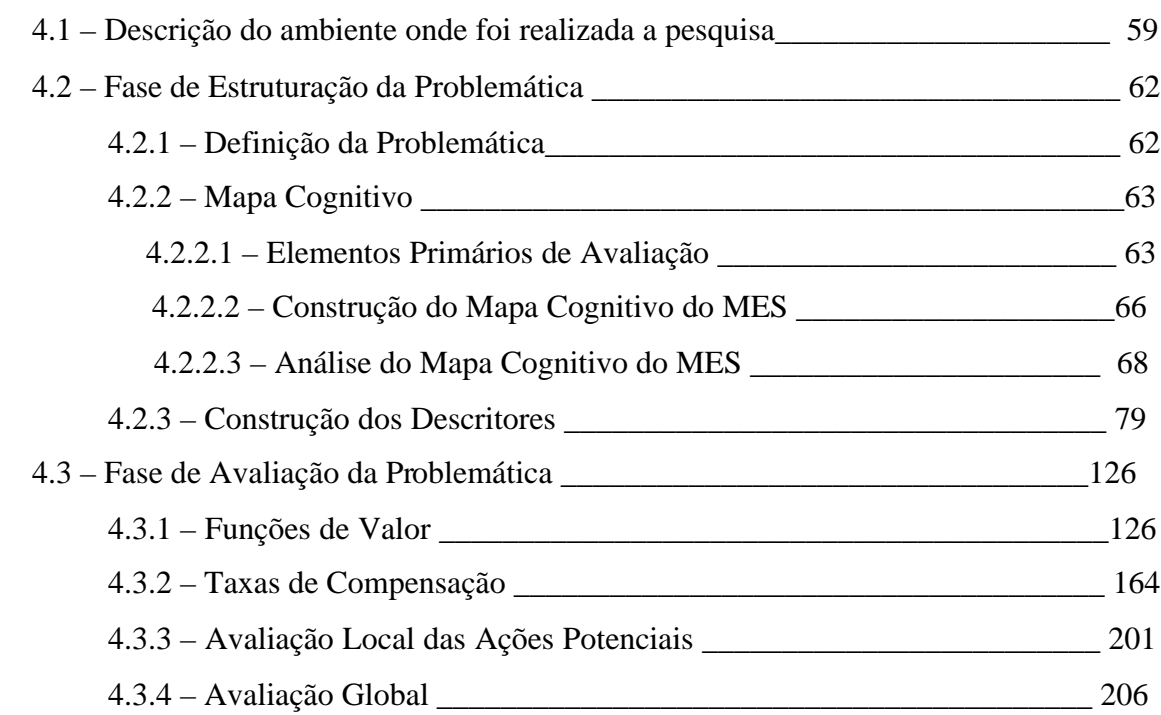

## **CAPÍTULO 5**

## ANÁLISES E RECOMENDAÇÕES

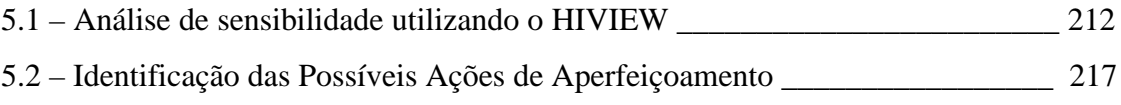

# **CAPÍTULO 6**

## LEGITIMAÇÃO DO MODELO E CONSIDERAÇÕES GERAIS

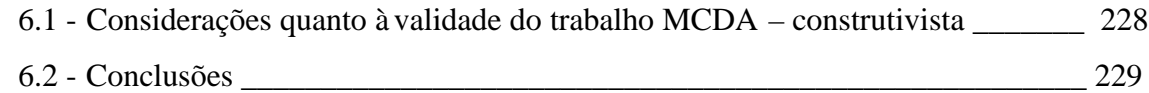

## **CAPÍTULO 7**

## BIBLIOGRAFIA

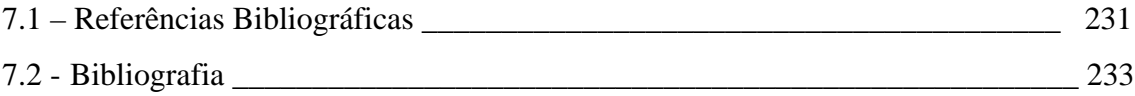

## **LISTA DE FIGURAS**

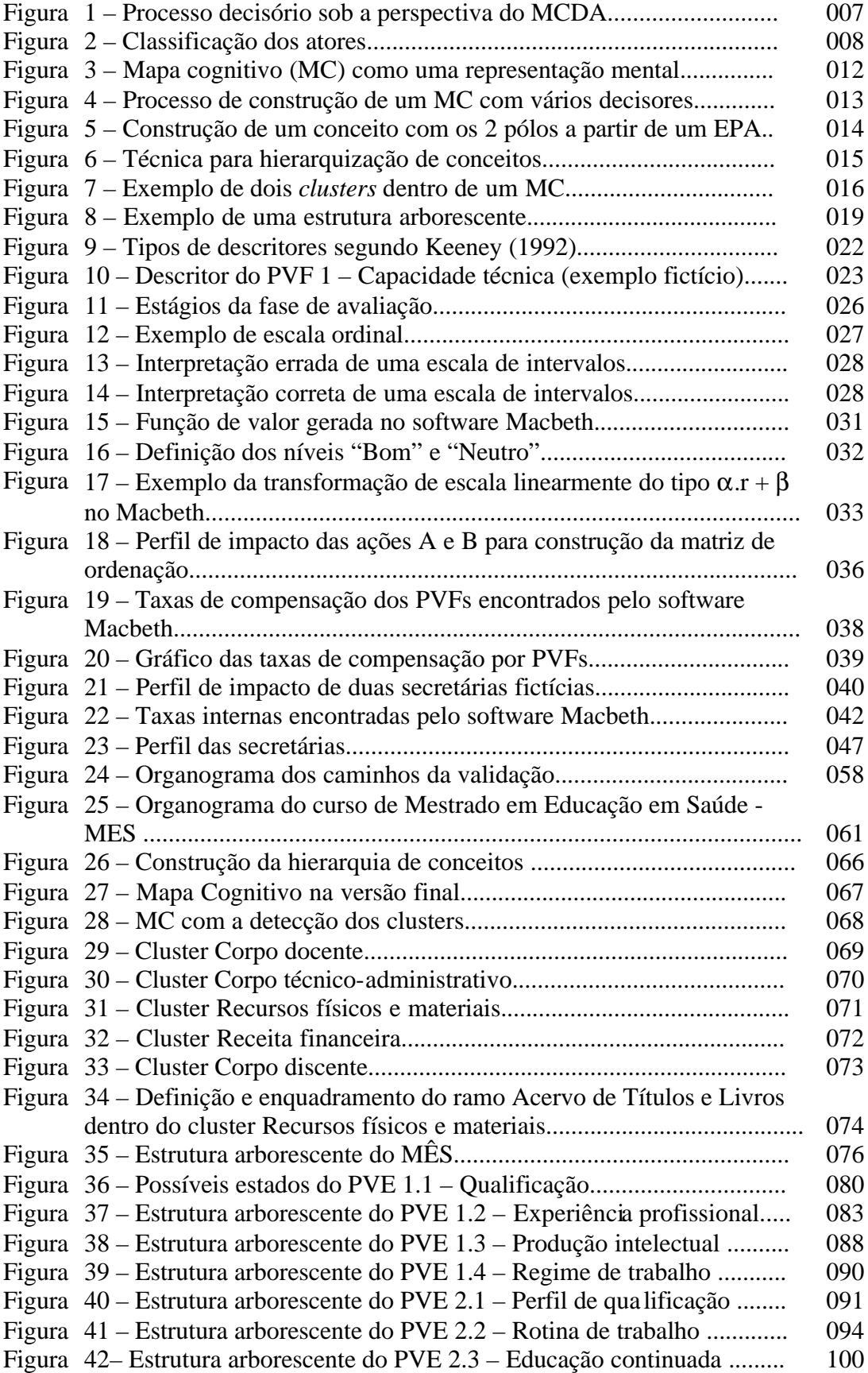

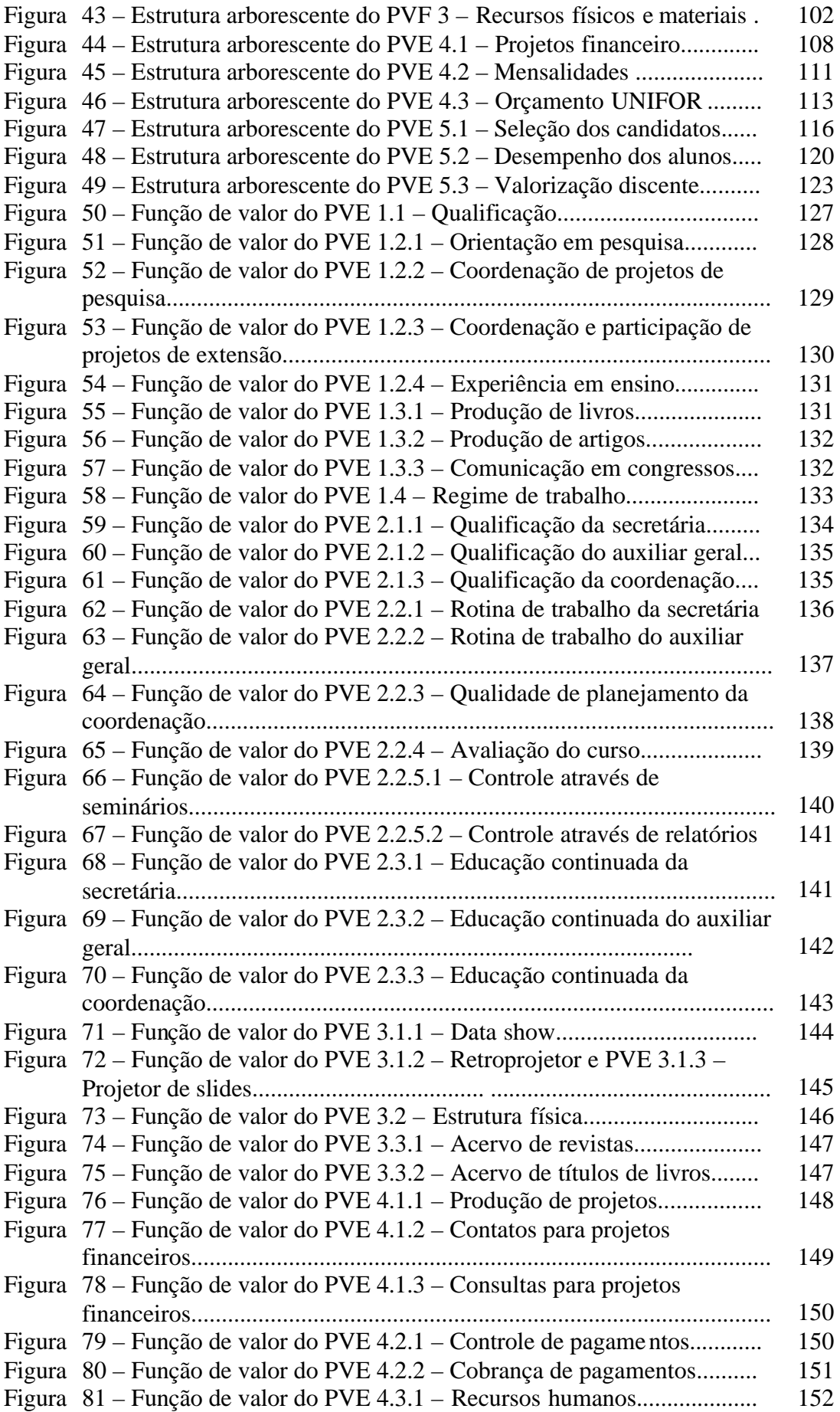

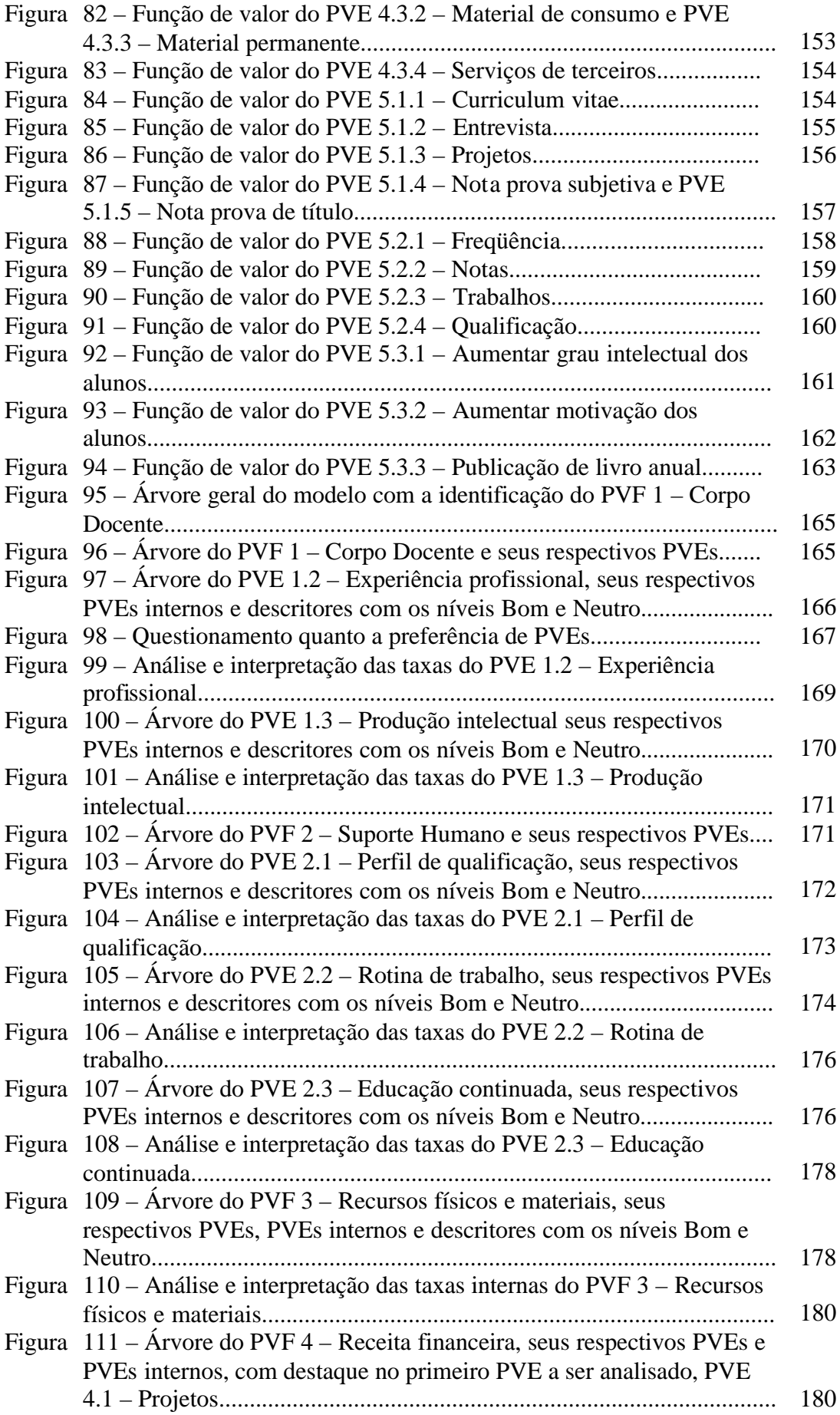

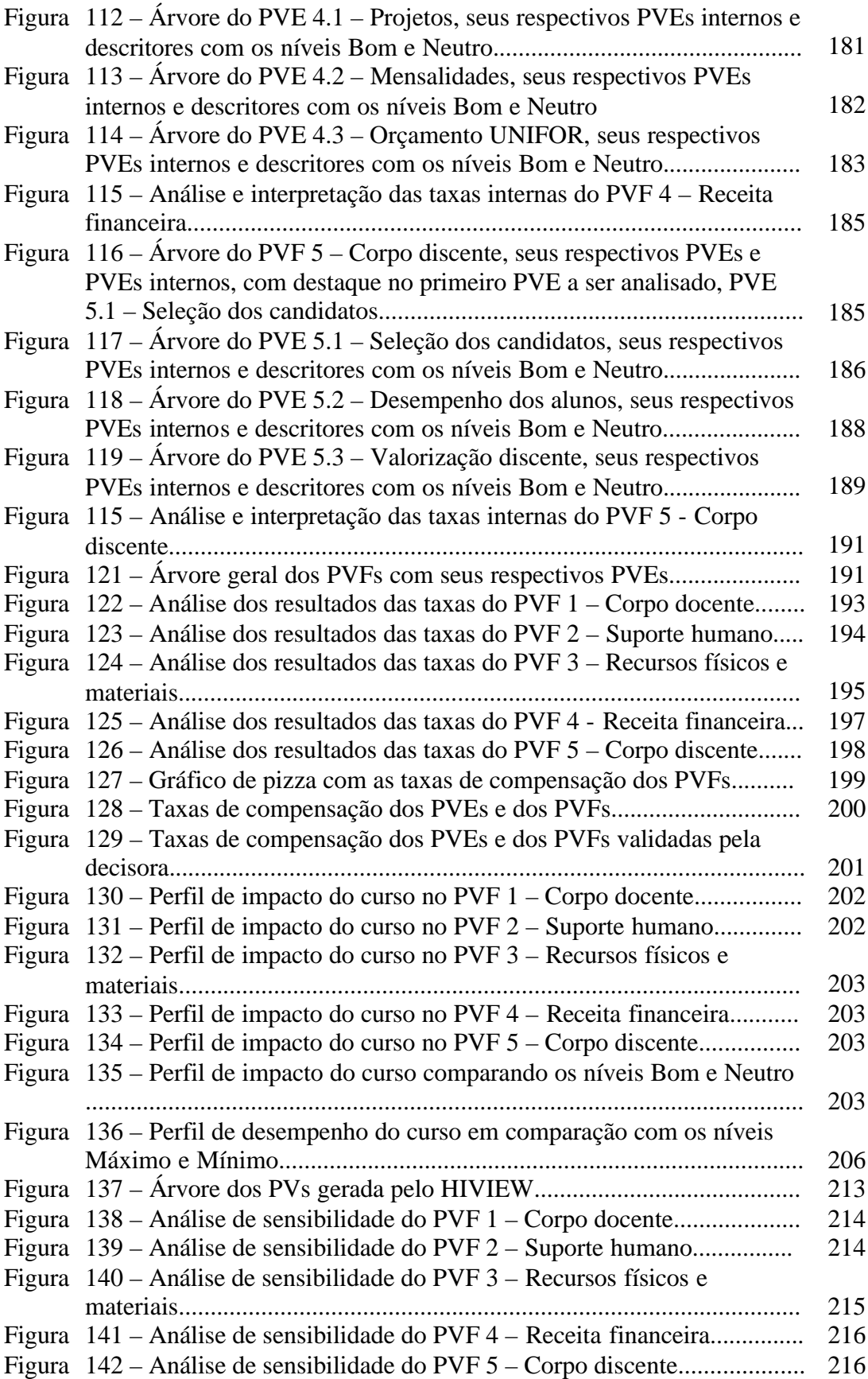

## **LISTA DE TABELAS**

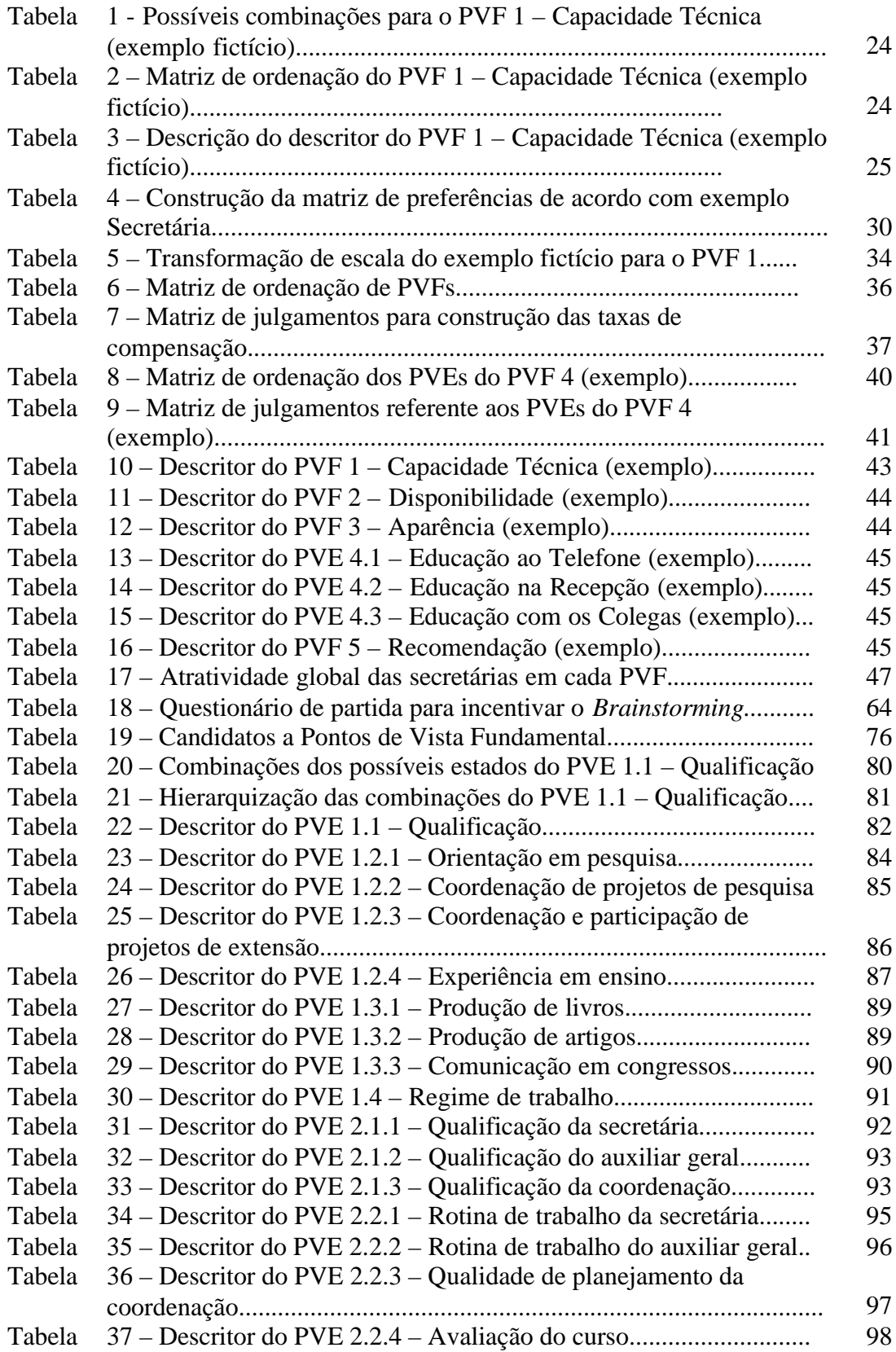

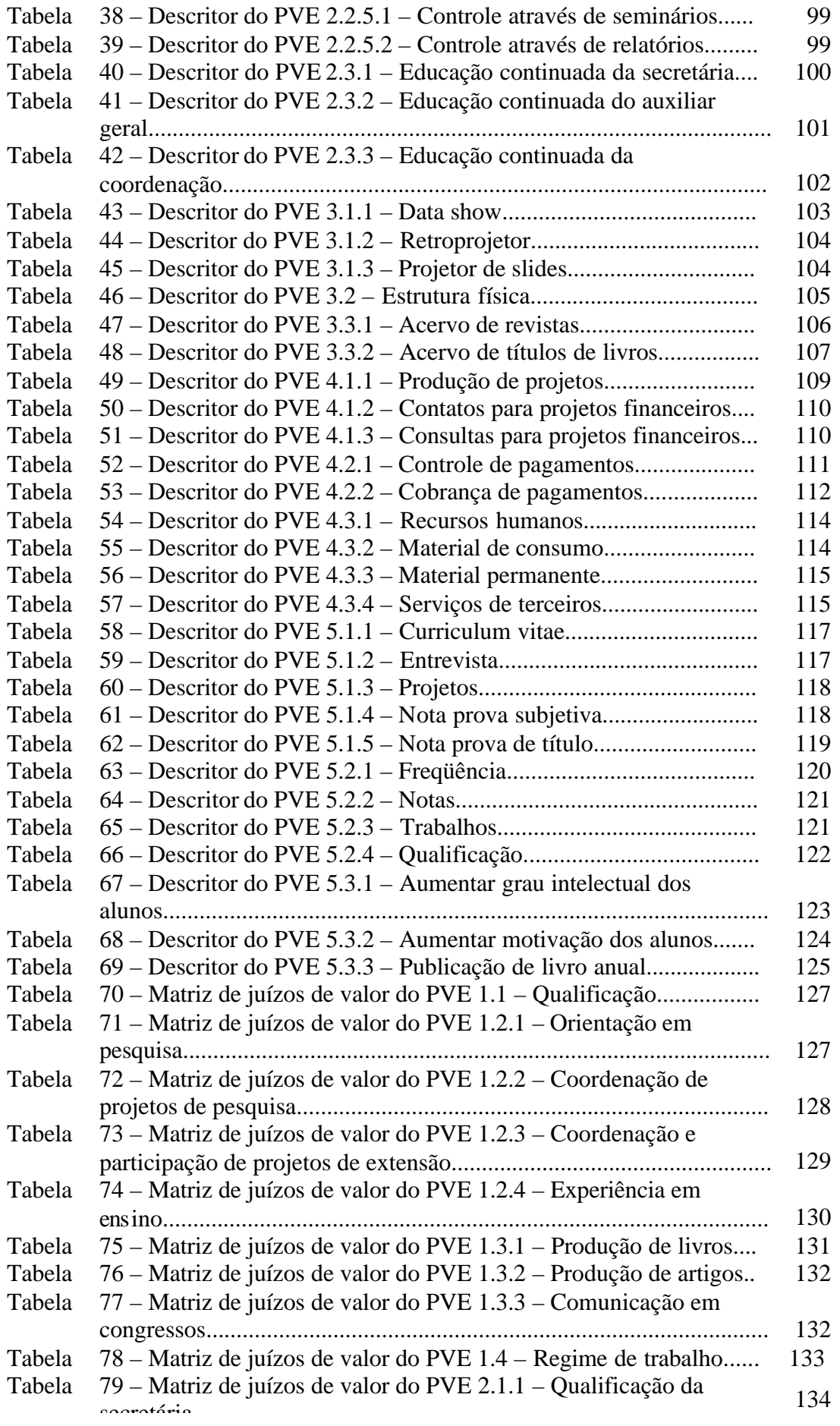

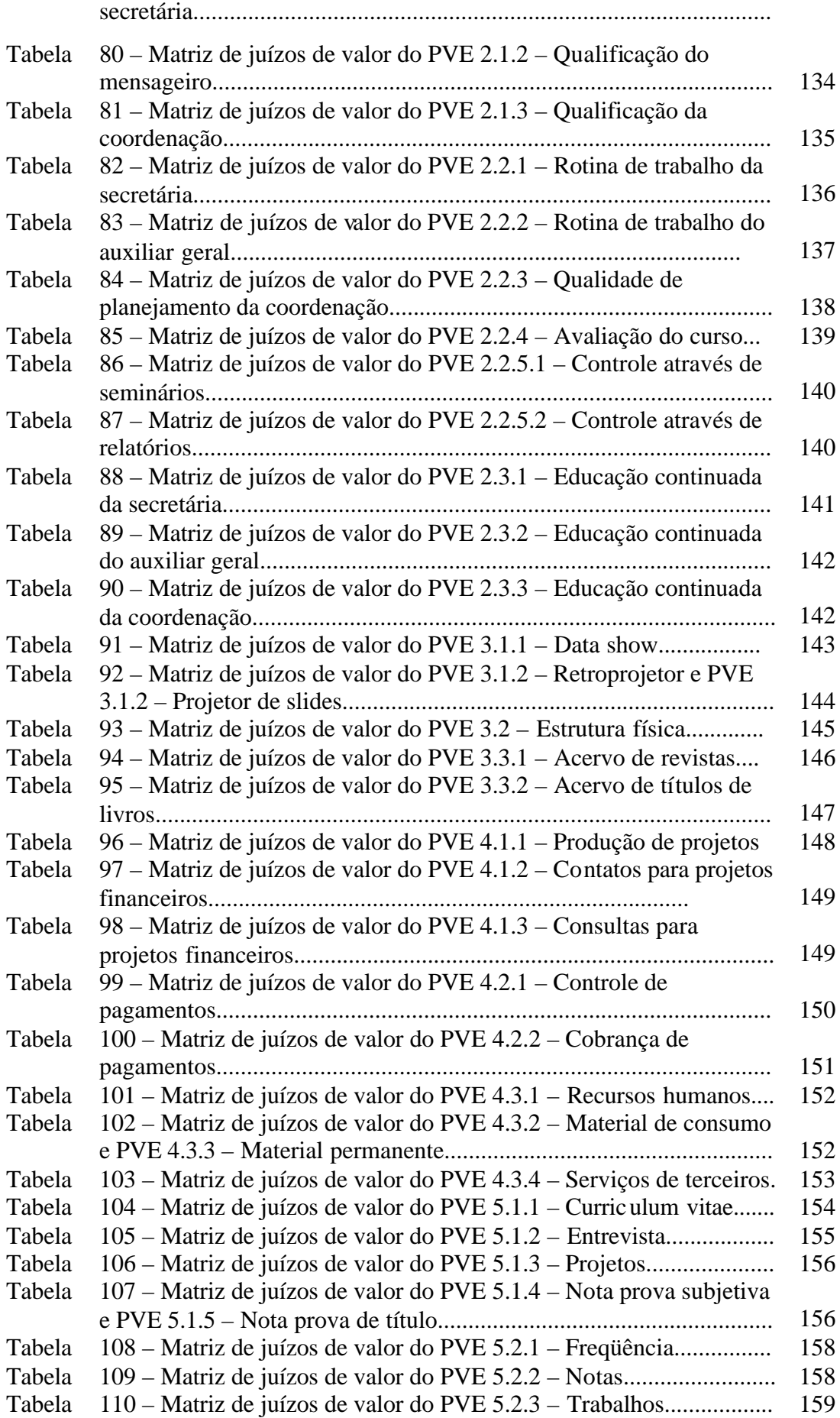

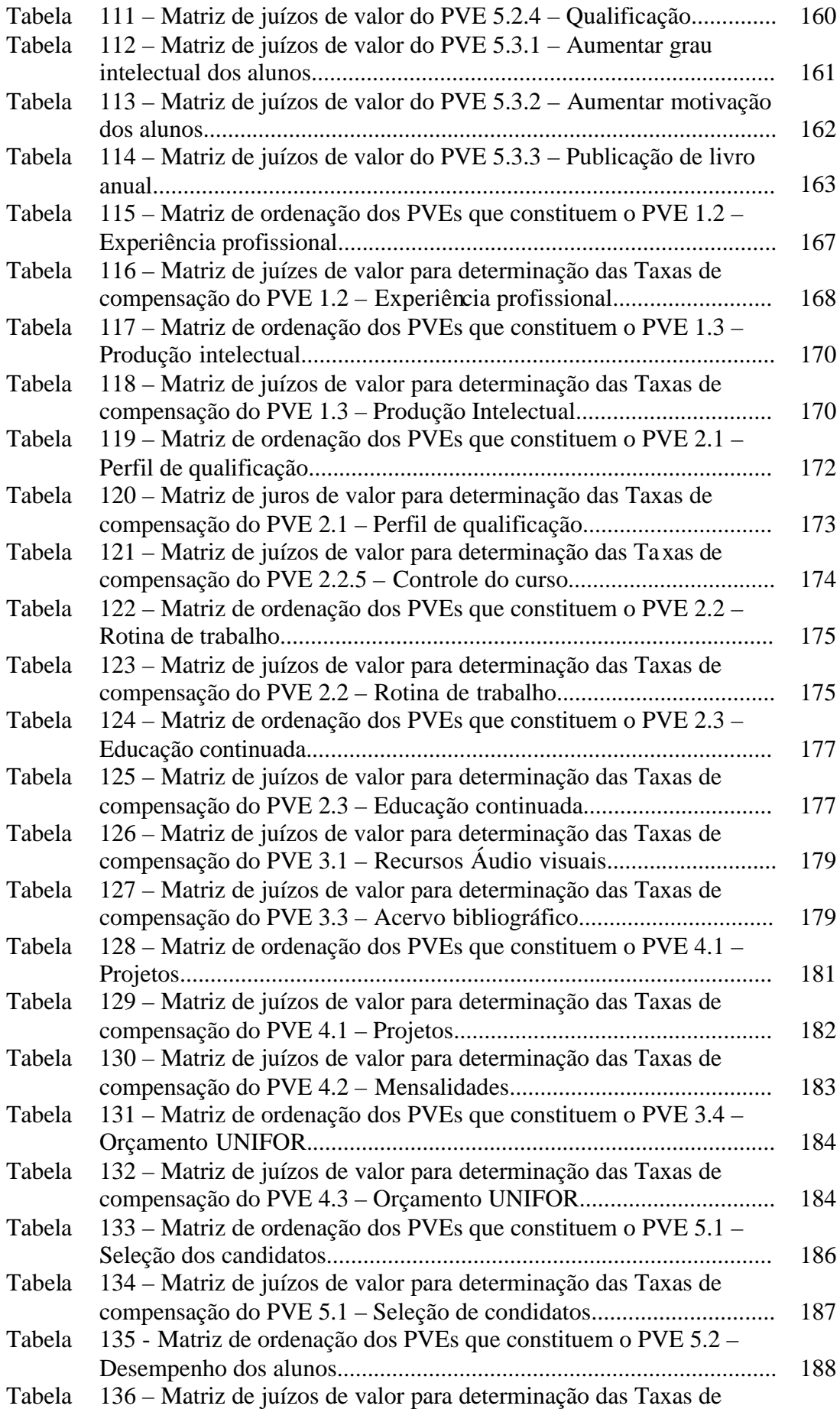

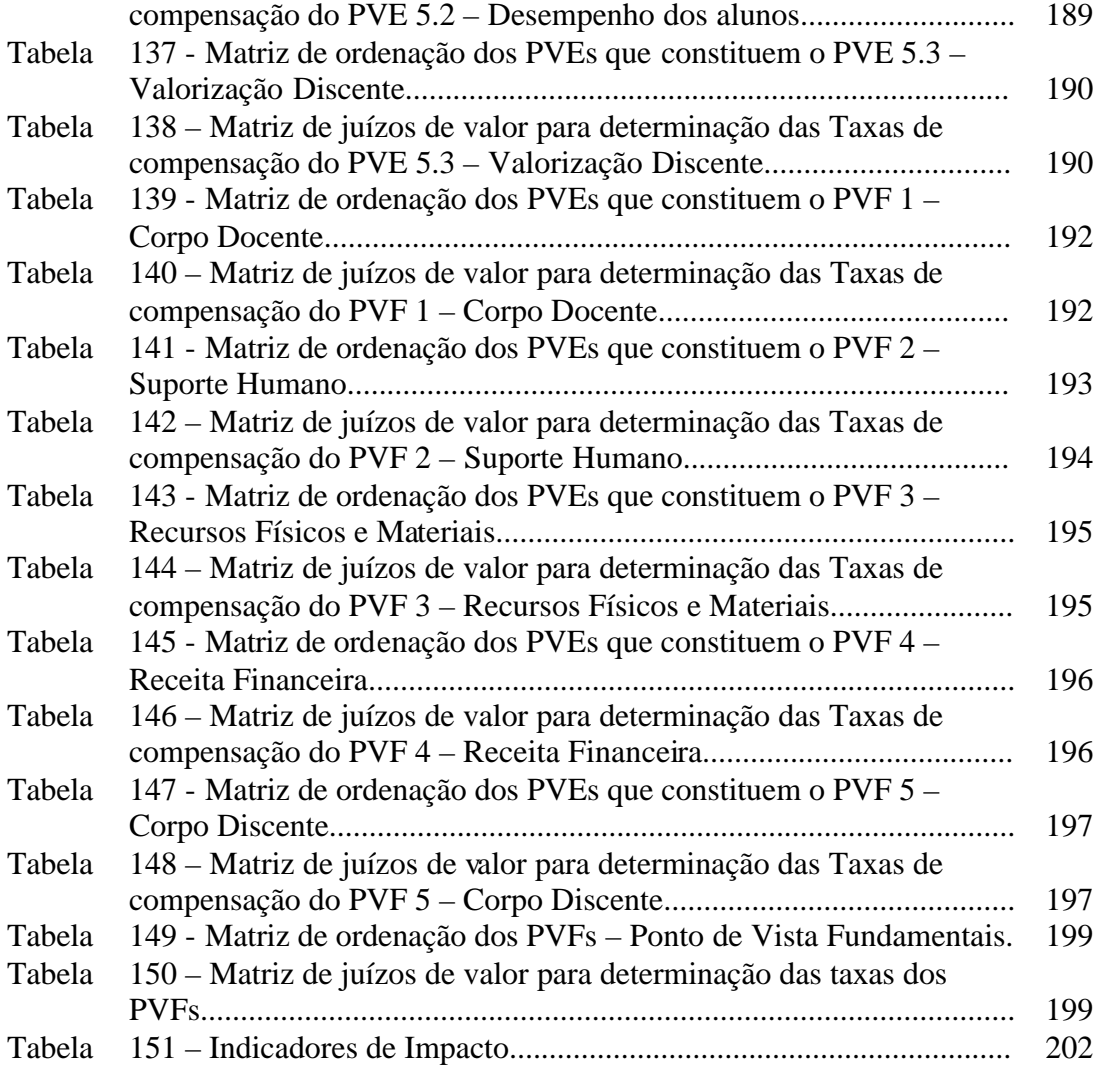

#### **RESUMO**

**Situações envolvendo tomada de decisão, têm merecido destaque cada vez maior na vida das pessoas, empresas e organizações diversas. Como conseqüência da globalização, tornando a sobrevivência cada dia mais difícil devido a intensa competitividade, pe rder espaço e dinheiro por conta de decisões mal tomadas, não deve fazer parte do cotidiano das pessoas. Sendo assim, metodologias que apoiam e dão suporte aos processos de tomada de decisão, tornando-os cientificamente fundamentados e, assim sendo, mais provaveis de conduzirem a resultados mais satisfatorios, constituem-se em ferramentas de grande utilidade.**

Como o curso de Mestrado em Educação em Saúde – MES é pioneiro no Brasil, a coordenadora encontrou uma série de dificuldades no sentido de analisar e melhorar o perfil do curso. Decidiu-se, então, fazer uma avaliação com base no modelo Multicritério de Apoio à Decisão – MCDA, objetivando identificar ações para o seu aperfeiçoamento.

 Utilizando uma fundamentação teórica baseada na orientação construtivista, em que o caminho a ser seguido não é pré-determinado, nem prescrito e sim recomendado e dialeticamente construído de modo interativo, o modelo seguiu uma seqüência de fases, iniciando-se pela definição da problemática em direção à geração de ações para o aperfeiçoamento do curso.

**Com base na visão da decisora, o modelo foi capaz de oferecer à Administração da Universidade de Fortaleza - UNIFOR, um quadro contextual de referência para orientar o processo de tomada de decisões a curto, médio e longo prazo.**

 **Além da aplicação desse procedimento em situação concreta, o estudo sugeriu caminhos para a legitimação do processo de geração de conhecimentos, obtidos através do modelo MCDA.**

Palavras Chaves: Decisão, Construtivismo, Legitimação.

#### **ABSTRACT**

**Situations involving decision making, had obtained growing prominence on people's, companies and diverse organization's lives. As a consequence of economics globalization, making survivence each day more dificulty, loosing space and time due to bad decisions cannot be part of people's daily life. So, methodologies that help and give support to decision making processes providing a scientific basis to them, are tools of great utility.**

**As the Master Degree Course in Health Education – MES is pioneer in Brazil, the coordinator found a series of dificulties in the sense of analyzing and improving the course's profile. So, it had been decided to develop an evaluation fundamented on Multcriteria Decision Aiding model – MCDA, with the pourpose of identifying actions to improve the course.**

Using a theorical fundamentation based on a constructivism approach, where the path to be followed isn't pre-determinated nor prescribed, but recommended and dialectly built in a interative way, the model was developed according to a sequency of phases, beginning with the definition of the problem, towards to the generation of actions to improve the course.

On the basis of the coordinator's view (the decisionmaker), the model was able to offer to University of Fortaleza's Administration – UNIFOR, a contextual reference framework to orientate the decion making process in short, medium and long term.

Besides the aplication of this procedure in concrete situation, the study suggested paths to the legitimization of knowledge building, obtained with the MCDA model.

Key Words: Decision, Construtivism, Legitimization.

## **CAPÍTULO 1 - INTRODUÇÃO**

O mundo encontra-se hoje em estágio de alta competitividade, resultando em mudanças estruturais e processuais profundas a cada dia. Em conseqüência, as pessoas tentam se aperfeiçoar continuamente em busca da sobrevivência, através do aumento da qualidade de suas produtividades.

Dentro desse contexto globalizado, em que o bombardeio de informações e as solicitações do mundo atual exigem a tomada de centenas de decisões por dia, propõe-se focar esse trabalho na problemática da CIÊNCIA DO APOIO À DECISÃO.

As tomadas de decisão são quase sempre feitas de maneira intuitiva sem uma análise profunda sobre os objetos envolvidos. Ou seja, no dia-a-dia, praticamente a todo instante, as pessoas se deparam com as mais diferentes situações decisionais, envolvendo os mais variados níveis de responsabilidade. Tais situações fazem parte constante de nossa vida, sejam elas no âmbito familiar, no meio profissional ou ainda num contexto mais abrangente.

Refletindo sobre as questões acima citadas, decidiu-se estudar o mérito do Apoio à Tomada de Decisão e, com isso, a metodologia Multicritério de Apoio à Decisão (MCDA). Também dentro desse contexto, foi feito um estudo epistemológico com respeito à validação de modelos, tendo sido realizada uma análise retrospectiva das correntes estudadas dentro da Pesquisa Operacional. Por fim, a metodologia foi aplicada em um Curso de Mestrado na Universidade de Fortaleza objetivando gerar ações para o seu aperfeiçoamento contínuo. Ao final, foram estabelecidas conexões entre os pressupostos teóricos da validação do modelo e o estudo de caso.

### **Objetivos do Trabalho:**

O objetivo principal dessa dissertação é a legitimação do conhecimento gerado pelo processo de apoio à decisão propiciado pelo MCDA. Para isso, desenvolveu-se uma pesquisa qualitativa nessa área e, ao final do trabalho, estabeleceu-se uma correlação entre essa legitimidade e o estudo de caso. Não menos importante foi a aplicação prática, realizada com base no MCDA: uma avaliação do curso de Mestrado em Educação em Saúde da UNIFOR

(Universidade de Fortaleza), considerando seus contextos culturais, econômicos, sociais e ambientais.

### **Objetivos Específicos:**

- ÿ **Apresentar uma visão geral sobre a metodologia Multicritério de Apoio à Decisão (MCDA), descrevendo os procedimentos básicos para a construção de um modelo baseado nesta metodologia;**
- ÿ **Discutir a validação de modelos estruturados segundo bases teóricas diferentes;**
- ÿ **Aplicar a metodologia, em situação real, construindo um modelo de Apoio à Tomada de Decisão em estudo de caso que tenha relevância social ;**
- ÿ **Identificar ações potenciais para o aperfeiçoamento do setor utilizado na aplicação prática, bem como gerar recomendações conforme resultados das ações;**
- ÿ **Gerar conhecimentos a partir do estudo de caso, conforme conceitos revisados na fundamentação teórica, para obter ações que possam ser legitimadas e viabilizadas pela decisora;**
- ÿ **Utilizar as ações e conclusões para reforçar a legitimidade da abordagem da Ciência do Apoio à Decisão como melhor opção metodológica nos processos decisórios.**

### **Estrutura do Trabalho:**

O segundo capítulo oferece noções básicas sobre a metodologia MCDA escolhida para o trabalho. Primeiramente foram analisadas as Metodologias Multicritérios, seguido-se um detalhamento das três fases principais dos processos decisórios, que são: 1) Fase de Estruturação, 2) Fase de Avaliação e 3) Fase de Recomendações.

O terceiro capítulo tratou da questão da validação dessa metodologia, traçando caminhos percorridos por pesquisadores tradicionais e contemporâneos, que foram: o Caminho do Realismo, o Caminho Axiomático e o Caminho do Construtivismo. Também nesse capítulo foi analisado o processo de escolha entre a Ciência do Apoio à Decisão no lugar de Ciência da Decisão.

O quarto capítulo constituiu-se de uma aplicação prática da Metodologia Multicritério de Apoio à Decisão (MCDA), aplicada ao Curso de Mestrado em Educação em Saúde da Universidade de Fortale za, em que foi desenvolvido um modelo para identificar ações para o aperfeiçoamento do curso com base no sistema de valores da coordenação.

No quinto capítulo, foram feitas análises de sensibilidade a fim de testar a metodologia usada, no intuito de verificar sua robustez e com isso validá-la. Também foram indicadas possíveis ações para o aperfeiçoamento do curso com base nos resultados das análises feitas a partir do modelo proposto.

Por fim, no sexto capítulo, foram apresentadas considerações gerais, constando de conclusões e sugestões para trabalhos futuros com base no conhecimento gerado a partir da aplicação prática e da análise teórica sobre validação de modelos.

## **CAPÍTULO 2 – REFERENCIAL TEÓRICO: METODOLOGIA MCDA**

### **2.1 - Metodologias Multicritério**

Por que multicritério?

Um processo que tem como base qualquer tomada de decisão, envolve inúmeros critérios, muitos deles até imperceptíveis em análises rotineiras. Portanto, considera-se aqui um processo onde o decisor busca melhorar o desempenho de um conjunto de seus objetivos representados, no contexto, pelos seus critérios.

Segundo Bouyssou (1998, p.48), "o uso de múltiplos critérios não é uma simples generalização das abordagens tradicionais monocritério, mas sim constitui-se de um novo paradigma para analisar contextos decisórios e auxiliar no apoio à tomada de decisão".

Os problemas citados neste trabalho se referem a problemas complexos, pois existe uma insatisfação por parte de algum indivíduo com respeito a determinado contexto. Segundo Smith (1990, p.626), "um problema é uma situação indesejada que é significante e deve ser resolvida por alguém, provavelmente com dificuldades". Ele ainda afirma que problema é um "conceito relativo pois denota uma disparidade entre a realidade e o que seria as preferências de uma pessoa".

Portanto, todos esses contextos decisórios, criados a partir de problemas, envolvem múltiplos aspectos que não são matematicamente bem resolvidos, o que torna praticamente impossível achar uma solução que otimize simultaneamente todos os critérios. Entretanto, de acordo com Brans e Marechal (1990, p.412) "um método para apoiar a decisão utilizando múltiplos critérios deve ser simples, fácil de ser compreendido pelo decisor e não deve ser uma *caixa preta,* onde produza conhecimentos que o decisor não compreenda como isso foi obtido".

Diante da existência de várias metodologias multicritério, apresentam-se aqui dois eixos básicos deste campo de pesquisa: o americano e o europeu. O primeiro enfatiza a 'tomada de decisão per se', objetivando a busca de uma solução ótima; o segundo enfoca o aspecto de 'ajuda' aos atores envolvidos, objetivando a compreensão e a aprendizagem de seu problema. Estes dois eixos se traduzem nas duas correntes de pesquisa básica nesta área, que são: Multicriteria Decision Making (MCDM) e Multicriteria Decision Aid (MCDA). (Dutra, 1998)

A maior disparidade entre essas duas correntes é verificada na conceituação e caracterização da objetividade no MCDM. De acordo com reflexões de Roy (1990, p.27) e Roy e Vanderpooten (1996, p.26), as principais diferenças dessas correntes podem ser sintetizadas nos seguintes três aspectos (citado em Dutra, 1998, p.43):

- ÿ Enquanto a abordagem MCDM prega a existência de um conjunto *A* de alternativas bem definidas e caracterizadas, a abordagem MCDA argumenta que a fronteira de *A* é difusa, e poderá ser modificada ao longo do processo decisório. Nesse sentido, a determinação de quais são as alternativas viáveis a *A,* irá envolver uma certa arbitrariedade;
- ÿ Enquanto a abordagem MCDM prega a existência de um decisor *D*, a abordagem MCDA coloca que, em problemas reais *D* não existe. O que ocorre usualmente são que quem toma parte nos processos decisórios são todos os envolvidos, ou seja, os atores, podendo ser representado por vários decisores, por grupos de influência, ou também, por grupos de intervenientes;
- ÿ Enquanto a abordagem MCDM prega a existência de um modelo de preferências bem definido na mente do decisor *D*, a abordagem MCDA coloca que as preferências raramente são bem definidas uma vez que existem incerteza, conhecimento parcial da situação, conflito e contradições de suas preferências;
- $\triangleright$  Enquanto a abordagem MCDM prega a não ambigüidade dos dados, a abordagem MCDA coloca que os dados são, em muitos casos, imprecisos e/ou definidos de uma maneira arbitrária;
- ÿ Enquanto a abordagem MCDM prega a existência de uma solução ótima para um problema matematicamente bem formulado, a abordagem MCDA coloca que, em geral, é impossível determinar se uma decisão é ótima, baseando-se apenas em um modelo matemático, uma vez que aspectos culturais, pedagógicos e situacionais afetam a qualidade e o sucesso da decisão.

Segundo Roy (1993) não existe um problema real, mas sim construído. Eventos são reais mas a interpretação de cada indivíduo sobre os fatos é totalmente subjetiva, de acordo com sua história de vida, contexto cultural, econômico, religioso, ético e social. Portanto, a percepção do problema varia de pessoa para pessoa.

Este trabalho, como se pode verificar no terceiro capítulo, identifica o MCDA – construtivista como o caminho apropriado para gerar conhecimentos sobre uma situação e então guiar a obtenção de soluções provenientes deste conhecimento. Portanto, a metodologia aqui usada foi o MCDA, segundo o paradigma construtivista para apoiar o(s) decisor(es) a posicionar-se frente a contextos problemáticos.

### **2.2 - Metodologia Multicritério de Apoio À Decisão**

 *"Um processo de apoio à decisão é um sistema aberto de que são os componentes os atores e os seus valores e objetivos, e as ações e suas características. A atividade de apoio à decisão pode então ser vista como um processo de interação com uma situação problemática 'mal estruturada' onde os elementos e as suas relações emergem de forma mais ou menos caótica"*  Bana e Costa, (1995 a).

Segundo Bouyssou (citado em Bana e Costa & Vincke, 1990, p.03), "apoio à decisão consiste em fornecer respostas a perguntas levantadas por atores envolvidos em um processo decisório usando um modelo claramente especificado". Diante dessa e de outras definições, Dutra (1998, p.62) levantou três questões básicas que a diferencia de qualquer outra metodologia:

- *1- Seu objetivo central é possibilitar aos indivíduos envolvidos em um processo decisório, o aumento de seu grau de conformidade e entendimento sobre a evolução de um processo de tomada de decisão, na presença dos sistemas de valor e dos objetivos dos próprios;*
- *2- A metodologia inclui o papel do facilitador no processo de ajuda à decisão;*
- *3- Sua preocupação central é desenvolver o grau de conhecimento dos atores de forma a permitir emergir uma solução de melhor compromisso, segundo a percepção e os valores do decisor.*

Dutra (1998, p. 62) salienta, ainda, o fato de que a atividade de apoio à decisão não substitui a tomada de decisão em si. Ele afirma que "ambas são atitudes 'diferentes' e 'fundamentais' nesse contexto".

Os processos decisórios consistem basicamente de três fases, que são: Estruturação, Avaliação e Recomendações. A atividade de apoio à decisão se faz presente em todas as fases, a fim de se construir um modelo interativo e contínuo. A Figura 1 apresenta essas fases bem como suas características como papeis fundamentais no processo de apoio à decisão.

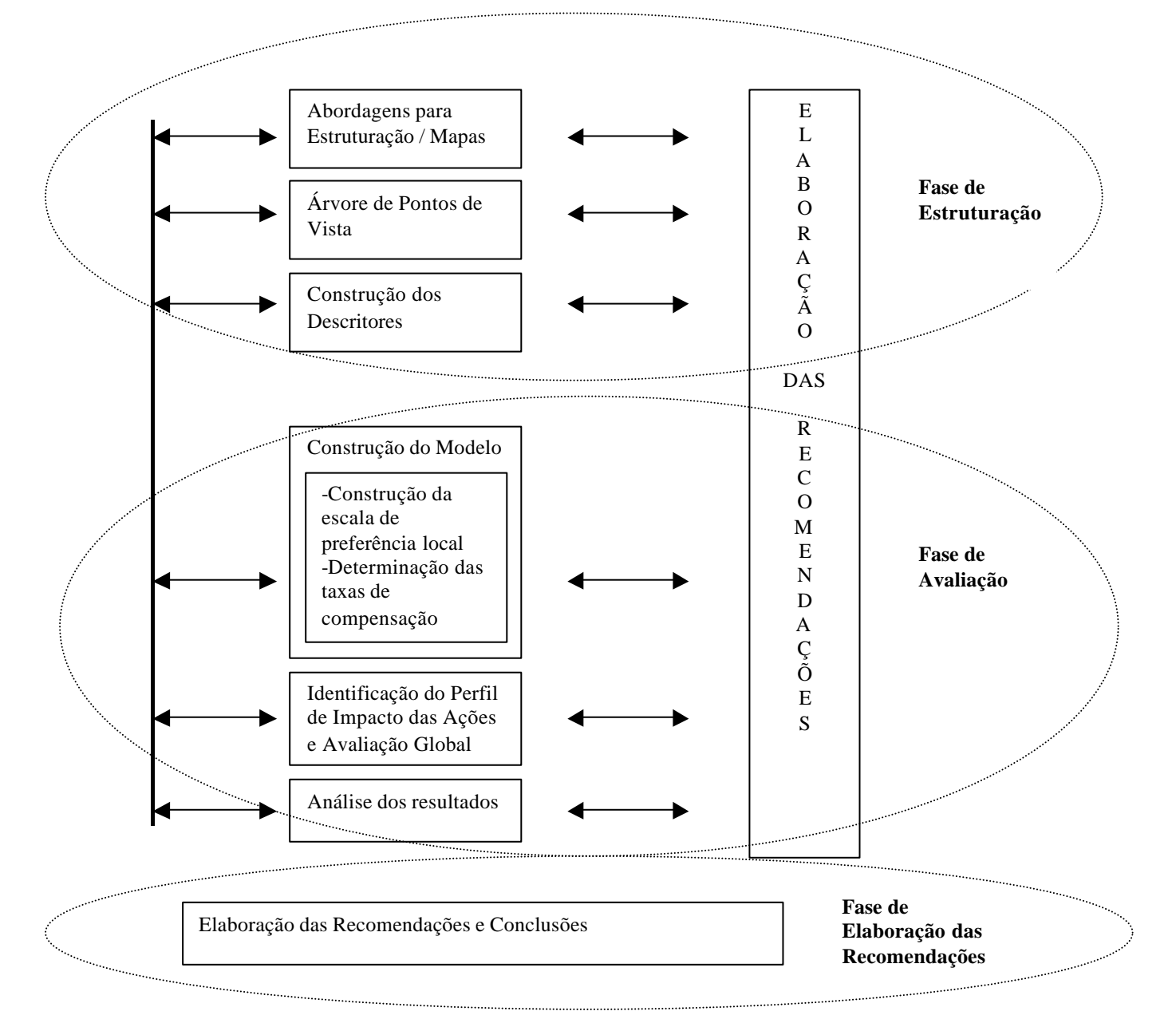

Figura 1 : Processo Decisório sob a perspectiva do MCDA (Adaptado de Ensslin, L. et al., 2001)

### 2.2.1 - Fase de Estruturação

A estruturação de um problema é crucial e fundamental no processo de tomada de decisão. É nessa fase que o *decisor* (seção 2.2.1.1) com a ajuda do *facilitador* (seção 2.2.1.1) irá organizar todos os aspectos envolvidos na situação em questão, a fim de gerar um entendimento avançado do problema e de todo o contexto em que ele está inserido.

O sistema do processo de apoio à decisão é composto por dois subsistemas, que são: o subsistema dos atores e o subsistema das ações. É da inter-relação desses dois subsistemas que surgirão todas as características que irão guiar a fase de estruturação do processo de apoio à decisão. Dessa interação irão emergir os *Elementos Primários de Avaliação (EPAs)* (seção 2.2.1.3) nos quais, a partir deles, o *facilitador* tentará construir um modelo para representar o contexto decisional em questão.

### 2.2.1.1 - O subsistema dos atores

Na estruturação de problemas, bem como na sua análise e avaliação, várias pessoas estão envolvidas, chamadas neste trabalho, de acordo com Roy, 1996, de *atores*. Então, nesse contexto, entende-se por ator, todos aqueles que estão direta ou indiretamente envolvidos no processo decisório. Os atores podem ser representados (quer seja) por uma única pessoa, por um grupo de pessoas, por uma organização ou uma entidade, desde que este(s) elemento(s) esteja(m) de alguma forma envolvido(s) com os resultados do processo decisório.

Os atores, em termos de suas funções no processo decisório, segundo Ensslin et al., (2001, p.18-19), são divididos em duas categorias: intervenientes e agidos. A Figura 2 demonstra essas categorias.

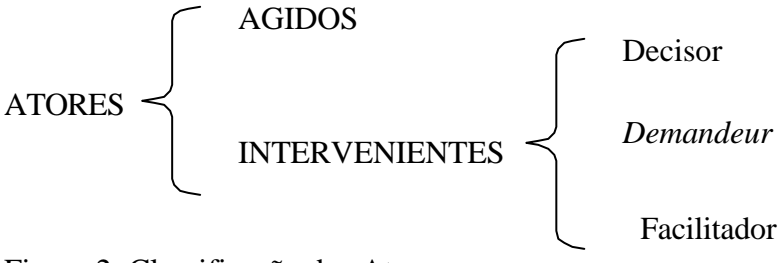

Figura 2: Classificação dos Atores

 *1- Agidos: são os atores que estão envolvidos indiretamente no processo decisório, portanto, sofrem de maneira passiva as conseqüências de uma decisão. Apesar desses atores não possuírem uma voz ativa no processo, eles podem exercer pressões sobre os intervenientes;*

- *2- Intervenientes: são os atores que participam do processo decisório diretamente. Seus valores, explicitados através de opiniões e interesses, é que vão guiar o processo. Estes atores intervenientes podem ainda ser classificados em decisor, demandeur e facilitador;*
- *3- Decisor: É o ator a quem foi formalmente delegado o poder da decisão, ou seja, ele é o responsável pela decisão tomada e deve assumir as conseqüências, (da mesma) sejam elas positivas ou negativas;*
- *4- Demandeur: É o ator a quem o decisor delegou a função de representá-lo durante o processo de apoio à decisão. Neste caso, o demandeur é um intermediário entre o facilitador e o decisor, não ocorrendo, portanto, um relacionamento direto entre facilitador e decisor;*
- *5-Facilitador: é o ator que desempenha a tarefa de apoio ao processo decisório, ou seja, ele é um consultor externo que, adotando uma metodologia explícita, vai auxiliar os intervenientes a gerar um melhor entendimento do contexto, de forma a lhes permitir a tomar uma decisão mais apropriada.*

Segundo Bana e Costa (1995 a), o facilitador também é considerado um ator interveniente porque ele nunca é neutro o bastante dentro do processo, tendo um grau variável de ingerência no processo de decisão.

Os mesmos autores acima citados afirmam que:

 *"o facilitador precisa possuir um conjunto formidável de habilidades. Ele precisa compreender e operar uma metodologia e também precisa ser capaz de, intuitivamente, enfrentar questões novas de procedimento. Por exemplo:* 

- *quando usar técnicas particulares de dentro da metodologia;*
- *quando abandonar a estrutura e improvisar;*
- *quando usar métodos bem conhecidos, familiares para todos os atores;*
- *quando suprimir determinada discussão e mudá-la de direção;*
- *quando propor uma pausa para refrescar a memória!"*

De acordo com o exposto, Dutra (1998, p. 92) percebeu que o facilitador deve possuir algumas características particulares, dentre as quais se destacam: o espírito investigador, a imaginação, o raciocínio, a criatividade e a originalidade. Ele ainda afirma que,

 *"Em síntese, o facilitador deve ser muito habilidoso para distinguir os intervenientes principais – todos aqueles cujos valores condicionarão, no contexto particular em análise, os objetivos a reter como Elementos Primários de Avaliação - e aqueles que intervirão mais ou menos diretamente nas fases de avaliação propriamente dita de ações, conseguindo assim iniciar a fase de estruturação propriamente dita do processo decisório"* 

O estudo do subsistema dos atores é de grande importância nessa fase de estruturação, pois, em função de seus valores, surgirá a rede de objetivos do processo. Dessa rede, deverá se fazer uma hierarquização dos objetivos e então surgirão duas representações gráficas do contexto decisório, que são: o *mapa cognitivo* (seção 2.2.1.4) e a *árvore dos pontos de vista fundamentais* (seção 2.2.1.4-1).

### 2.2.1.2 - O subsistema das ações

De acordo com Roy (1996 , p.240) "uma ação é uma representação de uma eventual contribuição à decisão global, susceptível, face ao estado de avanço do processo de decisão, de ser tomada de forma autônoma e de servir de ponto de aplicação à atividade de apoio à decisão"

As ações podem ser vistas como fictícias ou reais e como irrealistas ou realistas. Uma ação é dita fictícia se não existe na realidade, ou seja, a ação foi criada, e as ações reais são aquelas concretas, que existem na realidade. Uma ação é dita como irrealista quando está fora do contexto social do problema e caso esta se enquadre no contexto do problema, ela é dita como realista. Neste estudo, o que realmente se deseja é identificar e gerar ações *realistas,* podendo ser *reais* ou *fictícias*, as quais deverão ser consideradas na fase de avaliação.

Roy (1996, p.245) também afirma que "as ações potenciais são ações viáveis passíveis de serem analisadas por um modelo multicritério em apoio à decisão".

2.2.1.3 - Elementos Primários de Avaliação (EPAs)

Esses elementos, aqui definidos como EPAs, são o ponto de partida para o processo de apoio à decisão. Eles são obtidos através de uma técnica denominada de "*Brainstorming"*  (tempestade cerebral) (Osborn, 1993)*,* efetuada com o decisor ou *demandeur*, quando for o caso. Esta técnica incentiva o decisor a citar todos os possíveis aspectos que deverão ser levados em conta para a análise do contexto decisório. No intuito de se obter o máximo de características possíveis, o facilitador faz questionamentos do tipo:

- Quais são as metas do(a) Senhor(a) ?
- Quais são os ideais desta organização?
- Que aspectos o senhor acha importante neste contexto?
- Quais as maiores dificuldades na organização?
- Quais são os objetivos estratégicos neste contexto?
- Etc.

Consequentemente, os EPAs se tornam elementos constituídos de objetivos, metas, valores, bem como de ações e alternativas de ações denominados através das percepções do decisor.

A elaboração de uma lista de EPAs termina quando o decisor começa a repetir conceitos ou quando o facilitador julgar existirem EPAs em número suficiente. Quanto maior for este número, mais informações surgirão e portanto mais complexo e completo será o processo de apoio à decisão.

De posse da lista de EPAs, deve-se fazer uma representação gráfica tipo meios-fins desses elementos a fim de gerar um maior entendimento por parte dos atores. O Mapa Cognitivo foi a ferramenta gráfica escolhida para este trabalho.

2.2.1.4 - Mapas Cognitivos (MC)

A estruturação do problema propriamente dito começa com esta ferramenta chamada de Mapa Cognitivo. Cosset e Audet (1992, p.331) definem formalmente Mapa Cognitivo como uma "representação mental que o pesquisador (facilitador) faz aparecer de uma representação discursiva formulada pelo sujeito (decisor) sobre um objeto (contexto decisional) e obtido de sua reserva de representação mental."

O quadro de referência mental do decisor, como ele percebe a situação, é guiado pelos seus valores, crenças, preconceitos e objetivos. Então, um MC de um decisor nunca será igual ao de outro decisor, até se estiver sob o mesmo contexto, pois cada indivíduo percebe uma determinada situação de forma única e exclusiva. Diante dessa subjetividade, o MC possibilita a representação gráfica com a explicitação de todos os elementos relacionados à percepção do contexto decisional pelo decisor.

Esta ferramenta de apoio ao processo de ajuda à decisão contribui imensamente para a difícil fase de estruturação, pois o MC permite uma visão clara da forma como o decisor percebe o problema, gerando assim um maior entendimento por parte do decisor.

O processo é bem negociável, ou seja, o facilitador constrói a partir das informações obtidas do decisor o Mapa Cognitivo de maneira interativa e contínua. Geralmente, precisa-se de mais de cinco reuniões para que o mapa consiga representar graficamente o contexto decisional, segundo a percepção do decisor. A Figura 3, abaixo, apresenta o processo de construção do mapa cognitivo.

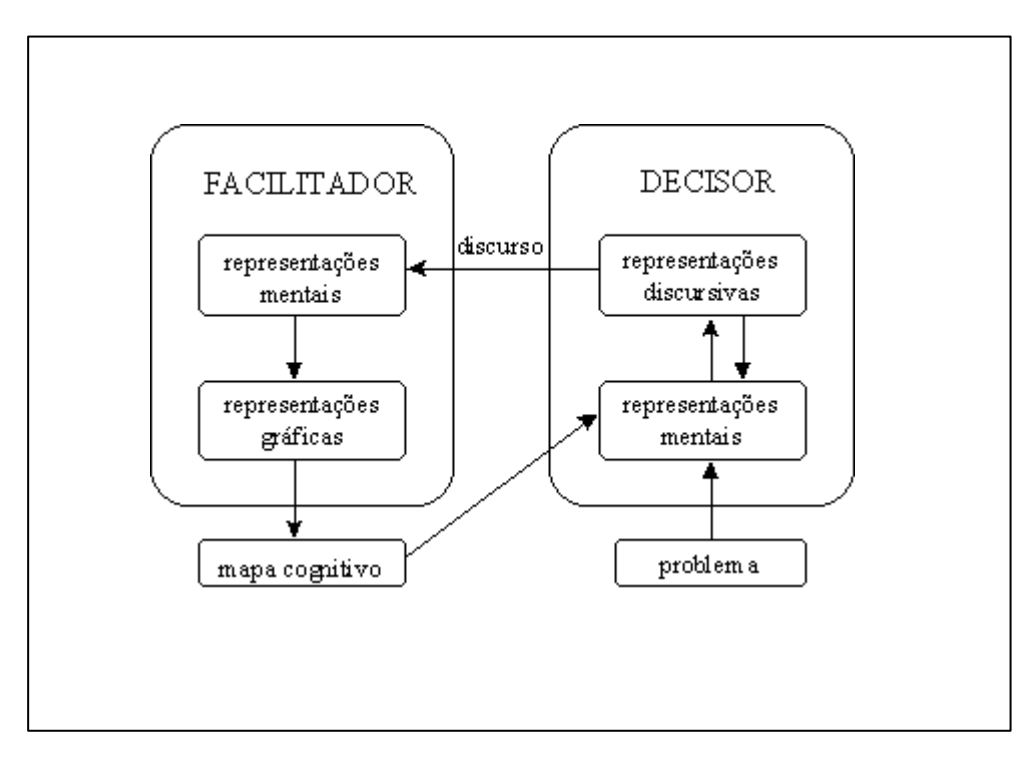

Figura 3 : Mapa cognitivo como uma representação mental (Adaptado de Dutra 1998, p. 107 )

Os mapas cognitivos podem representar também a percepção de um grupo de decisores. Por exemplo, numa organização onde existem três diretores que tenham poderes iguais de decisão. Nesse caso o facilitador deverá fazer um Mapa Congregado, que consiste na união de MCs individuais (Mapa Agregado) após discussões negociadas entre os decisores. A figura 4, demonstra esse processo dos mapas individuais ao MC Congregado.

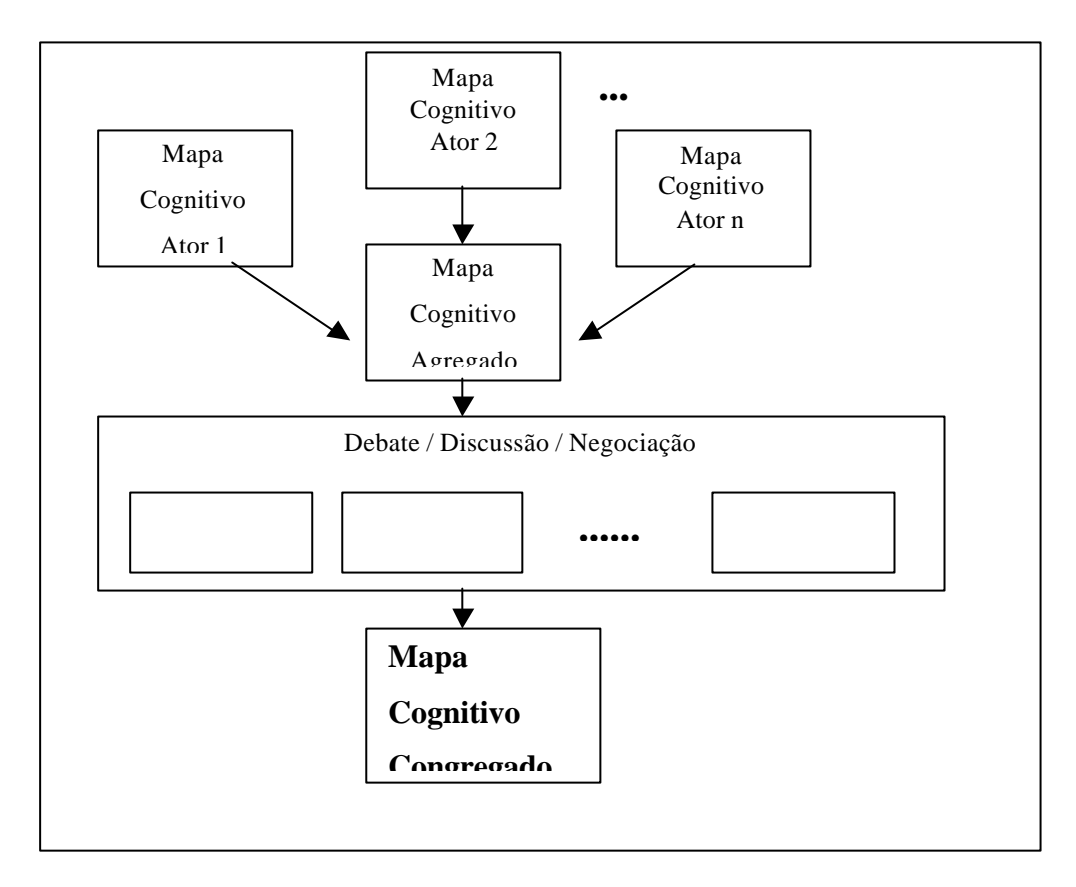

Figura 4: Processo de construção de um MC com vários decisores. (Adaptado de Dutra, 1998, p.110)

### 2.2.1.4 – 1 Construção de um Mapa Cognitivo

Primeiramente, o facilitador, juntamente com o decisor, irá definir um rótulo que identifique o contexto decisório. Esse rótulo pode ser modificado ao longo do processo de apoio, quando as idéias sobre a problemática estarão mais organizadas.

Após o levantamento dos EPAs (seção 2.2.1.3) ter sido concluído, a próxima etapa para a construção de um MC consiste em obter conceitos a partir de cada EPA, já que os mapas são constituídos por conceitos e não por EPAs. Nessa fase, o decisor deverá indicar uma ação para cada EPA e esse conceito deverá ser formado por um pólo positivo e outro negativo. A figura 5 apresenta a construção dos conceitos, bem como seus dois pólos.

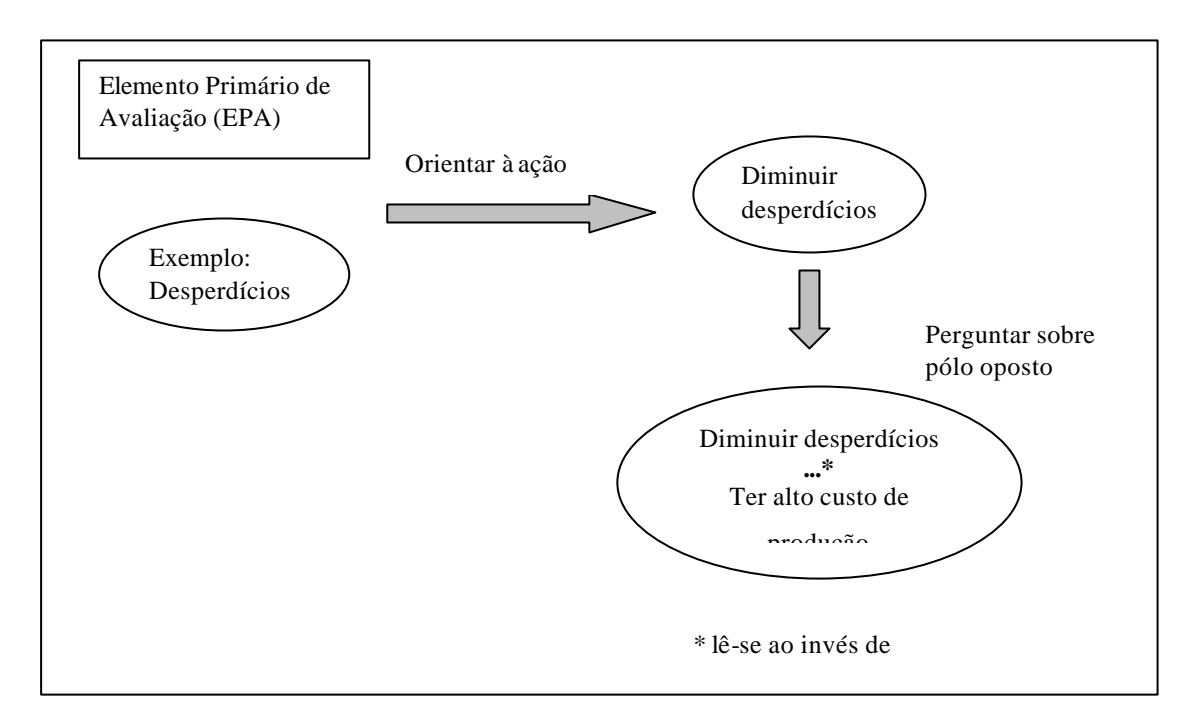

Figura 5: Construção de um conceito com os 2 pólos, a partir de um EPA (Adaptado de Montibeller, 1996)

A elaboração do pólo negativo, que se constitui como o oposto psicológico, é de grande importância não só para completar o significado do conceito mas, principalmente, para detectar quando existe um conceito em que o oposto apresente uma característica de repulsividade para o decisor.

Finalizada a construção dos conceitos e seus dois pólos, o próximo passo é a hierarquização desses conceitos. O facilitador questiona ou o *Porquê* de tal conceito é importante ou *Como* se obtém certo conceito. Dessa forma, serão identificados quais conceitos se caracterizam como um meio para se alcançar outros conceitos e quais conceitos se constituem em objetivos finais do decisor. A figura 6 exemplifica esse questionamento para a hierarquização de conceitos meios e fins.

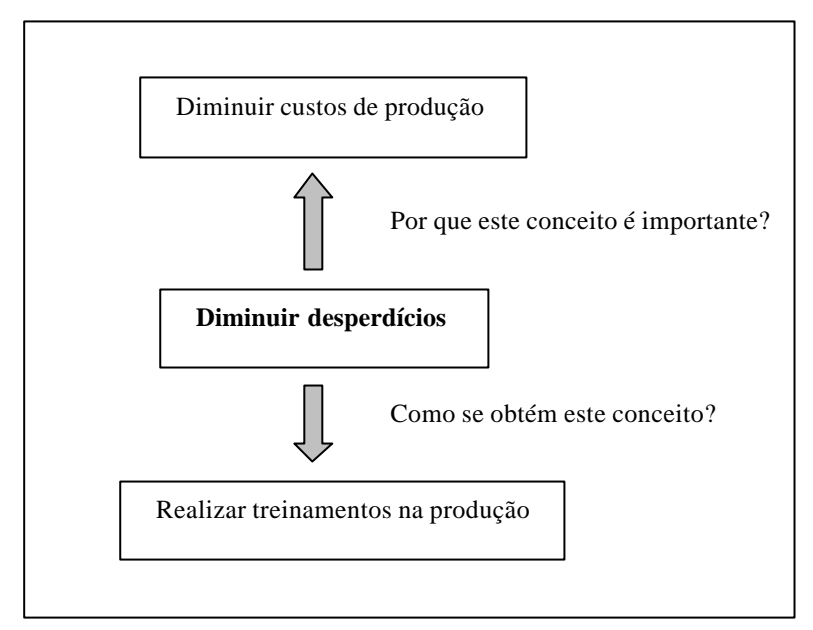

Figura 6: Técnica para a hierarquização de conceitos

Como pode-se visualizar na figura 6, os conceitos fins ou conceitos cabeças estão relacionados aos valores mais fundamentais e estratégicos do decisor. Consequentemente, os conceitos meios se constituem em ações ou alternativas para o alcance do objetivo maior.

Todos os conceitos passam por esses questionamentos até o mapa ficar modelado de forma que na base estejam os conceitos que significam ações para a obtenção do objetivo estratégico e no topo os objetivos finais. Na construção do mapa, o software DECISION EXPLORER foi utilizado para melhor organizar as informações.

### 2.2.1.4 – 2 Análise de um Mapa Cognitivo

A construção do mapa cognitivo gera uma melhor compreensão do contexto decisório mas, após concluída essa etapa, deve-se desenvolver uma análise (que pode ser do tipo tradicional ou avançado) e essa ferramenta de apoio à decisão será utilizada para estruturar o modelo multicritério.

A este processo de metamorfose da estrutura de relações de influência dos mapas cognitivos para uma estrutura de objetivos explicativos da árvore de valor, designa-se "fase de transição" (Ensslin et al., 2001,p.18-19). Os estudos práticos desenvolvidos pelo laboratório

MCDA–EPS-UFSC sugerem a utilização das seguintes etapas para o processo de estruturação:

- Detecção dos Clusters;
- Identificação dos Ramos do Mapa;
- Enquadramento dos Ramos;
- Construção da Árvore de Valor.
- DETECÇÃO DOS *CLUSTERS*

Clusters são ilhas dentro de um MC que representam áreas de interesse. Segundo Eden (1988:10) um cluster é formado por um conjunto de conceitos que representam idéias comuns. Assim, cada cluster resulta na identificação de uma "questão estratégica". A detecção dos clusters se constitui no fatiamento do MC de acordo com assuntos e questões em comum. A figura 007 demonstra a forma como deve-se dispor um cluster.

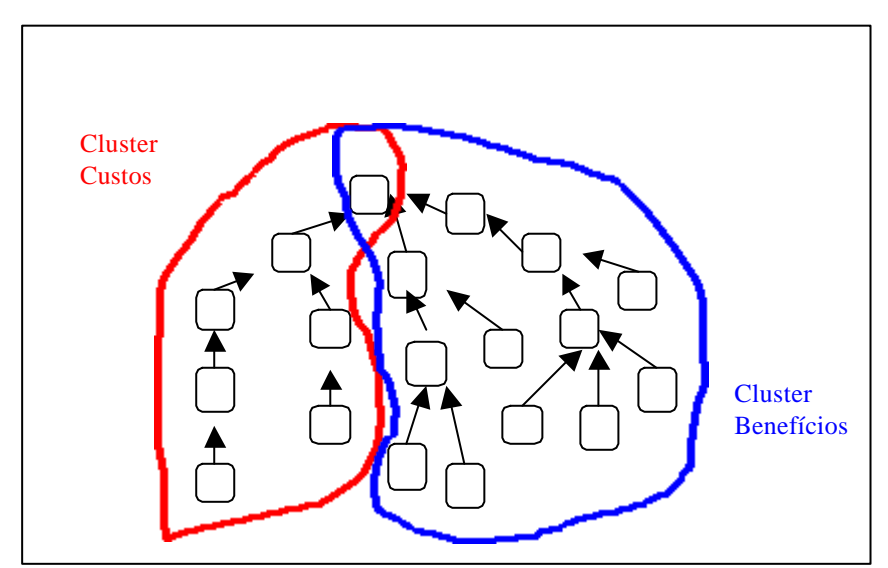

Figura 7: Exemplo de dois Clusters dentro de um MC

A detecção dos clusters permite uma visão macroscópica do MC e deve ser feita de forma manual, com a preocupação de agrupar os conceitos que tenham idéias em comum em um único quadro, que será o cluster. Se existir um conceito pertencente a dois clusters, o facilitador deverá solicitar o decisor a falar mais sobre esse conceito e então construir novos conceitos até que eles se disponham em clusters separados.

De posse desses "quadros", que poderão ser analisados de forma individual, cada cluster passará a ser um MC separado. Isso facilita bastante a análise do MC, principalmente em mapas grandes, onde a complexidade do MC é reduzida, possibilitando uma análise mais consciente de seu conteúdo. A cada cluster deve ser atribuído um nome que deve representar (ou traduzir) o significado geral dos conceitos que o constituem. Por exemplo, um pequeno MC que represente a problemática da compra de um bem material pode ser constituído de dois clusters, o que represente os Custos e o que represente os Benefícios.

### • DEFINIÇÃO DOS RAMOS DOS MAPAS

A identificação dos ramos de um MC deve ser feita manualmente, analisando o conteúdo dos conceitos e em trabalho conjunto do facilitador com o decisor, uma vez que este último deverá confirmar suas preocupações em relação aos conceitos. Por exemplo, dentro de um dado cluster Custos pode haver três ramos: Custos de operação, Custos de produção e Custos indiretos.

Conforme Dutra (1998,p.139), deve-se determinar, em cada ramo, três tipos de conceito, que são essenciais para o enquadramento: (i) aqueles que expressam as idéias relacionadas aos objetivos estratégicos, (ii) aqueles que expressam as idéias relacionadas às ações potenciais e (iii) aqueles que expressem idéias relacionadas ao candidato a Ponto de Vista Fundamental (PVF) (seção 2.2.1.5) do decisor.

### • ENQUADRAMENTO DOS RAMOS

Enquadrar os ramos de um mapa cognitivo significa criar um quadro de acordo com o processo decisório, incluindo os objetivos estratégicos do decisor bem como todo o conjunto das possíveis ações para atingir esses objetivos (Keeney, 1992).

Para o processo de enquadramento deve-se determinar, para cada ramo, três tipos de conceito, que são: (Dutra, 1998,p.139)

- Conceitos que expressam as idéias relacionadas aos objetivos estratégicos;
- Conceitos que expressam as idéias relacionadas às ações potenciais do problema;
- Conceitos que expressam idéias relacionadas ao candidato a PVF do decisor.

O procedimento de enquadramento deve ser realizado para todos os ramos e permitirá identificar os candidatos a PVF. Como existem vários ramos, consequentemente existirá um conjunto de candidatos a PVFs, que servirá de base para a construção da Árvore de PV, a ser vista a seguir.

## • CONSTRUÇÃO DA ÁRVORE DE PV

A fase de Estruturação não termina com a construção e análise do MC, muito pelo contrário. Apesar de significativamente relevante para a representação gráfica das percepções dos atores, gerando conhecimento sobre a situação problemática, o MC segue informando o processo de estruturação do problema, oferecendo agora sua contribuição central: permitir a identificação dos pontos de vista fundamentais (PVF) na consideração do decisor. O conjunto desses pontos de vista vai constituir a base para a construção de um modelo multicritério, para, então, avaliar as ações potenciais.

Vale salientar que os modelos multicritérios, tipicamente, são estruturados com base na *função de valor* (seção 2.2.2.1) e em forma de *árvores de valores* (seção 2.2.1.4-2) (Belton *et al.,* 1997,p.118). A lógica da árvore de valor é decompor um problema grande em problemas menores, de tal forma que esses problemas menores definam o problema maior.

Para se construir uma árvore de Pontos de Vista (PV) deve-se apresentar o rótulo (seção 2.2.1.4 – 2 ) no nível hierarquicamente maior da árvore. Geralmente, faz-se como uma árvore genealógica, então o rótulo fica no topo. Logo abaixo, identificam-se as áreas de interesse manifestadas pelo decisor, já visualizadas no MC através dos clusters. Continuando o caminho no sentido da base da árvore, deve-se posicionar, de acordo com cada área, os candidatos a PVFs (Pontos de Vista Fundamentais). No local hierarquicamente abaixo, ainda podem ser apresentados os PVEs (Pontos de Vista Elementares), a fim de explicarem mais detalhadamente seus respectivos PVFs.

Uma árvore de valor representa o problema complexo inicial de uma forma mais simples. Pode-se ainda afirmar que esta árvore é um resumo formalizado do conteúdo do MC. A estrutura da árvore dos PVs será a base operacional do processo de construção do modelo de apoio à decisão que será representada pela "família dos pontos de vista fundamentais",

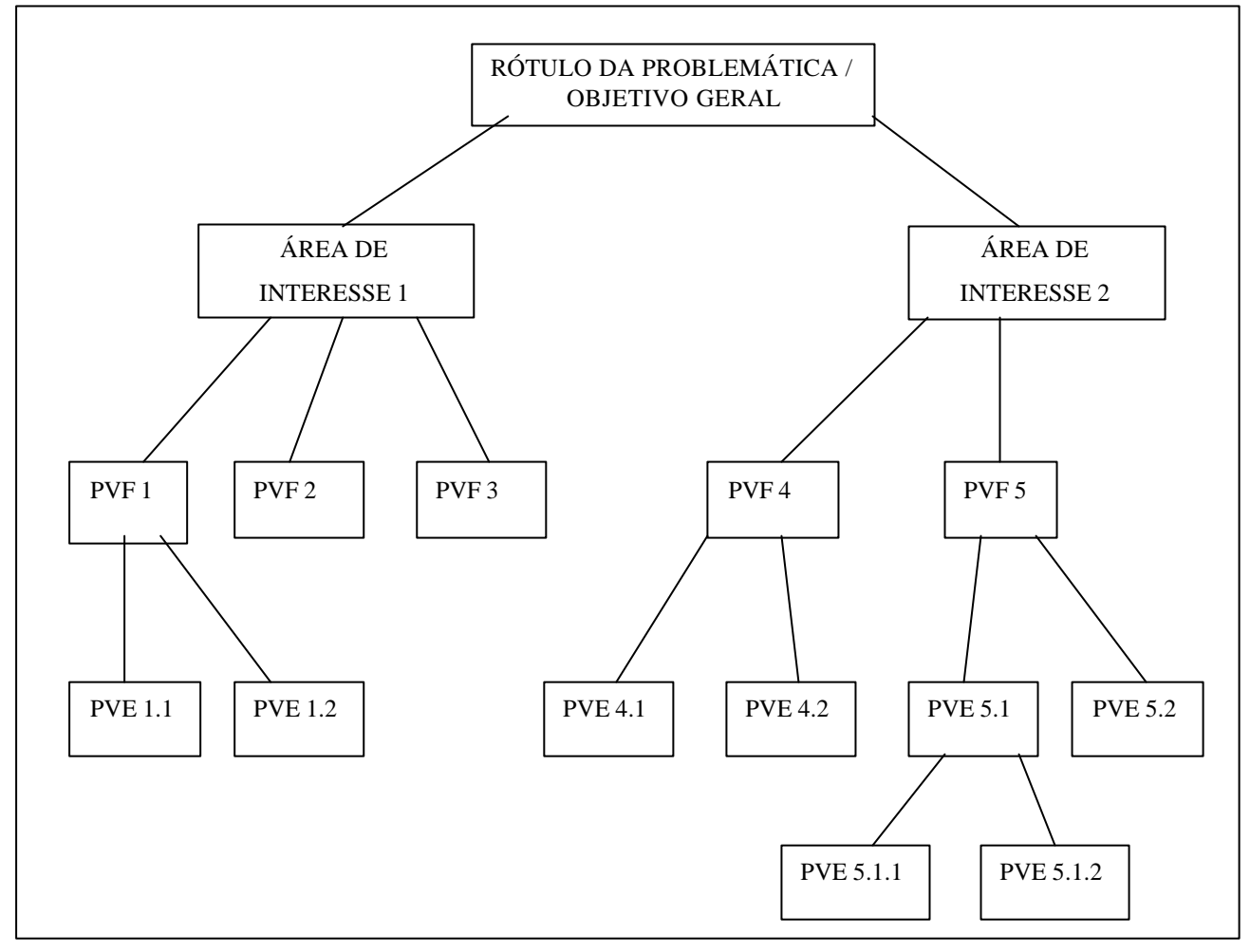

que, por sua vez, é formada por todos os "pontos de vista elementares". A figura 008 apresenta essa estrutura de acordo com o que foi explicado para a construção dela.

Figura 8: Exemplo de uma Estrutura Arborescente

### **2.2.1.5 - Pontos de Vista (PV)**

Os pontos de vista devem ser, segundo a percepção do decisor, aspectos complexos e importantes dentro do contexto decisório, que virão a representar seus valores e objetivos. Eles não devem ser apresentados em grande quantidade mas, ao mesmo tempo, não podem deixar de representar todos os fatores de interesse do decisor.

Um PVF (Ponto de Vista Fundamental) demonstra aspectos essenciais na percepção do ator e, portanto, estes se encontram em um nível hierarquicamente superior aos PVEs (Pontos de Vista Elementares). Os PVEs são considerados meios explicativos para o entendimento dos PVFs, ou seja, eles fazem parte do caminho traçado pelo decisor para se obter os objetivos estratégicos. Segundo Dutra (1998,p.143), os PVs constituem a realidade
decisional do decisor e esta realidade o norteará para a construção de seu modelo de avaliação.

Segundo Keeney, 1992, os pontos de vista para serem considerados fundamentais devem cumprir isoladamente quatro propriedades:

- Inteligibilidade: um PVF é inteligível quando seu significado é entendido da mesma forma por todos os atores envolvidos, possibilitando um processo de comunicação mais preciso, o que virá por facilitar o apoio à tomada de decisão;
- Consensualidade: esta propriedade reflete um aspecto que seja considerado importante por todos os atores, bem como a relevância em relação ao contexto decisório em questão;
- Operacionalidade: um PVF é operacional quando, ao se analisar cada ação, for possível construir um descritor (seção 2.2.1.6) que identifique os estados que o represente. Também deve-se admitir que se possa associar ao descritor uma função de valor (seção 2.2.2.1).
- Isolabilidade: um PVF é isolável quando se pode avaliá-lo e analisá-lo independentemente da avaliação e análise de outro PVF, ou seja, não se pode ter relações de dependência entre os PVFs.

Após a estrutura arborescente dotada de todos os Pontos de Vista ter sido concluída e apresentada ao decisor e este, por sua vez, ter aprovado a árvore como a representação de sua problemática, então, dá-se inicio à última etapa da fase de estruturação: a operacionalização dos PVFs.

### 2.2.1.6 - Descritores

De acordo com Bana e Costa (1995a), um descritor é um conjunto de níveis de impacto utilizado para descrever as possíveis conseqüências das ações potenciais segundo um determinado ponto de vista. Keeney (1992) ainda afirma que um descritor serve para medir o grau que um determinado objetivo do decisor é alcançado.

A operacionalização dos PVFs se constitui na construção de uma escala ordinal que representa o senso de avaliação do decisor para o PV no contexto.

Os descritores são construídos para tornarem os PVs mensuráveis, permitindo, assim, que se possa gerar um modelo quantitativo.

A construção dos descritores auxilia na compreensão do contexto decisional, clareando o significado de cada ponto de vista, tornando-o mais inteligível e fazendo com que não haja ambigüidade na sua interpretação por outros atores (Corrêa, 1996). Mais ainda, esses descritores irão viabilizar, em outras etapas posteriores do processo: a construção das escalas de preferências, a identificação das taxas de compensação e a construção de ações.

2.2.1.6 – 1 Propriedades dos Descritores

Na visão de Keeney (1992,p.94), um descritor deve atender a três propriedades básicas a fim de se construir um modelo consistente, que são: mensurabilidade, operacionalidade de uma ação potencial e compreensibilidade.

- Mensurabilidade: um descritor é mensurável quando consegue especificar e detalhar um PVF formando *n* níveis de impacto. Deve-se atentar ao problema que poderá surgir com a ambigüidade de descritores mal elaborados. Por exemplo, descritores com níveis do tipo bom, adequado, razoável, regular, ruim, etc. são prejudiciais à mensurabilidade dos PVs pois cada pessoa tem sua única representação mental sobre cada nível citado.
- Operacionalidade: um descritor é operacional quando atende os seguintes propósitos: descrever as possíveis conseqüências com respeito ao PVF e servir como uma base sólida para a realização de julgamentos de valor a respeito de seus níveis. (Dutra, 1998,p.157). Então, o descritor é operacional quando só existir um nível que descreva a conseqüência de certa ação.
- Compreensibilidade: um descritor é compreensível quando não há perda de informações ao escolher um nível para descrever uma situação e outra pessoa consiga interpretar o mesmo sentimento. Em outras palavras, ao associar uma ação a um certo nível, diferentes atores devem levar em consideração as mesmas informações.

## 2.2.1.6 – 2 Tipos de Descritores

Bana e Costa (1996) apresentam os descritores em três categorias, que são: quantitativos ou qualitativos; discretos ou contínuos; diretos, indiretos e contínuos. Keeney

(1992,p.101) por sua vez, descreve os descritores como três tipos, que são: natural, construído e "proxy" ou indireto. Ao longo dessa referência, constatou-se que a classificação de Keeney engloba as outras e portanto é a mais indicada para se trabalhar. A figura 009 apresenta a divisão dos descritores.

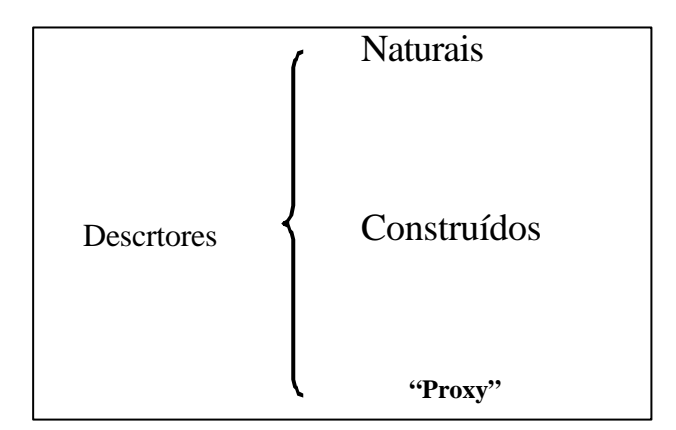

Figura 9: Tipos de Descritores segundo Keeney (1992,p.101)

Os descritores **naturais** não deixam dúvida sobre sua interpretação, o entendimento é o mesmo para todos os intervenientes no processo. Então, no caso de se medir um custo, um descritor natural seria o valor monetário (\$), por exemplo.

Um descritor **construído** é aquele que não se pode medir com uma unidade qualquer de medida, então, constroem-se níveis de impacto para o PV em questão. Por exemplo, para medir um PV que trata de "melhorar o atendimento da empresa", deve-se construir níveis que traduzam a percepção do decisor sobre o que seja um bom atendimento. Este descritor possui características subjetivas, e é explicado por vários PVEs.

Por fim, um descritor é **"proxy"** ou **indireto** quando não se consegue identificar um descritor natural e um construído, quando não reflete tão bem a preocupação do decisor. Então, esse descritor usa medidas indiretas.

Geralmente os pontos de vista são qualitativos e portanto existe uma tendência a elaborar descritores que sejam construídos. Para facilitar a construção desses descritores Dutra (1998, p.163) mencionou uma seqüência de seis passos, que são:

A **conceituação**, que consiste em descrever, detalhadamente, a que se propõe o PVF, de maneira que todos os intervenientes no processo possam ter a mesma compreensão dele;

A **identificação dos PVEs de cada PVF,** que consiste no detalhamento do PVF em indicadores indiretos, que são os PVEs;

A **identificação dos possíveis estados de cada PVE,** que consiste em enumerar as possíveis características que uma ação pode assumir neste PVE.

A **combinação dos possíveis estados,** que corresponde à identificação de todas possibilidades de agrupamento dos estados dos PVEs.

A **hierarquização das possíveis combinações,** que consiste em ordenar, em forma decrescente de preferência do decisor, as possíveis combinações, que correspondem aos níveis de impacto.

A **descrição, em níveis, das possíveis combinações,** que consiste em descrever, claramente, evitando ambigüidades, cada um dos níveis formados pela combinação dos estados dos PVEs.

Para uma melhor compreensão da elaboração de descritores construídos, passa-se a seguir um exemplo, cuja problemática consiste em avaliar candidatas a secretária de uma empresa. Entre outros Pontos de Vista que compõem o problema, destaca-se o PVF1 – Capacidade Técnica, no qual é explicado pelos PVEs Grau Intelectual (PVE1.1) e Experiência (PVE1.2).

O PVE1.1 é constituído por três estados: Possui curso superior completo, possui curso superior incompleto e possui apenas segundo grau. Em relação ao PVE1.2, existem dois possíveis estados: Tem experiência acima de cinco anos e tem experiência abaixo de cinco anos. A figura 10 apresenta o descritor desses dois PVEs.

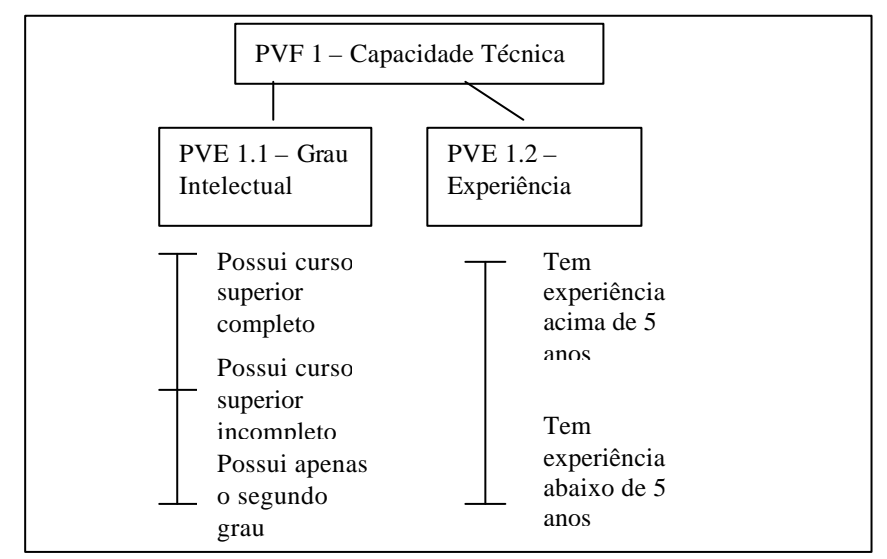

Figura 10: Descritor do PVF 1 – Exemplo fictício

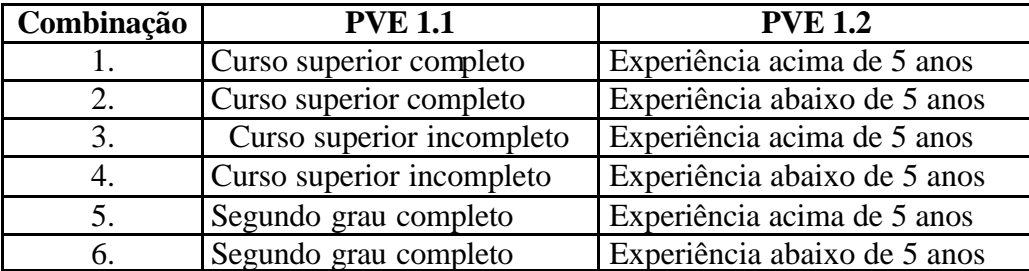

O próximo passo consiste em combinar todos os níveis, dos quais geram-se seis possíveis estados, conforme tabela abaixo.

Tabela 1: Possíveis combinações para o PVF 1

Deve-se então fazer a hierarquização das combinações acima citadas, Roberts (1979). Para tanto, utiliza-se uma matriz de ordenação, que consiste em comparar par-a-par todas as combinações a fim de se obter uma pontuação de hierarquização. A forma como se obtém essa pontuação é bastante simples: cada vez que uma combinação for preferida em relação a outra, esta recebe o ponto 1 na sua linha correspondente e a outra recebe o ponto 0 na coluna. Por exemplo, a combinação 1 (curso superior completo e experiência acima de 5 anos) é preferível em relação à combinação 2 (curso superior completo e experiência abaixo de 5 anos), conforme pode-se visualizar na tabela 2.

|               |   | ↑        | $\mathbf{\Omega}$ |   | ┍ | 6 | <b>Soma</b>       | Ordem          |
|---------------|---|----------|-------------------|---|---|---|-------------------|----------------|
|               | X |          |                   |   |   |   |                   | 1 <sup>0</sup> |
| $\rightarrow$ |   | X        |                   |   |   |   | $\mathbf{\Omega}$ | 3 <sup>0</sup> |
| 3             |   |          | X                 |   |   |   |                   | $2^{\circ}$    |
| $\Lambda$     |   |          |                   | X |   |   | ◠                 | $4^\circ$      |
| E             |   | $\theta$ |                   |   | X |   |                   | $5^{\circ}$    |
| 6             |   |          |                   |   |   | X |                   | $6^{\circ}$    |

Tabela 2: Matriz de ordenação do PVF1

Após se ter definido a hierarquia das combinações, o último passo consiste em descrever detalhadamente, e em níveis hierarquizados, as possíveis combinações. A tabela 003 apresenta a descrição para o PVF do exemplo teórico.

| <b>Nível</b>   | Descrição das combinações                                                                      |
|----------------|------------------------------------------------------------------------------------------------|
| N <sub>6</sub> | A secretária possui curso superior completo e tem mais de 5 anos de experiência no             |
|                | trabalho.                                                                                      |
| N <sub>5</sub> | A secretária possui curso superior incompleto e tem mais de 5 anos de experiência              |
|                | no trabalho.                                                                                   |
| N <sub>4</sub> | A secretária possui curso superior completo e tem menos de 5 anos de experiência               |
|                | no trabalho.                                                                                   |
| N <sub>3</sub> | A secretária possui curso superior incompleto e tem menos de 5 anos de                         |
|                | experiência no trabalho.                                                                       |
| N2             | A secretária possui apenas 2 <sup>°</sup> grau completo e tem mais de 5 anos de experiência no |
|                | trabalho.                                                                                      |
| N1             | A secretária possui apenas 2 <sup>°</sup> grau completo e tem menos de 5 anos de experiência   |
|                | no trabalho.                                                                                   |

Tabela 3: Descrição do descritor para o PVF 1 – Capacidade Técnica. (Exemplo)

Durante a construção dos descritores, o facilitador deve solicitar que o decisor escolha níveis "Bom" e "Neutro" para todos os PVs. O nível "Bom" representa um estado que, acima dele devem se encontrar as ações que, segundo a percepção do decisor, apresentem desempenho superior ao competitivo, isto é, excelência. Abaixo do nível "Neutro", indica desempenhos abaixo do competitivo, isto é, sobrevivência, mas ainda aceitáveis. Terminada a construção dos descritores de todos os PVFs e PVEs, conclui-se a fase de estruturação da problemática em análise. As idéias sobre o contexto decisório em questão devem estar organizadas tanto na cabeça do decisor quanto na do facilitador. Portanto, deve-se iniciar a fase de avaliação que consiste na procura de alternativas adequadas, de acordo com prós e contras de cada alternativa, com base nos julgamentos de valores do decisor.

### 2.2.2 - Fase de Avaliação

Nessa fase deve-se mensurar todas as ações potenciais descritas nos PVFs e PVEs, resultando em avaliações do modelo locais e globais. O modelo de avaliação do processo decisório deste trabalho consiste de dois estágios: (1) construir uma função de valor para cada um dos PVs de acordo com seus descritores e (2) identificar as taxas de compensação dos PVs. Essas taxas são os pesos de cada PV dentro do modelo. A figura 11 apresenta os dois estágios da fase de avaliação.

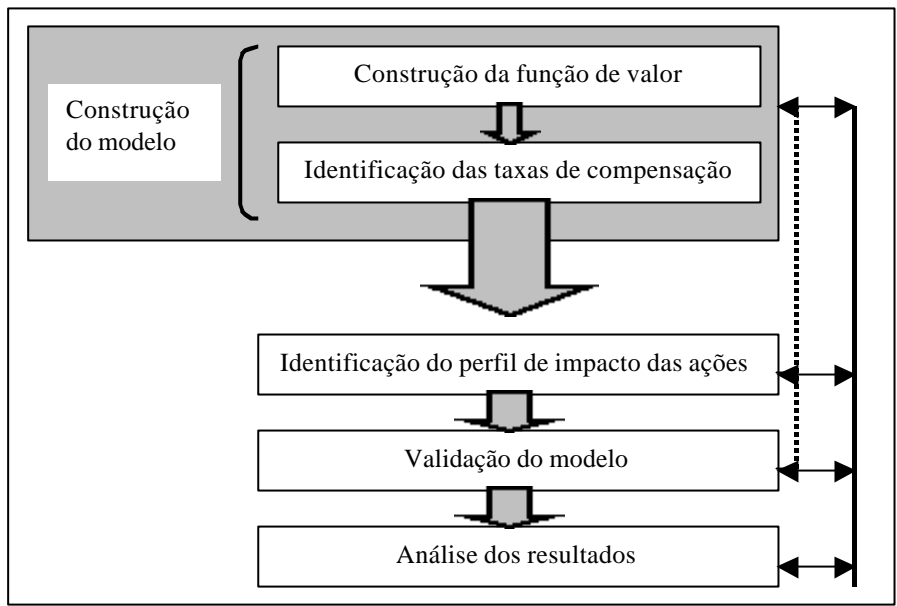

Figura 11: Estágios da Fase de Avaliação

2.2.2.1 - Funções de valor

Função de valor é uma escala ou um gráfico que representa as preferências do decisor, ou seja, é uma representação de julgamentos humanos. Segundo Beinat (1995,p.124) "uma função de valor procura traduzir a performance das ações, em valores numéricos que representam o grau que um objetivo é alcançado relativamente a níveis balizadores."

As funções de valor do decisor representam o quanto o nível de impacto de uma ação é preferível em relação a outro nível, logicamente sob a visão dele. Então, obtém-se uma escala de atratividade local. As escalas estão divididas em três tipos, que são: escala ordinal, escala de intervalos e escala de razão (Roberts, 1979). A seguir dá-se uma pequena explanação das referidas escalas.

• **Escala Ordinal**: A escala ordinal é aquela que organiza os objetos ou ações de acordo com a magnitude ou valor da propriedade, que está sendo avaliada, segundo uma relação de ordem. Esta escala é simbólica, e os números, quando utilizados para representar suas categorias, não admitem propriedades matemáticas e ou estatísticas. A relação de ordem poderá ser crescente ou decrescente, o que lhe confere a propriedade de sempre ter função monotônica. As escalas ordinais, desta forma, admitem a propriedade de classificação das escalas nominais e mais a de ordenação das categorias classificadas. É, portanto, a escala

que consegue reunir menos informações do que as outras porque o decisor só organiza as ações em termos de ordenação. Portanto não se pode avaliar o quanto um nível é preferível a outro. Como pode-se visualizar na figura 12, a escala pode ser representada até por letras pois o que está unicamente apresentada na escala é a ordenação.

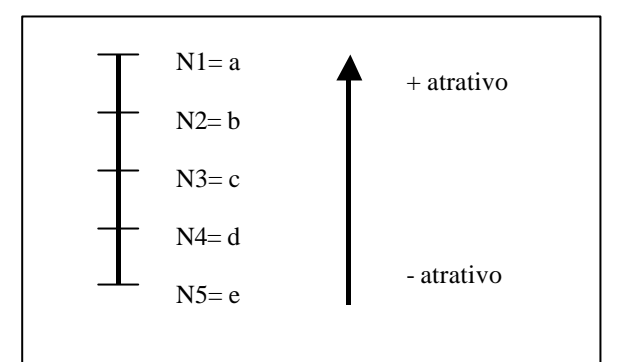

Figura 12: Exemplo de Escala Ordinal

**Escala de Intervalos**: A escala de intervalo é aquela que além de classificar (escalas nominais), e ordenar (escalas ordinais) os objetos e ou ações, também distingue a diferença de magnitude e ou valor entre as categorias. Para realizar esta sofisticação adicional à escala de intervalos necessita incorporar a noção de unidade de intervalo. Desta forma as escalas de intervalo não somente indicam a ordem, elas também medem a distância entre as categorias em unidades de igual intervalo. A forma usual prática para realizar a definição da unidade é a fixação de dois pontos arbitrários e o número de intervalos a serem considerados. Assim nas escalas de intervalo a localização do zero é arbitrária. Esta propriedade das escalas de intervalo faz com que elas possam representar uma mesma intensidade, da propriedade do objeto ou ação sendo medida através de vários (infinitos) valores numéricos, dependendo da unidade escolhida. (Ensslin et al., 2001,p.209). Então, as informações dadas por essa escala são percebidas pelos intervalos de variação entre dois níveis de impacto de uma ação. Porém, Ensslin et al. (1999: VII-7) chama a atenção para não se fazer uma análise errada sobre os números dos intervalos, ou seja, nunca se pode afirmar que uma determinada ação é n vezes melhor (ou pior) do que outra e sim que a diferença de atratividade entre a ação "a" e a "b" é n vezes maior (ou menor) que a diferença de atratividade entre a ação "a" e a "c". As figuras 13 e 14 demonstram interpretações erradas e correta, respectivamente da escala de intervalos.

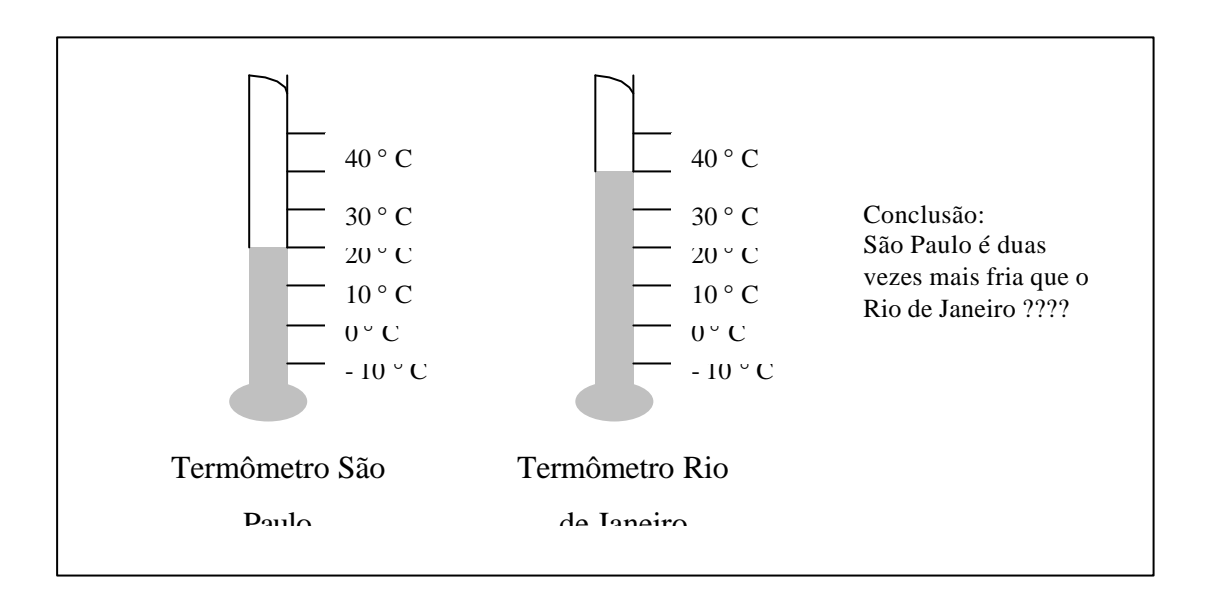

Figura 13: Interpretação Errada de uma escala de intervalos

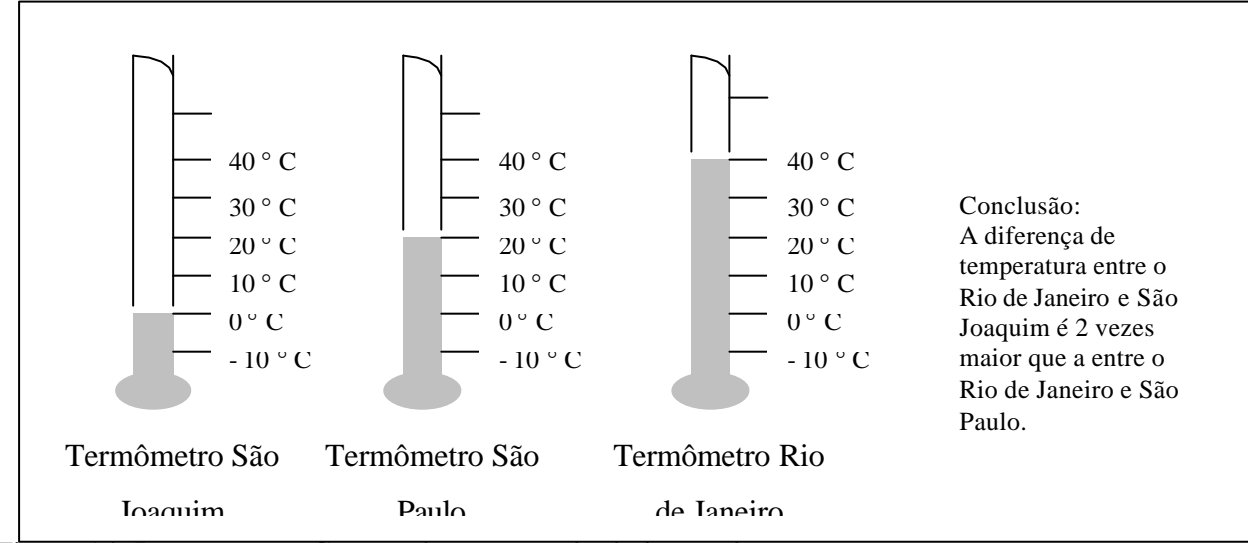

Figura 14: Interpretação Correta de uma escala de intervalos

As Figuras 13 e 14 são adaptadas de Ensslin et al., 1999,p.117.

**Escala de Razões:** As escalas de razão realizam medidas absolutas e para tal necessitam além de todas as propriedades das escalas de intervalo, que o zero seja natural, isto é, represente ausência de medida, o que lhe confere a propriedade de medida ou escala absoluta. As escalas de razão requerem, pois, as propriedades de classificação, ordenação, unidade de medida e zero absoluto. O zero absoluto representa um ponto na escala onde existe ausência de medida da propriedade ou dimensão sendo medida. Exemplos de escalas de razão:

- a- Comprimento
- b- Peso
- c- Voltagem
- d- Área
- e- Riqueza em \$ de uma pessoa
- f- Etc.

É compreensível, pois, que as medidas comportamentais humanas raramente possam ser medidas em escalas de razão, mas sim em escalas de intervalo, dada a necessidade de ausência de magnitude ou valor requerida pelo zero das escalas de razão. (Ensslin et al., 2001,p.209)

No presente trabalho foram usadas as escalas de intervalos, principalmente porque não existe um zero fixo e sim arbitrário, como explicado acima, então, o decisor pode fixar o zero em um nível onde o impacto da ação represente neutralidade, por exemplo.

### 2.2.2.1-1 Construindo as Funções de Valor

Existem vários métodos para se construir uma função de valor em modelos de apoio à decisão. Dentre eles estão o método da Pontuação Direta (Direct Rating), o método da Bisseção e o MACBETH. Este trabalho é baseado na Metodologia MACBETH (Measuring Attractiveness by a Categorical Based Evaluation Technique) que consiste em uma técnica semântica para medir diferenças de atratividade entre ações potenciais. Com isso, tem-se a escala de atratividade local.

O facilitador deve questionar o decisor sobre a diferença entre passar de uma ação potencial n para outra n – 1, depois de passar da ação potencial n para a n – 2 e assim em diante, até comparar par-a-par todos as ações potenciais de um PV. Essa diferença de atratividade deve ser respondida através da seguinte escala semântica:

- C0 **nenhuma** diferença de atratividade (indiferença)
- C1 diferença de atratividade **muito fraca**
- C2 diferença de atratividade **fraca**
- C3 diferença de atratividade **moderada**
- C4 diferença de atratividade **forte**
- C5 diferença de atratividade **muito forte**
- C6 diferença de atratividade **extrema**

À medida que o decisor vai respondendo essas questões, o facilitador vai preenchendo uma matriz com os símbolos (números) que representam cada resposta. Preenchida a matriz, leva-se para o software MACBETH e roda-se o programa.

Para um melhor entendimento dessa etapa, utiliza-se o exemplo visto anteriormente, da contratação de uma secretária, para se construir uma função de valor do PVF 1:

O decisor questiona: "Dados os impactos da ação potencial N6 e da N5 segundo o PVF1, sendo N6 julgada mais atrativo que N5, qual a diferença entre passar de N6 para N5, indiferente (0), muito fraca (1), fraca (2), moderada (3), forte (4), muito forte (5) ou extrema (6)?" Supondo a resposta ser fraca, então posiciona-se o número 2 (referente à fraca) na interseção da linha N6 com a coluna N5 da matriz. Continuando o processo, faz-se o questionamento agora com N6 e N4, depois com N6 e N3 e assim em diante. A tabela abaixo apresenta a resposta para todos os questionamentos.

|                | N6 | N <sub>5</sub> | N <sub>4</sub> | N3 | N2          | N1 |
|----------------|----|----------------|----------------|----|-------------|----|
| N <sub>6</sub> | X  | 2              | 3              | 4  |             | 6  |
| N <sub>5</sub> |    | X              | ി              | 3  | 4           |    |
| N <sub>4</sub> |    |                | X              | 3  | $\mathbf 3$ | 4  |
| N3             |    |                |                | X  | 3           |    |
| N2             |    |                |                |    | X           |    |
| N1             |    |                |                |    |             | X  |

Tabela 4: Construção de matriz de preferências de acordo com exemplo Secretária

A figura 15 apresenta a tela principal do MACBETH após ser rodada a matriz construída do exemplo fictício acima. A tela está constituída de: no lado esquerdo, a matriz de julgamento do decisor preenchida; no lado direito, a escala MACBETH da função de valor; abaixo da tela, a tabela das possíveis respostas, legenda; e ao centro, os pesos de cada ação potencial dentro do PVF em questão.

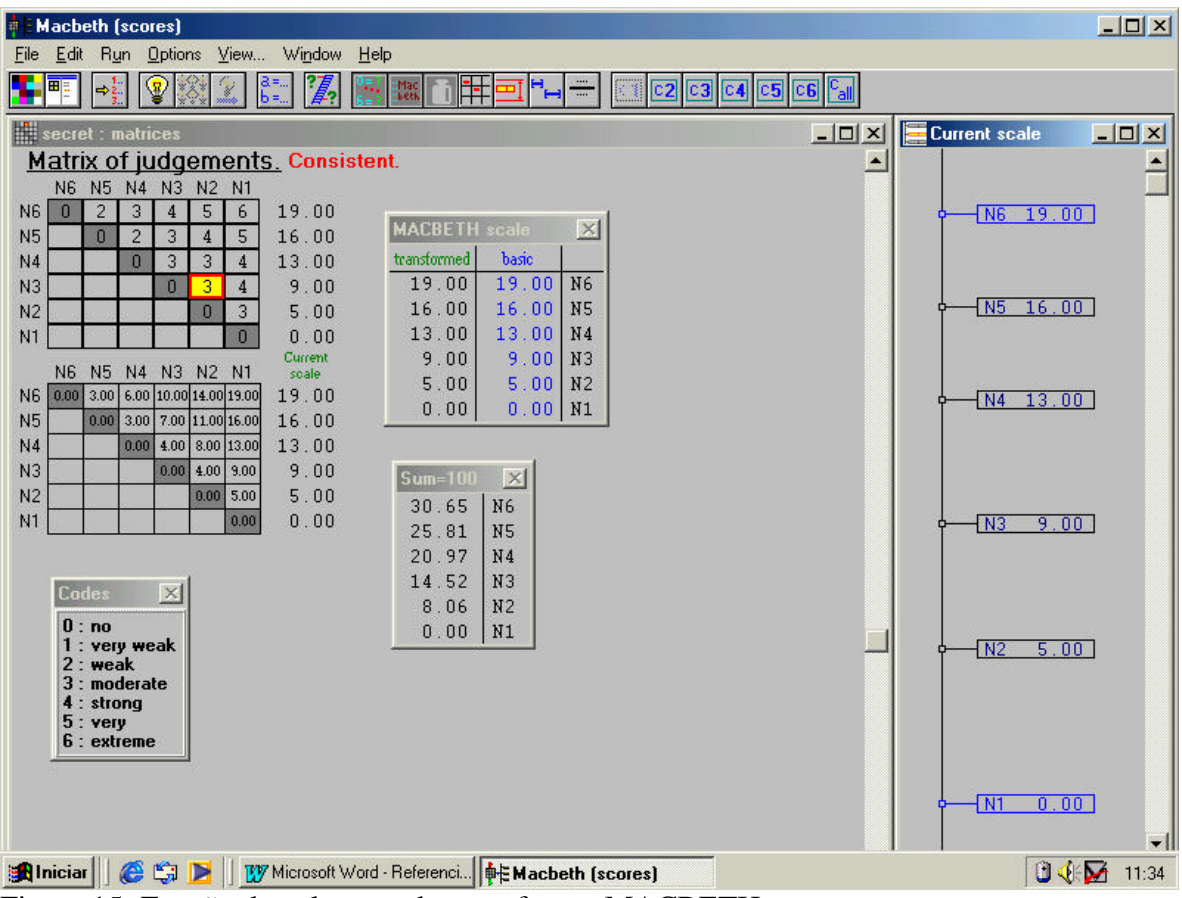

Figura 15: Função de valor gerada no software MACBETH

Como pode ser visualizado, os julgamentos do decisor foram consistentes e nos escores têm-se a escala da função de valor. Caso os julgamentos fossem inconsistentes, o decisor teria que reavaliar suas respostas de acordo com o local da inconsistência. Esse processo é bastante cansativo e requer um esforço mental elevado, principalmente em matrizes extensas. Portanto, não recomenda-se construir funções acima de nove ações, pois o decisor pode ficar confuso ao ter que comparar mais de 36 (trinta e seis) impactos em mesmo PV.

## 2.2.2.1-2 Níveis Bom e Neutro

Durante a construção dos descritores, o facilitador deve solicitar ao decisor que escolha níveis "Bom" e "Neutro" para todos os PVs. O nível "Bom" representa que acima dele se encontram as ações que, segundo a percepção do decisor, apresentam desempenho superior ao competitivo, isto é; excelência. Abaixo do nível "Neutro", indica níveis que apresentam desempenho abaixo do competitivo, ou seja, sobrevivência, ainda que aceitáveis. Nessa escala, as ações que se encontram entre o nível "Neutro" e "Bom" representam desempenho competitivo. A figura 16 apresenta uma escala composta desses níveis.

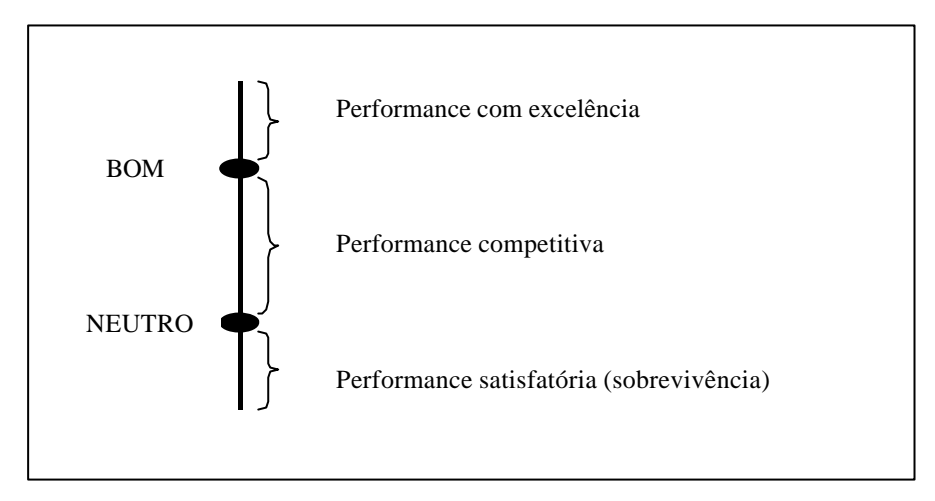

Figura 16: Definição dos níveis "Bom" e "Neutro"

De posse dos níveis "Bom" e "Neutro", estruturados de acordo com a realidade do contexto decisório, deve-se voltar ao software MACBETH e transformar a escala da função de valor, informando qual nível representa o "Bom" e qual nível representa o "Neutro", bem como fixando os valores 100 (cem) para o "Bom" e 0 (zero) para o "Neutro". Essa transformação é justificada porque as taxas de compensação (seção 2.2.2.2) são calculadas levando em conta o intervalo de variação entre os níveis "Bom" e "Neutro" de todos os PVs.

Para efetuar essa conversão de escala, utiliza-se uma transformação linear do tipo α.r  $+ \beta$ , onde r é a escala de intervalos original.

Voltando ao exemplo da secretária, o nível "Bom" considerou-se o N5 e o nível "Neutro" o N2. Esses níveis na escala original MACBETH representavam os valores 16 e 5, respectivamente. Então, obtém-se as seguintes equações:

Para o nível "Bom":  $100 = \alpha.84,00 + \beta$  (1)

Para o nível "Neutro":  $0 = \alpha.26,00 + \beta$  (2)

Isolando o β das equações, descobre-se o valor  $\alpha = 9.09$  e depois β=-45,45, e portanto, substituindo na equação geral, tem-se o valor para todos os níveis:

 $N6 = \alpha.84,00 + \beta$  :  $N6 = 9.09*19,00 - 45,45 = 127,3$  $N5 = 9.09*16.00 - 45.45$  :.  $N5 = 100.0 - BOM$  $N4 = 9.09*13.0 - 45.45$  :.  $N4 = 72.7$ 

$$
N3 = 9,09*9,0 - 45,45 :: N3 = 36,4
$$
  

$$
N2 = 9,09*5,0 - 45,45 :: N2 = 0 - NEUTRO
$$
  

$$
N1 = 9,09*0 - 45,45 :: N1 = -45,45
$$

O software MACBETH também faz essa transformação automática, como pode ser visualizado na figura 017 sobre a tabela "transformed".

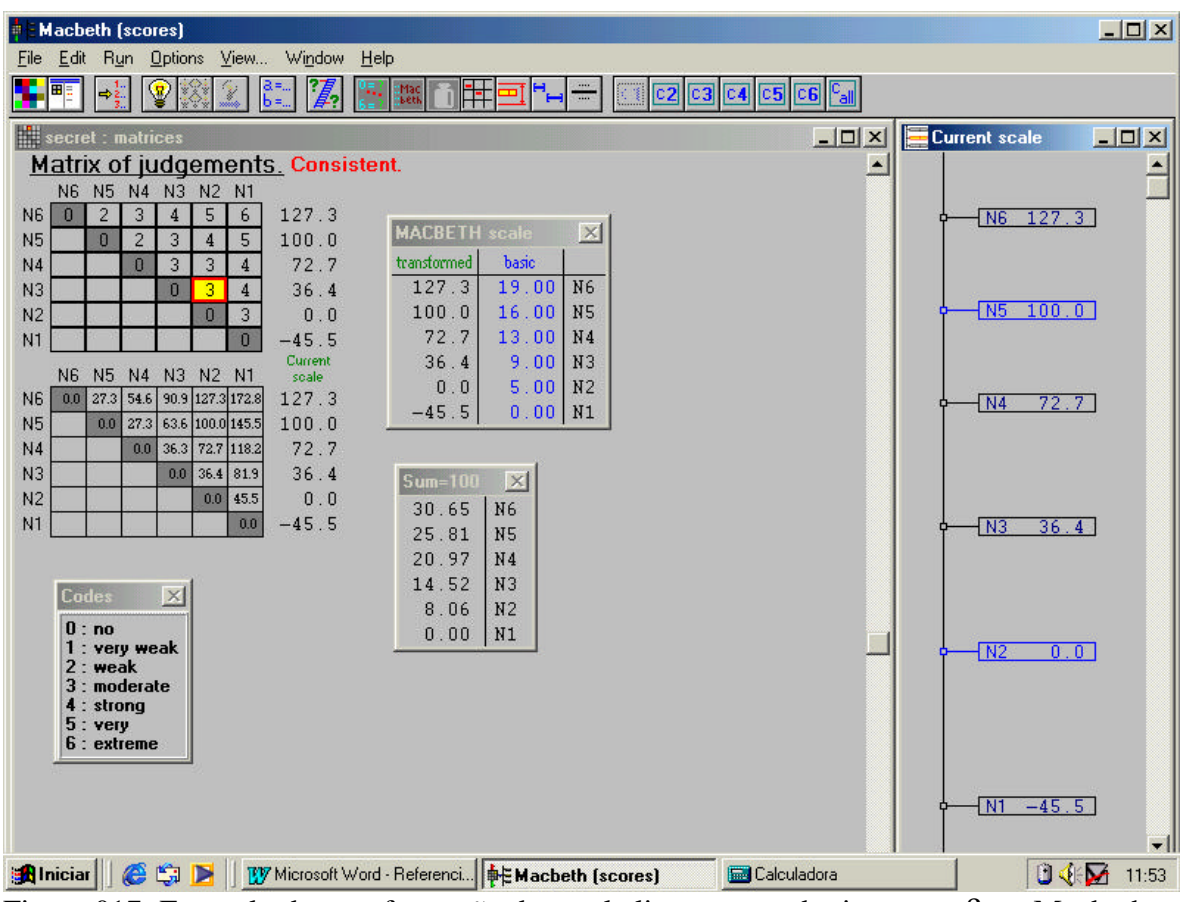

Figura 017: Exemplo da transformação de escala linearmente do tipo α.r + β no Macbeth

Como pode-se observar na figura acima, o nível N5, considerado o "Bom" pelo decisor, tem a pontuação de 100 na tabela da escala transformada e o N2, "Neutro", obteve a pontuação 0. A tabela 005 apresenta o exemplo fictício da secretária com a descrição do PVF1, bem como as escalas MACBETH normal e transformada.

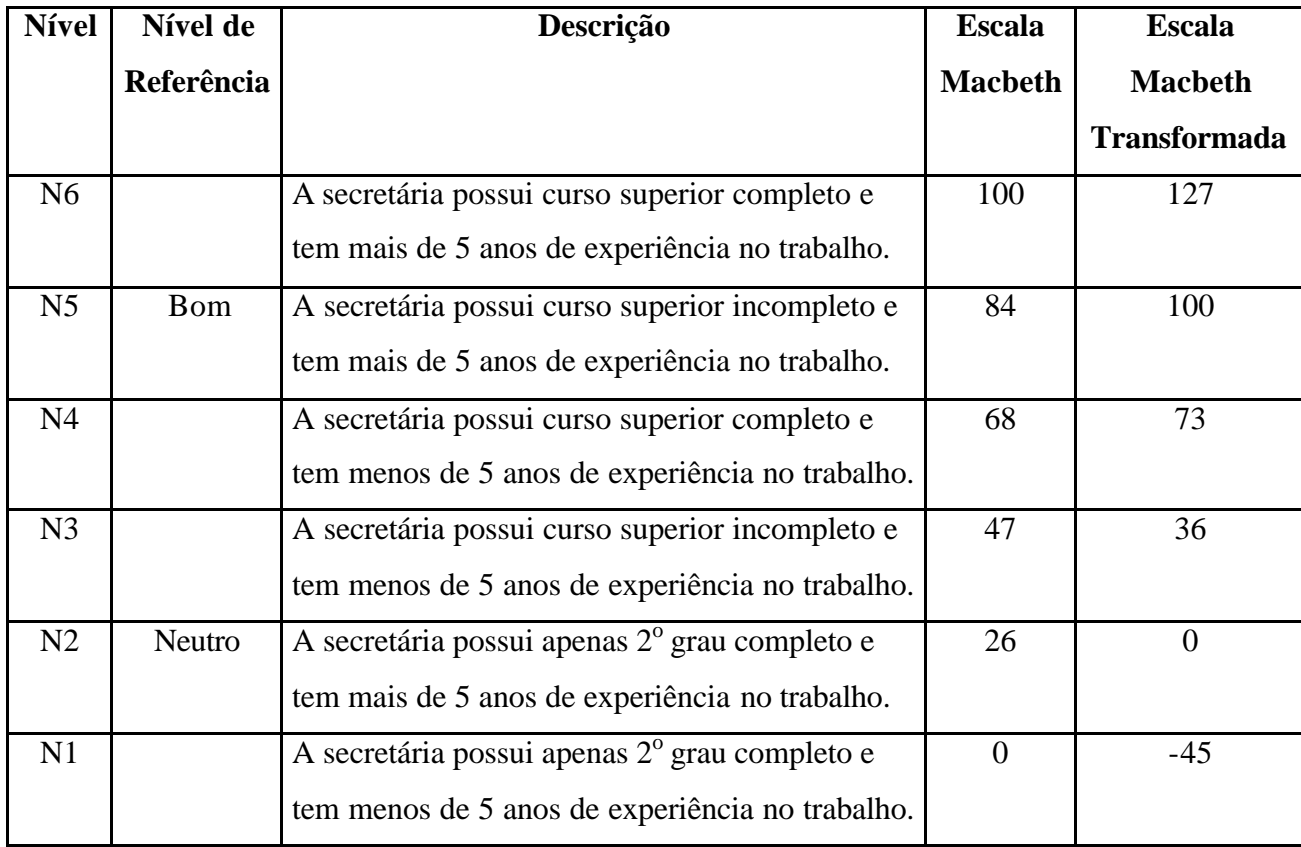

Tabela 5: Transformação de escala do exemplo fictício para o PVF 1

A transformação de escala é justificada para se conseguir fazer uma análise global do modelo com todos os PVs equiparados de alguma forma. Ressalta-se, então, que a transformação linear não altera o significado da escala original, representando também o mesmo juízo de valor do decisor. Os níveis "Bom" e "Neutro" geram parâmetros ajustadores para se conseguir analisar funções de valor globalmente. Esse portanto é o próximo passo da fase de avaliação.

## 2.2.2.2 - Taxas de Compensação

A construção da função de valor, que foi a primeira etapa da fase de avaliação, gera dados possíveis para se fazer análise de preferências local em cada PV. A identificação das taxas de compensação, que constitui a segunda etapa da fase de avaliação, consegue transformar as avaliações locais em globais através da identificação dos pesos de cada PV dentro do modelo.

As taxas de compensação vão transformar valores locais de preferência, que foram avaliados para cada PV, em valores globais de preferência, agregando as avaliações locais das ações potenciais numa única avaliação global (Ensslin, 1999: VIII). Por exemplo, um PVF possui um PVE cuja certa ação obteve 50 pontos na função de valor e a taxa de compensação deste PVF é de 20%, então, a contribuição do PVE para esta ação no valor global é de 10 pontos (50 pontos \* 20% = 10).

Existem alguns métodos para se obter as taxas de compensação, tais como o procedimento TRADE-OFF, o SWING WEIGHTS e o MACBETH. Todos eles têm bastante credibilidade nos modelos multicritérios porque foram idealizados por pesquisadores precursores na área de apoio à decisão. Novamente neste trabalho, a metodologia MACBETH será utilizada, até mesmo porque o procedimento para obtenção das taxas é semelhante ao usado para identificação das funções de valor.

#### 2.2.2.2-1 Identificando as Taxas de Compensação

Similarmente ao que já foi feito na seção 2.2.2.1-1, deve-se antes de calcular as taxas, ordenar os PVFs de forma hierárquica, de acordo com as preferências do decisor, utilizandose os extremos BOM e NEUTRO de cada um. Na seção anterior foram trabalhadas as ações correspondentes a cada PVE, portanto, obteve-se uma avaliação local. Agora serão trabalhados os PVFs no total, para, então, se obter uma avaliação global.

Para uma melhor visualização desse procedimento, continua-se com o exemplo fictício da secretária.

Supondo que a problemática da contratação de uma secretária seja composta por 5 (cinco) pontos de vista fundamentais, sendo eles: PVF1– Capacidade Técnica, PVF2– Disponibilidade, PVF3- Aparência, PVF 4- Educação e PVF 5- Recomendação. Para ordenar esses PVFS, utiliza-se do procedimento de comparar par-a-par uma ação *A* que contenha um PVFx no nível "Bom" e todos os demais PVFs no nível "Neutro" e outra ação *B* que contenha o PVFy no nível "Bom" e os demais PVFs no "Neutro". A figura 018 apresenta este procedimento.

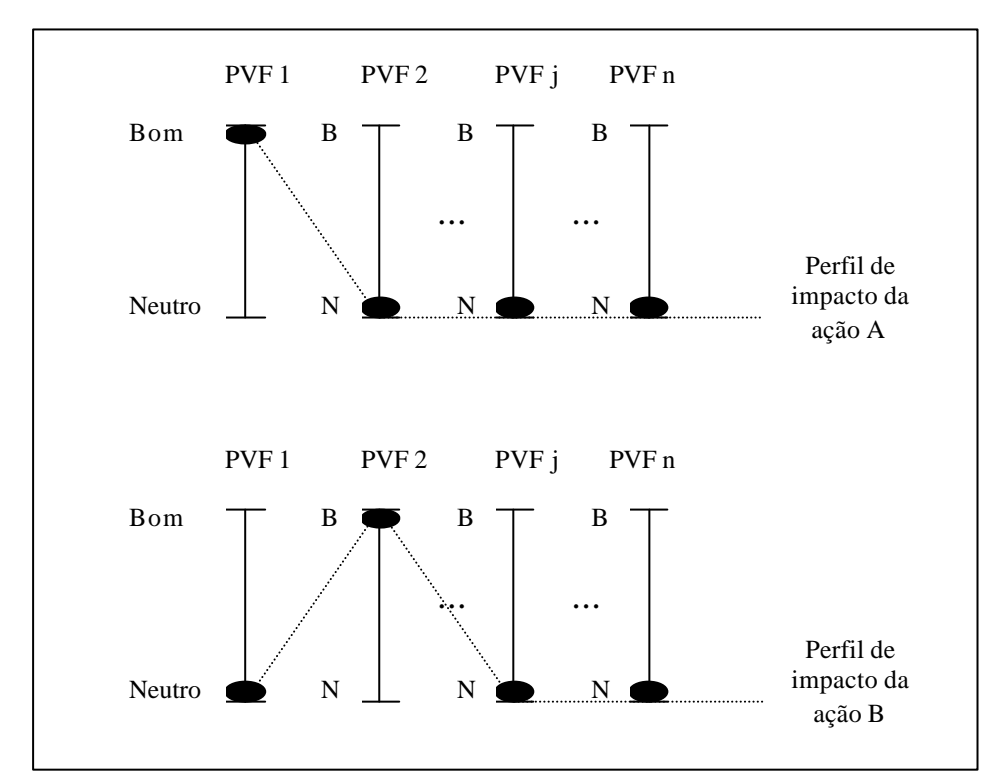

Figura 18: Perfil de impacto das ações A e B para a construção da matriz de ordenação, segundo Roberts, 1979.

Para cada comparação o facilitador questiona: *Dada uma ação A que tenha um impacto no nível Bom no PVF1- Capacidade Técnica e no nível neutro nos demais PVFs e uma ação B que tenha um impacto no nível Bom no PVF2 e Neutro nos demais, qual delas é preferível, a ação A ou a B?* Supondo a resposta ser a ação A preferível, então coloca-se o valor 1 na linha PVF1 com interseção com a coluna PVF2 e o valor 0 na linha PVF 2 com a interseção da coluna PVF1, Roberts (1979). Esse mesmo procedimento é feito até serem comparados todos os PVFs, como pode ser visualizado na a tabela 006:

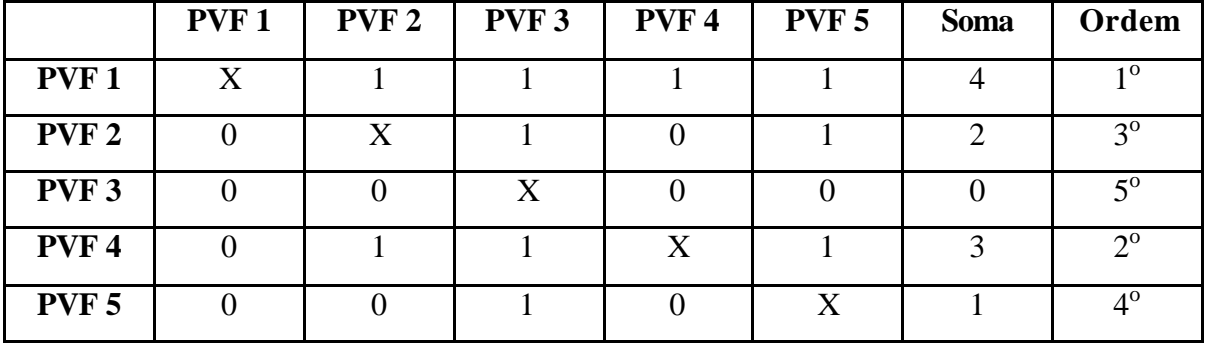

Tabela 6: Matriz de ordenação de PVFs

Como visto na tabela 006 o PVF 1- Capacidade Técnica foi o mais preferível, seguido do PVF4- Educação, depois do PVF2- Disponibilidade, depois o PVF5- Recomendação e por fim o PVF3- Aparência foi o menos preferível.

O próximo passo para a obtenção das taxas de compensação é parecido com o executado nas funções de va lor, em que se constrói uma matriz com julgamentos sobre as diferenças de atratividade. A única diferença dessa matriz para a anterior é que deve-se incluir uma ação A0 nas comparações par-a-par. Esta ação A0 possui todos os níveis de impacto no "Neutro" e ela é utilizada para que se possa identificar a importância do PVF menos preferível dentro do modelo em relação ao A0.

Continuando o exemplo fictício da secretária, utiliza-se o mesmo procedimento da construção das funções de valor. O facilitador questiona: *Dada uma ação A, que tenha um impacto no nível bom no PVF- Capacidade Técnica e no nível neutro no PVF- Educação, assim como nos demais PVFs e uma ação B, que tenha com um impacto bom no PVF-Educação e no nível neutro no PVF- Capacidade Técnica assim como nos demais PVFs, sabendo que a ação A é preferível à ação B, qual a diferença de atratividade entre passar da ação A para a ação B? Nenhuma (0), Muito Fraca (1), Fraca (2), Moderada (3), Forte (4), Muito Forte (5) ou Extrema (6)?* Supondo que a resposta foi moderada, então posiciona-se o valor 3 no local correspondente na matriz. A tabela 007 demonstra a matriz de julgamento de valor para a determinação das taxas de compensação para o exemplo fictício da secretária.

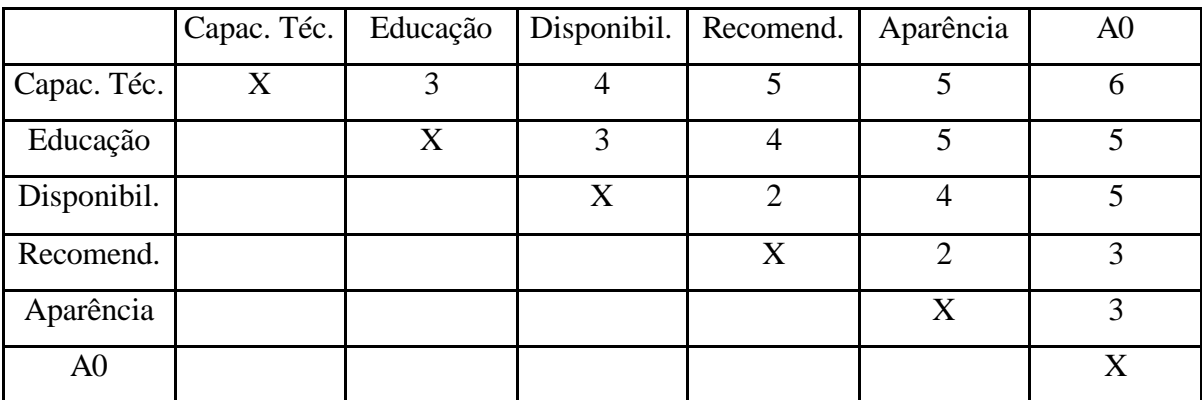

Tabela 7: Matriz de julgamento para a construção das taxas de compensação

Com essa matriz preenchida, o software MACBETH é executado e então obtém-se as taxas para todos os PVFs dentro do modelo. Abaixo a tela do MACBETH demonstra os resultados para este exemplo.

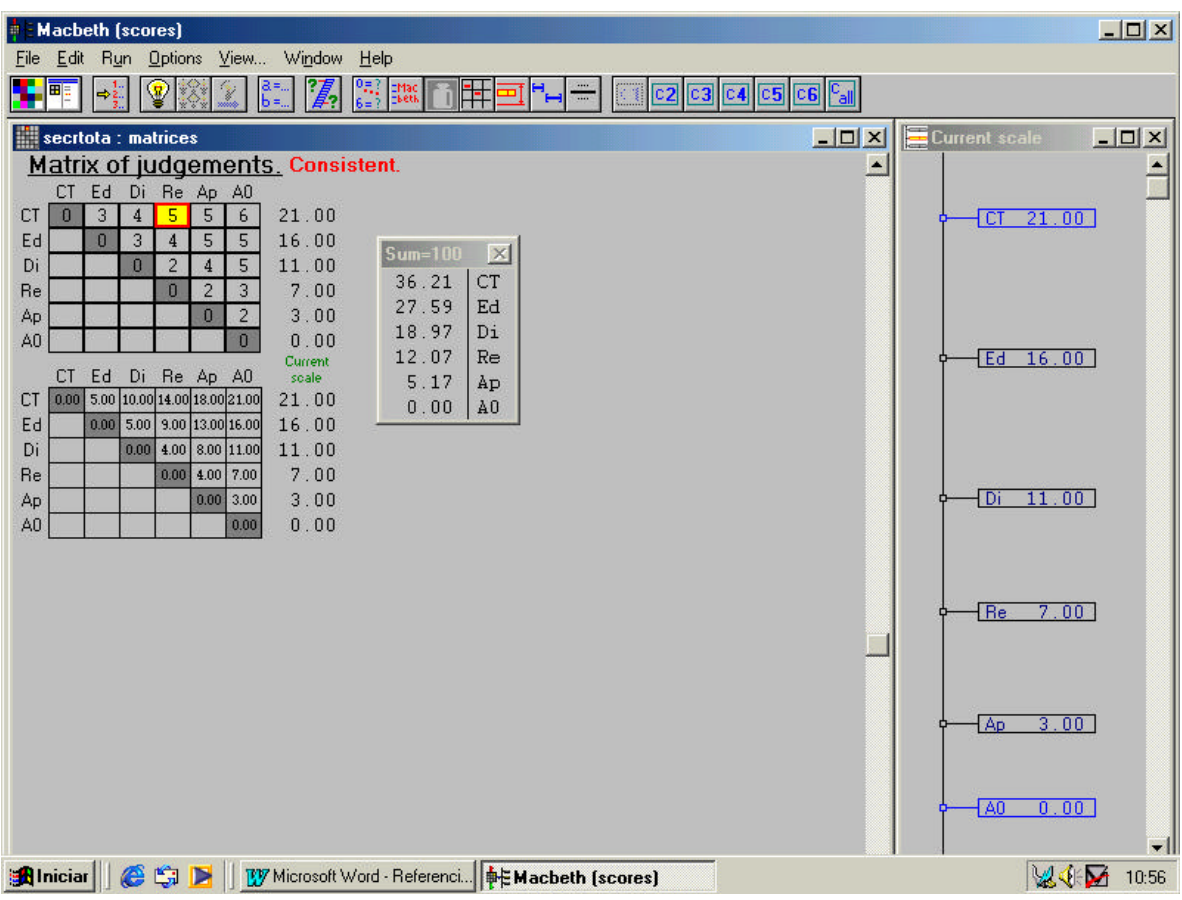

Figura 19: Taxas de compensação dos PVFs encontrados pelo software MACBETH

Então, as taxas dos PVFs dentro do modelo fictício são:

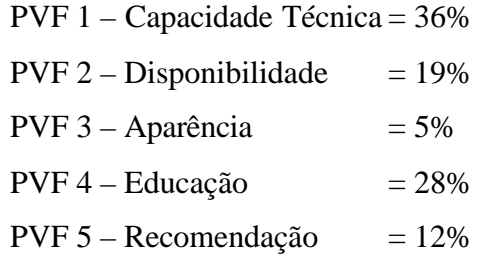

A figura 20 apresenta essas taxas em forma de gráfico de pizza para uma melhor visualização.

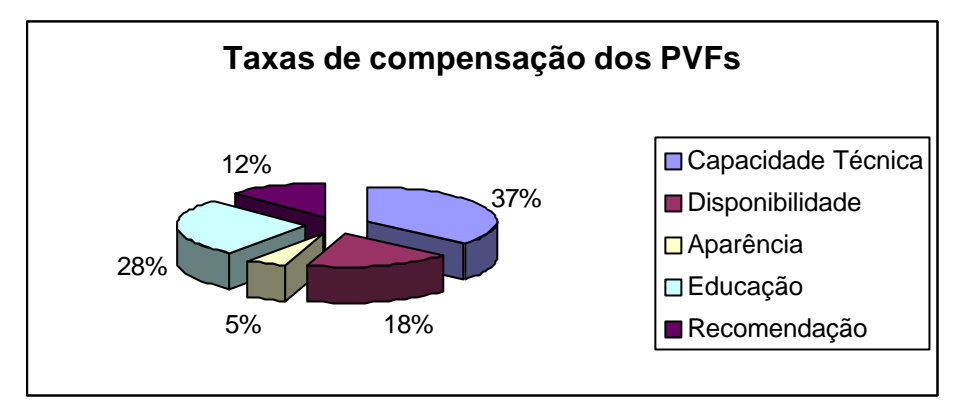

Figura 20: Gráfico das taxas de compensação dos PVFs

Essas taxas não representam uma verdade absoluta, deve-se questionar o decisor se realmente o PVF Educação, por exemplo, corresponde à relevância de 28% dentro do seu objetivo maior, que seria a contratação de uma secretária. Se o decisor aprovar estas taxas, então, o modelo foi legitimado, embora a avaliação ainda não esteja concluída, por faltar a determinação das taxas.

## 2.2.2.2-2 Taxas Internas aos Pontos de Vista Fundamentais

Como visto anteriormente, muitas vezes um ponto de vista fundamental (PVF) precisa ser explicado por outros pontos de vista elementares (PVE) e, portanto, nesse caso, deve-se encontrar a importância relativa (pesos internos) dos PVEs em relação ao PVF a que pertencem.

O procedimento para se encontrar os pesos internos é semelhante ao utilizado para encontrar as taxas de substituição, que são os pesos globais. Utiliza-se, também, o software MACBETH. Para se ter uma visualização do que seja pesos internos, utiliza-se o exemplo fictício da contratação de uma secretária como um exemplo.

Supondo que o PVF4- Educação seja explicado por três PVEs, que são: PVE4.1- Educação ao telefone, PVE4.2- Educação na recepção e PVE4.3- Educação com os colegas. Primeiramente, deve-se ordenar esses PVEs checando o perfil de impacto das ações no "Bom" e no "Neutro" e depois preenchendo a matriz de ordenação preferencial. A figura 021 apresenta o perfil de impacto de duas ações como exemplo.

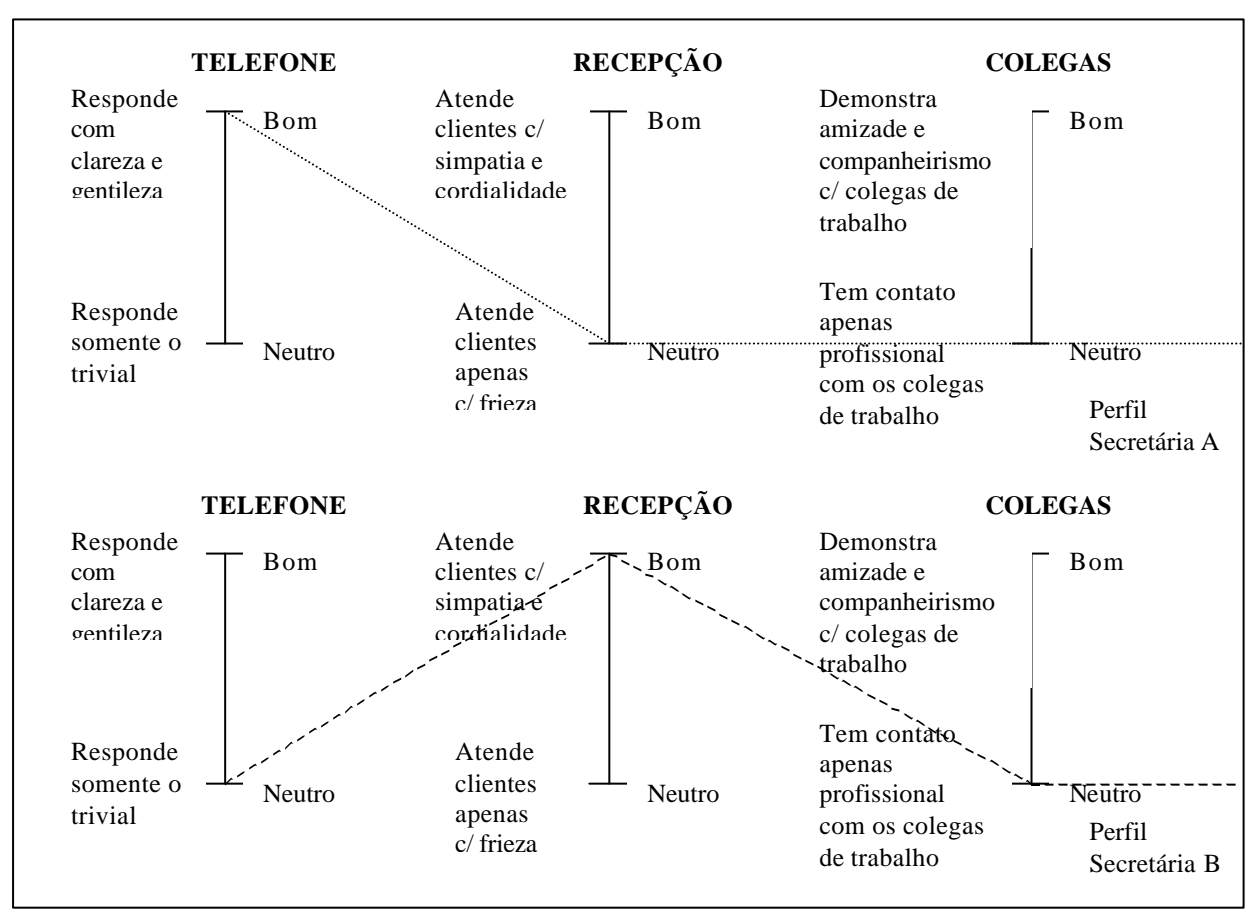

Figura 21: Perfil de impacto de duas sectárias fictícias.

Analisando sempre o perfil de impacto, o facilitador questiona: *Qual secretária é preferível: a secretária A que responde ao telefone com gentileza e clareza, atende o cliente apenas com frieza e tem contato apenas profissional com os colegas (Bom no PVE4.1 e Neutro nos demais) ou a secretária B que responde ao telefone apenas o trivial, atende os clientes com simpatia e cordialidade e tem contato apenas profissional com os colegas (Bom no PVE 4.2 e Neutro nos demais)?* Supondo que o decisor preferiu a secretária A; nesse caso, então preenche-se a matriz de ordenação preferencial, apresentada na tabela 8. Repete-se o mesmo procedimento três vezes, até que tenha se comparado todas as possíveis secretárias fictícias, analisando os níveis Bom e Neutro apenas.

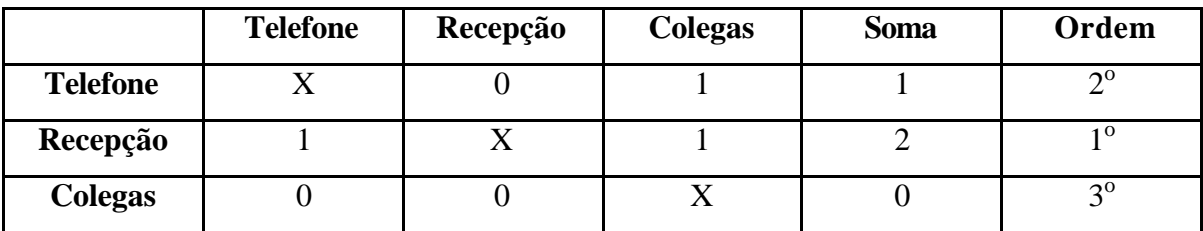

Tabela 008: Matriz de ordenação dos PVEs do PVF 4

Continuando o procedimento semelhante ao de identificação das taxas de compensação, deve-se julgar a diferença de atratividade entre passar de uma secretária fictícia x e outra y, até se comparar par-a-par todas as possibilidades. Então o facilitador questiona: *Dada uma secretária B que responde ao telefone apenas o trivial, atende os clientes com simpatia e cordialidade e tem contato apenas profissional com os colegas e a secretária A que responde ao telefone com gentileza e clareza, atende o cliente apenas com frieza e tem contato apenas profissional com os colegas, sabendo que a secretária A é a melhor das duas, qual a perda de atratividade ao trocar a secretária A pela B? Nenhuma (0), Muito fraca (1), Fraca (2), Moderada (3), Forte (4), Muito forte (5) ou Extrema (6)?* Supondo que o decisor julgou essa diferença moderada, então coloca-se o valor 3 no local correspondente, conforme pode-se visualizar na tabela 009, Roberts (1979). Ao comparar cada possibilidade, inclusive com a ação fictícia A0, deve-se preencher a ma triz de julgamentos e depois alimentar o software MACBETH com os resultados.

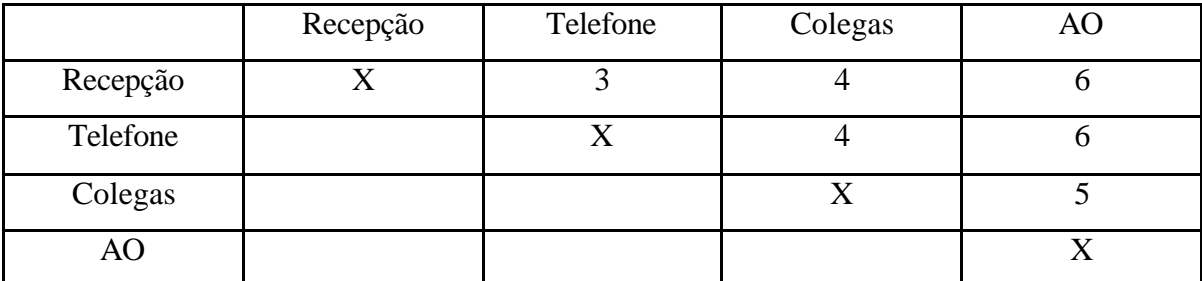

Tabela 009: Matriz de julgamentos referente aos PVEs do PVF 4

A tela abaixo do MACBETH apresenta a matriz bem como os pesos internos dos PVEs obtidos através do programa automaticamente.

| <b>Di Macheth (weights)</b>                                                             |               | $-10X$        |
|-----------------------------------------------------------------------------------------|---------------|---------------|
| Edit Run Options View  Window Help<br>Ele                                               |               |               |
| 3 03 04 05 06<br>$\epsilon_{\rm el}$<br>$\blackleftrightarrow$<br>÷<br>H                |               |               |
| $-10x$<br>exemplo : matrices                                                            | <b>Cummer</b> | $-101 \times$ |
| <b>Matrix of judgements, Consistent</b><br>×                                            |               | ×             |
| Re Te Co AO                                                                             |               |               |
| 42.86<br>$\exists$<br><b>He</b><br>$\sim$<br>6<br>34.29<br>Te<br>$\mathbf{a}$<br>6<br>4 |               |               |
| 22.86<br>Co<br>$\mathbf{0}$<br>s                                                        |               |               |
| 0.00<br>A0<br>ū.                                                                        |               |               |
| Current:<br>Te Co AO<br><b>Re</b><br>soale                                              |               |               |
| 0.00 8.57 20.00 43.86<br>42.86<br>Re:                                                   | 42.66         |               |
| 0.00 11.63 34 29<br>34.29<br>Tв                                                         | 35.29         |               |
| 0.00 22.86<br>22.86<br>Co<br>0.00<br>AD<br>0.00                                         |               |               |
|                                                                                         |               |               |
|                                                                                         |               | 22.86         |
|                                                                                         |               |               |
|                                                                                         |               |               |
|                                                                                         |               |               |
|                                                                                         |               |               |
|                                                                                         | Re<br>Te Co   |               |
|                                                                                         |               |               |
|                                                                                         |               |               |
|                                                                                         |               |               |
|                                                                                         |               |               |
|                                                                                         |               |               |
|                                                                                         |               |               |
|                                                                                         |               |               |
| S CJ F   By Microsoft Word - Referenci   Ph Macheth (weights)<br><b>R</b> Iniciar       |               | ■ 4 乙 1159    |

Figura 22: Taxas internas encontradas pelo software MACBETH

Como pode ser visto na figura 22, as taxas internas do PVF4 Educação são:

PVE 4.1 – Educação ao telefone = 43% PVE 4.2 – Educação na recepção = 34% PVE 4.3 – Educação com os colegas = 23%

2.2.2.2-3 Fórmula de Agregação Aditiva

No intuito de transformar as medidas locais, obtidas com as taxas de compensação e os pesos internos, em uma pontuação final que determinada ação atingiu, deve-se usar um procedimento de agregação. A fórmula de agregação aditiva é considerada a mais simples e a que melhor representa a percepção do decisor, por pesquisadores da área, e, por isto, tornouse o método de agregação mais utilizado em modelos multicritérios.

Bana e Costa, (*et al.,*1995b) sintetizam o procedimento nas seguintes palavras: "O que se faz é uma soma ponderada da pontuação obtida pela ação em cada critério de avaliação, sendo que a ponderação é dada pelos pesos (taxas de compensação) atribuídos aos critérios."

A fórmula de agregação aditiva é dada, matematicamente, pela equação abaixo:

 $V(a) = v_1(a) . w_1 + v_2(a) . w_2 + v_3(a) . w_3 + ... + v_n(a) . w_n$ 

Onde:

V(a) – Valor global da ação "A";

 $v_1(a)$ ,  $v_2(a)$ , ...  $v_n(a)$  – Valor parcial da ação "A" nos critérios 1,2, ..., n;

 $w_1, w_2, \ldots, w_3$  – Pesos ou taxas de compensação dos critérios 1,2, ..., n.

Para uma melhor visualização sobre esse assunto, continua-se o exemplo da contratação de uma secretária. Será feita a agregação dos pontos de duas secretárias para uma comparação e, finalmente, poder se tomar a melhor decisão de acordo com as preferências do decisor.

As Tabelas 10, 11, 12, 13, 14, 15 e 16, a seguir, apresentam os descritores dos PVFs e PVEs, bem como a função de valor e avaliação das duas secretárias para cada item.

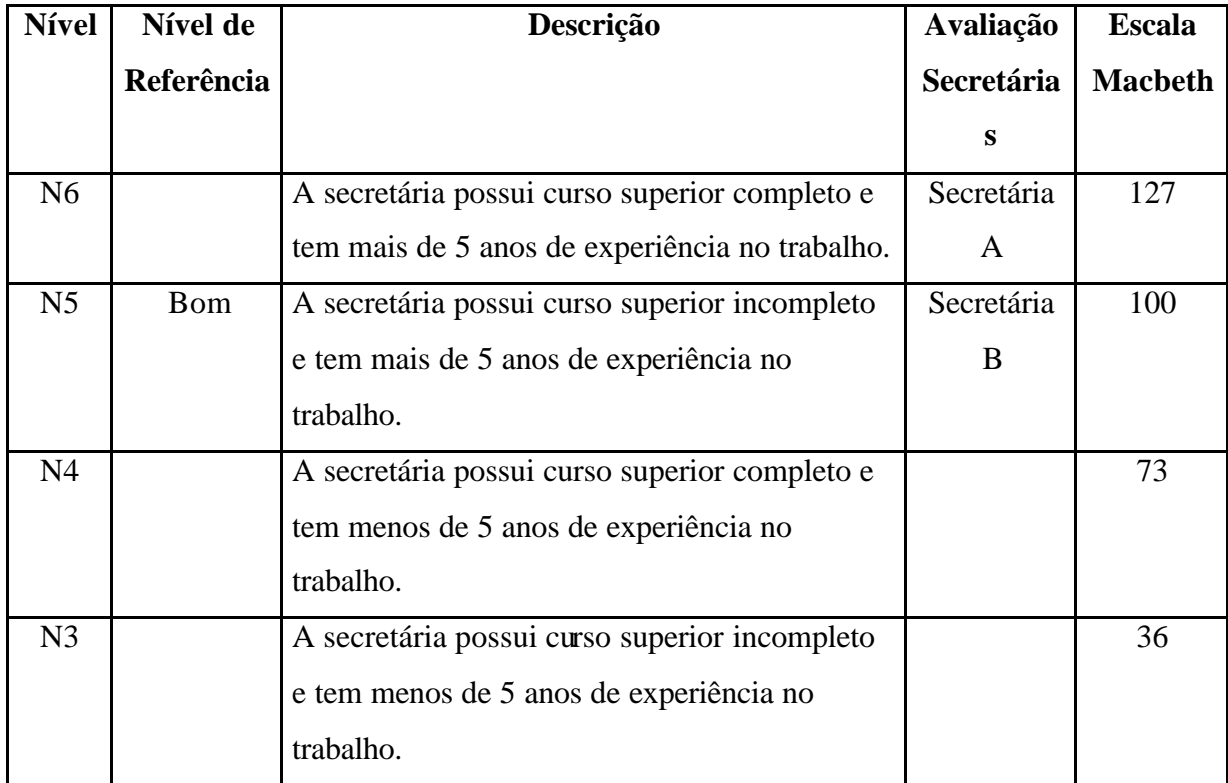

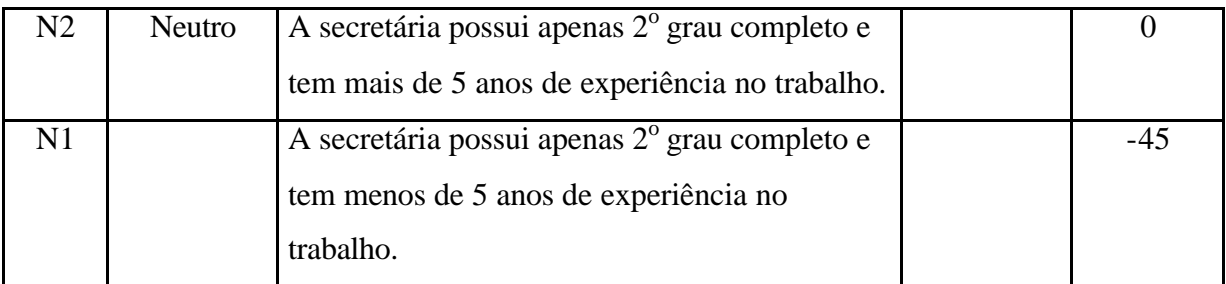

Tabela 10: Descritor PVF 1 – Capacidade Técnica

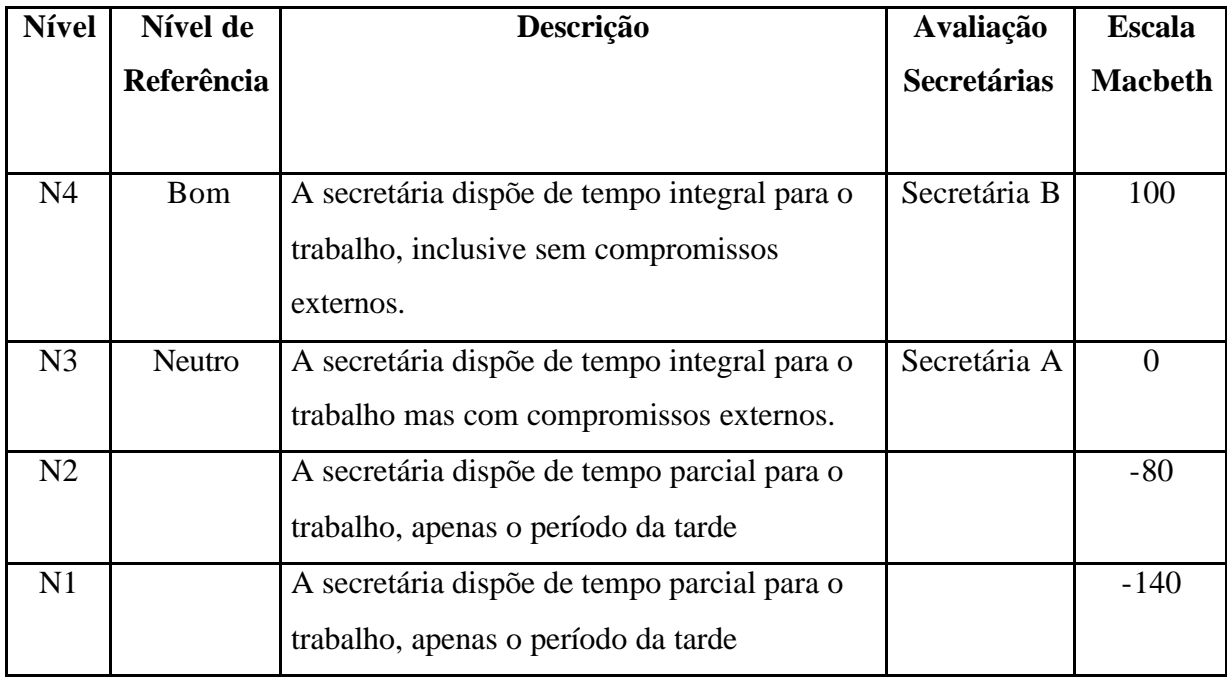

Tabela 11: Descritor PVF 2 – Disponibilidade

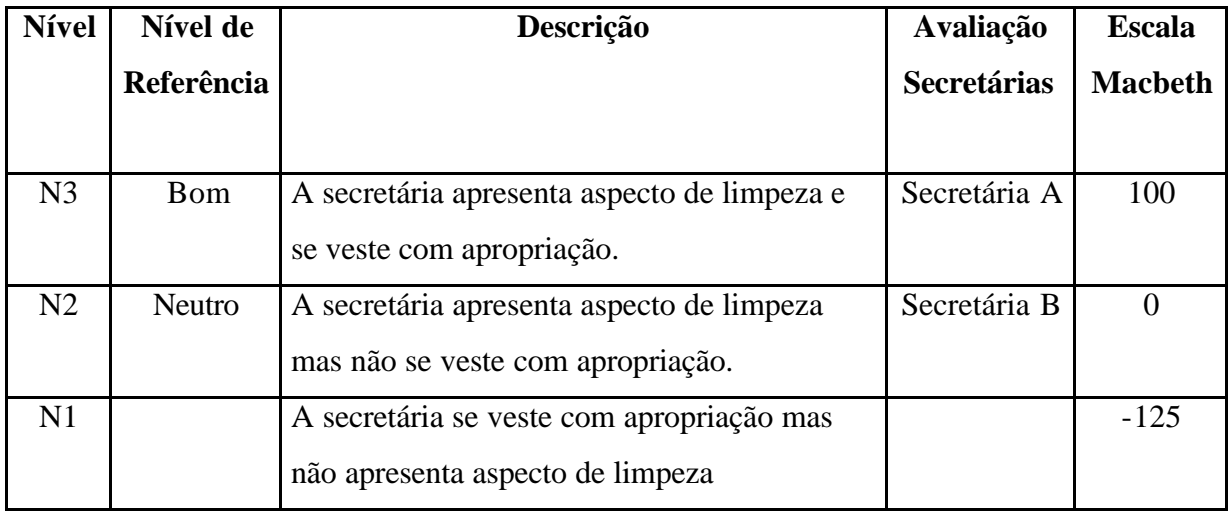

Tabela 12: Descritor PVF 3 – Aparência

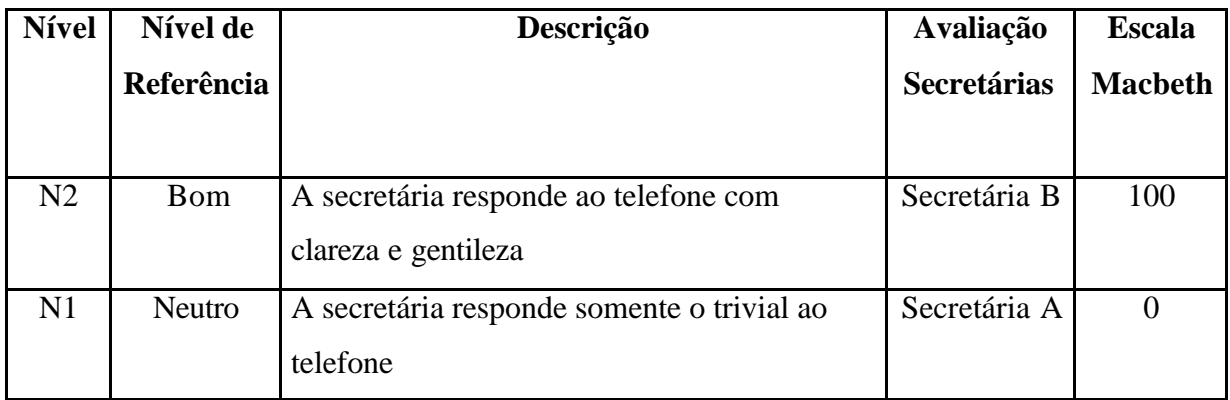

Tabela 13: Descritor PVE 4.1 – Educação ao telefone

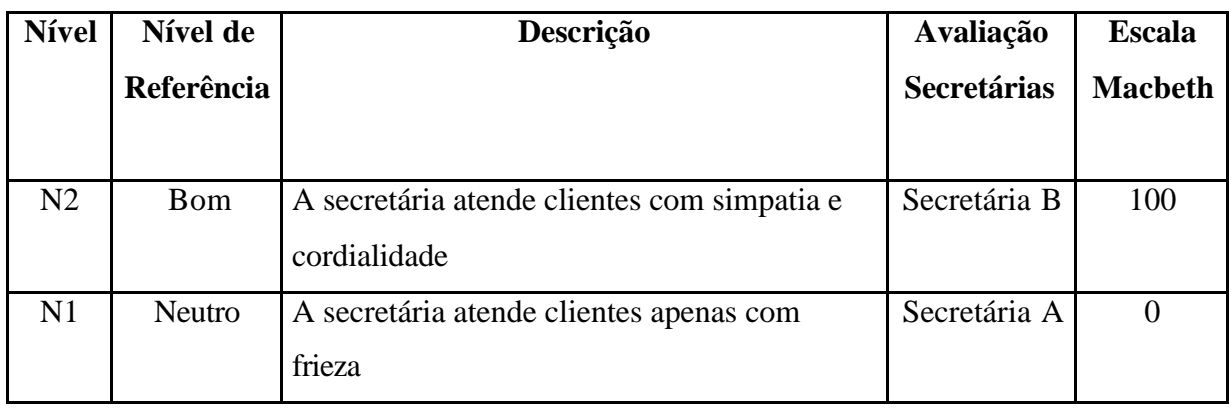

Tabela 14: Descritor PVE 4.2 – Educação na recepção

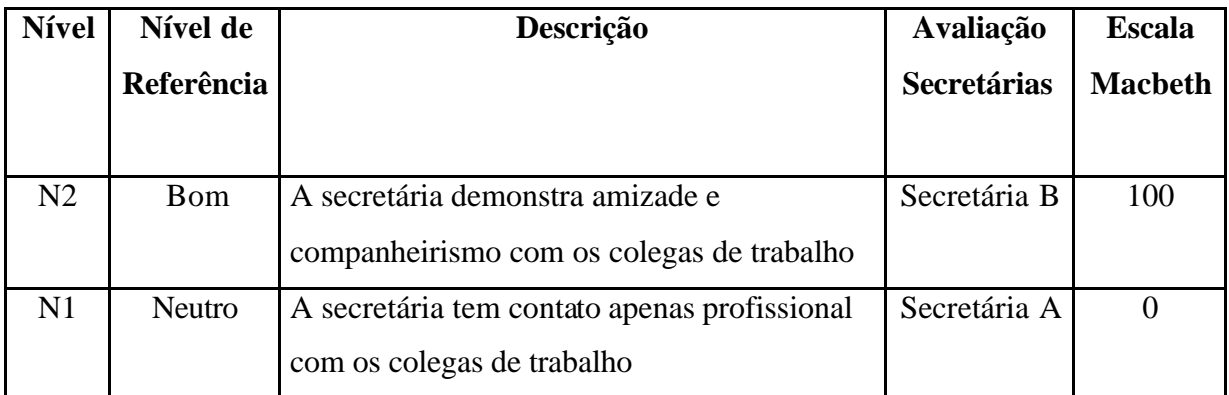

Tabela 15: Descritor PVE 4.3 – Educação com os colegas

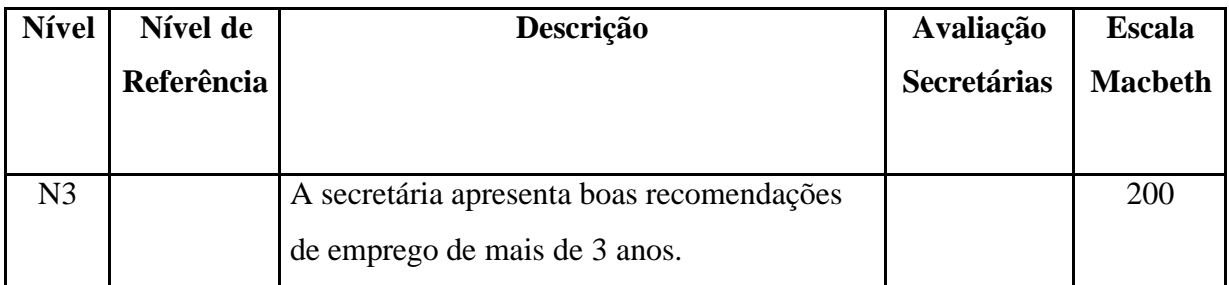

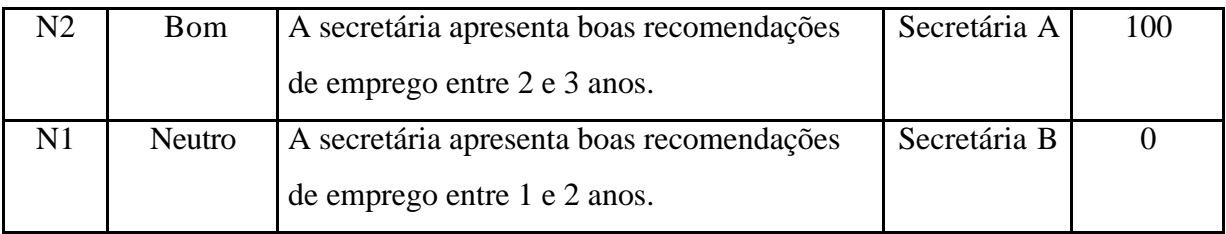

Tabela 16: Descritor PVF 5 – Recomendação

Finalmente, de posse da avaliação das secretárias em cada critério e com as taxas de compensação e os pesos internos (no caso do PVF 4) identificados, a fórmula de agregação aditiva pode ser usada. Para uma melhor visualização, a avaliação da secretária A foi representada de vermelho e da secretária B, de azul.

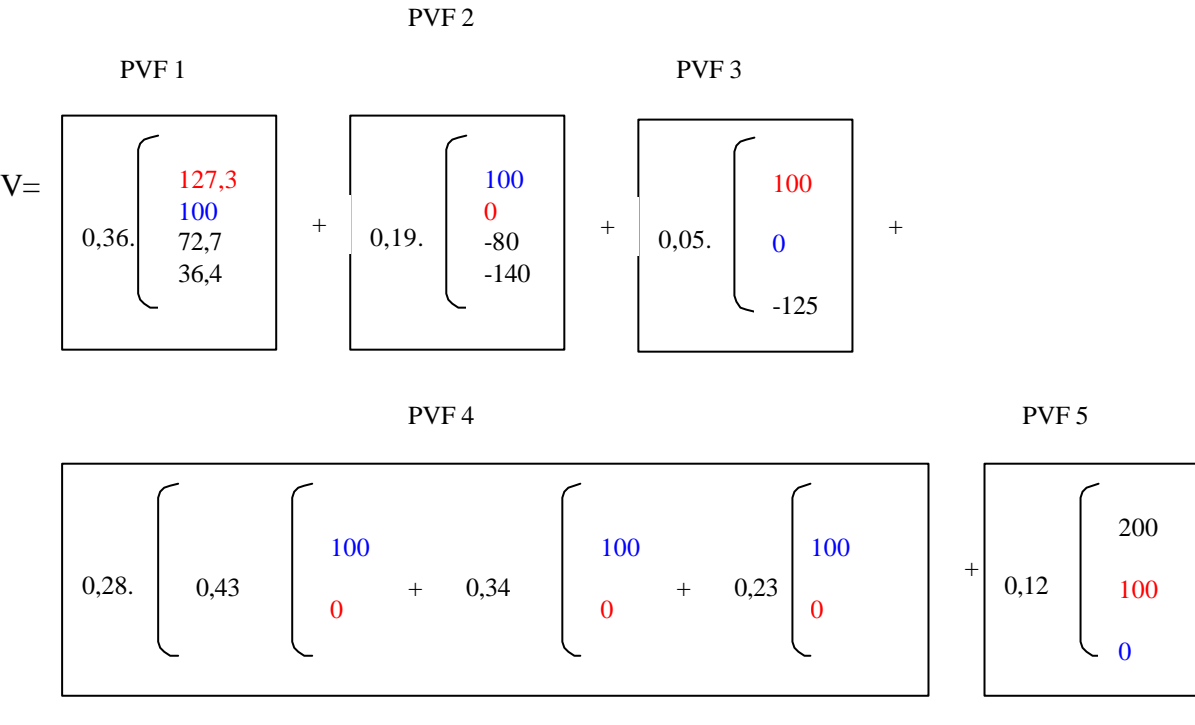

V (Secretária A) =  $0.36x127.3 + 0.19x0 + 0.05x100 + 0.28$  (0.43x0 + 0.34x0 + 0.23x0)  $+0,12x100 = 62,83$ V (Secretária B) =  $0.36x100 + 0.19x100 + 0.05x0 + 0.28$  (0.43x100 + 0.34x100 + 0.23x100)  $+0,12x0 = 83,0$ 

De acordo com a pontuação obtida através da fórmula de agregação aditiva, a secretária B acumulou mais valores sob a percepção do decisor. A figura 23 apresenta o gráfico do perfil das duas secretárias comparadas em cada ponto de vista fundamental.

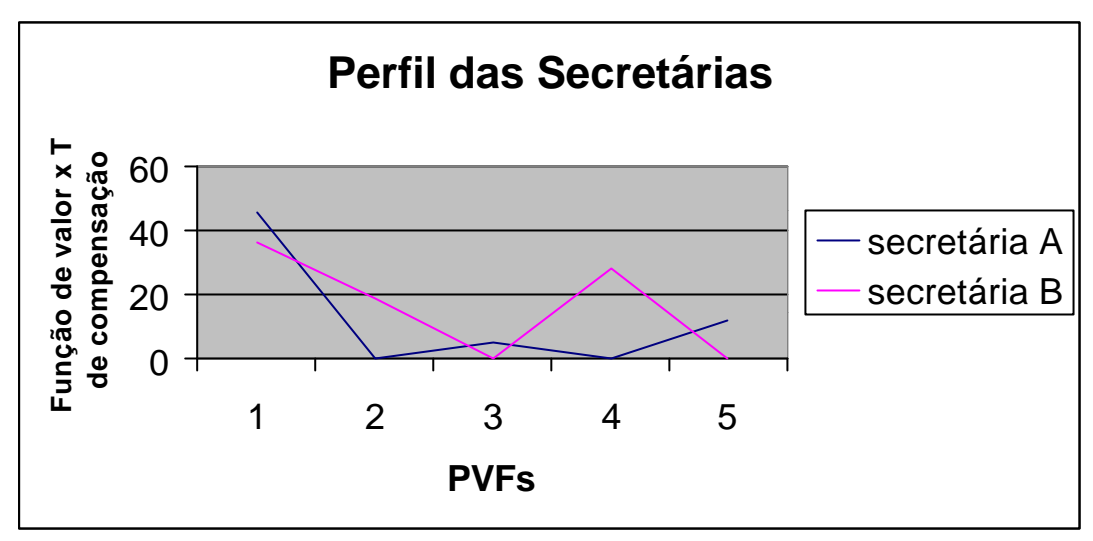

Figura 23: Perfil das secretárias

A tabela 17 apresenta um quadro com a contribuição de cada PVF para a avaliação global das secretárias.

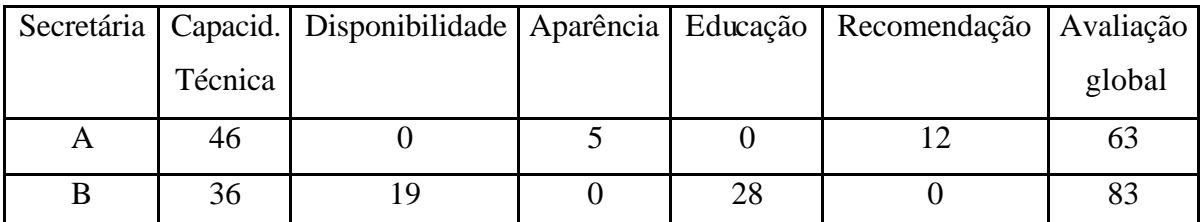

Tabela 17: Atratividade global das secretárias em cada PVF

Com isso, obteve-se a pontuação e o desempenho de cada secretária.

 A metodologia MCDA ainda dispõe de ferramentas para analisar se o modelo foi construído com robustez e com isso, a decisora pode validar a metodologia. Porém, essas análises serão feitas apenas no estudo de caso (capítulo 4) para um melhor entendimento do processo.

# CAPÍTULO 3 - VALIDAÇÃO EM MODELOS DE APOIO À DECISÃO

"... Será sempre uma questão de decisão ou de convenção saber o que deve ser denominado ciência e quem deve ser chamado de cientista." <sup>1</sup>

#### **3.1 – Noções Sobre Validação**

O que é um modelo válido? Essa questão leva a inúmeras definições e visões distintas sobre a validação de modelos. O fato é que ainda não existe um consenso sobre o que constitui um modelo válido. Segundo Landry e Oral (1993, p.444), a pergunta acima não pode separar a visão da ciência do conhecimento externo. Primeiro, porque não existe um método científico universal e portanto não poderá existir um conjunto de critérios universais para a validação de modelos ou processos. Segundo, construção e validação de modelo não são atividades somente de aspecto cognitivo mas também atividades sociais. Terceiro e último, tem-se que reconhecer a influência da organização social em atividades de pesquisa na escolha dos critérios para avaliar a validade de modelos (Landry e Oral, 1993, p. 444). Principalmente no contexto da tomada de decisão é que o meio externo pesa mais, cada participante coloca-se com suas crenças, objetivos e conceitos interagindo com a sua própria realidade.

Roy, (1993, p. 184) enfoca que devido a essa discrepância entre a interpretação do que é realmente feito na prática e a concepção teórica no que poderia ou deveria ser feito, um certo conhecimento é construído e dele surge uma discussão: O que dá sentido a esse conhecimento e quais são as áreas onde ele nos ensina e nos informa? Será que nos ensina como se aproximar da melhor decisão ou, menos ambiciosamente, como construir decisões em favor do que nós pensamos que seja mais conveniente?

O conhecimento científico é construído e justificado socialmente. Em sua forma mais radical, afirma que a ciência nada mais é do que uma construção social, sem nenhuma pretensão de verdade ou com o propósito de descobrir um mundo independente da mente humana: o que conta para a validação não são teses ou evidências, mas fatores sociais, com os interesses profissionais dos cientistas envolvidos nessa decisão (Nussbaum,1989). Segundo

1 Popper, citado em Nussbaum, 1989.

Kuhn in Nussbaum (1970), não existe uma argumentação neutra e absoluta para a escolha da teoria, nenhum procedimento de decisão sistemático, mesmo que aplicado apropriadamente, deverá levar cada indivíduo de um grupo à mesma decisão.

Mesmo assim, ferramentas, procedimentos, técnicas e métodos foram desenvolvidos a fim de validar modelos. De acordo com Déry et al. (1993, p.169) muitos desses instrumentos de validação não são neutros e tendem a se dirigir somente ao lado da eficiência do trabalho, no qual ele menciona como "fazer coisas certas" (doing things right) e esquecem do aspecto da efetividade, ou seja, "fazer as coisas certas" (doing the right things).

Déry et al.(1993, p. 169) levantam a questão do problema de validação de modelo sobre o aspecto da efetividade, demonstrando o fato de que construção de modelos está em sua essência com a atividade de produção de conhecimento e, ainda, é um assunto a ser tratado em termos epistemológicos.

O conjunto de conceitos, modelos, processos e procedimentos para validar as tomadas de decisão se constituem, nesse estudo, em duas abordagens epistemologicamente distintas, a Ciência da Decisão e a Ciência do Apoio à Decisão.

Apoio à Decisão pode ser definido (Roy, 1993, p.200) como

*"a atividade de uma pessoa, que através de vias que chamamos científica, ajuda a obter elementos para a resposta de questões levantadas pelos atores envolvidos em um processo de tomada de decisão, com elementos que ajudam a clarear essa decisão. De maneira a prover os atores com as melhores condições favoráveis possíveis para aquele tipo de comportamento que irá aumentar, de um lado, a coerência entre a evolução do processo de tomada de decisão e de outro os objetivos e/ou sistema de valores nos quais esses atores operam".*

Dentro desse contexto, o Apoio à Decisão confia na Pesquisa Operacional e em outras disciplinas a sua viabilidade e validação.

## **3.2 – Validando Através de Estudos Epistemológicos**

Neste estudo o assunto de validação é tratado sob a visão epistemológica, como Déry et al. (1993, p. 168) advertem que deve-se fazer muitas escolhas epistemológicas durante o processo de validação. Com isso, Roy (1993) debate três caminhos verificados ao longo de nossa história como sendo os principais em dar significados aos resultados produzidos na Pesquisa Operacional em Apoio à Decisão. Para se fazer uma ligação mais compreensiva entre os caminhos e sua contribuição na validação de modelos, será feito um breve histórico sobre suas origens: o caminho do Realismo, o caminho Axiomático e o caminho Construtivista, os quais são oriundos das escolas Positivismo-Empirismo, o Racionalismo e o Construtivismo. Cada abordagem visa naturalmente, embora não necessariamente, a influenciar, de um certo modo, a natureza do processo de atacar o problema e por conseguinte a sua solução.

Nussbaum (1989), descreve a filosofia da Ciência, abrangendo três grandes escolas de pensamento: o Positivismo-Empirismo, o Raciona lismo e o Construtivismo. O Positivismo-Empirismo e o Racionalismo foram separados, embora tenham vários pontos em comum, principalmente devido a considerações mais gerais sobre a origem e os métodos de validação do conhecimento científico. Por exemplo, ambas as escolas afirmam que, uma vez que o conhecimento é estabelecido, poderá ser descrito em termos absolutos, usando-se termos como "verdadeiro", "comprovado" e "certo". Nos debates históricos iniciados no século XVII até o século XIX, a visão empírica suplantou a dos racionalistas, já que a ciência, iniciando-se com Galileu e alcançando o seu apogeu com Newton, era tratada como uma atividade essencialmente experimental. Esta visão positivista-empirista continuou a ser extremamente popular entre os cientistas até o início do século XX.

Neste período, mudanças drásticas na Física moderna começaram a lançar dúvidas sobre a crença de que a ciência podia fazer afirmações 'absolutas'. Argumentos filosóficos, psicológicos e lógicos acumulavam-se para refutar a possibilidade de provar-se ou confirmarse o conhecimento científico (Popper in Nussbaum, 1989). Isto levou à proposição de que o conhecimento não é descoberto, mas é uma construção humana e é sempre subjetivo. Portanto, o construtivismo substituiu o 'absolutismo' das tradições empiristas e racionalistas.

O construtivismo pressupõe que a teoria precede a observação e que as observações podem ser selecionadas e conduzidas somente através de expectativas teóricas. Portanto, nossas próprias teorias determinam como nós percebemos o mundo. Neste aspecto, constituem uma espécie de prisão que nos cerceia. A idéia de que somos prisioneiros de nossas próprias estruturas mentais já havia sido pensada pela filosofia Kantiana em 1781 (in

Nussbaum, 1989). Não obstante, a visão construtivista difere das idéias absolutistas de Kant porque acredita que nós sempre podemos escapar de nossa prisão, construindo uma nova prisão, derrubando esta e continuando o processo de forma bastante dinâmica e evolutiva.

De modo sintético, podemos afirmar que as correntes positivista-empirista e racionalista constituem uma resposta tradicional à questão da construção do conhecimento científico e que o construtivismo é a resposta atual, contemporânea. Na resposta tradicional, acredita-se que o conhecimento científico cresce através das tentativas do homem em busca do conhecimento verdadeiro ou, pelo menos, do conhecimento que possa ser confirmado. Como esse conhecimento seria adquirido, sinaliza a diferença entre as correntes tradicionais: enquanto o empirismo-positivismo acreditava que seria somente através das evidências dos sentidos, o racionalismo, acreditava ser através do poder do intelecto. Já o construtivismo estabelecia um diálogo com um discípulo fazendo-o refletir sobre suas idéias, levando-o, através de contra-argumentação, a chegar a conclusões surpreendentes. Utilizando esse método, podia conduzir qualquer pessoa a deduzir o teorema de Pitágoras, por exemplo. (Gewandsznajder, 1995)

## 3.2.1 – Caminho do Realismo

O primeiro caminho epistemológico desse estudo, o Realismo, que teve sua origem nas correntes positivista-empirista, constitue uma resposta tradicional à questão da construção e validação do conhecimento científico. Essas correntes acreditam nos paradigmas de certeza e infalibilidade da ciência clássica (Nussbaum,1989, p. 56).

O realismo típico envolve a noção de verdade. Para o realista, a ciência tenta descrever verdadeiramente como o mundo realmente é. A teoria descreve corretamente alguns aspectos da realidade e o verdadeiro modo do comportamento. De acordo com o realismo, o mundo existe independente de nós como conhecedores, e é um caminho independente de nossa teoria do conhecimento sobre ele. Teorias verdadeiras descrevem aquela realidade. Se a teoria é correta, é correta porque o mundo é do jeito que é (Chalmers, 1982, p.102).

A descrição da realidade, que constitui o Caminho do Realismo, é adequada para problemas que envolvem as ciências naturais onde os eventos independem da percepção de cada indivíduo. Porém, nas ciências humanas e portanto nos problemas envolvendo decisão e julgamento, essa descrição não se adequa pelo fato de ser unicamente definida pelo evento físico, dissociado da percepção das pessoas. Em resumo, nesse processo o ser humano não afeta o evento e como problemas de decisão e julgamento envolvem a interpretação do decisor sobre um certo evento, então só seria possível resolver problemas estritamente objetivos, afastado dos valores humanos.

A Ciência da Decisão, que é definida por Roy como sendo um braço da ciência no qual o propósito é procurar verdadeiros objetivos em tomada de decisão e que também está associada ao postulado de decisão ótima, tenta focar uma realidade ao máximo possível, e então descrevê-la para achar uma correta aproximação. Dentro dessas condições, a atitude científica consiste em procurar descrever a realidade, buscando aproximar, na maior extensão possível, a melhor decisão, simplesmente porque acredita-se que ela exista. Devido a esse aspecto, Roy (1993) assume que tomando esse caminho pode-se ir ao encontro da questão da descrição e então descobrir uma verdade já existente.

No intuito de oferecer significado ao conhecimento produzido através da Pesquisa Operacional clássica com referência à Ciência da Decisão, o caminho do Realismo é o que deve ser seguido. Isso é explicado pelo fato de na Realidade o conhecimento ser externo ao homem, ou seja, não se questiona os conceitos, crenças, objetivos e contexto das possíveis diferentes pessoas envolvidas no processo, existe uma decisão ótima. Ora, um critério dando significado ao conceito de ótimo pode ser definido independente de qualquer opinião, convicções, valores ou preconceitos humanos e com isso a decisão ótima pode ser descoberta ou aproximada e reconhecida independente de modelos e procedimentos usados para encontrá-los.

Seguir o caminho do Realismo significa que o indivíduo está inclinado a tomar a mesma decisão pois só existirá uma única maneira de formulação do problema, que é a descrição da situação, portanto a solução depende unicamente da sua formulação. A racionalidade, nesse caso, consiste em procedimentos formais pelos quais os humanos aplicam regras universais - absolutas - lógicas para tomar decisões em situações de rotina ou na produção de conhecimento novo. Porém, no Apoio à Decisão objetiva-se processos que tragam luz ao indivíduo, aperfeiçoando seu conhecimento e expandindo suas idéias, conceitos ou procedimentos sob influência de fatores sócio - psicológicos - culturais e profissionais.

#### 3.2.2 – Caminho Axiomático

O segundo caminho desse estudo epistemológico, Axiomático, consiste em um trajeto formal no qual validação de modelo depende de uma verdade formalizada: na ciência é colocada à disposição para iluminar as decisões e/ou guiar os processos dentro da pesquisa operacional (Nota de aula do laboratório MCDA, 2000).

O termo axioma pode ser definido no campo da ciência da decisão como sendo algo não demonstrado, mas, evidente por si, verdadeiro para aqueles que entendem seu sentido (Roy,1993, p.190). Dentro da Ciência do apoio à Decisão, o termo axioma também é usado se é verdade não demonstrada ou uma regra ideal a qual seria compulsivamente racional seguir. Nesse caso, axiomas são vistos como verdades de referência para trabalhar hipóteses e também pontos de partida para exploração formal das informações corretas.

Na pesquisa operacional em Apoio à Decisão, o caminho axiomático consiste em transcrever em termos formais, as manifestações do decisor refletindo um tipo de racionalidade de maneira a investigar suas conseqüências lógicas. O propósito desse caminho formal é tomar o fato de que aceitamos certos conceitos, princípios ou regras como nosso ponto de partida. Um suposto modelo irá, então aparecer, um respectivo procedimento terá que ser seguido e um dado resultado se tornará verdadeiro (Roy, 1993).

Sucintamente, esse caminho toma um conjunto de verdades e busca normas para prescrever uma solução partindo do pressuposto de que o decisor conhece o problema completamente e corretamente. Então, no processo de coletar, entrevistar e obter informações, o facilitador admite que tudo seja verdade, ou seja, que o decisor possui um conhecimento completo do problema. Porém, existe um perigo em aceitar as coisas "como tal", como Stolzenberg in Nussbaum (1989, p.34), denuncia: "Existe toda a diferença do mundo em aceitar uma coisa como parece ser e proceder achando isso e explorar meramente as conseqüências da suposição de que uma coisa é o que parece ser." Então, a cilada desse caminho consiste exatamente em tomar o conjunto de axiomas como verdades e gerar um sistema axiomático, que no entanto estará condicionado a uma interpretação.

Nesse caminho, o resultado pode ser validado somente porque se refere a uma verdade. A prescrição está condicionada a um ideal e irá apenas aproximar-se da solução pois constitui uma certa racionalidade, uma certa tendência.

Mesmo com essas dificuldades, esse segundo caminho do estudo oferece bases de suporte para a Ciência da Decisão, e em outro aspecto pode ser combinado com o caminho construtivista e então ajudá-lo a legitimar o modelo de Ciência do Apoio à Decisão.

O Construtivismo usa o caminho Axiomático para a partir de então gerar conhecimentos em vez de priorizar a solução. O foco desse estudo passa a ser a busca do conhecimento e, portanto, do entendimento do problema.

Não é sempre fácil estabelecer uma vinculação entre declaração formal e realidade. Porém, se levado em conta o Apoio à Decisão que se baseia nas referências de um indivíduo, uma declaração irá parecer bem mais inteligível, atrativa e gratificante quando em harmonia com a cultura do ator envolvido, então, irá tender a ser aceita sem nenhuma discussão crítica (Roy, 1993, p.192).

Em experiências práticas envolvendo julgamento e decisão, a maneira como aparecem os problemas é digno de uma atenção priorizada. Tomando cargo de um problema e, conseqüentemente, formulando o problema, este não pode ser encarado independentemente das relações entre o indivíduo, a realidade e o processo decisório. Em conseqüência, a percepção da realidade por um indivíduo, o que ele fala e o que ele escreve sobre um assunto, as questões levantadas por ele, etc. constituem um caminho de interação com a situação real a qual poderá contribuir para uma mudança. Mais ainda, esse tipo de modificação existe não para necessariamente trazer informações adicionais ou somar formulações complementares à original. A mudança, em alguns casos, pode ser tão radical que nos questionamos se estamos lidando com o mesmo problema (Roy, 1993, p.193).

Nos dias de hoje, os trabalhos em Apoio às Tomadas de Decisão encontram-se no meio axiomático tendendo para o Construtivismo, ou seja, a busca continua de conhecimento sobre o contexto do problema, para então obter uma solução como conseqüência desse conhecimento, identificando um conjunto de axiomas, construindo outros axiomas e obtendo soluções de acordo. O que se faz hoje, em resumo: identifica-se o problema, criam-se protocolos, constroem-se representações gráficas, como mapas cognitivos, obtém-se as transições e a arborescência dos pontos de vista fundamentais, criam-se as funções de valores, geram-se cenários com as taxas de compensação, identificam-se as melhores alternativas e, em cima delas, faz-se uma análise de sensibilidade e, no final, constrói-se a solução mais conveniente. Para se chegar ao Construtivismo, deve-se passar por um processo de aprendizagem contínuo e evolutivo.

### 3.2.3 – Caminho do Construtivismo

O caminho do Construtivismo e a questão de trabalhar hipóteses para recomendar decisões estão intimamente ligados à questão citada acima, de como progredimos gradualmente ao encontro dos elementos necessários para resolver um problema, que alguma informação poderá deixar de ser pertinente, outras informações podem aparecer, novas questões poderão ser substituídas pelas originais, e assim vai, mesmo se o problema inicial não tenha sido mudado. É um processo de estar sempre gerando novos conhecimentos. A solução, ao final, será uma conseqüência desse conhecimento gerado.

Seguindo o pensamento de Piaget (Nota de aula do laboratório MCDA, 2000), quando afirma que: "A inteligência organiza o mundo se auto-organizando", pode-se tirar a conclusão de que o mundo e no caso de Apoio à Decisão, o problema, na mente do decisor não se encontra organizado o suficiente, faltam-lhes conhecimentos e portanto um maior entendimento do que seja o problema. Reforçando o foco desse trabalho que é o conhecimento, adquirindo-o, tudo mais virá, inclusive soluções.

Tomar o caminho do construtivismo consiste em considerar conceitos, modelos, procedimentos e resultados 'chaves' capazes (ou não) de abrir certas fechaduras compatíveis (ou não) a fim de serem apropriadas para organizarem uma situação ou levá-la ao desenvolvimento. Os conceitos, modelos, procedimentos e resultados são vistos aqui como ferramentas adequadas para o desenvolvimento de convicções e permiti-las evoluir, bem como para comunicar, com base nas referências dessas convicções. O objetivo não é descobrir uma verdade já existente, externamente aos atores envolvidos no processo, mas criar 'um jogo de chaves' que irão abrir portas para os atores e permiti-los proceder, prosseguir de acordo com seus objetivos e sistema de valores (Roy, 1993, p. 195).
É com esta perspectiva que nós podemos mais convenientemente nos submeter a uma discussão crítica, não somente sobre o 'jogo de chaves' em si, mas também na maneira como a qual é usado. Do mesmo jeito, sobre a forma de como abrir uma série de fechaduras, podemos dar um novo curso a uma série de 'jogos de chaves' e manipulá-los de muitas maneiras. Não existe somente um jogo de ferramentas adequado para clarear uma decisão nem existe uma única maneira de melhor usá-los (Roy, 1993, p.192).

Este "jogo de chaves", no apoio à decisão, é constituído pelos conceitos, modelos, métodos, procedimentos e até resultados que, com a adequada participação do decisor, garantem a credibilidade do modelo. No construtivismo, a preocupação maior das chaves é abrir portas para o conhecimento.

No entendimento de Roy (1993, p.199), a Ciênc ia do Apoio à Decisão deve procurar desenvolver uma rede de conceitos, modelos, procedimentos e resultados capazes de formar um corpo estruturado e coerente de conhecimento que possa agir – em conjunção com o corpo das hipóteses – como chaves, para então guiar as tomadas de decisão e comunicar para esse assunto em conformidade com objetivos e valores. Conceitos rigorosos, modelos bem formalizados, procedimentos calculados precisamente e resultados axiomáticos devem estar no coração de tal ciência. De acordo com eles, nós devemos ser capazes de afirmar para visualizar e acompanhar cientificamente os processos de tomada de decisão, baseados nos aspectos da escola Construtivista.

A orientação ou caminho construtivista que a maioria dos pesquisadores contemporâneos da vertente do Apoio à Decisão assume, é a da elaboração de hipóteses, as tentativas de refutações (ou comprovações) dessas hipóteses, a modificação ou re-elaboração de novas hipóteses, seguidas de novos testes. Kuhn in Gewandsznajder (1995), acredita que as refutações (e também as comprovações) não são decisivas na avaliação de teorias. Essa tese decorre da idéia de que não há uma base empírica sólida e independente de teorias, o que torna a refutação inconclusiva e, portanto, desinteressante, da idéia de que é sempre possível salvar uma teoria da refutação, modificando-se alguma hipótese auxiliar, da idéia de que o teste não pode apontar qual das teorias ou hipóteses que participam do teste foi refutada e, finalmente, da idéia de que a história da ciência mostra que as anomalias são freqüentemente ignoradas pelos defensores do paradigma.

Tudo isso torna difícil (ou mesmo impossível) estabelecer critérios de validação que possam definir claramente, de forma lógica, a superioridade de um paradigma (ou teoria) sobre outro (incomensurabilidade em relação aos critérios de validação). Esta conclusão é reforçada pela idéia de que cada cientista pode atribuir pesos diferentes a cada critério de avaliação ou interpretá-los de forma diferente e pela idéia de que a escolha desses critérios não pode ser justificada objetivamente (Chalmers, 1982, p.47).

### **3.3 – Validando o Modelo da Ciência do Apoio à Decisão Através do Construtivismo**

De acordo com Miser (1993, p.205),

*"validação é um processo no qual os cientistas dão certeza a eles e às outras pessoas que uma teoria ou modelo é uma descrição de um selecionado fenômeno e que é adequado para o uso no qual foi proposto."* 

Segundo Smith (1990, p.626),

*"validar verdadeiramente um modelo complexo vai mais do que aceitar ou rejeitar modelos, entendendo as crenças deste modelo, no qual a crença na credibilidade do modelo é enraizado nos argumentos levantados a favor e contra ele."*

Levando em conta esses conceitos de validação, é que o modelo de Ciência do Apoio à Decisão se torna válido, que como visto anteriormente, o objeto dessa ciência não é saber ou aproximar à melhor decisão possível mas para desenvolver um corpo de condições e significados no qual podemos basear nossas decisões em favor do que nós acreditamos ser mais conveniente. Isto se dá, exatamente, de acordo com os aspectos construtivistas e a questão de trabalhar hipóteses para recomendar, ou seja, a Ciência do Apoio à Decisão toma o caminho construtivista de forma a guiar os tomadores de decisão a chegarem aos melhores resultados possíveis de acordo com o conhecimento gerado ao longo do processo, baseado em seus sistema de valores.

Como posto anteriormente, o propósito da Ciência do Apoio à Decisão é o de gerar conhecimento, permitindo a este (conhecimento) gerar novas alternativas que, juntamente com as já existentes, irão promover a expansão do entendimento das conseqüências destas nos objetivos julgados relevantes para o contexto. Desse entendimento emergirá ou a identificação ou a construção da solução mais conveniente.

De acordo com Roy (1993, p.199) deve-se validar os resultados e o processo de geração de conhecimento para se ter um problema sob controle. Seguindo essa mesma vertente, Ensslin prefere dar mais ênfase à validação das hipóteses de trabalho e do próprio conhecimento. "É preciso ter boas hipóteses de trabalho para gerar bons conhecimentos. A Ciência do Apoio à Decisão pode propiciar legitimidade ao conhecimento gerado e `as hipóteses de trabalho realizadas" (Notas de aula, laboratório MCDA, 2000).

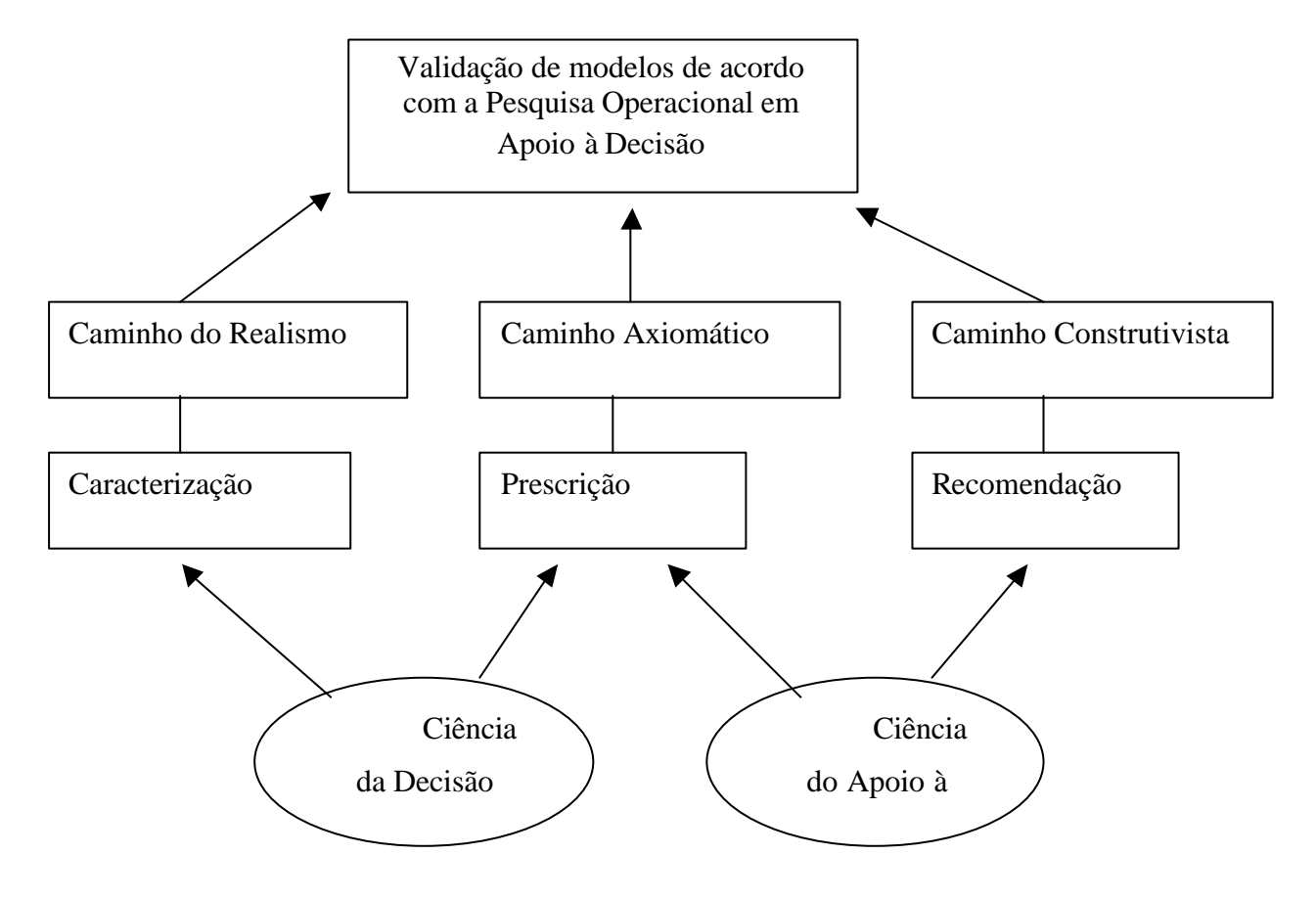

Figura 24: Organograma dos caminhos da validação

# **CAPÍTULO 4 - ESTUDO DE CASO – APLICAÇÃO DO MODELO MCDA PARA AVALIAR O CURSO DE MESTRADO EM EDUCAÇÃO EM SAÚDE – MES - CONFORME SISTEMA DE VALORES DA COORDENAÇÃO, VISANDO IDENTIFICAR AÇÕES PARA SEU APERFEIÇOAMENTO.**

Esse capítulo se propõe a ilustrar a eficácia e a consistência da metodologia MCDA, conforme discutida na seção anterior do presente trabalho. O capítulo 2, sobre o referencial teórico da metodologia, mostrou a construção de um modelo multicritério de apoio a decisão, sob o aspecto da teoria, inclusive focalizando a origem do modelo e todas as etapas que o constituem.

A aplicação da metodologia, aqui denominado como estudo de caso, foi feita em um curso de mestrado na Universidade de Fortaleza – UNIFOR, tendo como decisora a coordenadora e uma das fundadoras do curso, professora doutora Maria Ester W Chedzoy e como facilitadora, a autora desta dissertação.

## **4.1 Descrição do Ambiente onde foi realizada a Pesquisa – Breve Histórico da criação do Curso.**

O Centro de Ciências da Saúde - CCS, ao qual o curso de Mestrado está agregado, possui 7 (sete) cursos de graduação, tem 301 (trezentos e um) professores e 2.220 (dois mil, duzentos e vinte) alunos. A criação, em 1996, dos Núcleos de Pesquisa, contribuiu decisivamente para o desenvolvimento de projetos de pesquisa nos diversos centros que constituem a UNIFOR.

O CCS possui um Curso de Especialização em Educação em Saúde Pública, que iniciou-se em 1985 e formou cerca de 420 (quatrocentos e vinte) educadores. Estando a demanda por este curso bastante alta, como por exemplo em 1998/99, onde para 35 (trinta e cinco) vagas houve 150 (cento e cinqüenta) candidatos, o próximo passo seria a criação de um curso de mestrado. Portanto, o curso de Especialização em Educação em Saúde Pública foi a origem do curso de Mestrado em Educação em Saúde – MES.

Para caracterizar a possível demanda para implantação do Curso de Mestrado em Educação em Saúde, foi aplicado um questionário estruturado à professores da UNIFOR e de outras instituições de ensino superior do estado do Ceará, professores da rede pública, de 1<sup>o</sup> e 2<sup>°</sup> graus, profissionais de saúde, dentre outros.

Os resultados mostraram que 72,8% (setenta e dois por cento) das pessoas entrevistadas tinham interesse em fazer um curso nesse nível.

O Curso de Mestrado em Educação em Saúde - MES tem atualmente, seis professores permanentes, todos doutores e seis professores colaboradores também doutores, da mesma e de outras instituições de tradição do estado do Ceará (Universidade Federal e Universidade Estadual). O curso conta com secretária com nível superior e mensageiro/operador de audiovisuais com 2º grau completo. Possui infra-estrutura física adequada, com seis gabinetes individuais para professores, com computador e ar-condicionado, sala da coordenação, sala de reuniões, sala de alunos, salas para seminários, salas de aulas e sala para defesas de dissertação e seminários maiores.

Em termos de convênios, o MES tem vinculações formais com a Secretaria de Educação e a Secretaria de Saúde do Estado do Ceará, Universidade Federal do Ceará (Faculdade de Educação e Curso de Mestrado em Saúde Coletiva), Universidade Estadual do Ceará (Mestrado em Saúde Comunitária), Universidade de Londres (School of Education) e Harvard School of Medical Sciences. Estes convênios são todos de natureza técnicocientífica. O apoio financeiro para o curso tem vindo da FUNCAP (Fundação de Desenvolvimento Científico e Tecnológico do Estado do Ceará) e do CNPq, além da Fundação mantenedora da Universidade.

Os pesquisadores do MES têm apresentado comunicações em congressos da área específica (como o XVII Congresso Internacional de Promoção e Educação em Saúde realizado em Paris, Julho de 2001) e em outros das suas respectivas áreas (Enfermagem, Antropologia Médica, Psicologia, Educação, dentre outros.) Embora a publicação em revistas importantes ainda seja incipiente, desde que muitos dos pesquisadores ainda não têm tradição na área específica, o curso está tentando superar este impasse.

Os projetos de pesquisa, se bem que todos vinculados à solução e/ou minimização de problemas locais, são muito pulverizados, ou seja, não existe uma integração maior entre eles. Isto, provavelmente, se explica pelo fato de que como os pesquisadores ainda não têm uma

tradição maior de pesquisa em Educação em Saúde e sim em suas áreas específicas, todas correlatas ao objeto principal de estudo, aceitam orientar projetos pontuais, de interesse profissional e pessoal dos alunos. Com o amadurecimento das linhas de pesquisa, centradas em Educação em Saúde, tal problema irá, gradativamente, se resolvendo.

Um aspecto muito positivo do curso, consiste no perfil de liderança e influência profissional e pessoal dos alunos, não só na cidade de Fortaleza, mas em muitos dos municípios mais importantes do estado do Ceará. Isto faz com que os projetos acadêmicos, caso tenham sua validade comprovada cientificamente, possam ser aplicados e expandidos em comunidades maiores, ou mesmo municípios inteiros. Como resultado, o impacto regional do curso pode ser evidenciado. E este é um dos objetivos principais do curso: preparar mestres em Educação em Saúde para orientar, planejar, implementar e avaliar ações/serviços na área.

O curso de Mestrado em Educação em Saúde está vinculado ao Centro de Ciências da Saúde, e também à Diretoria de Pesquisa e Pós-graduação da Universidade de Fortaleza – UNIFOR. O organograma da figura 25 apresenta em que nível da organização o curso está inserido.

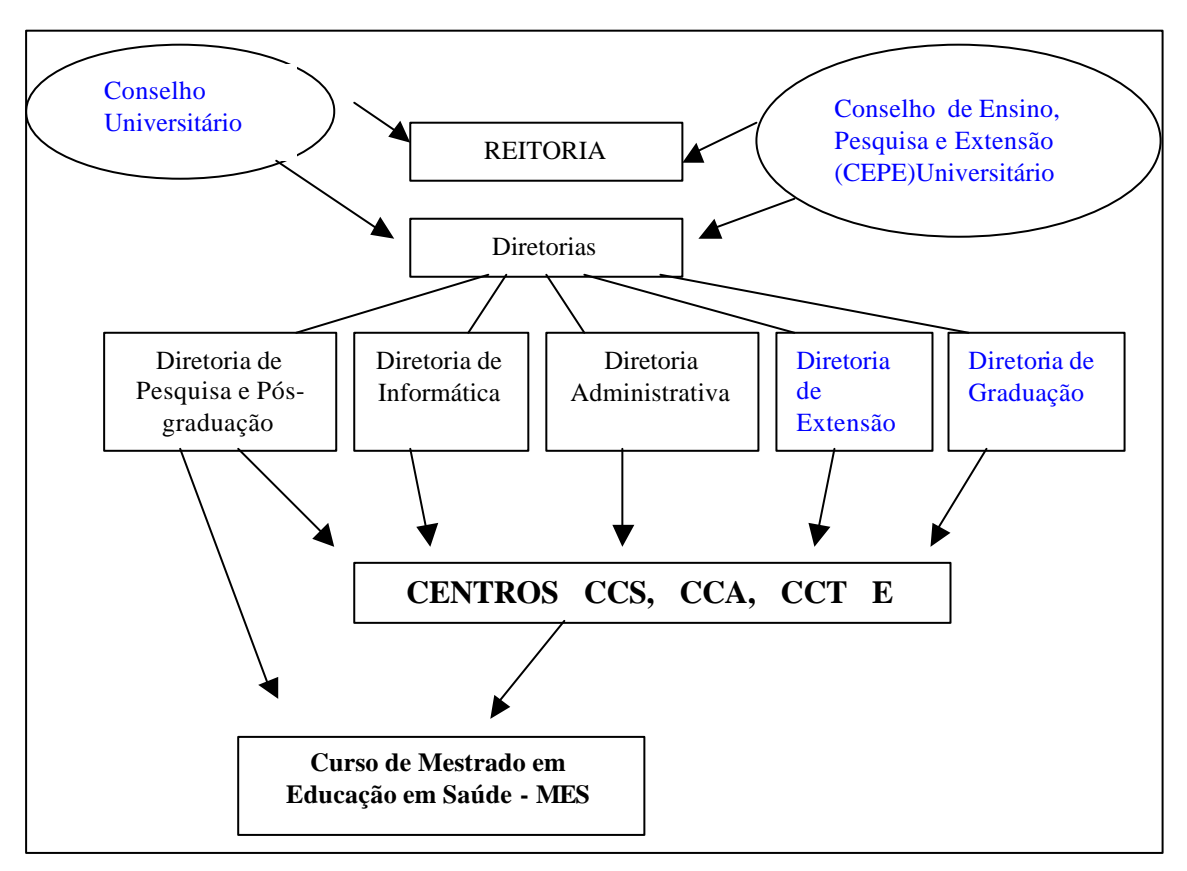

Figura 25: Organograma do Curso de Mestrado em Educação em Saúde

#### **4.2 Fase de Estruturação da Problemática**

Como explicado na seção 2.2.1, foi nessa fase que a decisora, guiada pela facilitadora, organizou todos os aspectos envolvidos na situação em questão, a fim de gerar um entendimento avançado do problema e de todo o contexto em que ele está inserido.

#### 4.2.1 Definição da problemática

O curso de Mestrado em Educação e Saúde da UNIFOR é pioneiro no Brasil e como foi mencionado anteriormente, foi implantado há apenas 3 (três) anos. A coordenadora e também uma das fundadoras do curso encontrou uma série de dificuldades no decorrer desse período, tais como: (i) a inexistência de outro curso com a mesma especificidade no Brasil para subsidiar a fase de planejamento e estruturação; (ii) falta de doutores na área específica para compor o quadro permanente e (iii) bibliografia relativamente escassa, principalmente de livros-textos e complementares.

Contando com as dificuldades acima discutidas, a coordenadora resolveu fazer uma avaliação minuciosa do andamento do curso em todos os aspectos, tais como: corpo docente, corpo discente, corpo técnico-administrativo, recursos financeiros, enfim, envolver todas as características que fazem parte do funcionamento do mestrado. Não existindo outros cursos semelhantes para a comparação e estabelecimento de parâmetros, ficaria difícil uma avaliação. Decidiu-se então, aplicar a metodologia Multicritério em Apoio à Decisão – MCDA, para avaliar e, principalmente, identificar ações para o aperfeiçoamento contínuo do curso. Com esse recurso deverão ser caracterizados os aspectos mais importantes e os que necessitarão de maior atenção por parte da coordenação e da própria instituiç ão. Também serão identificados os aspectos positivos e negativos do curso, para então, guiar possíveis modificações.

Dentro desse contexto, o primeiro passo para a definição da problemática como um todo, foi a utilização da técnica do mapeamento cognitivo, afim de destacar graficamente todos os aspectos envolvidos no curso MES, segundo a percepção da decisora.

#### 4.2.2 – Mapa Cognitivo (MC)

O Mapa Cognitivo (MC) do curso foi traçado conforme o sistema de valores da coordenadora, denominada neste trabalho de decisora. O MC foi construído através de várias reuniões entre facilitadora e decisora, sempre com debates e questionamentos bem específicos sobre o curso. A facilitadora levava a cada reunião um gravador para facilitar a reprodução da conversa e da seqüência de idéias propostas pela decisora, ao final do dia, a facilitadora reunia todos os aspectos surgidos nas conversas em forma de mapas e, somente na próxima reunião, este mapa era apresentado para análise. A decisora, por sua vez, validava o mapa e fazia suas recomendações e então surgiam mais idéias a serem acrescentadas. A conclusão do mapa foi feita quando percebeu-se que o incremento de novas características não estava surgindo e sim uma mera repetição das mesmas idéias.

A definição do rótulo da problemática ficou a cargo da própria proposta da metodologia, que prega *avaliar* para *ancorar* as decisões futuras. Então, decidiu-se construir o MC a partir de seguinte rótulo: *Avaliação do curso MES, conforme sistema de valores da coordenação, visando identificar ações para o seu aperfeiçoamento.* 

#### 4.2.2.1 Elementos Primários de Avaliação (EPAs)

Definido o rótulo, a facilitadora começou a aplicar um questionário bastante abrangente (tabela 18) a fim de facilitar a utilização da técnica de brainstorming, ou "tempestade cerebral", para poder levantar os Elementos Primários de Avaliação (EPAs). Após algumas entrevistas, a decisora concordou em começar o mapa com os seguintes EPAs: corpo docente capacitado, produção intelectual, rotina de trabalho, experiência, extensão, pesquisa, ensino, motivação, corpo discente, recursos financeiros, recursos físicos, projetos, competência e relatórios.

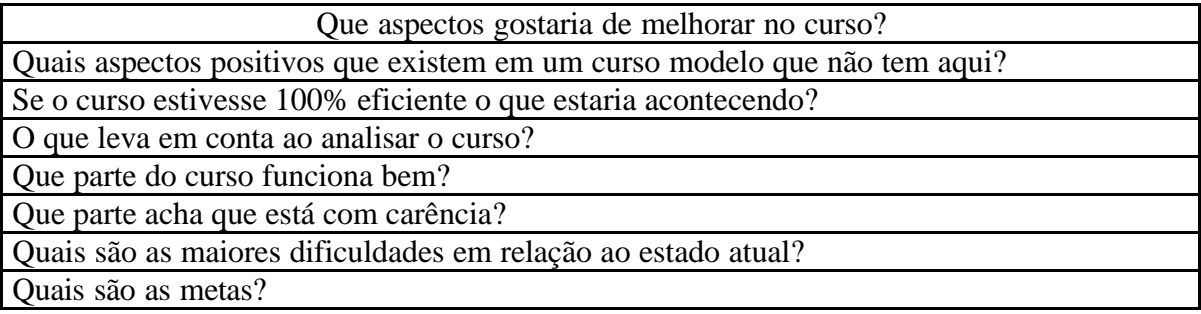

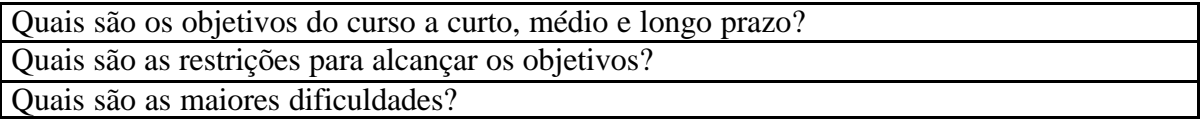

Tabela 18: Questionário de partida para incentivar o *brainstorming.*

De posse dos EPAs, a facilitadora combinou com a decisora em transformá-los em conceitos e estes deveriam indicar uma ação. Por exemplo, o EPA experiência passou a ser o conceito ter uma boa experiência profissional. Ao final da identificação dos conceitos, a facilitadora pediu a decisora para estabelecer o oposto de cada conceito, no intuito de evitar ambigüidade no sentido dos mesmos. Então, no conceito ter uma boa experiência profissional, o oposto ficou sendo ter pouca experiência profissional. A relação a seguir, indica os conceitos que definem a problemática em estudo, juntamente com os sentidos opostos:

- 1. Ter boa qualificação ... (lê-se ao invés de) Ter qualificação precária;
- 2. Ter no mínimo doutorado ... Não ter doutorado;
- 3. Ter boa experiência profissional ... Ter pouca experiência profissional;
- 4. Ter experiência em extensão ... Ter pouca experiência em extensão;
- 5. Ter experiência em ensino ... Ter pouca experiência em ensino;
- 6. Ter experiência em pesquisa ... Não ter experiência em pesquisa;
- 7. Ter experiência em orientação ... Não ter experiência em orientação;
- 8. Ter bom regime de trabalho ... Não possuir horários fixos;
- 9. Ter boa produção intelectual ... Não ter produzido intelectualmente nos últimos 5 anos;
- 10. Escrever relatórios de pesquisa ... Trabalhar sem informar o que está fazendo;
- 11. Publicar artigos ... Não publicar artigos;
- 12. Apresentar comunicações ... Não apresentar comunicações;
- 13. Ter corpo docente competente ... Ter corpo docente incompetente;
- 14. Ter um suporte humano competente ... Ter suporte humano incompetente;
- 15. Possuir perfil mínimo requerido ... Não possuir;
- 16. Apresentar bom desempenho na rotina de trabalho .... Ser lento e sem qualidade;
- 17. Ter receita financeira adequada ... Não ter receita suficiente para o andamento do curso;
- 18. Ter receita no orçamento anual da UNIFOR ... Não ter receita suficiente;
- 19. Ter receita contínua proveniente das mensalidades ... Não ter receita suficiente;
- 20. Gerar projetos financeiros ... Não procurar outras fontes de receita financeira;
- 21. Possuir recursos físicos e materiais adequados ... Não possuir o suficiente;
- 22. Possuir recursos áudio visuais adequados ... Possuir recursos áudio visuais obsoletos;
- 23. Possuir salas de aula adequadas ... Possuir salas sem estrutura;
- 24. Ter equipamentos para o funcionamento normal do curso... Não ter o suficiente;
- 25. Ter computadores e impressoras ... Não ter o suficiente;
- 26. Ter estantes e arquivos ... Não ter o bastante para o bom funcionamento do curso;
- 27. Ter geladeira, copos, café .... ..... Não ter;
- 28. Ter salas de reunião ... Não ter;
- 29. Ter um bom acervo bibliográfico ... Ter acervo precário com poucos títulos;
- 30. Ter assinaturas de revistas indexadas ... Não ter;
- 31. Ter acervo de livros adequados ... Ter acervo com pouca quantidade e qualidade;
- 32. Possuir corpo discente qualificado .... Possuir corpo discente com pouca qualificação;
- 33. Ter boa seleção de candidatos ... Não ter;
- 34. Candidatos atingirem o perfil de entrada ... Não atingirem;
- 35. Alunos terem um bom desempenho ... Não atingirem as metas;
- 36. Ter coordenação competente ... Não ter;
- 37. Dar motivação as discentes ... Não motivar;
- 38. Publicar livro anual dos melhores trabalhos ... Não estimular a produção escrita;
- 39. Fazer propagandas do curso ... Ficar no esquecimento e não divulgar o curso;
- 40. Elaborar grupos de pesquisa ... Não elaborar.

Ao final da identificação dos conceitos direcionados à uma ação, a facilitadora, seguindo as etapas do trabalho, elaborou um mapa cognitivo (MC) por enfoque diferente (preocupação), realizando questionamentos, do tipo: *Por que esse conceito é importante?* e *Como obter esse conceito?* Dessa forma, o MC pôde começar a apresentar uma forma hierárquica. Por exemplo, para o conceito ter experiência em ensino, a decisora julgou que era importante ter uma boa experiência profissional, que por sua vez era importante para ter um corpo docente qualificado. Na figura 26 pode-se visualizar esse procedimento de hierarquização dos conceitos.

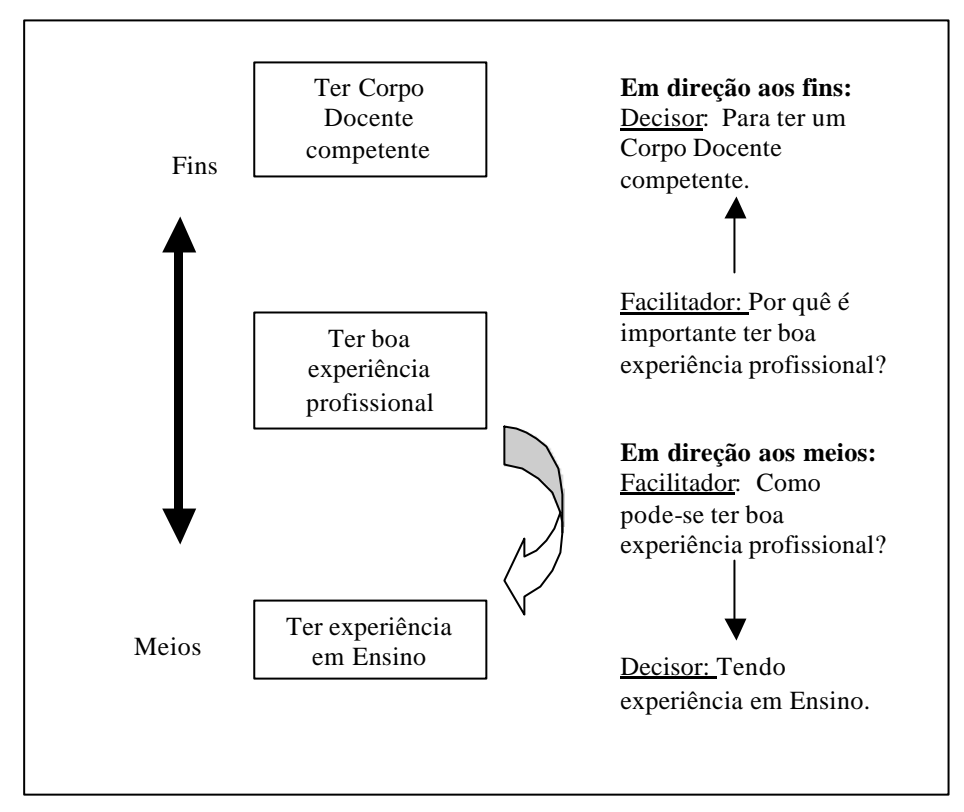

Figura 26: Construção da hierarquia de conceitos em direção aos meios e fins

#### 4.2.2.2 Construção do MC do curso MES

De posse dos EPAs separados por diferentes preocupações do curso, come çou-se a definir o MC num papel cartolina, escrito a lápis, para assim se fazer as mudanças necessárias. Quando o mapa estava todo definido, é que decidiu-se passar para o software DECISION EXPLORER.

A construção deste mapa deu-se por partes, ou seja, quando uma certa preocupação era validada pela decisora, a facilitadora, então, passava para outro aspecto. Assim, após todos os aspectos serem aprovados, o mapa cognitivo foi finalizado, englobando 134 (cento e trinta e quatro) conceitos, hierarquizados conforme preocupações *começo, meio e fim*.

A figura 27 apresenta o mapa cognitivo na sua versão final, porém, devido à sua complexidade, o leitor conseguirá apenas visualizar a forma macro em que o MC do curso MES resultou. Na seção 4.2.2.3 sobre análise do MC, este mapa será dividido em partes e então poder-se-á ter uma visão micro e portanto, mais específica do MC.

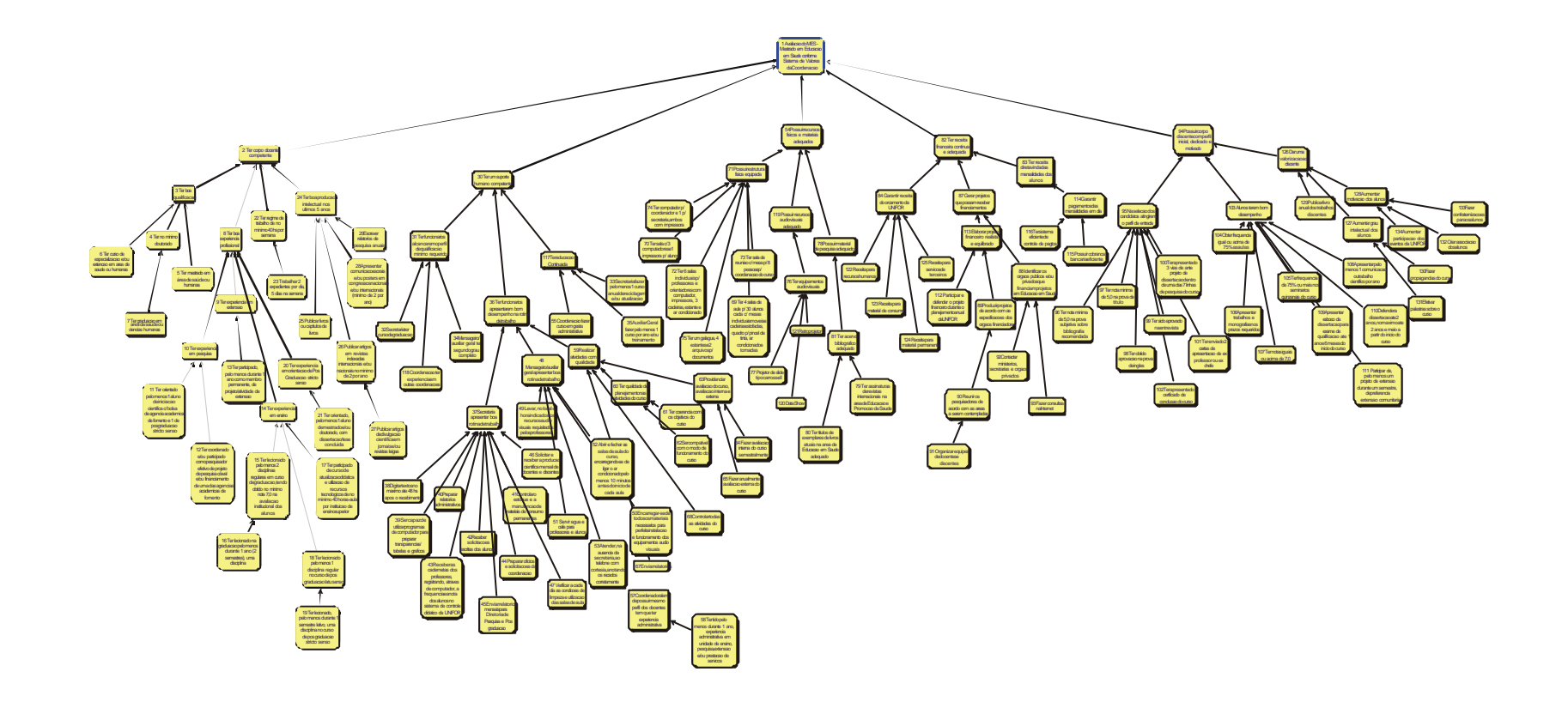

Figura 27: Mapa Cognitivo na versão final

#### 4.2.2.3 Análise do MC do curso MES

Como visto na seção 2.2.1.4-2 do presente trabalho, a construção do mapa gera uma compreensão favorável do contexto decisório, mas deve-se ainda, analisá-lo, de modo tradicional ou avancado, com o apoio de ferramentas, tais como: Detecção dos *clusters*, Identificação dos ramos do MC, Enquadramento dos ramos e Construção da árvore de pontos de vista.

#### • Detecção dos *Clusters* do MC do curso MES

Conforme foi explicado na seção 2.2.1.4-2 do presente trabalho, *clusters* são ilhas dentro de um MC e ao se proceder a identificação destes, passa-se a considerar cada *cluster* de forma individual, ou seja, estas ilhas serão consideradas como MCs separados, ligadas apenas pelo objetivo geral do modelo.

Após a visualização do MC pela decisora e facilitadora, tornou-se uma tarefa fácil subdividir o MC em MCs menores (*clusters)*, que resultou em 5 (cinco) unidades: 1) Corpo Docente, 2) Corpo Técnico-administrativo, 3) Recursos Físicos, 4) Receita Financeira e 5) Corpo Discente. A figura 028 apresenta o MC com seus 5 (cinco) *clusters* devidamente agrupados.

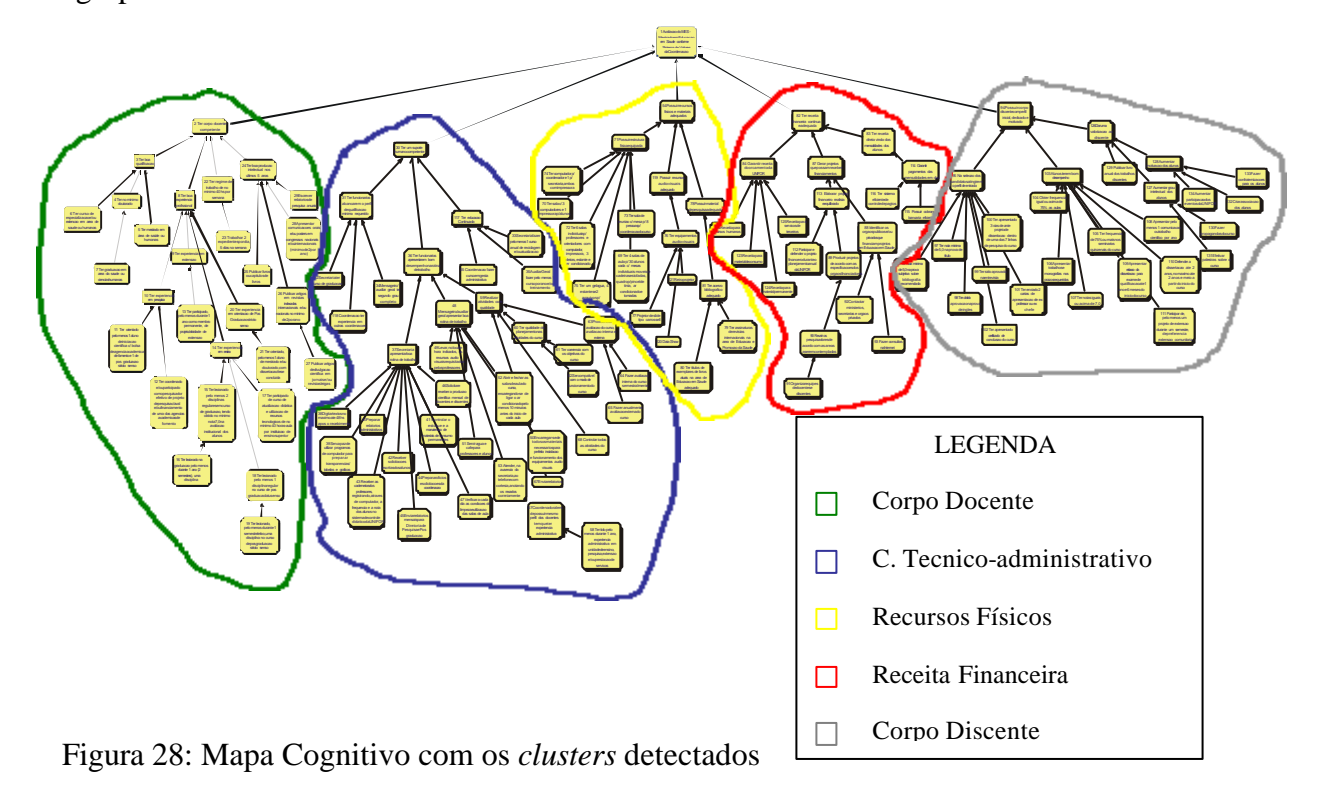

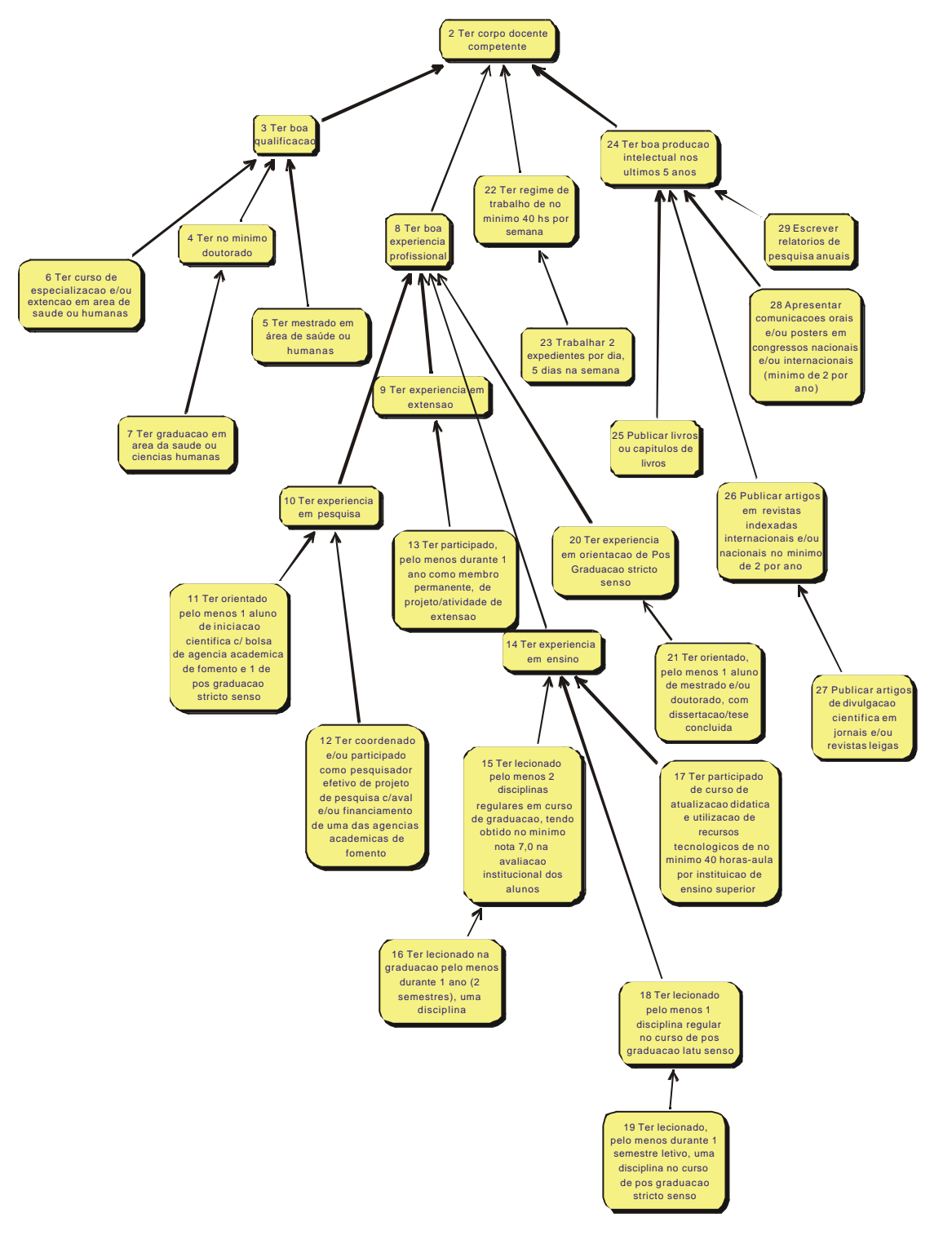

O primeiro *cluster* a ser detectado foi o Corpo Docente e a figura 29 apresenta os conceitos englobados por essa preocupação, devidamente hierarquizados.

Figura 29: Cluster Corpo Docente

Como pode ser observado, este cluster é formado por 28 (vinte e oito) conceitos e estão devidamente hierarquizados, de forma que, na base estão as ações para se alcançar os conceitos meios e fins. Então, os conceitos fins relacionam-se aqueles que a decisora considera fundamental para se ter um Corpo Docente competente. Este cluster será de grande utilidade para o perfeito entendimento dessa área do curso.

A figura 30 apresenta o cluster Corpo Técnico-administrativo

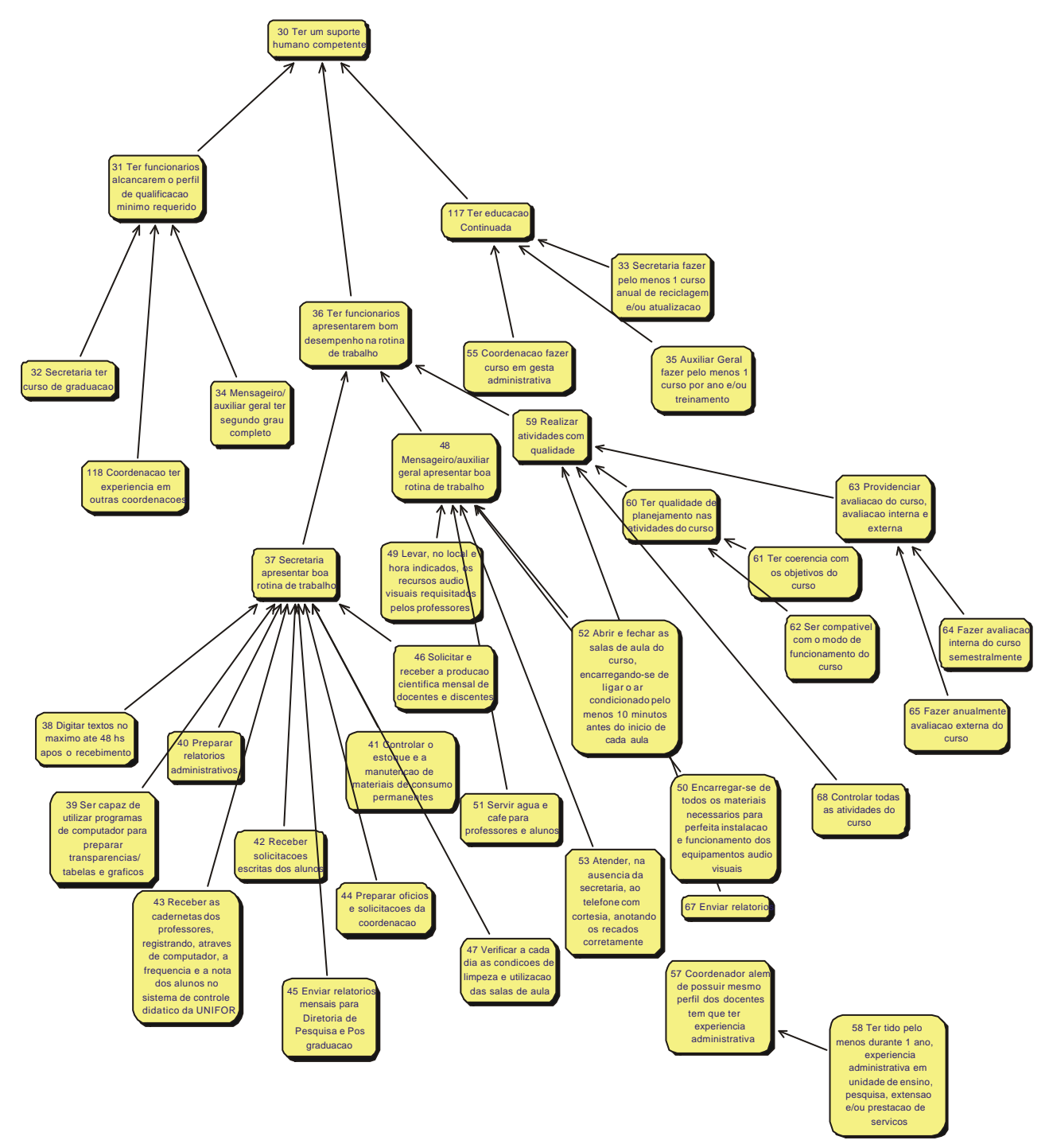

Figura 30: Cluster Corpo Técnico-administrativo

Conforme pode ser visualizado na figura 30, o cluster Corpo Técnico-administrativo é composto por 38 (trinta e oito) conceitos. Ao analisar essa área do curso, a decisora decidiu trocar o nome do cluster de Corpo técnico-administrativo por Suporte Humano, pois a coordenação faz parte dessa preocupação e apenas os servidores estão inclusos na denominação técnico-administrativo. Neste cluster, estão inclusos os conceitos que a decisora considera fundamental para se ter um suporte humano competente trabalhando no curso MES.

A figura 31 apresenta o cluster Recursos Físicos e Materiais, composto por 17 (dezessete) conceitos devidamente hierarquizados, conforme ações e objetivos, meios e fins. Tal cluster possibilita uma visualização dos recursos necessários para o perfeito funcionamento do curso.

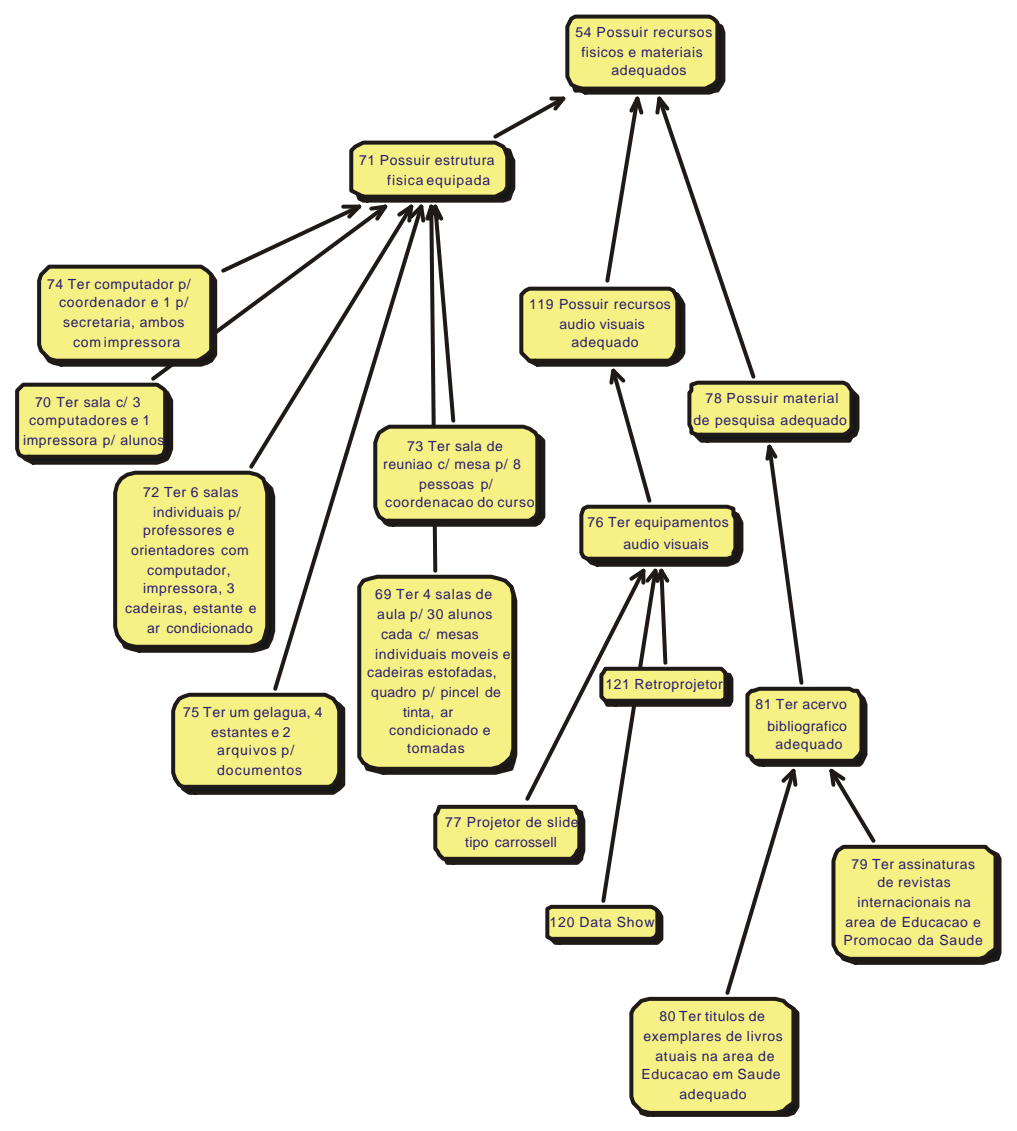

Figura 31: Cluster Recursos Físicos e Materiais

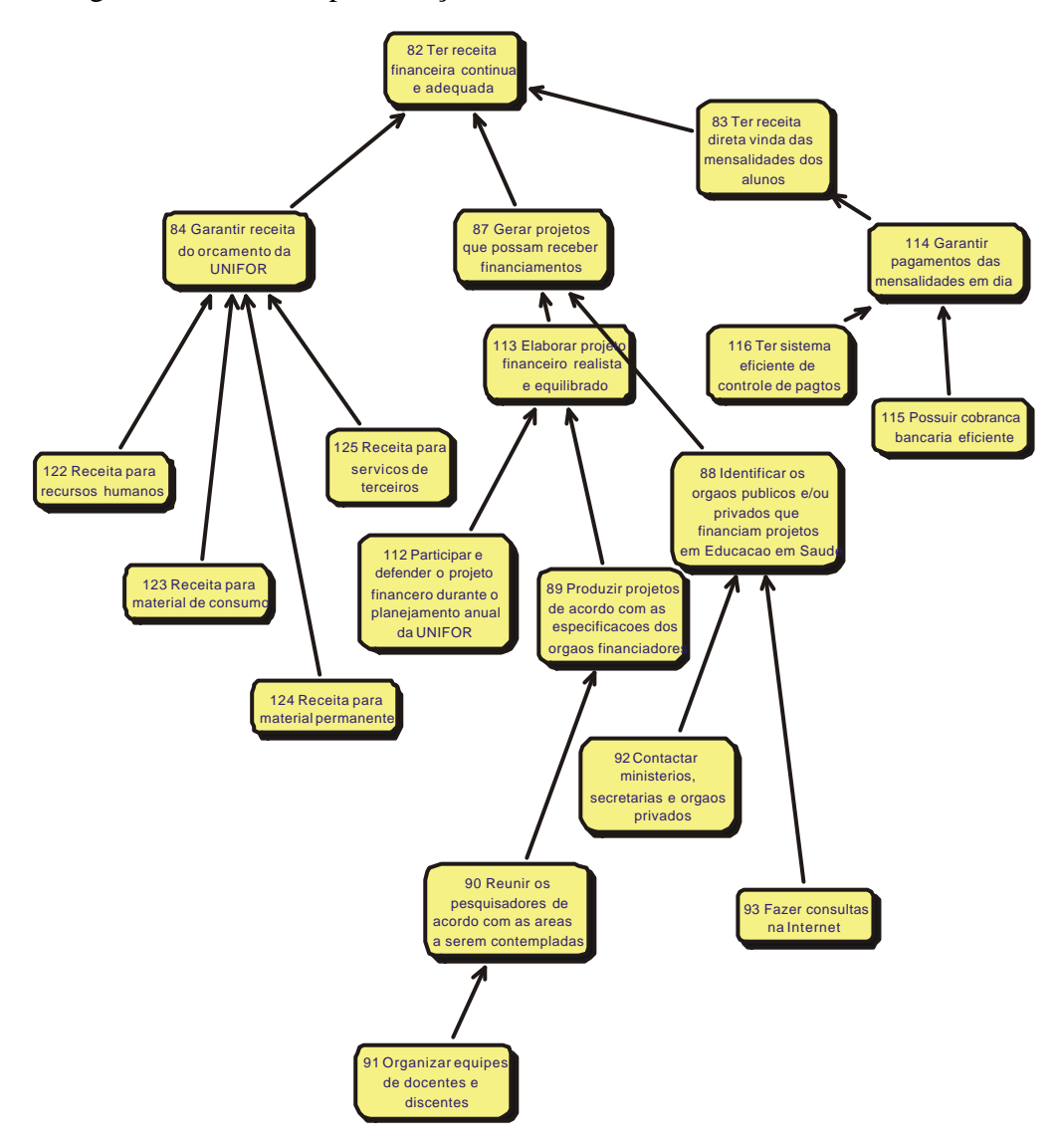

Na figura 32, tem-se a apresentação do cluster Receita Financeira.

Figura 32: Cluster Receita Financeira

Como se pode observar, este cluster está composto por 19 (dezenove) conceitos e apresenta os aspectos que a decisora considera importante para se ter recursos necessários para o andamento do curso MES.

Por fim, na figura 33, tem-se a apresentação do cluster Corpo Discente

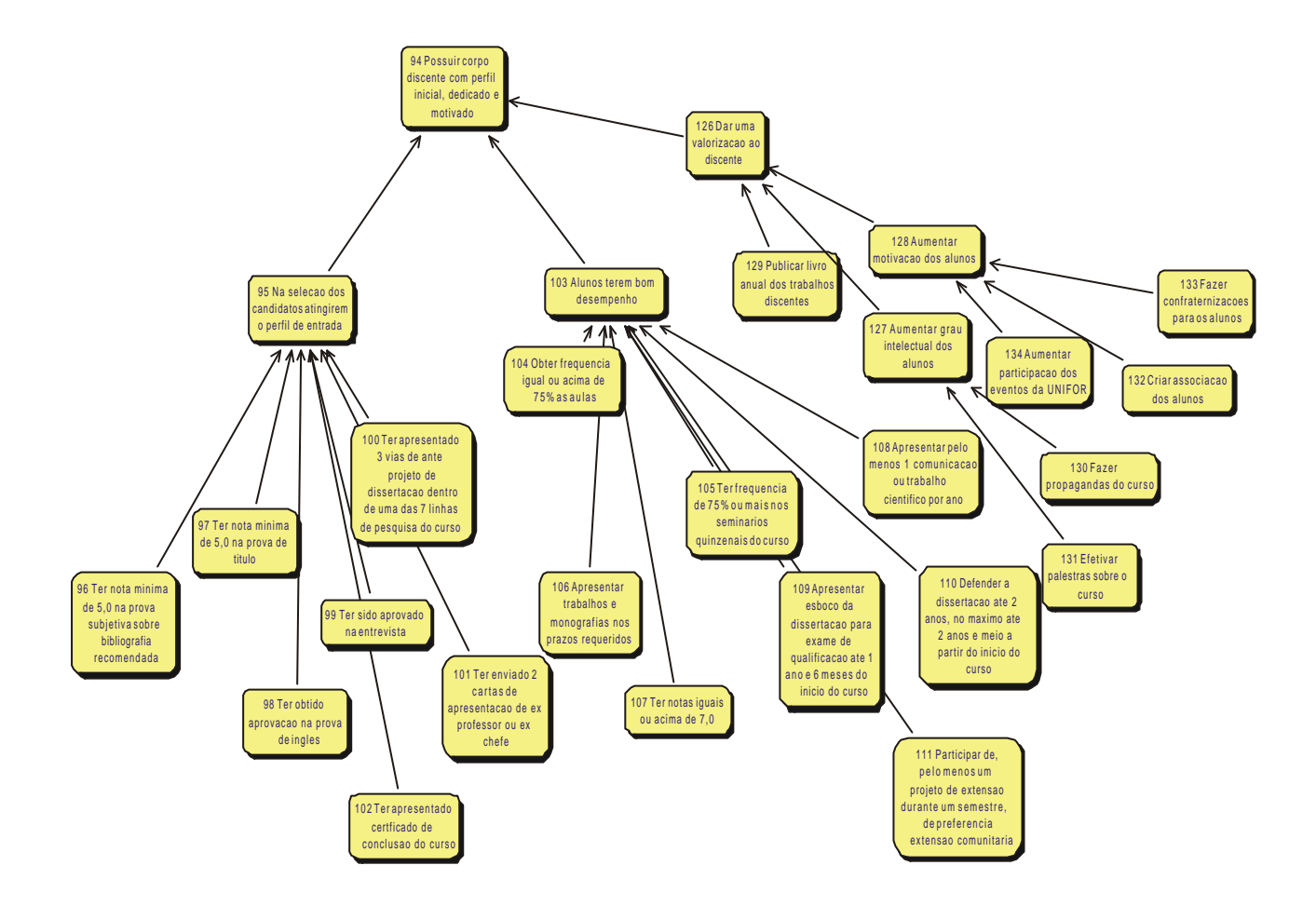

Figura 33: Cluster Corpo Discente

Conforme pode ser observado, o cluster Corpo Discente é formado por 27 (vinte e sete) conceitos, devidamente hierarquizados. Esse cluster possibilita uma visualização dos conceitos considerados fundamentais para se ter um corpo discente qualificado e motivado.

Após a detecção de todos os clusters do MC, a última etapa para se concluir a análise do mapa foi a construção da Árvore dos Pontos de Vista Fundamentais/Elementares. Esta árvore iria representar a problemática complexa apresentada no MC de uma forma resumida. Porém, no intuito de proceder corretamente à essa etapa, dever-se-ia definir os ramos do MC e depois enquadra-los para, em seguida, identificar os Pontos de Vista Fundamentais (PVFs).

• Identificação dos Ramos do MC

Depois de detectados os clusters, a facilitadora e decisora identificaram os vários ramos dentro do MC. Esse processo foi feito manualmente, uma vez que cada ramo é um conjunto de linhas de argumentação que apresentam preocupações semelhantes sobre o contexto em estudo.

O procedimento de identificação dos ramos foi feito, juntamente, com a definição dos próprios ramos, já que esses estavam devidamente organizados, de forma a conter os objetivos no topo e as ações na base. Assim sendo, o objetivo dessa etapa, que seria identificar os candidatos a PVF, foi facilmente atingido.

Cada cluster ficou composto de 5 (cinco) ou mais ramos. Por exemplo, no cluster Recursos Físicos e Materiais, foram identificados 6 (seis) ramos, que são: Data show, Retroprojetor, Projetor de slides, Estrutura física, Acervo de revistas e Acervo de títulos de livros. A figura 34 apresenta o enquadramento para o último ramo citado.

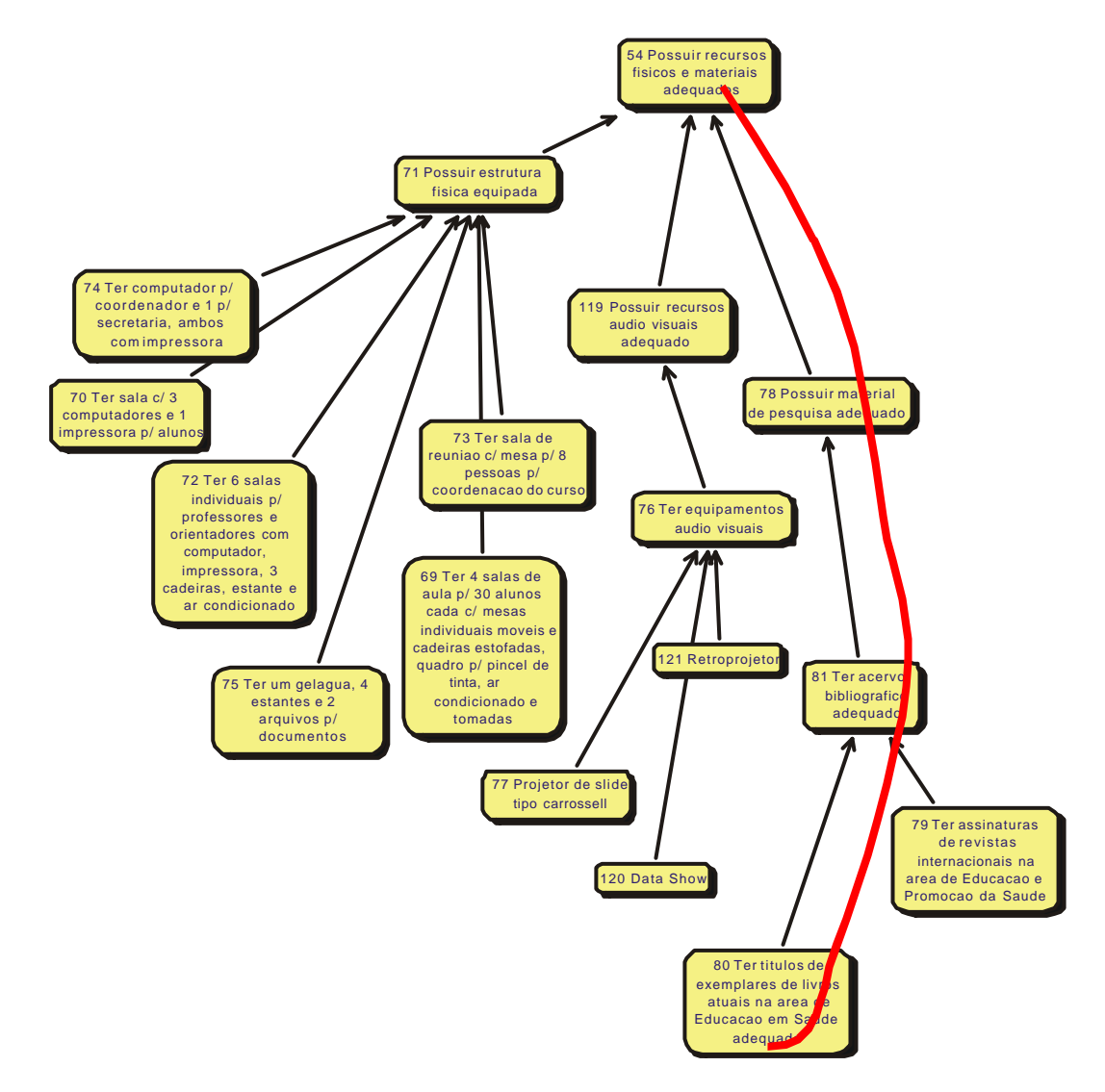

Figura 34: Identificação do Ramo Acervo de Títulos de Livros

No intuito de não ser repetitivo, mostrou-se apenas a definição de um ramo, já que o processo é exatamente o mesmo para todos os clusters, podendo ser visualizado nas figuras 29, 30, 31, 32 e 33.

Concluída a identificação de todos os ramos do MC e portanto a definição de todos os candidatos à PV, passou-se a construir a Árvore dos Candidatos à PVs.

• Construção da Árvore de Pontos de Vista

Conforme foi explicado na seção teórica (capítulo 2) do presente trabalho, uma árvore de pontos de vista torna-se um resumo formalizado do conteúdo de um MC e deve ser analisada e validada pela decisora com cuidado, pois a construção dos descritores será feita a partir dela.

Na tabela 19, pode-se visualizar todos os candidatos à Pontos de Vista Fundamentais (PVFs) definidos ao longo do processo de enquadramento dos ramos do MC.

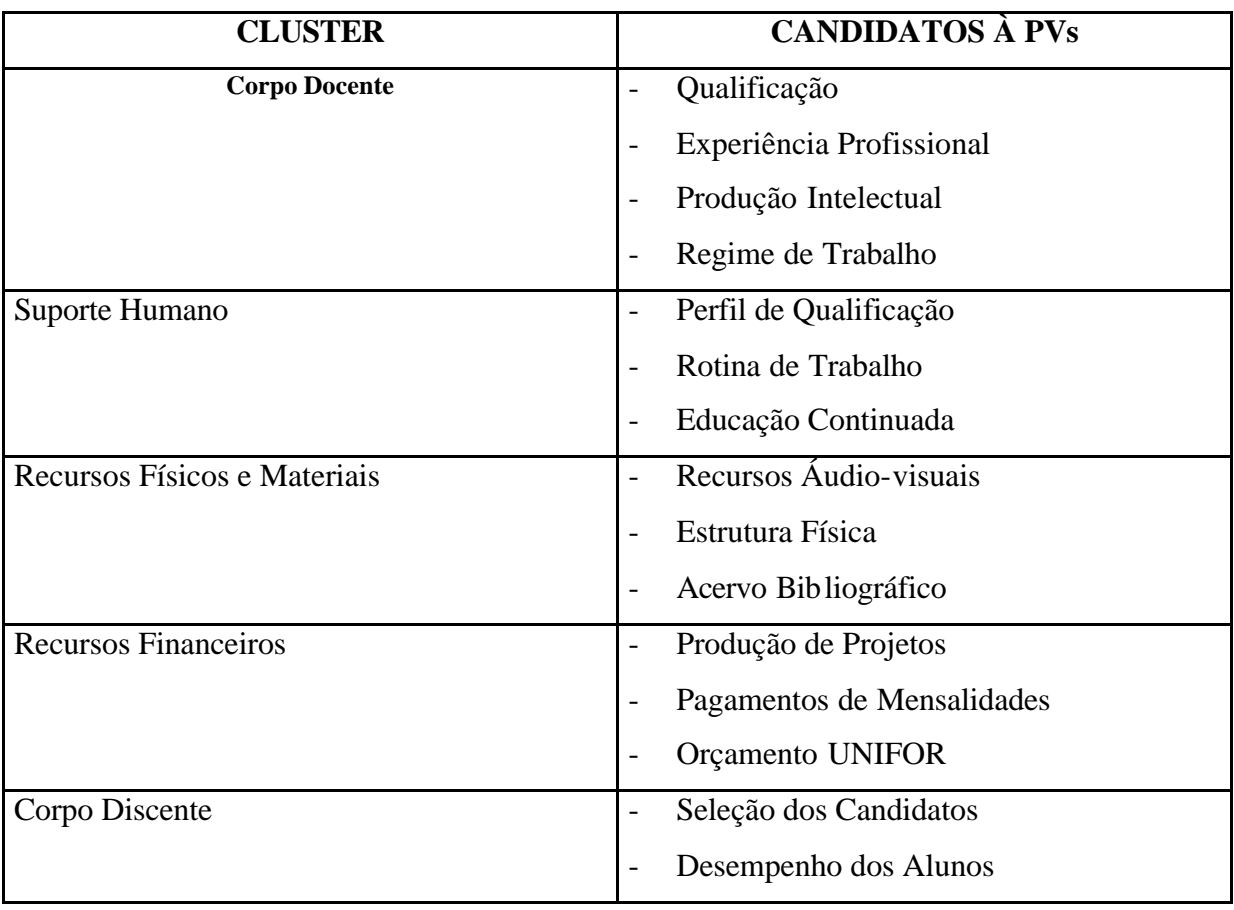

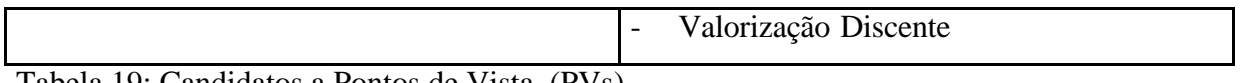

Tabela 19: Candidatos a Pontos de Vista (PVs)

Concluída a tabela 19, tornou-se fácil a construção da estrutura arborescente, conforme exemplificado na figura 8 do presente trabalho (capítulo 2). O rótulo da problemática ficou situado no topo da estrutura, no segundo plano colocou-se as áreas de interesse, depois os candidatos a PVF e, por último, os candidatos a PVE. O resultado da árvore validada pela decisora, encontra-se na figura 35.

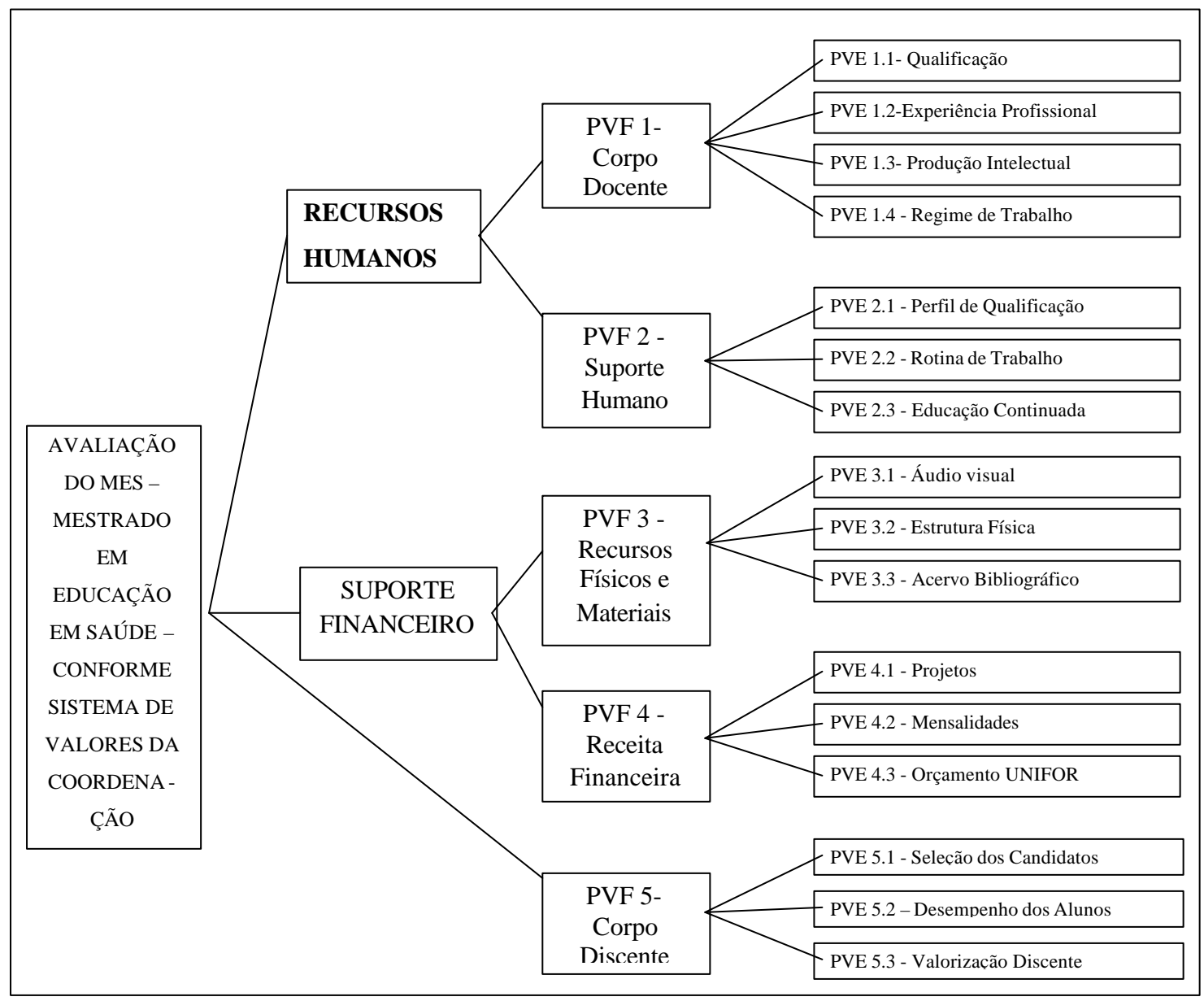

Figura 35: Estrutura Arborescente do MES

Como a árvore dos PVs foi construída com total interatividade entre facilitadora e decisora, automaticamente também foram validados os PVFs e PVEs, que deixaram de ser apenas candidatos, para serem, de fato, os aspectos em que o modelo será construído, desde que seguem algumas propriedades fundamentais explicitadas em Ensslin (2001,p.141) .

Os Pontos de Vista Elementares (PVEs), em muitos casos, foram divididos em PVEs internos, a fim de dar um maior entendimento ao assunto. A lista, a seguir, apresenta todos os PVFs, PVEs e PVEs internos, provenientes do MC para a construção do modelo MCDA no curso de mestrado MES:

#### **PVF 1 – CORPO DOCENTE**

PVE 1.1 - Qualificação

- PVE 1.1.1 Doutorado
- PVE 1.1.2 Mestrado
- PVE 1.1.3 Graduação
- PVE 1.2 Experiência Profissional
	- PVE 1.2.1 Orientação em Pesquisa
		- PVE 1.2.2 Coordenação de Projetos de Pesquisa e Publicação de Resultados
		- PVE 1.2.3 Coordenação e Participação de Projetos de Extensão
		- PVE 1.2.4 Ensino
- PVE 1.3 Produção Intelectual
	- PVE 1.3.1 Livros
	- PVE 1.3.2 Artigos
	- PVE 1.3.3 Comunicações em Congressos
- PVE 1.4 Regime de Trabalho

#### **PVF 2 – SUPORTE HUMANO**

- PVE 2.1 Perfil de Qualificação
	- PVE 2.1.1 Secretária
	- PVE 2.1.2 Auxiliar Geral
	- PVE 2.1.3 Coordenação
- PVE 2.2 Rotina de Trabalho
	- PVE 2.2.1 Secretária
	- PVE 2.2.2 Auxiliar Geral
	- PVE 2.2.3 Qualidade de Planejamento da Coordenação
	- PVE 2.2.4 Avaliação do Curso
	- PVE 2.2.5 Controle do Curso
		- PVE 2.2.5.1 Controle Através de Seminários
		- PVE 2.2.5.2 Controle Através de Relatórios
- PVE 2.3 Educação Continuada
	- PVE 2.3.1 Secretária
		- PVE 2.3.2 Auxiliar Geral
		- PVE 2.3.3 Coordenação

## **PVF 3 – RECURSOS FÍSICOS E MATERIAIS**

- PVE 3.1 Recursos Áudio Visuais
	- PVE 3.1.1 Data Show
	- PVE 3.1.2 Retroprojetor
	- PVE 3.1.3 Projetor de Slides
- PVE 3.2 Estrutura Física
- PVE 3.3 Acervo Bibliográfico PVE 3.3.1 Revistas PVE 3.3.2 Títulos de Livros

## **PVF 4 – RECEITA FINANCEIRA**

- PVE 4.1 Projetos PVE 4.1.1 Produção de Projetos PVE 4.1.2 Contatos PVE 4.1.3 Consultas
- PVE 4.2 Mensalidades PVE 4.2.1 Controle de Pagamentos PVE 4.2.2 Cobrança de Pagamentos
- PVE 4.3 Orçamento UNIFOR PVE 4.3.1 Recursos Humanos PVE 4.3.2 Material de Consumo PVE 4.3.3 Material Permanente PVE 4.3.4 Serviços de Terceiros

#### **PVF 5 – CORPO DISCENTE**

- PVE 5.1 Seleção dos Candidatos PVE 5.1.1 Currículum Vitae PVE 5.1.2 Entrevista PVE 5.1.3 Projeto PVE 5.1.4 Nota Prova Subjetiva PVE 5.1.5 Nota Prova de Título
- PVE 5.2 Desempenho dos Alunos
	- PVE 5.2.1 Freqüência
	- PVE 5.2.2 Notas
	- PVE 5.2.3 Trabalhos
	- PVE 5.2.4 Qualificação
- PVE 5.3 Valorização Discente

PVE 5.3.1 Aumentar Grau Intelectual dos Alunos

- PVE 5.3.2 Aumentar Motivação dos Alunos
- PVE 5.3.3 Publicação de Livro Anual

Concluída a construção da árvore e o estabelecimento de todos os PVs, deu-se inicio a última etapa da fase de estruturação (seção 4.2), que foi a operacionalização dos PVs através da construção dos descritores.

#### 4.2.3 Construção dos Descritores

De acordo com a seção teórica do presente trabalho (seção 2.2.1.6), os descritores iriam auxiliar a compreensão do contexto decisório através da construção de escalas ordinais, tornando os PVs mensuráveis e assim permitindo, a construção de um modelo quantitativo.

A construção dos descritores seguiu a seqüência dos seis passos apresentados na teoria, que eram: 1) A conceituação dos PVs, 2) A identificação dos PVEs de cada PVF, 3) A identificação dos possíveis estados de cada PVE, 4) A combinação dos possíveis estados, 5) A hierarquização das combinações e 6) A descrição, hierarquizada, das possíveis combinações com simbologia e níveis Bom e Neutro.

Na análise do primeiro PVF, serão apresentados detalhadamente os passos acima citados, porém, para não se tornar repetitivo, os demais PVFs serão apresentados mais sucintamente.

Conforme a estrutura arborescente da figura 035, o primeiro PVF a ser construído os descritores é o PVF 1 – Corpo Docente, que conforme percepção da decisora é explicado por quatro Pontos de Vista Elementares (PVEs): PVE 1.1 – Qualificação, PVE 1.2 – Experiência Profissional, PVE 1.3 – Produção Intelectual e PVE 1.4 – Regime de Trabalho.

Passo 1 - Conceituação dos PVs:

O PVE 1.1 - Qualificação, que por sua vez, ficou explicado pelos PVEs internos: Doutorado, Mestrado e Graduação, será o primeiro a ser apresentado. Segundo a decisora, esses aspectos são essenciais para medir a qualificação de um docente e cada PVE interno pode estar em dois níveis diferentes: o professor ter feito o curso na área de saúde ou de humanas ou em outra área distinta, conforme pode-se observar na figura 040, em que se pode visualizar os dois próximos passos da construção dos descritores.

Passo 2 - Identificação dos PVEs do PVF

Passo 3 - Identificação dos possíveis estados de cada PVE

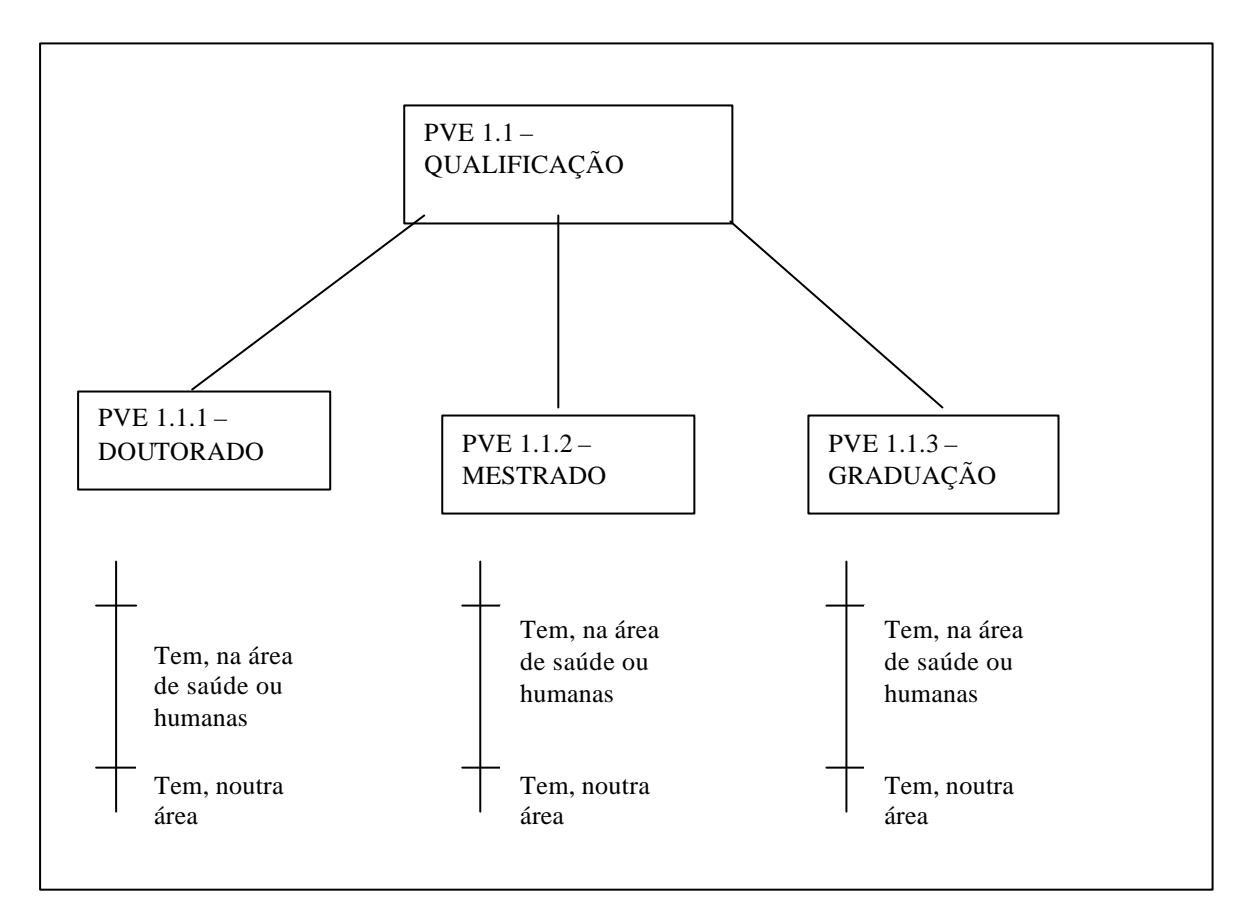

Figura 36: Possíveis estados do PVE 1.1 - Qualificação

Depois de marcado os possíveis estados dos níveis dos PVEs, o quarto passo consistiu em descrever as possíveis combinações dos estados dos PVEs.

Passo 4 - Combinação dos possíveis estados

|                  | <b>PVE 1.1.1</b>  | <b>PVE 1.1.2</b>  | <b>PVE 1.1.3</b>  |
|------------------|-------------------|-------------------|-------------------|
| 1.               | Tem na área       | Tem na área       | Tem na área       |
| 2.               | Tem na área       | Tem na área       | Tem em outra área |
| 3.               | Tem na área       | Tem em outra área | Tem na área       |
| $\overline{4}$ . | Tem na área       | Tem em outra área | Tem em outra área |
| 5.               | Tem em outra área | Tem na área       | Tem na área       |
| 6.               | Tem em outra área | Tem na área       | Tem em outra área |
| 7.               | Tem em outra área | Tem em outra área | Tem na área       |
| $\overline{8}$ . | Tem em outra área | Tem em outra área | Tem em outra área |

#### Tabela 20: Combinações dos possíveis estados do PVE 1.1 - Qualificação

Analisando as possíveis combinações, a decisora determinou a hierarquização desses estados de acordo com sua ordem de preferência. Para evitar multiplicidade de interpretações, foi construída uma matriz para ordenar essas preferências

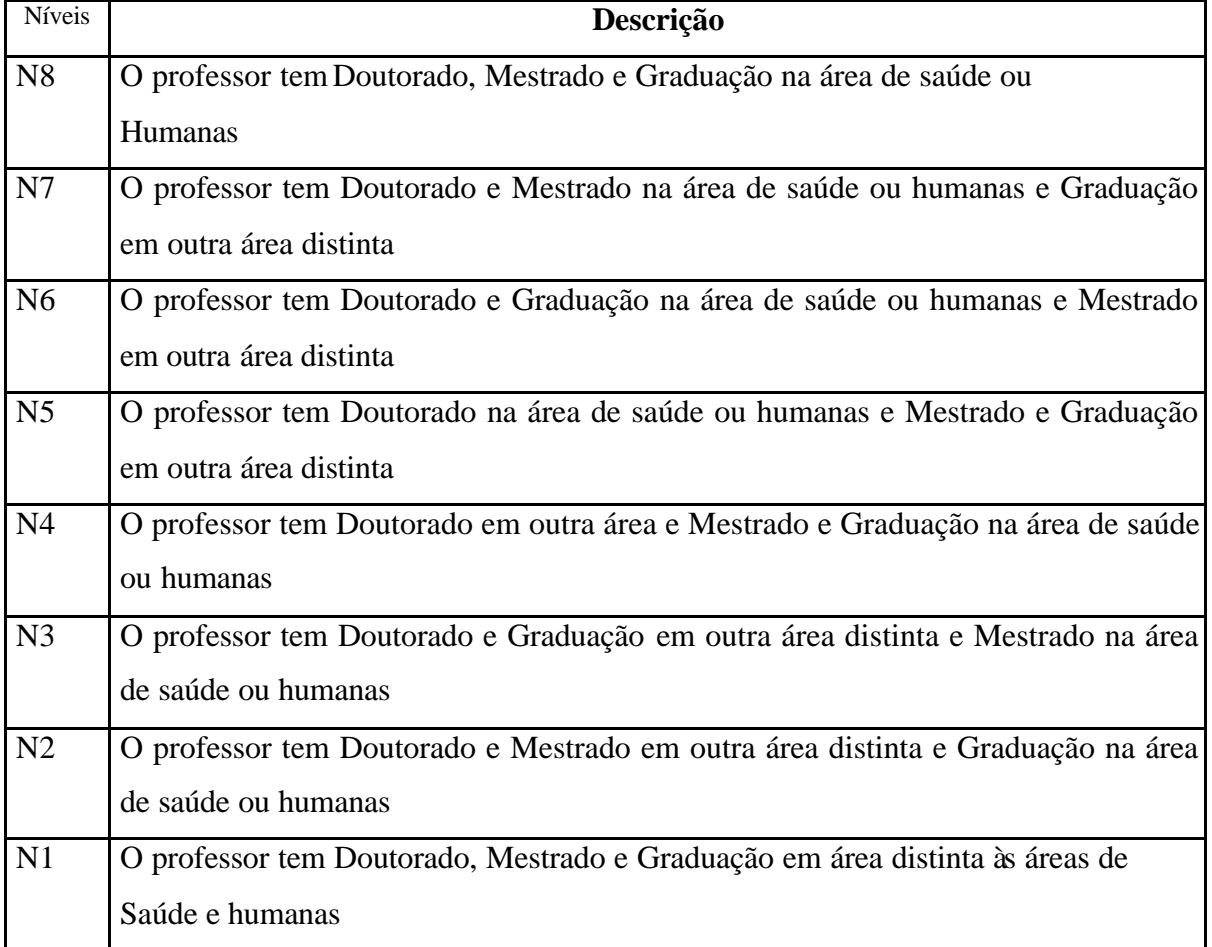

## **Passo 5 - Hierarquização das combinações**

Tabela 21: Hierarquização das combinações do PVE 1.1 - Qualificação

Ao final da hierarquização das combinações, a decisora foi questionada sobre o que seria para ela, o nível Bom, em que acima dele estariam as combinações com performance de excelência, e o que seria o nível Neutro, onde acima dele estariam as ações com performance competitiva e abaixo dele, estariam as performances de sobrevivência.

Por fim, deve-se acrescentar à descrição das combinações hierarquizadas uma simbologia, para uma melhor visualização, conforme pode-se observar na tabela 22.

Passo 6 - Descrição, hierarquizada, das possíveis combinações com simbologias e níveis Bom e Neutro.

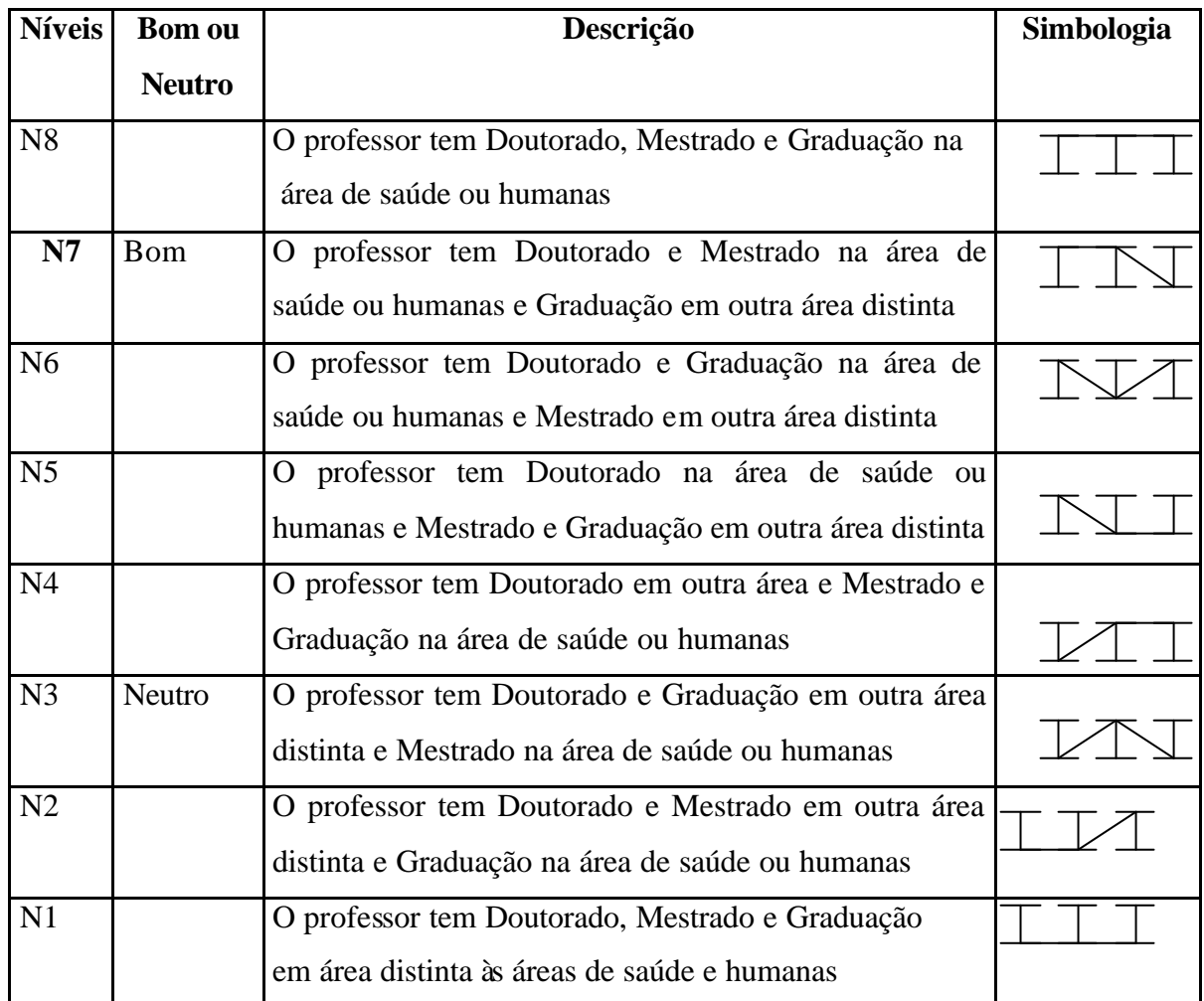

Tabela 22: Descritor do PVE 1.1 - Qualificação

O próximo PVE a ser analisado é o PVE 1.2 – Experiência Profissional, que a decisora subdividiu em mais quatro PVEs internos: PVE 1.2.1– Orientação em Pesquisa, PVE 1.2.2- Coordenação de Projetos de Pesquisa, PVE 1.2.3- Extensão e PVE 1.2.4- Ensino. A estrutura arborescente do PVE 1.2 encontra-se na figura 37.

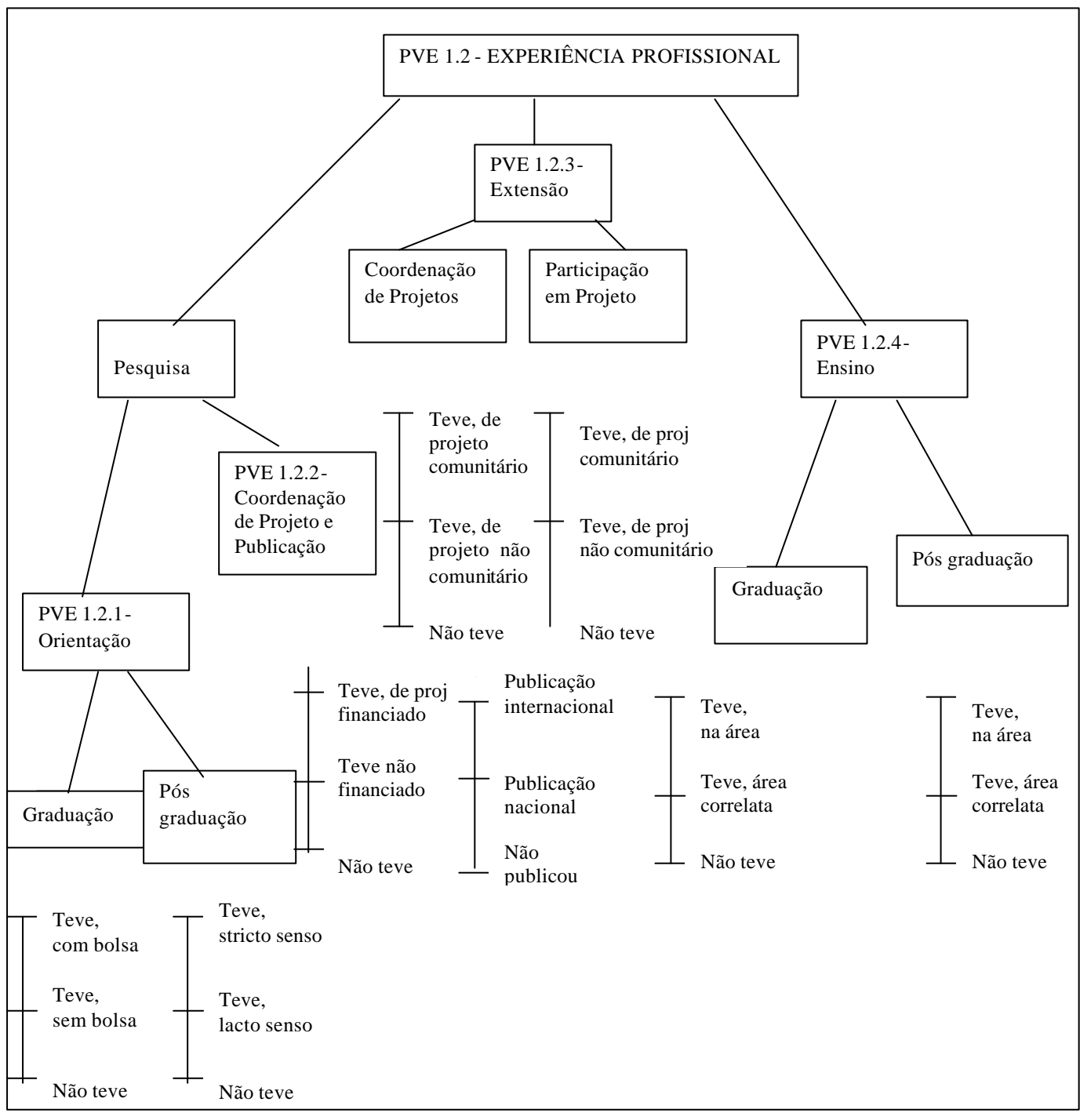

Figura 37: Estrutura Arborescente do PVE 1.2 – Experiência Profissional com os possíveis estados dos descritores

A tabela 23 apresenta o descritor para o PVE 1.2.1 – Orientação em Pesquisa, devidamente hierarquizado de acordo com as preferências da decisora e com a definição dos níveis Bom e Neutro

**PVE 1.2.1 ORIENTAÇÃO EM PESQUISA**

| <b>Níveis</b> | <b>Bom ou</b> | <b>Descrição</b> | Simbologia |
|---------------|---------------|------------------|------------|
|               |               |                  |            |

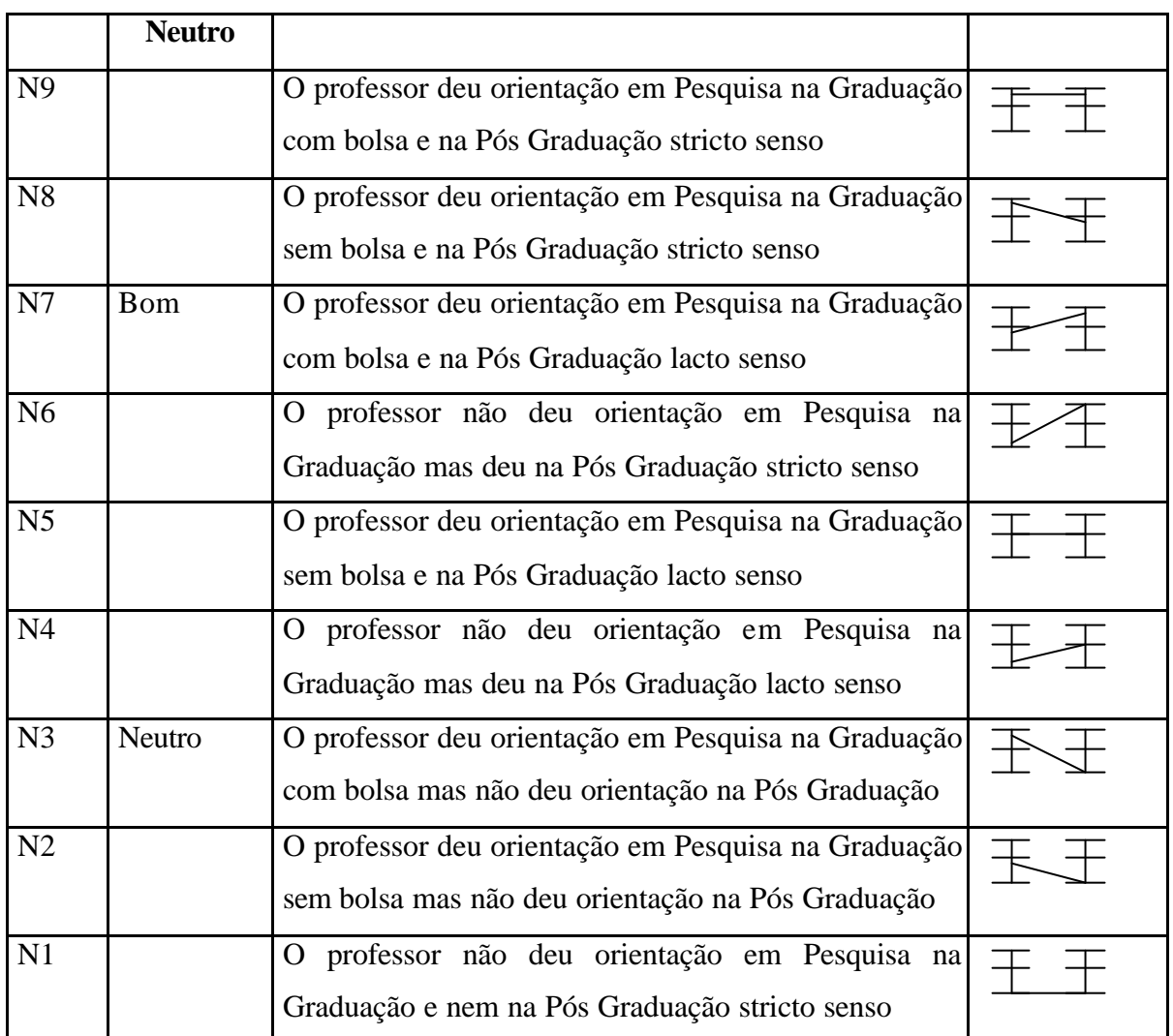

Tabela 23: Descritor do PVE 1.2.1 – Orientação em Pesquisa

Como pode-se observar na tabela 23, o descritor apresenta nove níveis de impacto e constitui-se num descritor construído e qualitativo.

O próximo descritor a ser construído, foi referente ao PVE 1.2.2- Coordenação de Projetos de Pesquisa, apresentado na tabela 24.

| <b>Níveis</b> | <b>Bom ou</b> | Descrição                                                                                  | Simbologia |
|---------------|---------------|--------------------------------------------------------------------------------------------|------------|
|               | <b>Neutro</b> |                                                                                            |            |
| N7            |               | professor Coordenou projeto de Pesquisa com<br>financiamento e publicou internacionalmente |            |

**PVE 1.2.2 COORDENAÇÃO DE PROJETOS DE PESQUISA** 

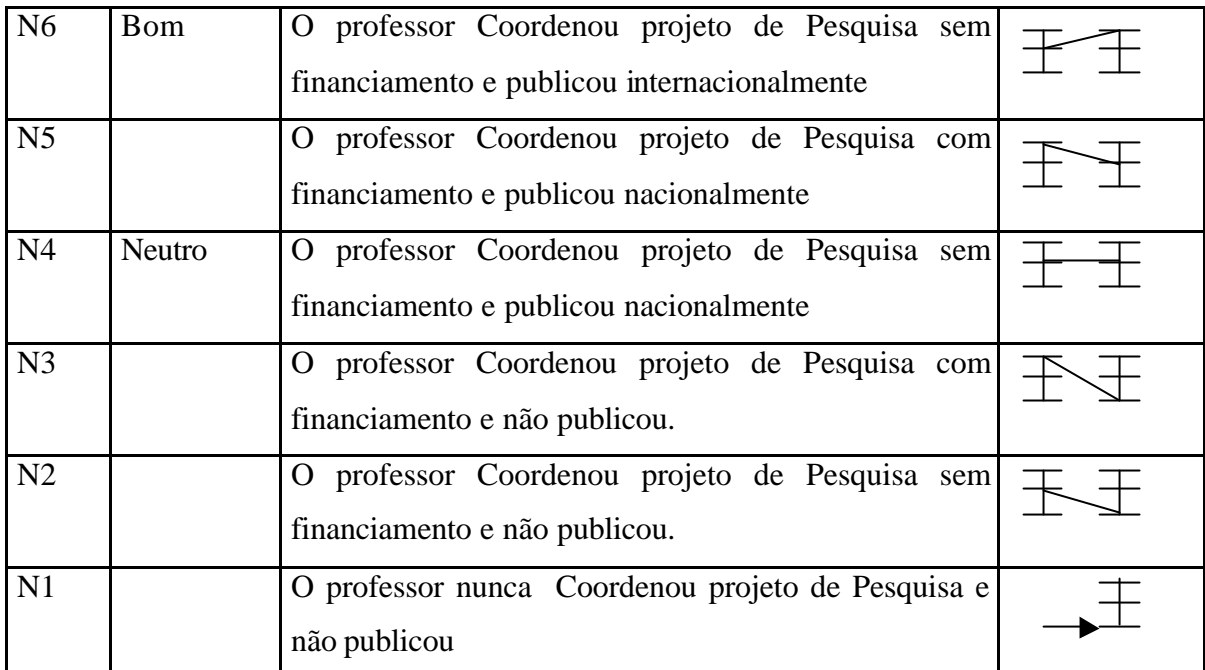

Tabela 24: Descritor do PVE 1.2.2 – Coordenação de Projetos de Pesquisa

Em relação ao descritor da tabela 24, ressalta-se que a decisora referiu-se à publicação dos resultados de projeto de pesquisa analisado conjuntamente com a coordenação. Este descritor é composto por sete níveis, onde a decisora estabeleceu os níveis N4 e N6 com Neutro e Bom, respectivamente.

O próximo PVE interno pertencente ao PVE 1.2- Experiência Profissional, a ser construído o descritor é o PVE 1.2.3- Coordenação e Participação de Projetos de Extensão, apresentado na tabela 25.

| <b>Níveis</b>  | <b>Bom ou</b> | Descrição                                                                                                    | Simbologia |
|----------------|---------------|----------------------------------------------------------------------------------------------------|------------|
|                | <b>Neutro</b> |                                                                                                    |            |
| N <sub>9</sub> |               | professor coordenou projeto comunitário<br>$\Omega$<br>e<br>participou de outro projeto comunitário distinto |            |
| <b>N8</b>      |               | professor coordenou projeto comunitário<br>$\Omega$<br>e<br>participou de projeto não comunitário            |            |
| N7             | <b>B</b> om   | O professor coordenou projeto não comunitário e<br>participou de projeto comunitário                         |            |
| N <sub>6</sub> |               | O professor coordenou projeto comunitário mas nunca                                                          |            |

**PVE 1.2.3 COORDENAÇÃO E PARTICIPAÇÃO DE PROJETOS DE EXTENSÃO** 

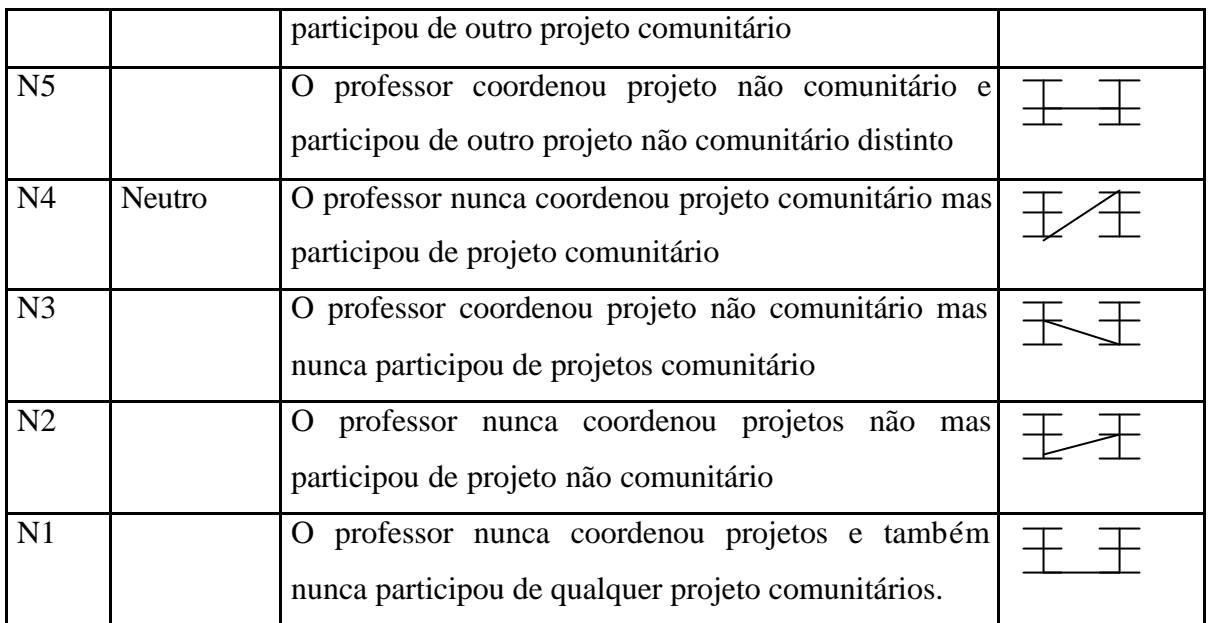

Tabela 25: Descritor do PVE 1.2.3 – Coordenação e Participação de Projetos de Extensão

Conforme pode ser observado na tabela 25, o descritor do PVE 1.2.3 é constituído de nove níveis e portanto, bastante complexo para ser hierarquizado, necessitando de uma atenção criteriosa por parte da decisora no momento da seleção dos níveis de preferência.

O último PVE interno do PVE 1.2- Experiência Profissional é o PVE 1.2.4- Ensino, apresentado na tabela 26.

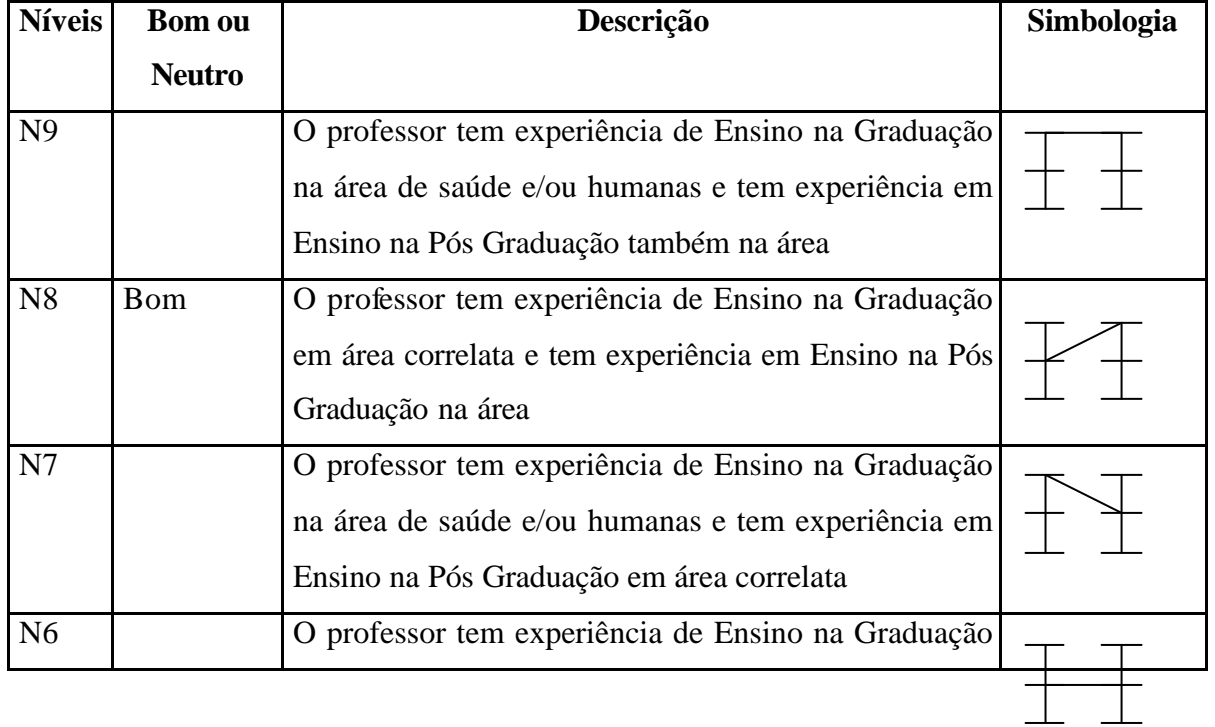

## **PVE 1.2.4 EXPERIÊNCIA EM ENSINO**

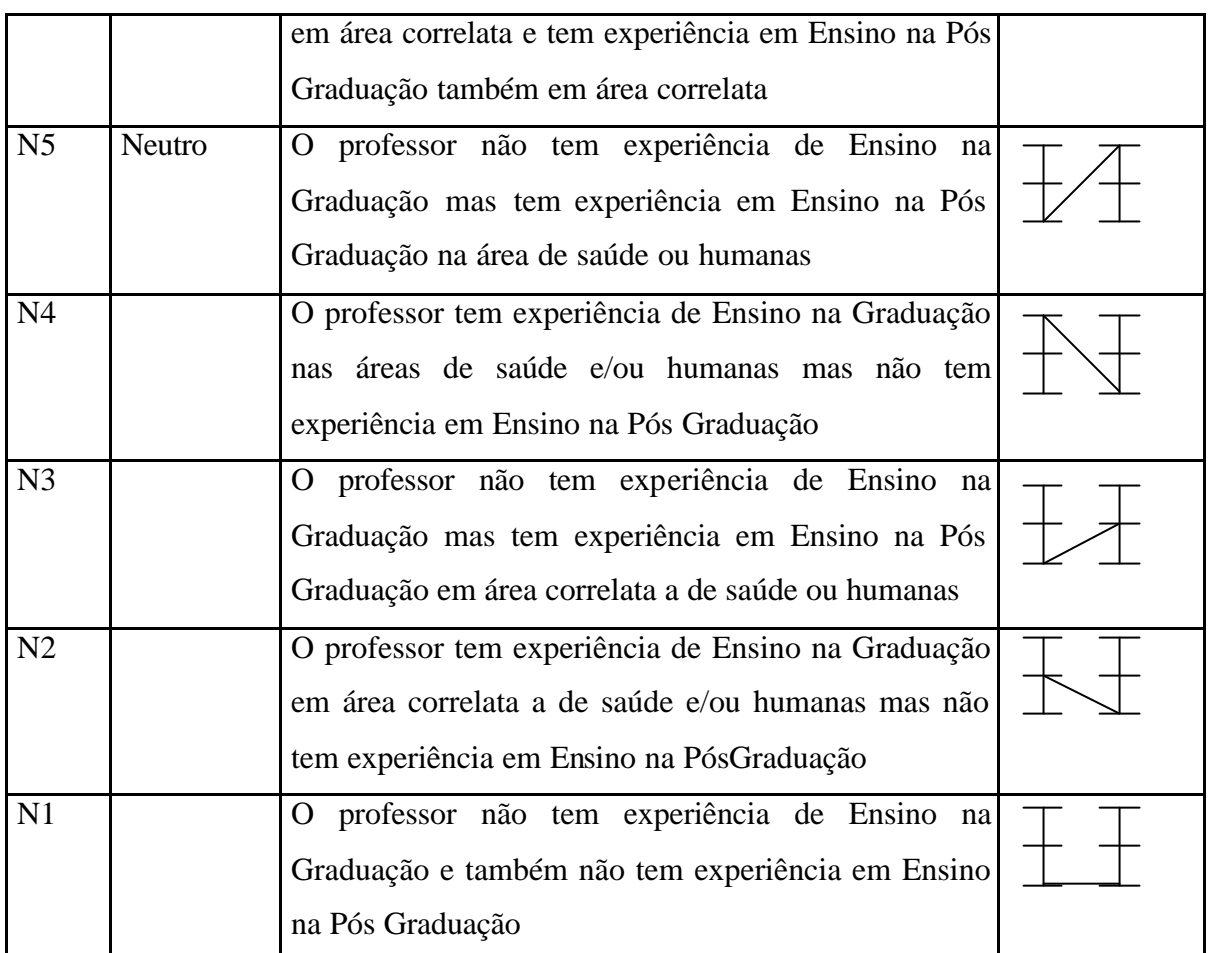

Tabela 26: Descritor do PVE 1.2.4 – Experiência em Ensino

O descritor da tabela 26, também ficou composto de nove níveis e a decisora foi um tanto rigorosa com a definição do nível Bom, o qual foi definido como o N8, ou seja, apenas um nível abaixo do máximo possível.

O próximo PVE a ser a analisado dentro do PVF 1 – Corpo Docente foi o PVE 1.3- Produção Intelectual. A figura 38 apresenta a estrutura arborescente para este PVE, bem como os possíveis estados admissíveis para construção dos descritores de cada PVE interno.

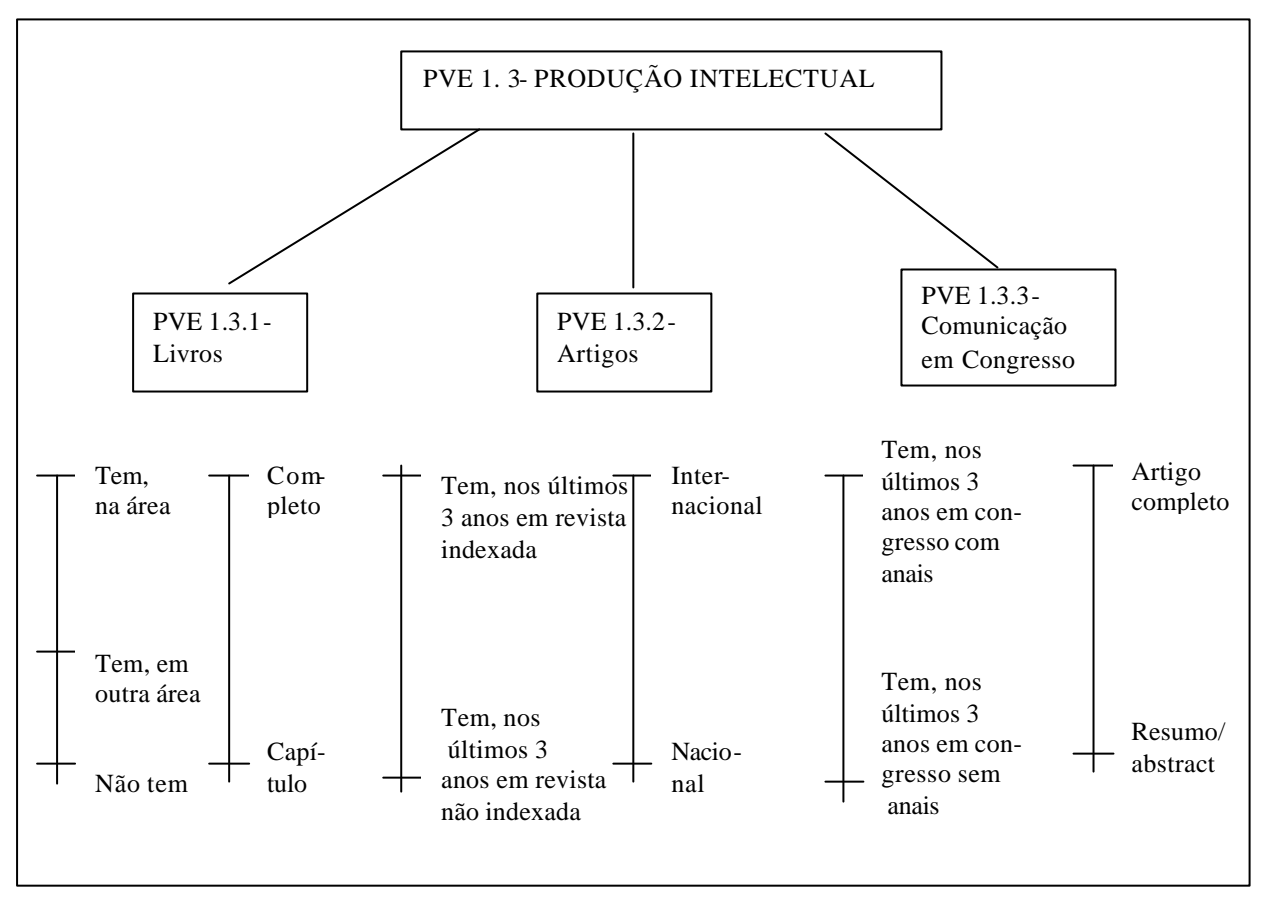

Figura 38: Estrutura Arborescente do PVE 1.3 – Produção Intelectual

Como pode-se observar na figura 38, o PVE 1.3 ficou dividido em três PVEs internos, que são: PVE 1.3.1 – Produção de Livros, PVE 1.3.2- Produção de Artigos e PVE 1.3.3 – Comunicação em Congressos.

O primeiro PVE interno a ter os seus descritores construído, foi o PVE 1.3.1- Produção de Livros, apresentados na tabela 27.

| <b>Níveis</b>  | <b>Bom ou</b> | Descrição                                                                                    | Simbologia |
|----------------|---------------|----------------------------------------------------------------------------------------------|------------|
|                | <b>Neutro</b> |                                                                                              |            |
| N <sub>5</sub> |               | O professor tem livro(s) editado(s) na área de saúde<br>e/ou humanas, completo.              |            |
| N <sub>4</sub> | Bom           | O professor tem livro(s) editado(s) na área de saúde<br>$e/ou$ humanas, somente capítulo(s). |            |

**PVE 1.3.1 PRODUÇÃO DE LIVROS** 

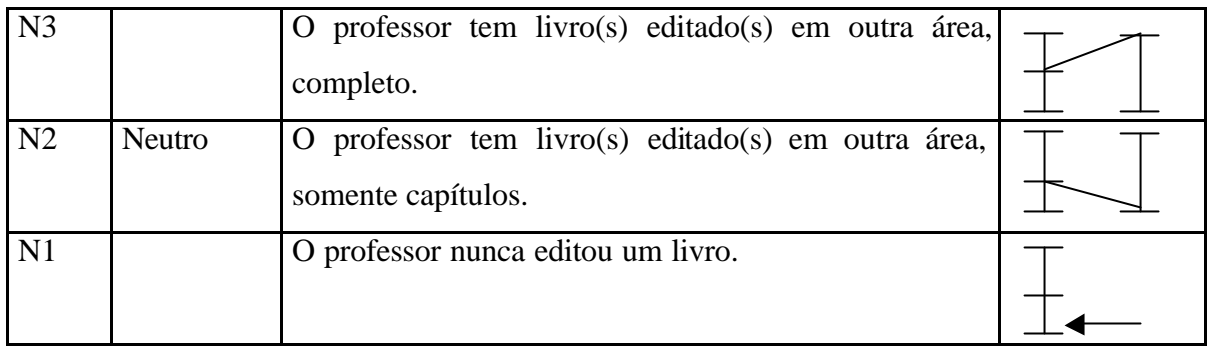

Tabela 27: Descritor do PVE 1.3.1 – Produção de Livros

O descritor do PVE 1.3.1 foi construído com apenas cinco níveis, onde os níveis Bom e Neutro foram N4 e N2, respectivamente.

O PVE 1.3.2 – Produção de Artigos está apresentado na tabela 28.

| <b>Níveis</b>  | <b>Bom ou</b> | Descrição                                             | Simbologia |
|----------------|---------------|-------------------------------------------------------|------------|
|                | <b>Neutro</b> |                                                       |            |
| N <sub>4</sub> |               | O professor tem artigos publicados nos últimos 3 anos |            |
|                |               | em revista indexada, internacionalmente               |            |
| N <sub>3</sub> | Bom           | O professor tem artigos publicados nos últimos 3 anos |            |
|                |               | em revista indexada, nacionalmente                    |            |
| N <sub>2</sub> |               | O professor tem artigos publicados nos últimos 3 anos |            |
|                |               | em revista não indexada, internacionalmente           |            |
| N <sub>1</sub> | <b>Neutro</b> | O professor tem artigos publicados nos últimos 3 anos |            |
|                |               | em revista não indexada, nacionalmente.               |            |

**PVE 1.3.2 PRODUÇÃO DE ARTIGOS** 

Tabela 28: Descritor do PVE 1.3.2 – Produção de Artigos

A decisora definiu que apenas os quatro níveis apresentados na tabela 28 conseguem medir e avaliar a preocupação inserida no PVF 1- Corpo Docente, que é a Produção de Artigos. Observa-se também, que o pior nível possível aceitável para este descritor, também é o nível Neutro.

A tabela 29 apresenta o descritor para o PVE 1.3.3 – Comunicação em Congressos.

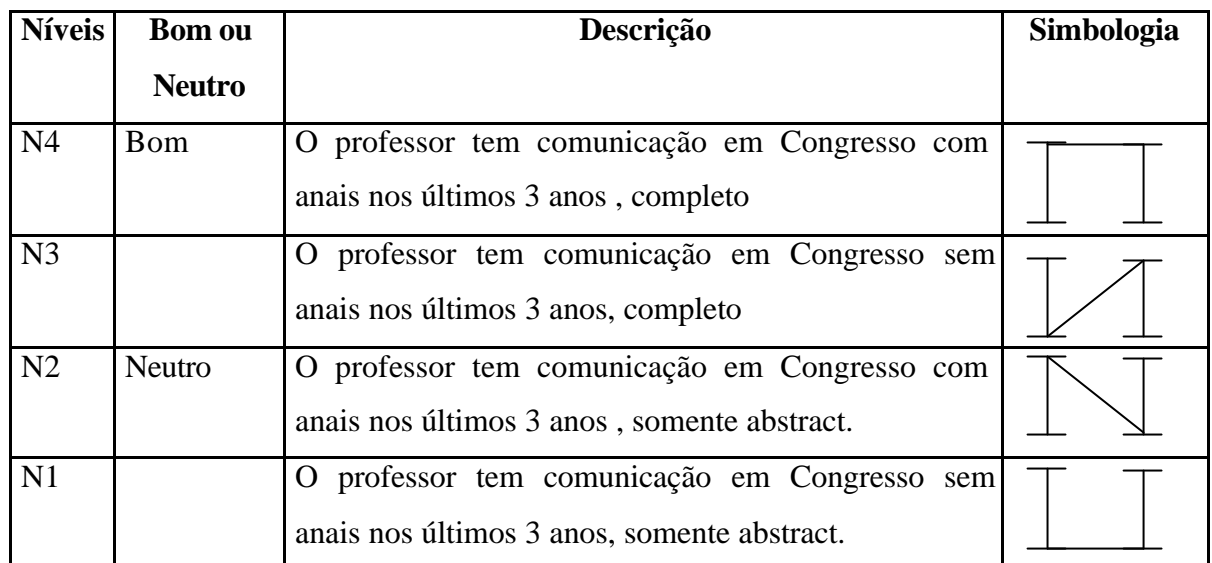

## **PVE 1.3.3 COMUNICAÇÃO EM CONGRESSOS**

Tabela 29: Descritor do PVE 1.3.3 – Comunicação em Congressos

O descritor do PVE 1.3.3 também foi construído com quatro níveis e a decisora definiu o máximo nível aceitável como o nível Bom.

O último PVE pertencente ao PVF 1 – Corpo Docente foi o PVE 1.4- Regime de Trabalho e como pode-se observar na figura 29, não houve necessidade de se criar outros PVEs internos.

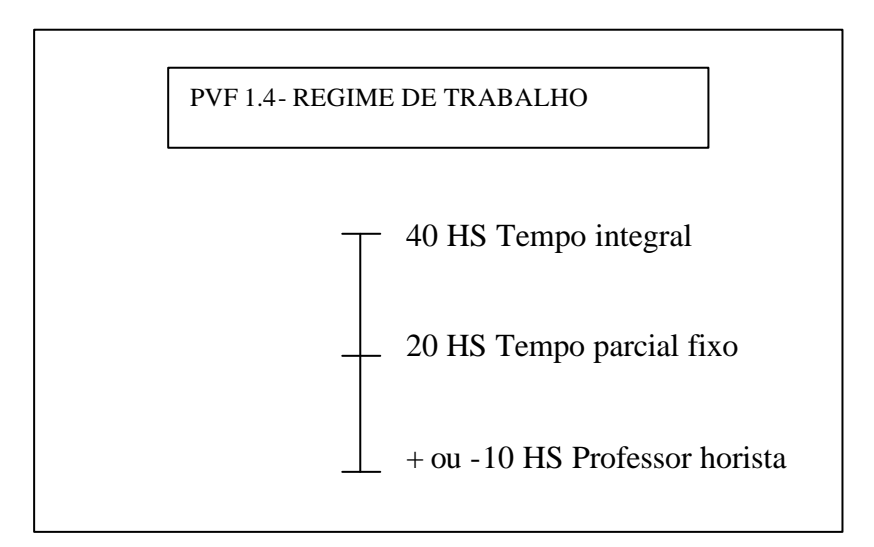

Figura 39: Possíveis estados do PVE 1.4 – Regime de Trabalho

Essa preocupação da decisora dentro do PVF 1 – Corpo Docente, refere-se apenas a três possíveis estados, que definem os três tipos de regime de trabalho para os docentes do curso MES.

A tabela 30 apresenta o descritor do PVE 1.4 – Regime de Trabalho

| <b>Níveis</b>  | <b>Bom ou</b><br><b>Neutro</b> | Descrição                                                             | Simbologia |
|----------------|--------------------------------|-----------------------------------------------------------------------|------------|
| N <sub>3</sub> | Bom                            | O professor trabalha 40 horas por semana $-$ tempo<br>integral        |            |
| N2             | Neutro                         | O professor trabalha 20 horas por semana – tempo<br>parcial           |            |
| N1             |                                | professor trabalha horas variáveis - professor<br>$\Omega$<br>horista |            |

**PVE 1.4 REGIME DE TRABALHO**

Tabela 30: Descritor do PVE 1.4 – Regime de Trabalho

Após construído todos os descritores do PVF 1– Corpo Docente, iniciou-se a operacionalização do PVF 2 – Suporte Humano, em que a decisora dividiu em três PVEs: PVE 2.1- Perfil de Qualificação, PVE 2.2 – Rotina de Trabalho e PVE 2.3 – Educação Continuada. Cada um desses PVEs, por sua vez, ficou composto de outros PVEs internos. A figura 40 apresenta a estrutura arborescente do PVE 2.1 – Perfil de Qualificação.

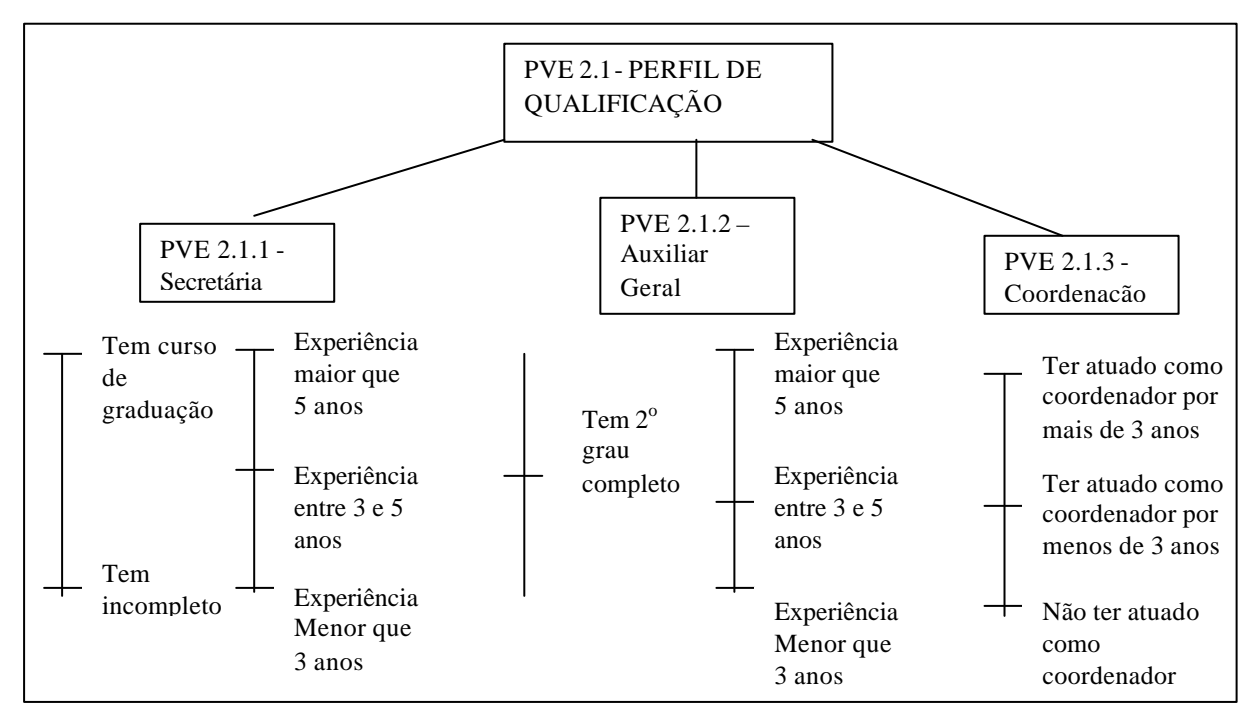

Figura 40: Estrutura Arborescente do PVE 2.1 – Perfil de Qualificação
Como pode-se observar na figura 40, o PVE 2.1 foi explicado por três PVEs internos: PVE 2.1.1 – Qualificação da Secretária, PVE 2.1.2 – Qualificação do Auxiliar Geral e PVE 2.1.3 – Qualificação da Coordenação. Os descritores foram construídos com base na experiência e na formação escolar (exceto para a coordenação). A tabela 31 apresenta o descritor do PVE 2.1.1, devidamente hierarquizado.

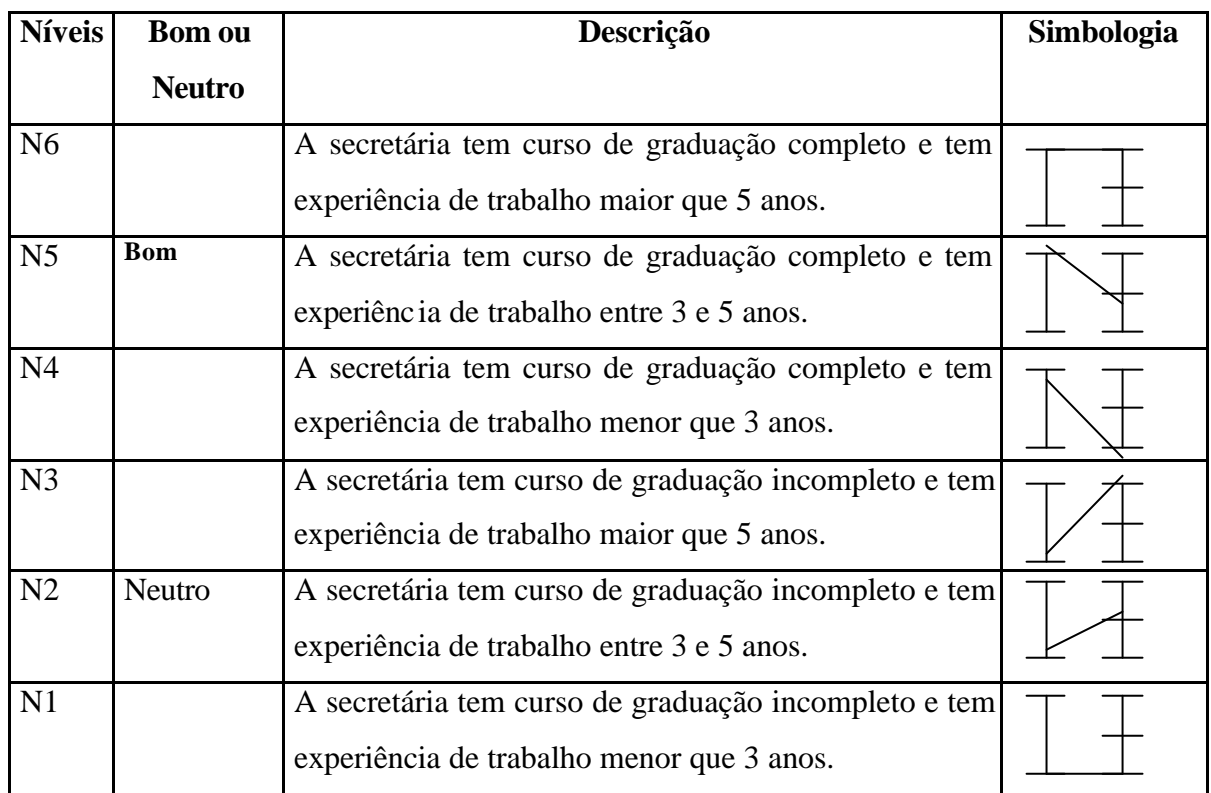

#### **PVE 2.1.1 QUALIFICAÇÃO DA SECRETÁRIA**

Tabela 31: Descritor do PVE 2.1.1 – Qualificação da Secretária

O descritor do PVE 2.1.1 obteve seis níveis, onde o N2 e o N5 foram considerados como Neutro e Bom, respectivamente. A decisora julgou que esses seis níveis poderiam medir o Perfil de Qualificação da Secretária que trabalha no curso MES.

A tabela 32 apresenta o descritor do PVE 2.1.2 – Qualificação do Auxiliar Geral.

**PVE 2.1.2 QUALIFICAÇÃO DO MENSAGEIRO/AUXILIAR GERAL** 

| <b>Níveis</b> | <b>Bom ou</b> | Descrição | Simbologia |
|---------------|---------------|-----------|------------|
|               | <b>Neutro</b> |           |            |

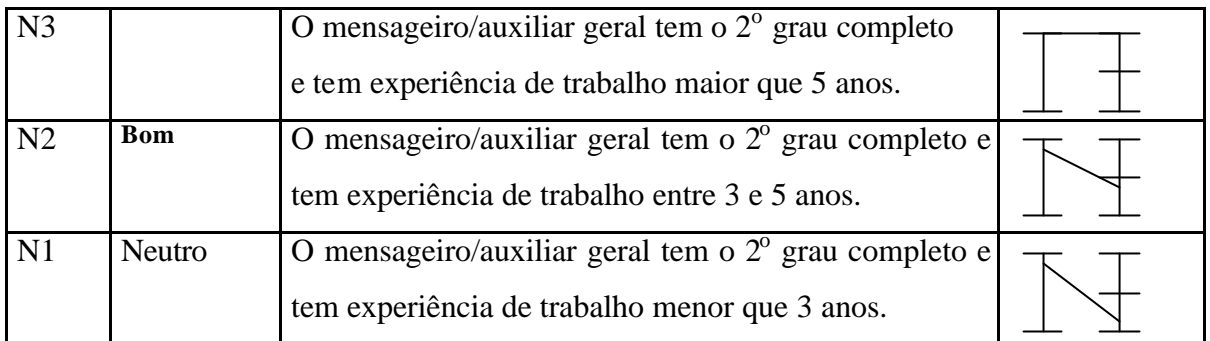

Tabela 32: Descritor do PVE 2.1.2 – Qualificação do Auxiliar Geral

A tabela 32 mostra o descritor do PVE 2.1.2 devidamente hierarquizado, composto apenas de três níveis. Como se pode observar, não existe nível com a possibilidade do auxiliar geral não ter o 2º grau completo, pois é uma possibilidade inaceitável para a Universidade.

A tabela 33 apresenta o último descritor pertencente ao PVE 2.1 – Perfil de Qualificação, que é o PVE 2.1.3- Qualificação da Coordenação.

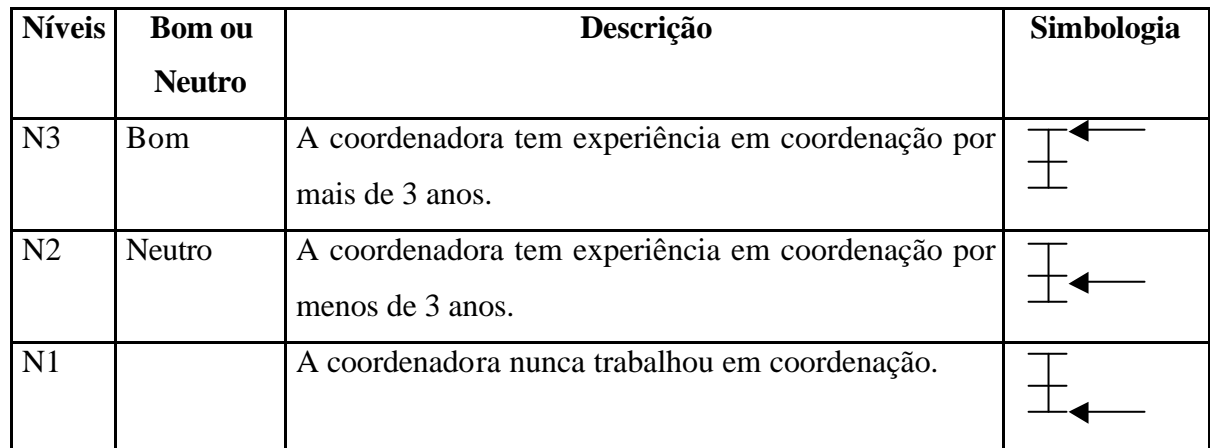

## **PVE 2.1.3 QUALIFICAÇÃO DA COORDENAÇÃO**

Tabela 33: Descritor do PVE 2.1.3- Qualificação da Coordenação

O descritor do PVE 2.1.3 foi baseado em apenas experiência no cargo pois a coordenadora é obrigatoriamente uma professora do curso, e portanto, tem que ter doutorado no perfil escolar.

Inicia-se agora, a operacionalização do PVE 2.2 – Rotina de Trabalho, que ficou composto de sete PVEs internos, apresentados na figura 041.

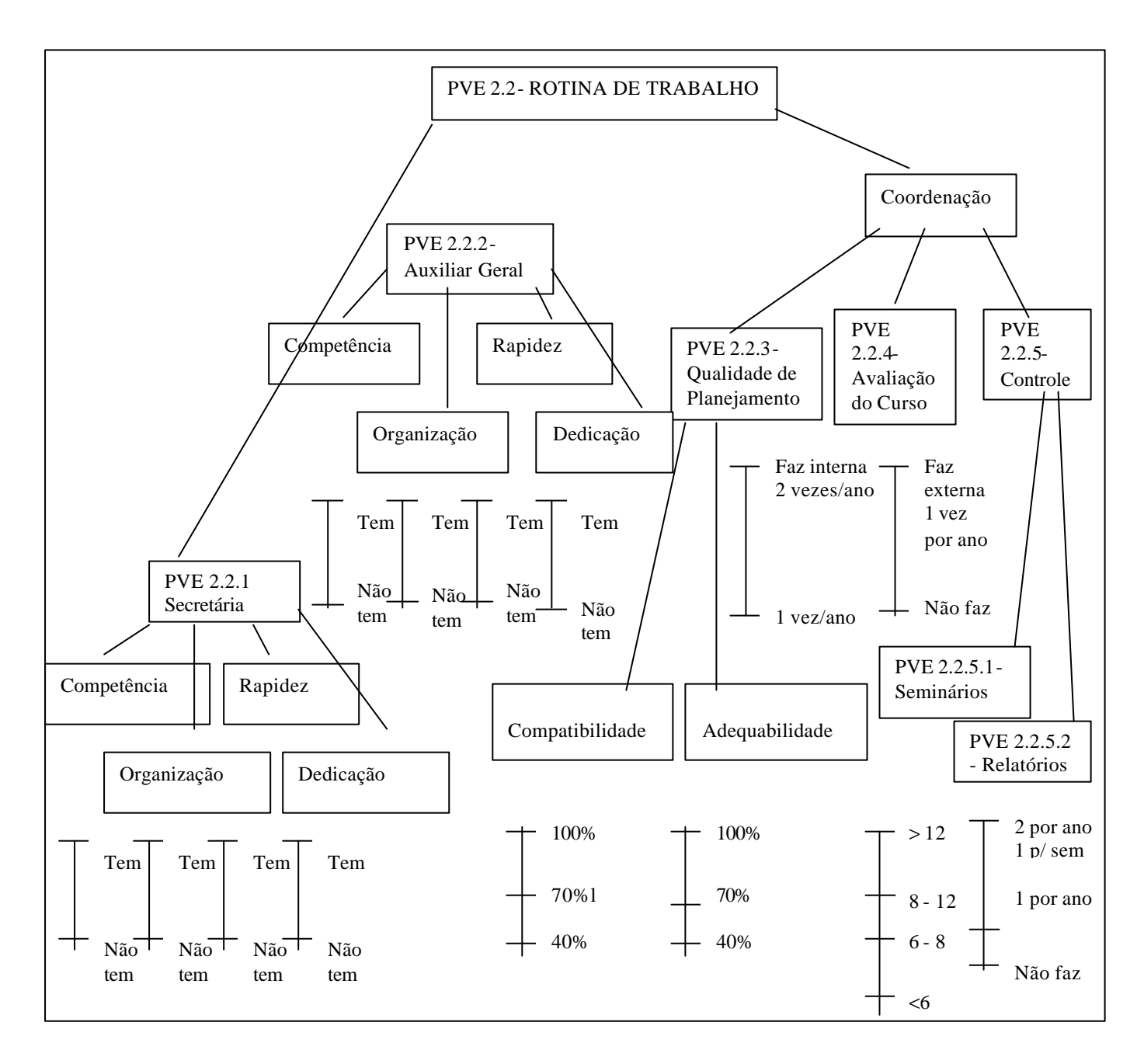

**Figura 41: Estrutura Arborescente do PVE 2.2 – Rotina de Trabalho**

O primeiro PVE interno a ter os seus descritores construídos, foi o PVE 2.2.1 – Rotina de Trabalho, apresentado na tabela 34.

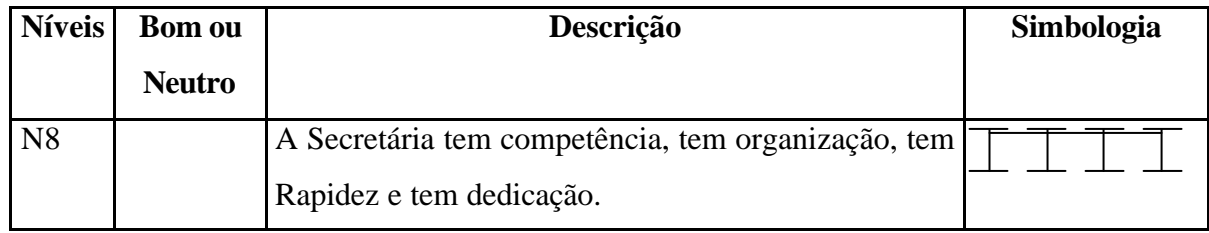

## **PVE 2.2.1 ROTINA DE TRABALHO DA SECRETÁRIA**

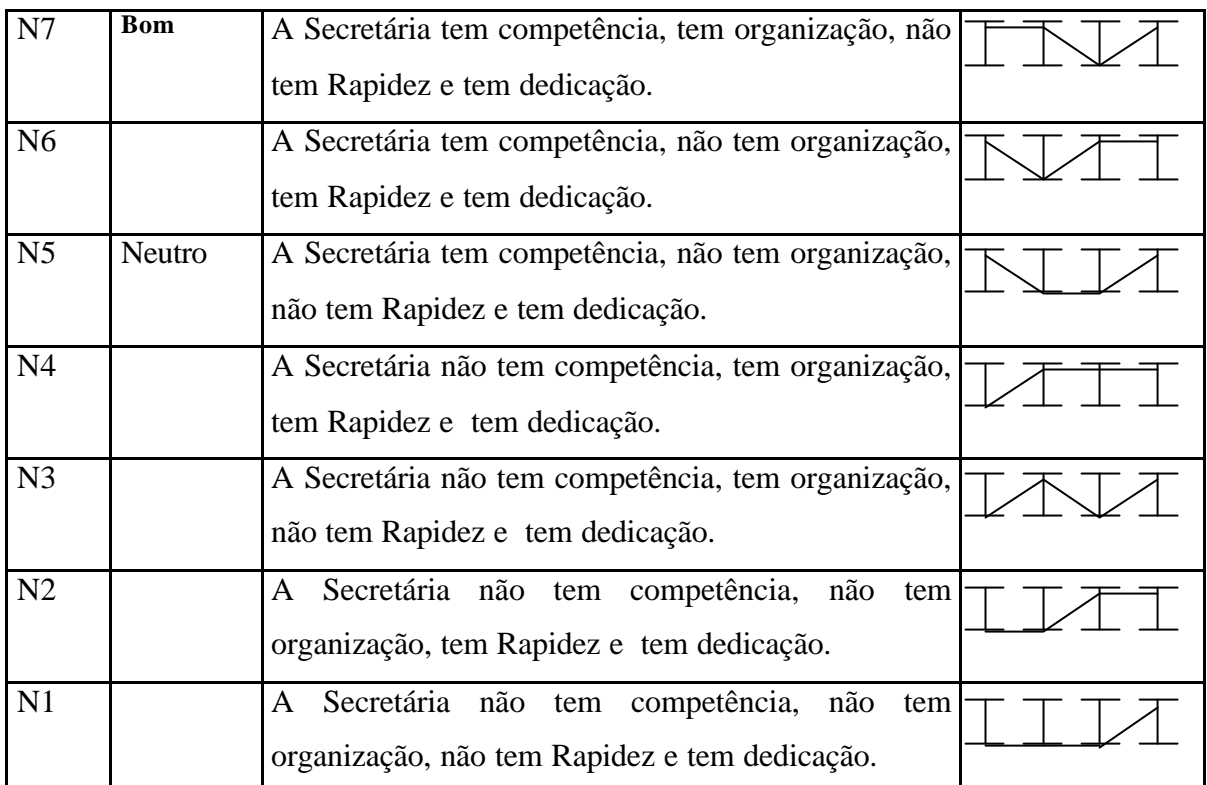

Tabela 34: Descritor do PVE 2.2.1- Rotina de Trabalho da Secretária

Como se pode observar na tabela 34, o descritor do PVE 2.2.1 baseia-se em quatro aspectos: competência, organização, rapidez e dedicação. A combinação destes aspectos formaria 16 (dezesseis) níveis, porém a decisora escolheu oito combinações que, segundo sua opinião, representariam melhor este quadro.

A tabela 35 apresenta o descritor do PVE 2.2.2 – Rotina de Trabalho do Auxiliar Geral

| <b>Níveis</b>  | Bom ou        | Descrição                                                                                                   | Simbologia |
|----------------|---------------|----------------------------------------------------------------------------------------------------|------------|
|                | <b>Neutro</b> |                                                                                                    |            |
| N8             |               | O Auxiliar Geral tem competência, tem organização,<br>tem Rapidez e tem dedicação.                          |            |
| N7             | <b>B</b> om   | O Auxiliar Geral tem competência, tem organização,<br>não tem Rapidez e tem dedicação.                      |            |
| N <sub>6</sub> |               | Geral tem competência, não<br>Auxiliar<br>$\mathcal{O}$<br>tem<br>organização, tem Rapidez e tem dedicação. |            |
| N <sub>5</sub> | <b>Neutro</b> | Auxiliar<br>não<br>Geral tem<br>competência,<br>$\mathcal{O}$<br>tem                                        |            |

**PVE 2.2.2 ROTINA DE TRABALHO DO MENSAGEIRO/AUXILIAR GERAL** 

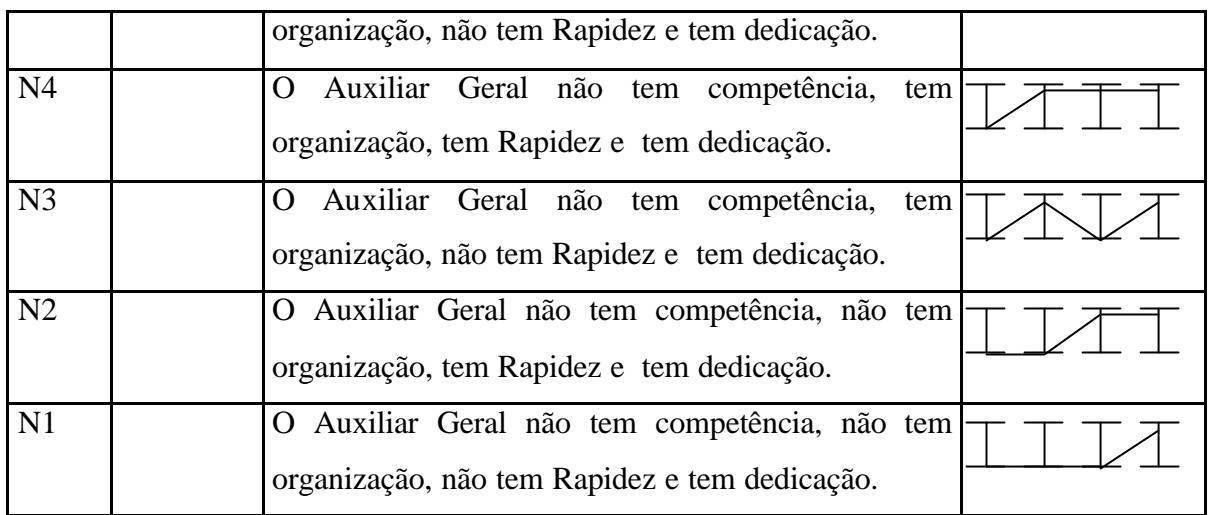

Tabela 35: Descritor do PVE 2.2.2- Rotina de Trabalho do Auxiliar Geral

Os aspectos para medir o PVE 2.2.2 foram os mesmos usados para o PVE 2.2.1 - Rotina de Trabalho da Secretária, onde os oito níveis apresentados na tabela 35 tentam mensurar o desempenho da rotina de trabalho do auxiliar geral.

O próximo PVE interno constituinte do PVE 2.2 – Rotina de Trabalho e por sua vez também parte do PVF 2 – Suporte Humano foi o PVE 2.2.3- Qualidade de Planejamento da Coordenação, em que o descritor está apresentado na tabela 36.

| Níveis         | <b>Bom ou</b> | Descrição                                                                                                    | Simbologia |
|----------------|---------------|----------------------------------------------------------------------------------------------------|------------|
|                | <b>Neutro</b> |                                                                                                    |            |
| N <sub>9</sub> |               | A coordenação tem uma Qualidade de Planejamento com<br>100% de compatibilidade com as necessidades do curso e<br>100% de adequabilidade com o tempo disponível |            |
| N8             | <b>Bom</b>    | A coordenação tem uma Qualidade de Planejamento com<br>100% de compatibilidade com as necessidades do curso e<br>70% de adequabilidade com o tempo disponível  |            |
| N7             |               | A coordenação tem uma Qualidade de Planejamento com<br>100% de compatibilidade com as necessidades do curso e<br>40% de adequabilidade com o tempo disponível  |            |
| N <sub>6</sub> |               | A coordenação tem uma Qualidade de Planejamento com                                                                                                    |            |
|                |               |                                                                                                    |            |

**PVE 2.2.3 QUALIDADE DE PLANEJAMENTO DA COORDENAÇÃO** 

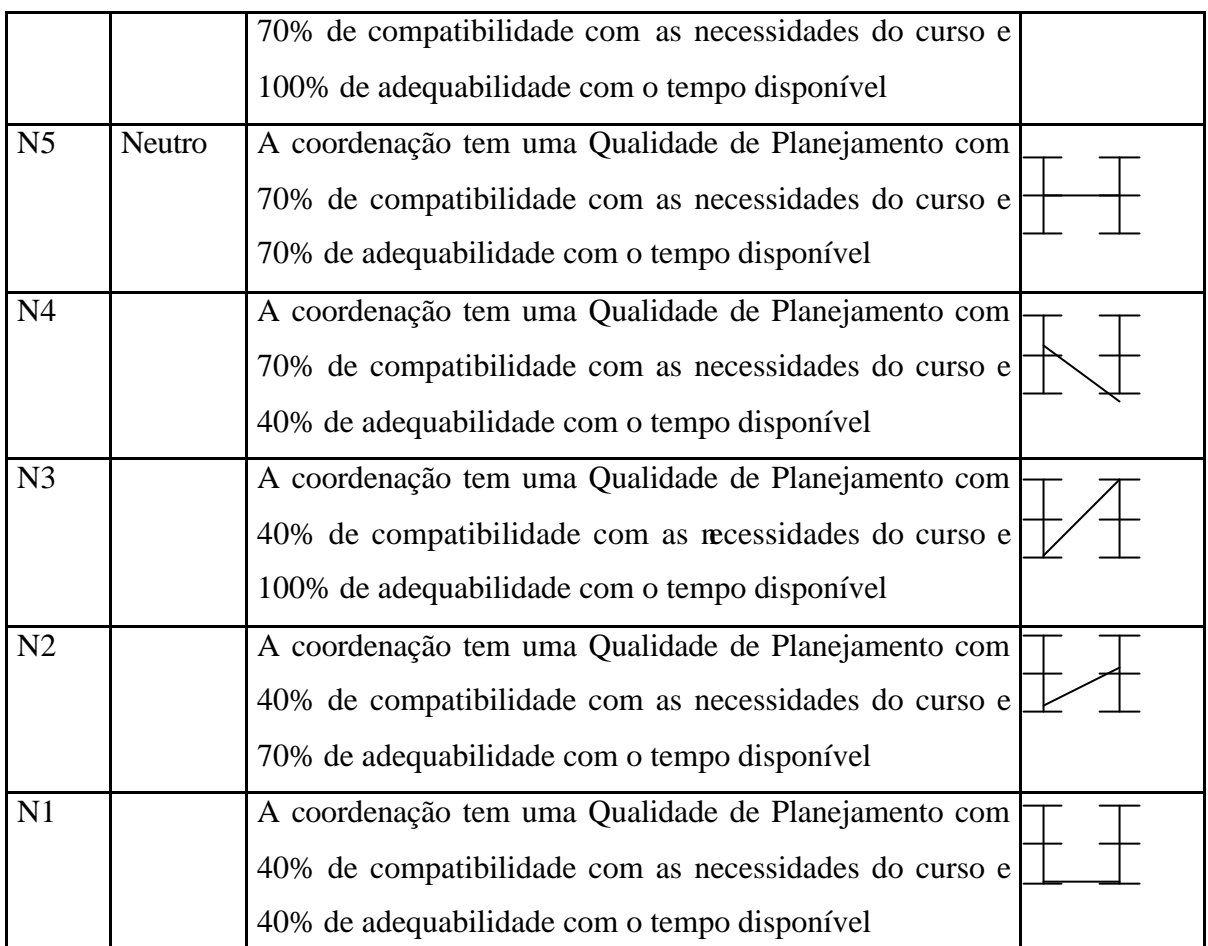

Tabela 36: Descritor do PVE 2.2.3- Qualidade de Planejamento da Coordenação

O descritor do PVE 2.2.3 foi construído com base em dois aspectos fundamentais para que se tenha uma qualidade de planejamento efetiva, segundo os valores da decisora, que são: i) Compatibilidade com as necessidades do curso e ii) Adequabilidade ao tempo disponível para se fazer o planejamento. O descritor ficou composto de nove níveis, sendo portanto bastante complexo.

O descritor do PVE 2.2.4 – Avaliação do Curso foi construído com base em dois aspectos julgados fundamentais para medir o andamento deste PVE, que são: i) Avaliação interna do curso e ii) Avaliação externa, como pode-se observar na tabela 37.

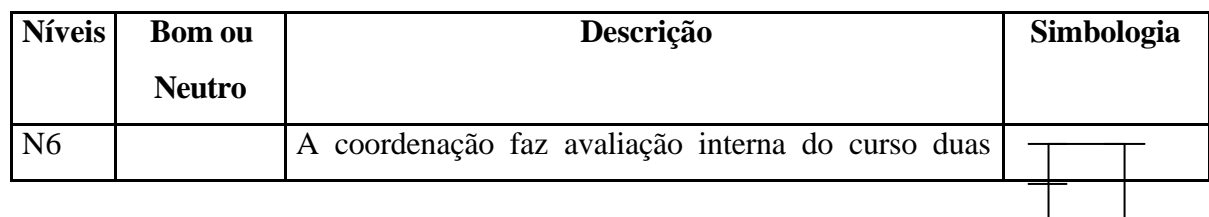

### **PVE 2.2.4 AVALIAÇÃO DO CURSO**

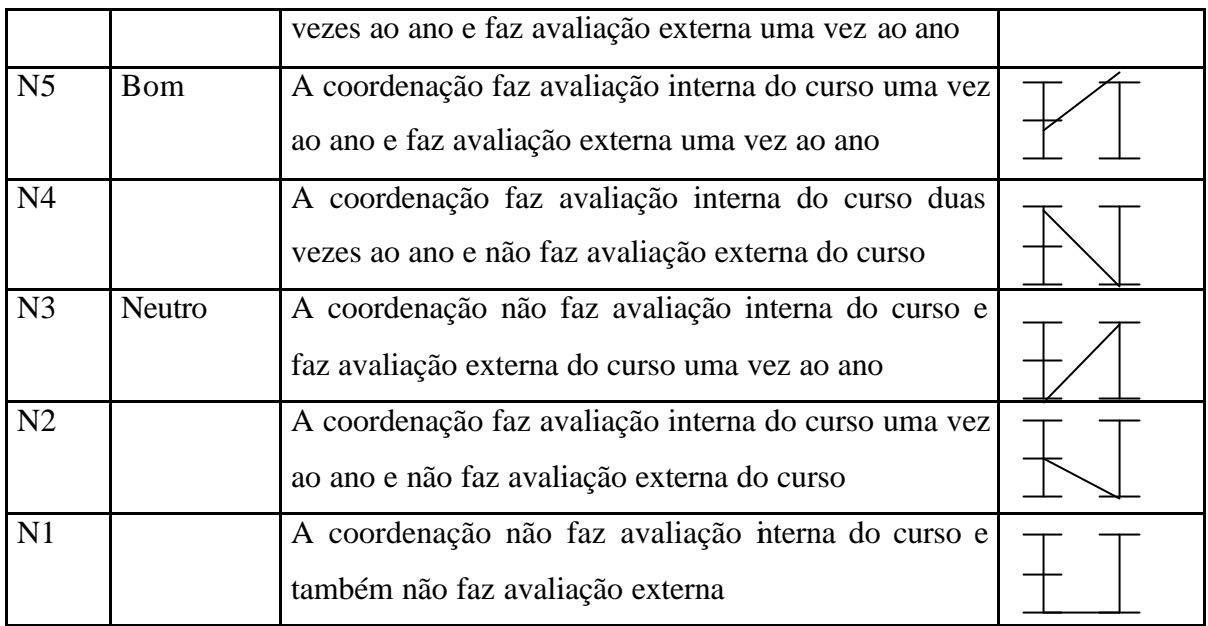

Tabela 37: Descritor do PVE 2.2.4 – Avaliação do Curso

Como se pode observar nos níveis N6, N5 e N4 da tabela 36, a decisora julgou a avaliação interna do curso mais importante do que a avaliação externa, devido à importância dada àquela na hierarquização do descritor. A avaliação interna se refere à uma consulta aos alunos, professores do curso e administração da UNIFOR sobre as condições do Curso de Mestrado, enquanto a avaliação externa é feita por consultores *ad-hoc* de outras Instituições de Ensino Superior –IES, do Estado e de fora.

O último PVE interno pertencente ao PVE 2.2 – Rotina de Trabalho, foi o PVE 2.2.5 – Controle do Curso. A decisora entretanto, escolheu medi-lo através de mais dois PVEs internos para um melhor entendimento e abrangência, que são os PVEs 2.2.5.1 – Controle através de seminários e o PVE 2.2.5.2- Controle através de relatórios. O primeiro está apresentado na tabela 37.

| <b>Níveis</b>  | <b>Bom ou</b> | Descrição                                               | Simbologia |
|----------------|---------------|---------------------------------------------------------|------------|
|                | <b>Neutro</b> |                                                         |            |
| N <sub>4</sub> |               | A Coordenação realiza mais de doze seminários ao<br>ano |            |

**PVE 2.2.5.1 CONTROLE ATRAVÉS DE SEMINÁRIOS**

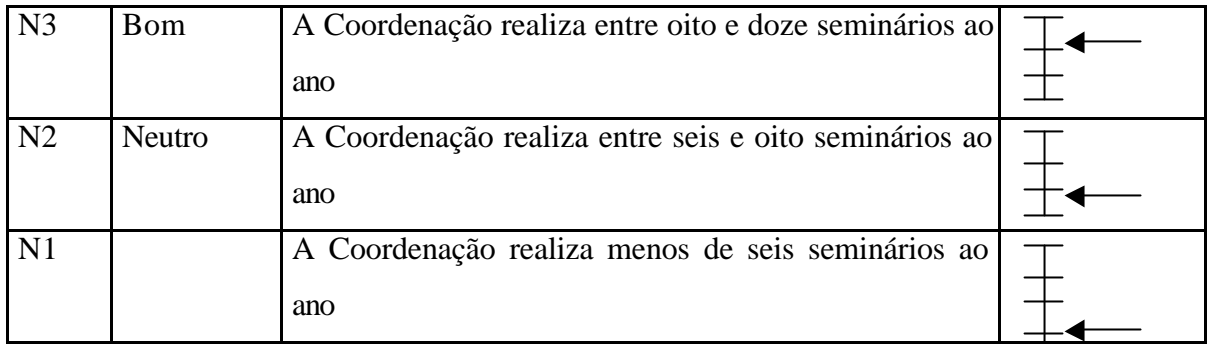

Tabela 38: Descritor do PVE 2.2.5.1 – Controle através de Seminários

Os quatro níveis apresentados na tabela 38 foram escolhidos pela decisora como essenciais para medir o desempenho do controle de seminários realizados pelo curso MES. Os níveis Bom e Neutro foram julgados como N3 e N2, respectivamente.

O descritor do PVE 2.2.5.2 – Controle através de relatórios, está na tabela 39.

| <b>Níveis</b>  | <b>Bom ou</b> | Descrição                                                                   | Simbologia |
|----------------|---------------|-----------------------------------------------------------------------------|------------|
|                | <b>Neutro</b> |                                                                             |            |
| N <sub>3</sub> | <b>B</b> om   | A Coordenação emite dois relatórios por ano, sendo<br>um para cada semestre |            |
| N2             | <b>Neutro</b> | A Coordenação emite um relatório por ano                                    |            |
| N1             |               | A Coordenação não emite relatórios                                          |            |

**PVE 2.2.5.2 CONTROLE ATRAVÉS DE RELATÓRIOS**

Tabela 39: Descritor do PVE 2.2.5.2- Controle através de Relatórios

A decisora julgou que apenas os três níveis da tabela 39 poderiam medir o desempenho do PVE 2.2.5.2.

Continuando a operacionalização do PVF 2 – Suporte Humano, iniciou a construção dos descritores do PVE 2.3 – Educação Continuada, que por sua vez foi explicado por mais três PVEs internos: Educação Continuada da Secretária, do Auxiliar Geral e da Coordenação. A figura 42 apresenta a estrutura arborescente do PVE 2.3, bem como os possíveis estados dos descritores.

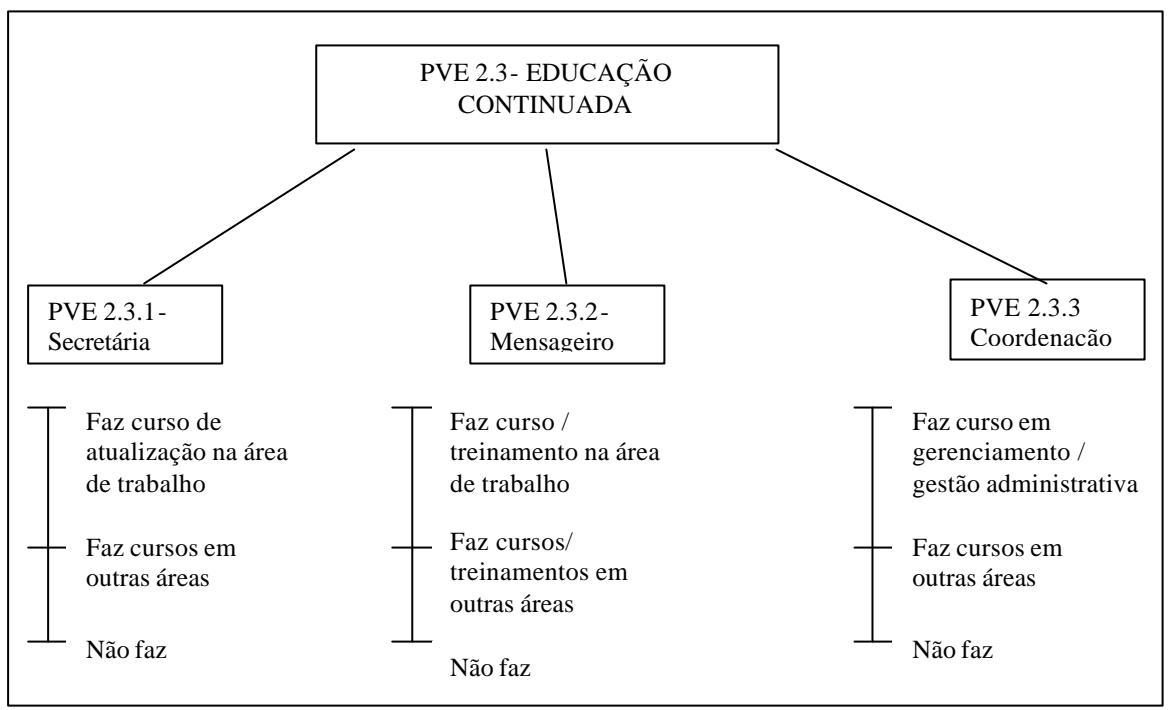

Figura 42: Estrutura Arborescente do PVE 2.3 – educação Continuada

O primeiro PVE cujo descritor foi construído para permitir a operacionalização do PVE 2.3, foi o PVE 2.3.1 – Educação Continuada da Secretária, apresentado na tabela 40.

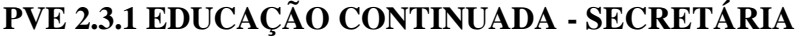

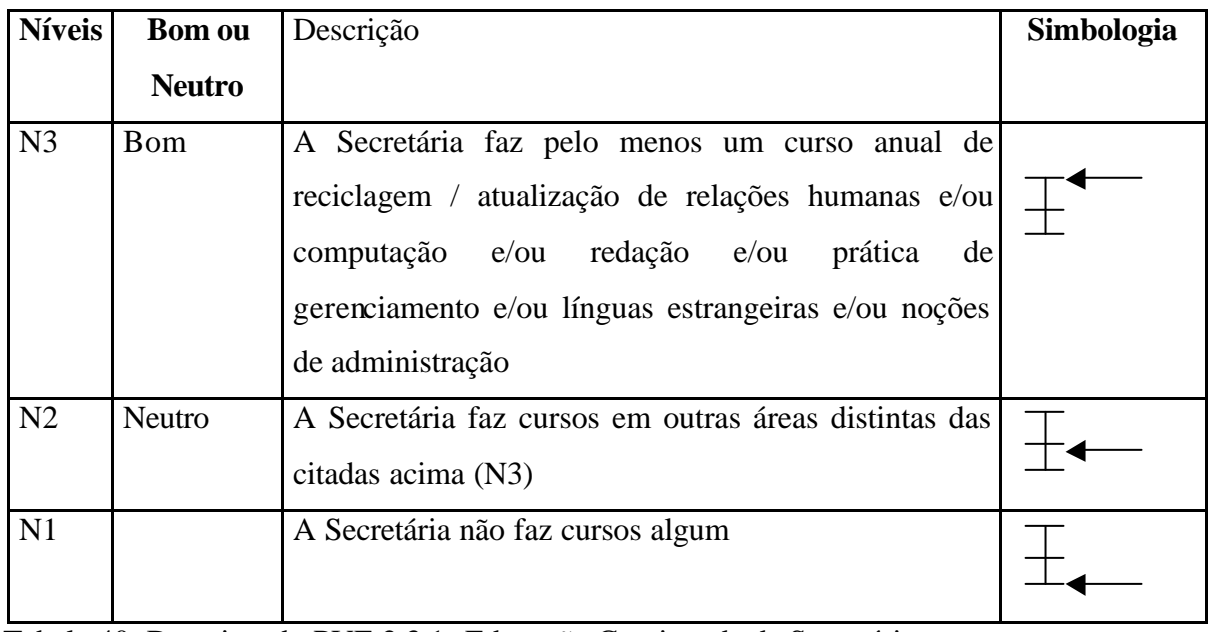

Tabela 40: Descritor do PVE 2.3.1- Educação Continuada da Secretária

O descritor do PVE 2.3.1 – Educação Continuada da Secretária, foi construído com apenas três níveis, onde N3 foi considerado como Bom e o N2, como Neutro.

A tabela 41 apresenta o descritor para o PVE 2.3.2 – Educação Continuada do Auxiliar Geral.

**PVE 2.3.2 EDUCAÇÃO CONTINUADA – MENSAGEIRO/AUXILIAR GERAL**

| <b>Níveis</b>  | <b>Bom ou</b> | Descrição                                                                                                    | Simbologia |
|----------------|---------------|----------------------------------------------------------------------------------------------------|------------|
|                | <b>Neutro</b> |                                                                                                    |            |
| N <sub>3</sub> | Bom           | O Mensageiro / Auxiliar geral faz pelo menos um<br>curso por ano / ou treinamento em relações humanas,<br>manipulação de máquina fotocopiadora e manipulação<br>de recursos áudio-visuais gerais |            |
| N2             | <b>Neutro</b> | O Mensageiro / Auxiliar geral faz cursos em outras<br>áreas distintas das citadas acima                                                                                                    |            |
| N1             |               | Mensageiro / Auxiliar geral não faz cursos algum                                                                                                    |            |

Tabela 41: Descritor do PVE 2.3.2- Educação Continuada do Auxiliar Geral

Seguindo o mesmo raciocínio do PVE 2.3.1 – Educação Continuada da Secretária, a decisora hierarquizou apenas três níveis para medir o PVE 2.3.2.

Por fim, o último PVE interno do PVE 2.3 – Educação Continuada e também o último aspecto do PVF 2 – Suporte Humano, foi o PVE 2.3.3 – Educação Continuada da Coordenação, apresentado na tabela 42.

| <b>Níveis</b>  | <b>Bom ou</b> | Descrição                                                            | Simbologia |
|----------------|---------------|----------------------------------------------------------------------|------------|
|                | <b>Neutro</b> |                                                                      |            |
| N <sub>3</sub> | <b>B</b> om   | A Coordenadora faz curso em gerenciamento / gestão<br>administrativa |            |
| N <sub>2</sub> | Neutro        | A Coordenadora faz cursos em outra área distinta da<br>citada acima  |            |
| N1             |               | A Coordenadora não faz cursos algum                                  |            |

**PVE 2.3.3 EDUCAÇÃO CONTINUADA – COORDENAÇÃO**

Tabela 42: Descritor do PVE 2.3.3- Educação Continuada da Coordenação

O único aspecto levado em consideração ao se construir o descritor do PVE 2.3.3 – Educação Continuada da Coordenação, foi relativo aos cursos em gestão administrativa ou similar, pois para exercer a tarefa da coordenação, o essencial seria ter experiência nessa área.

O PVF 3 – Recursos Físicos e Materiais foi o próximo PVF a ser operacionalizado, constituindo-se de três PVEs. A figura 43 apresenta a estrutura arborescente deste PVF.

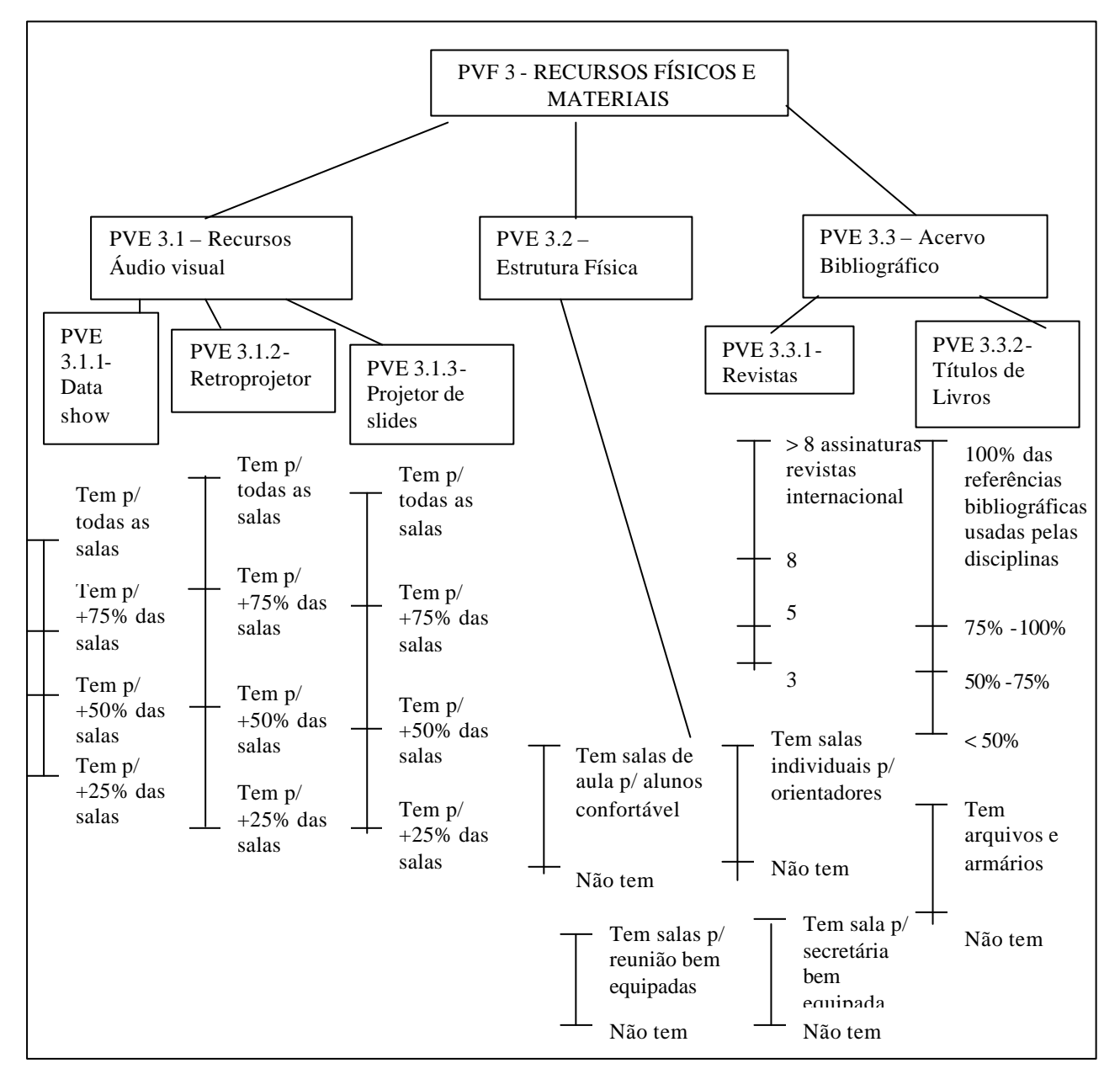

**Figura 43: Estrutura Arborescente do PVF 3 – Recursos Físicos e Materiais**

Como se pode observar na figura 43, o PVF 3 – Recursos Físicos e Materiais, foi explicado pela decisora através de três PVs, que são: PVE 3.1- Recursos Áudio-visuais, PVE 3.2 – Estrutura Física e PVE 3.3 – Acervo Bibliográfico. O PVE 3.1, por sua vez, foi dividido em mais três PVEs internos. O primeiro a ser operacionalizado foi o PVE 3.1.1 – Data Show, apresentado na tabela 43.

| <b>Níveis</b>  | <b>Bom ou</b> | Descrição                                                 | Simbologia |
|----------------|---------------|-----------------------------------------------------------|------------|
|                | <b>Neutro</b> |                                                           |            |
| N <sub>4</sub> |               | Tem Data Show para 100% das salas de aula                 |            |
| N <sub>3</sub> |               | Tem Data Show para entre 75% e 100% das salas de<br>aula. |            |
| N2             | <b>B</b> om   | Tem Data Show para entre 50% e 75% das salas de<br>aula.  |            |
| N <sub>1</sub> | <b>Neutro</b> | Tem Data Show para menos de 50% das salas de aula         |            |

**PVE 3.1.1 RECURSOS ÁUDIO VISUAIS - DATA SHOW** 

Tabela 43: Descritor do PVE 3.1.1- Data Show

Para o PVE 3.1.1, foram construídos quatro níveis de impacto para medir a quantidade de unidades de Data Show do curso. Como pode-se observar na tabela 43, o nível Bom ficou próximo do mínimo possível e isso ocorreu porque o Data Show ainda é um equipamento bastante caro para os recursos financeiros do curso.

A tabela 44 apresenta o decritor do PVE 3.1.2 – Retroprojetor.

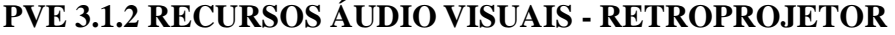

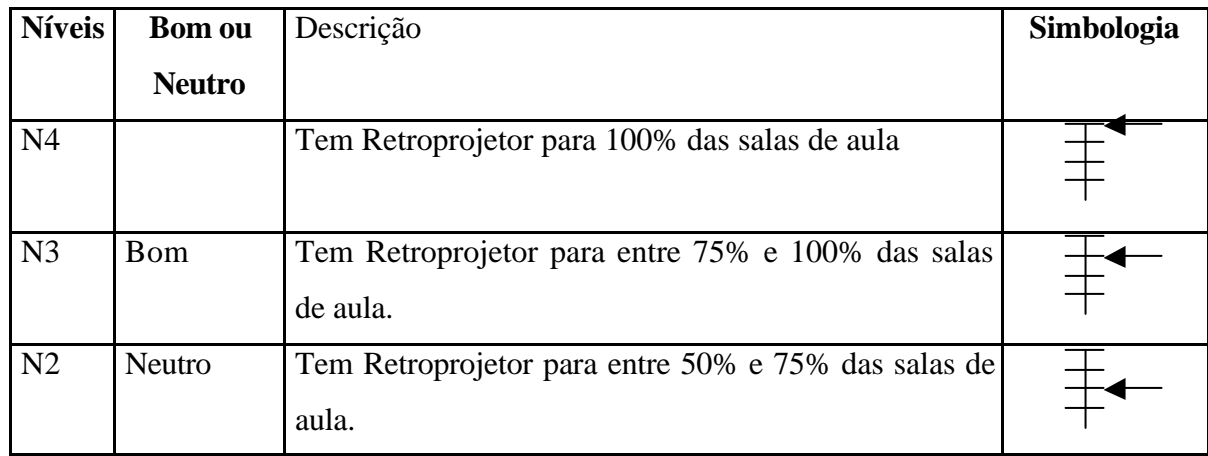

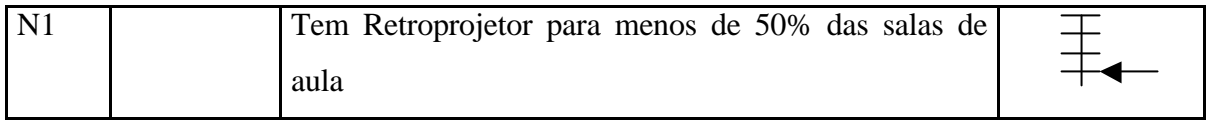

Tabela 44: Descritor do PVE 3.1.2- Retroprojetor

O descritor do PVE 3.1.2 seguiu o mesmo raciocínio do PVE 3.1.1 – Data Show, onde a quantidade do equipamento foi mensurada de acordo com a quantidade de salas. O nível Bom ficou no N3 e o Neutro, no N2.

O último PVE interno do PVE 3.1 – Recursos Áudio-visuais, foi o PVE 3.1.3 – Projetor de Slides, visualizado na tabela 45.

**PVE 3.1.3 RECURSOS ÁUDIO VISUAIS – PROJETOR DE SLIDES** 

| <b>Níveis</b>  | <b>Bom ou</b> | Descrição                                                          | Simbologia |
|----------------|---------------|--------------------------------------------------------------------|------------|
|                | <b>Neutro</b> |                                                                    |            |
| N <sub>4</sub> |               | Tem Projetor de Slides para 100% das salas de aula                 |            |
| N <sub>3</sub> | Bom           | Tem Projetor de Slides para entre 75% e 100% das<br>salas de aula. |            |
| N2             | <b>Neutro</b> | Tem Projetor de Slides para entre 50% e 75% das<br>salas de aula.  |            |
| N <sub>1</sub> |               | Tem Projetor de Slides para menos de 50% das salas<br>de aula      |            |

Tabela 45: Descritor do PVE 3.1.3- Projetor de Slides

O Projetor de Slides é um equipamento quase em desuso mas que ainda deve fazer parte dos recursos de um curso, principalmente quando existe uma razoável quantidade de documentação fotográfica, como é o caso do MES. Portanto, foi construído um descritor para medir, também, a quantidade desse recurso áudio-visual.

O PVE 3.2 – Estrutura Física, não foi dividido em outros PVs, mas como o número de itens relativos a estrutura física era alto, a decisora decidiu escolher oito níveis que melhor mediriam o desempenho desse aspecto. O descritor do PVE 3.2 está na tabela 46.

# **PVE 3.2 ESTRUTURA FÍSICA**

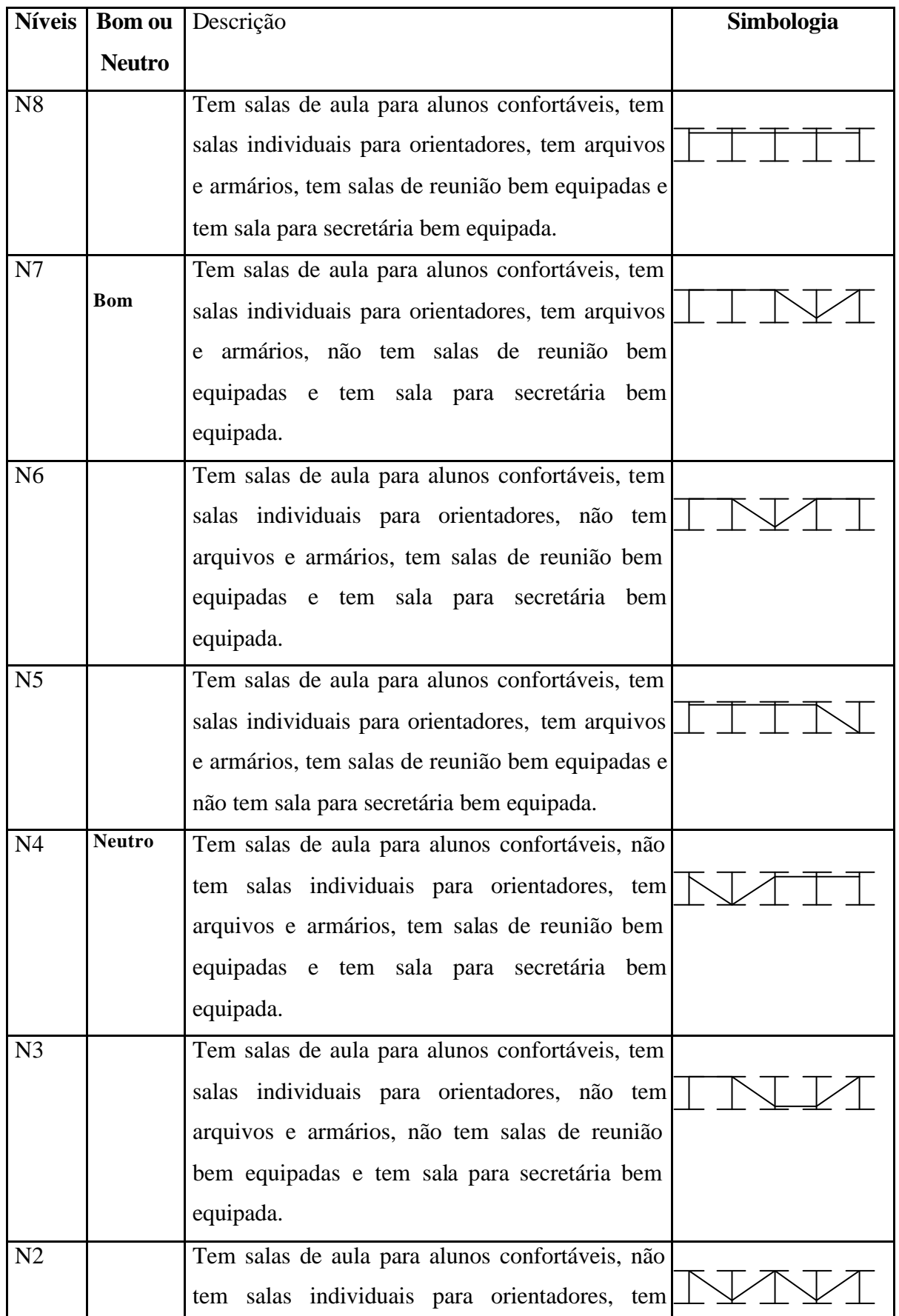

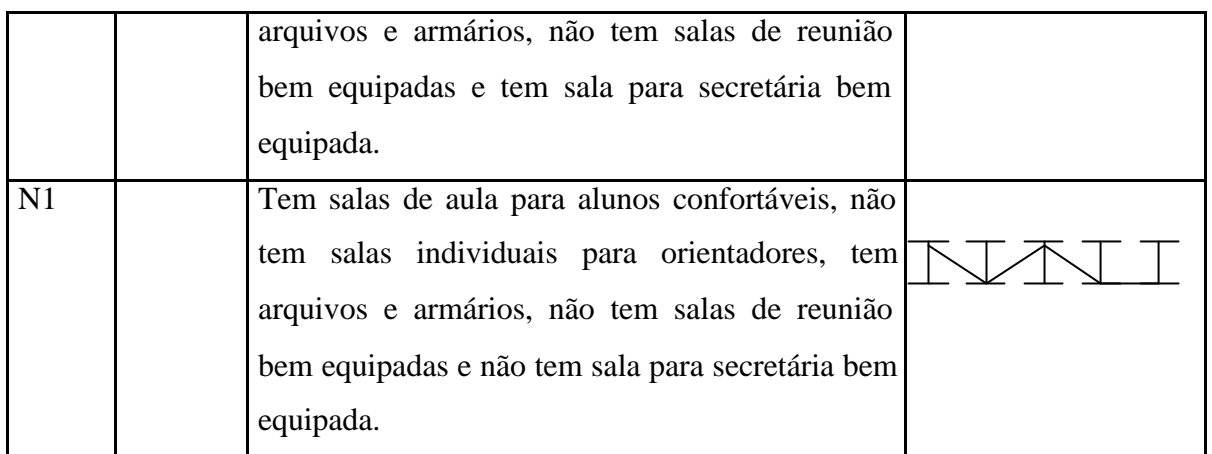

Tabela 46: Descritor do PVE 3.2- Estrutura Física

O PVE 3.3 – Acervo Bibliográfico foi dividido em dois PVEs: Acervo de Revistas e de Títulos de Livros. Na tabela 47, encontra-se o descritor do primeiro, o PVE 3.3.1.

| <b>Níveis</b>  | <b>Bom ou</b> | Descrição                                                                           | Simbologia |
|----------------|---------------|-------------------------------------------------------------------------------------|------------|
|                | <b>Neutro</b> |                                                                                     |            |
| N <sub>4</sub> |               | Tem assinatura de mais de 8 revistas, sendo pelo<br>menos 3 revistas internacionais |            |
| N <sub>3</sub> | <b>B</b> om   | Tem 8 assinaturas de revistas, inclusive revistas<br>internacionais                 |            |
| N2             | Neutro        | Tem 5 assinaturas de revistas, inclusive revistas<br>internacionais                 |            |
| N <sub>1</sub> |               | Tem 3 assinaturas ou menos de revistas.                                             |            |

**PVE 3.3.1 ACERVO BIBLIOTECA - REVISTAS**

Tabela 47: Descritor do PVE 3.3.1- Acervo de Revistas

O descritor do PVE 3.3.1 foi construído com quatro níveis, onde o N3 foi considerado o nível Bom e o N2, o nível Neutro.

A tabela 48 apresenta o descritor do último PV que faz parte do PVE 3.3 –Acervo Bibliográfico e também do PVF 3 – Recursos Físicos e Materiais, PVE 3.3.2 – Acervo de Títulos de Livros.

| <b>Níveis</b>  | <b>Bom ou</b> | Descrição                                            | Simbologia |
|----------------|---------------|------------------------------------------------------|------------|
|                | <b>Neutro</b> |                                                      |            |
| N <sub>4</sub> |               | Tem 100% das referências bibliográficas usadas pelas |            |
|                |               | disciplinas.                                         |            |
| N <sub>3</sub> |               | Tem entre 75% e 100% das referências bibliográficas  |            |
|                | Bom           | usadas pelas disciplinas.                            |            |
| N <sub>2</sub> |               | Tem entre 50% e 75% das referências bibliográficas   |            |
|                | <b>Neutro</b> | usadas pelas disciplinas.                            |            |
| N <sub>1</sub> |               | Tem menos de 50% das referências bibliográficas      |            |
|                |               | usadas pelas disciplinas                             |            |

**PVE 3.3.2 ACERVO BIBLIOTECA – TÍTULOS DE LIVROS**

Tabela 48: Descritor do PVE 3.3.2- Acervo de Títulos de Livros

O próximo PVF a ser operacionalizado foi o PVF 4 – Receita Financeira, tendo sido explicitado por três PVEs importantes para a receita do curso, que são: PVE 4.1 – Projetos Financeiros, PVE 4.2– Mensalidades e PVE 4.3- Orçamento Unifor.

O PVE 4.1, por sua vez, foi subdividido em mais três PVEs internos, no intuito de melhor organizar o aspecto de Projetos Financeiros, que são: PVE 4.1.1 – Produção de Projetos, PVE 4.1.2 – Contatos e PVE 4.1.3 – Consultas. A figura 44 apresenta a estrutura arborescente deste PVE, bem como os possíveis estados para os descritores dos PVEs internos.

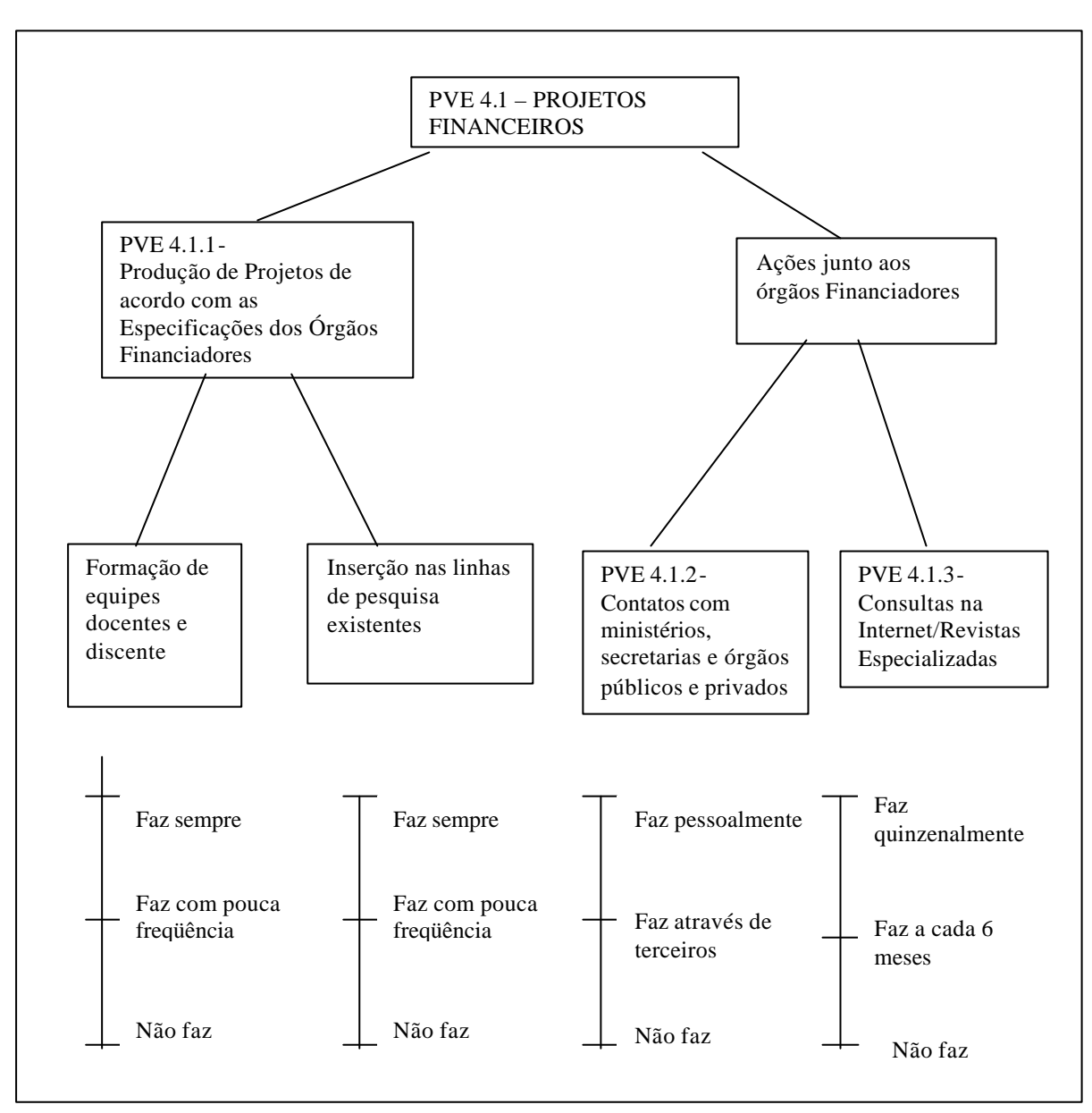

Figura 44: Estrutura Arborescente do PVE 4.1 – Projetos Financeiros

# **PVE 4.1.1 PRODUÇÃO DE PROJETOS**

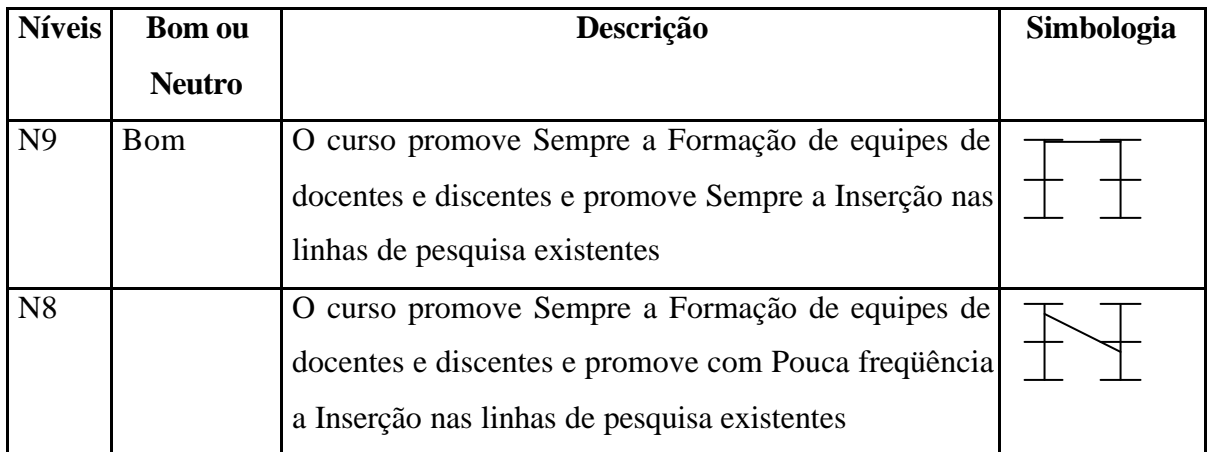

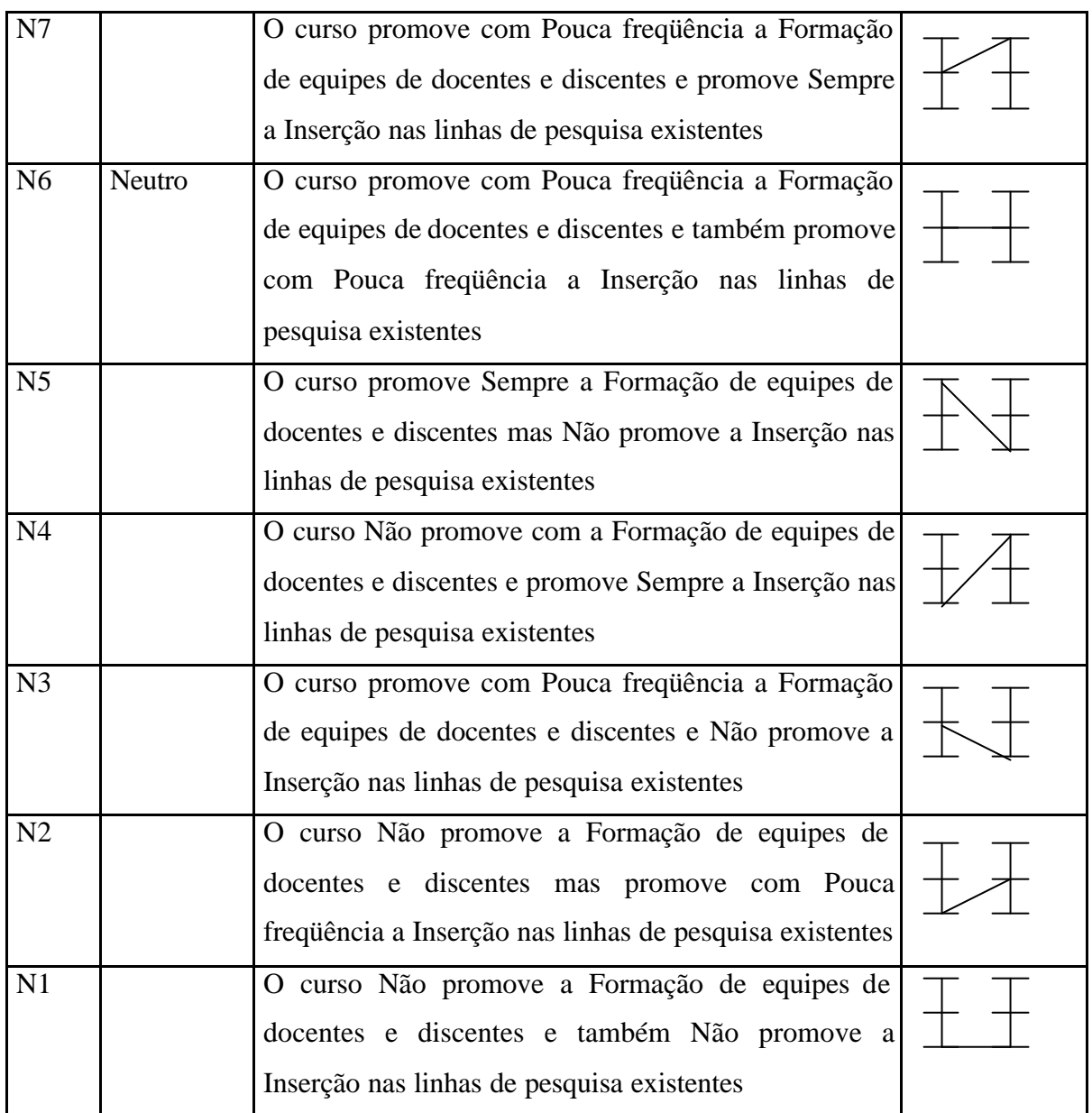

Tabela 49: Descritor do PVE 4.1.1- Produção de Projetos

Como se pode observar na tabela 49, a decisora levou em consideração dois aspectos para mensurar o PVE 4.1.1 – Produção de Projetos: a formação de equipes docentes e discentes e a inserção de projetos nas linhas de pesquisa existentes. Analisando a hierarquização do descritor do PVE 4.1.1, descobriu-se que o primeiro aspecto era mais importante do que o segundo, na visão da decisora.

A tabela 50 apresenta o descritor do PVE 4.1.2 – Contatos para Projetos Financeiros.

#### **PVE 4.1.2 CONTATOS**

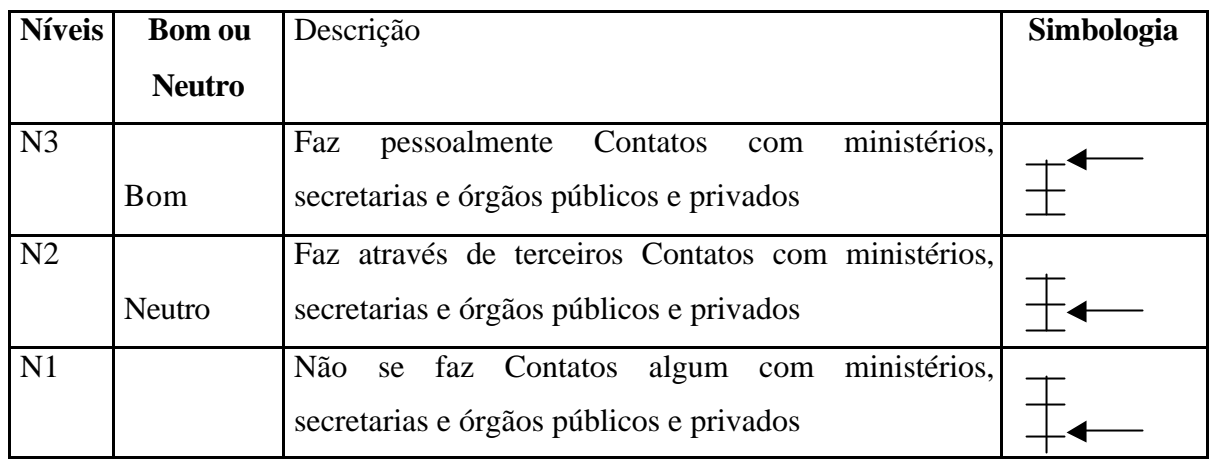

Tabela 50: Descritor do PVE 4.1.2- Contatos para Projetos Financeiros

Os três níveis de impacto apresentados na tabela 50, foram escolhidos pela decisora para mensurar os Contatos necessários para promover ações junto aos órgãos financiadores de projetos.

O último aspecto do PVE 4.1 – Projetos Financeiros, foi referente a Consultas em relação à busca de projetos financeiros para o curso MES e está apresentado na tabela 51.

| <b>Níveis</b>  | <b>Bom ou</b> | Descrição                                             | Simbologia |
|----------------|---------------|-------------------------------------------------------|------------|
|                | <b>Neutro</b> |                                                       |            |
| N <sub>3</sub> |               | Faz-se quinzenalmente Consultas na Internet e/ou      |            |
|                | <b>B</b> om   | Revistas Especializadas                               |            |
| N2             |               | Faz-se a cada 6 meses Consultas na Internet e/ou      |            |
|                | <b>Neutro</b> | Revistas Especializadas                               |            |
| N1             |               | Não se faz Consultas alguma na Internet e/ou Revistas |            |
|                |               | Especializadas                                        |            |

**PVE 4.1.3 CONSULTAS** 

Tabela 51: Descritor do PVE 4.1.3- Consultas para Projetos Financeiros

A decisora reuniu os três níveis de impacto apresentados na tabela 51 para operacionalizar o PVE 4.1.3, onde o N3 foi considerado Bom e o N2, Neutro.

O próximo aspecto pertencente ao PVF 4 – Receita Financeira foi o PVE 4.2 – Mensalidades, que é a receita mais importante do MES, pois como trata-se de um curso recente, ainda existem poucas bolsas de estudos e incentivos. O PVE 4.2 ficou dividido em dois itens: PVE 4.2.1 – Controle de Pagamentos e PVE 4.2.2 – Cobrança de Pagamentos, apresentados na figura 45.

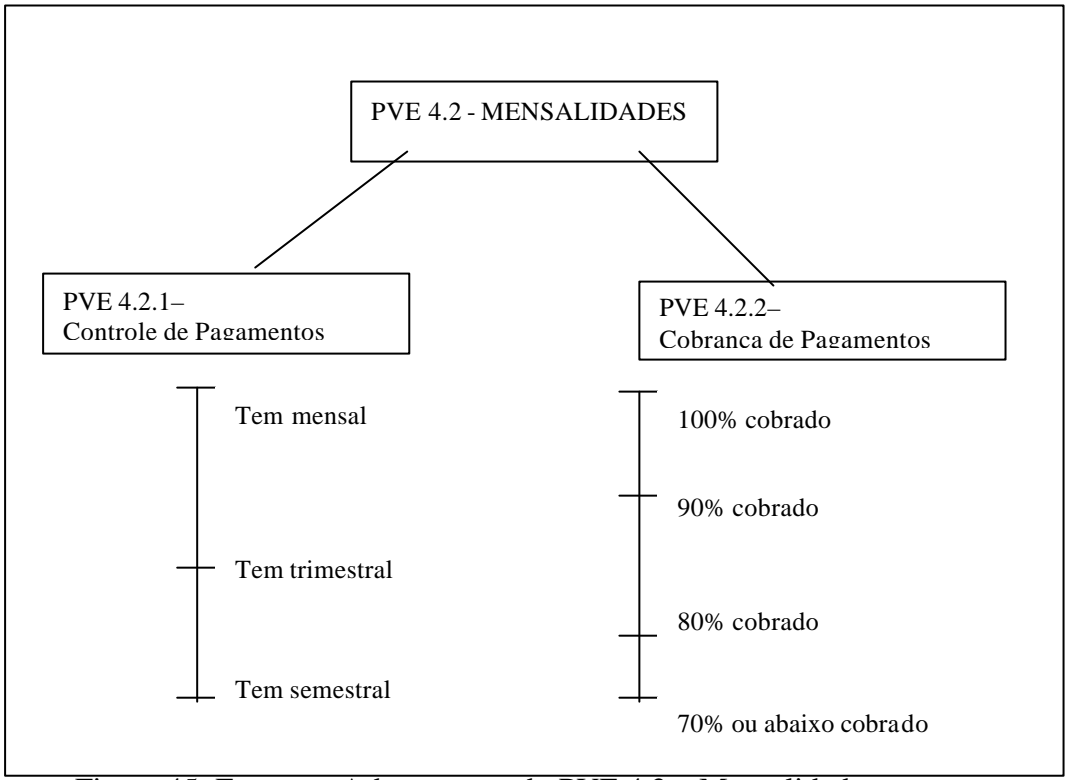

Figura 45: Estrutura Arborescente do PVE 4.2 – Mensalidades

O descritor devidamente hierarquizado e com os níveis Bom e Neutro ajustados para o PVE 4.2.1, encontra-se na tabela 52.

**PVE 4.2.1 CONTROLE DE PAGAMENTOS** 

| <b>Níveis</b>  | <b>Bom ou</b> | Descrição                                                      | Simbologia |
|----------------|---------------|----------------------------------------------------------------|------------|
|                | <b>Neutro</b> |                                                                |            |
| N <sub>3</sub> |               | O curso tem um Sistema de Controle de Pagamentos<br>mensal     |            |
| N2             | <b>Bom</b>    | O curso tem um Sistema de Controle de Pagamentos<br>trimestral |            |

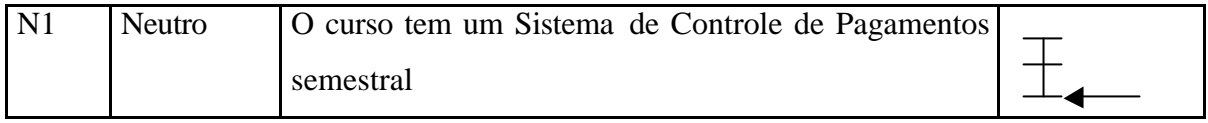

Tabela 52: Descritor do PVE 4.2.1- Controle de Pagamentos

A decisora julgou que o curso deveria ter um sistema de controle de pagamentos eficiente para o andamento perfeito das atividades do mestrado. Considerou-se como nível Bom, ter um controle trimestral, como pode ser observado na tabela 52.

A tabela 53 apresenta o descritor da outra preocupação pertencente ao PVE 4.2- Mensalidades, que é o PVE 4.2.2 – Cobrança de Pagamentos..

| <b>Níveis</b>  | <b>Bom ou</b> | Descrição                                        | Simbologia |
|----------------|---------------|--------------------------------------------------|------------|
|                | <b>Neutro</b> |                                                  |            |
| N <sub>4</sub> |               | O curso tem um Sistema de Cobrança de Pagamentos |            |
|                |               | 100% cobrado                                     |            |
| N <sub>3</sub> |               | O curso tem um Sistema de Cobrança de Pagamentos |            |
|                | Bom           | 90% cobrado                                      |            |
| N2             |               | O curso tem um Sistema de Cobrança de Pagamentos |            |
|                | Neutro        | 80% cobrado                                      |            |
| N1             |               | O curso tem um Sistema de Cobrança de Pagamentos |            |
|                |               | de 70% cobrado ou abaixo                         |            |

**PVE 4.2.2 COBRANÇA DE PAGAMENTOS** 

Tabela 53: Descritor do PVE 4.2.2- Cobrança de Pagamentos

Os quatro níveis de impacto apresentados na tabela 53, foram construídos para medir a eficiência do PVE 4.2.2 – Cobrança de Pagamentos. A decisora ponderou que, possuir um sistema com 100% de eficácia seria uma performance de excelência. Apesar do curso procurar ter essa meta, julgou-se que o nível Bom seria o N3 (ter um sistema de cobrança com 90% de eficácia).

O PVE 4.3 – Orçamento UNIFOR, é outro aspecto importante dentro do PVF 4 – Receita Financeira e se refere aos subsídios provenientes da Instituição para o curso de mestrado MES. Tais subsídios estão relacionados a: a)Recursos humanos, b)Material de

consumo, c)Material permanente e d)Serviços de terceiros. A estrutura arborescente do PVE 4.3, na figura 46, apresenta estes aspectos, bem como os possíveis estados de cada PVE interno sob a percepção da decisora.

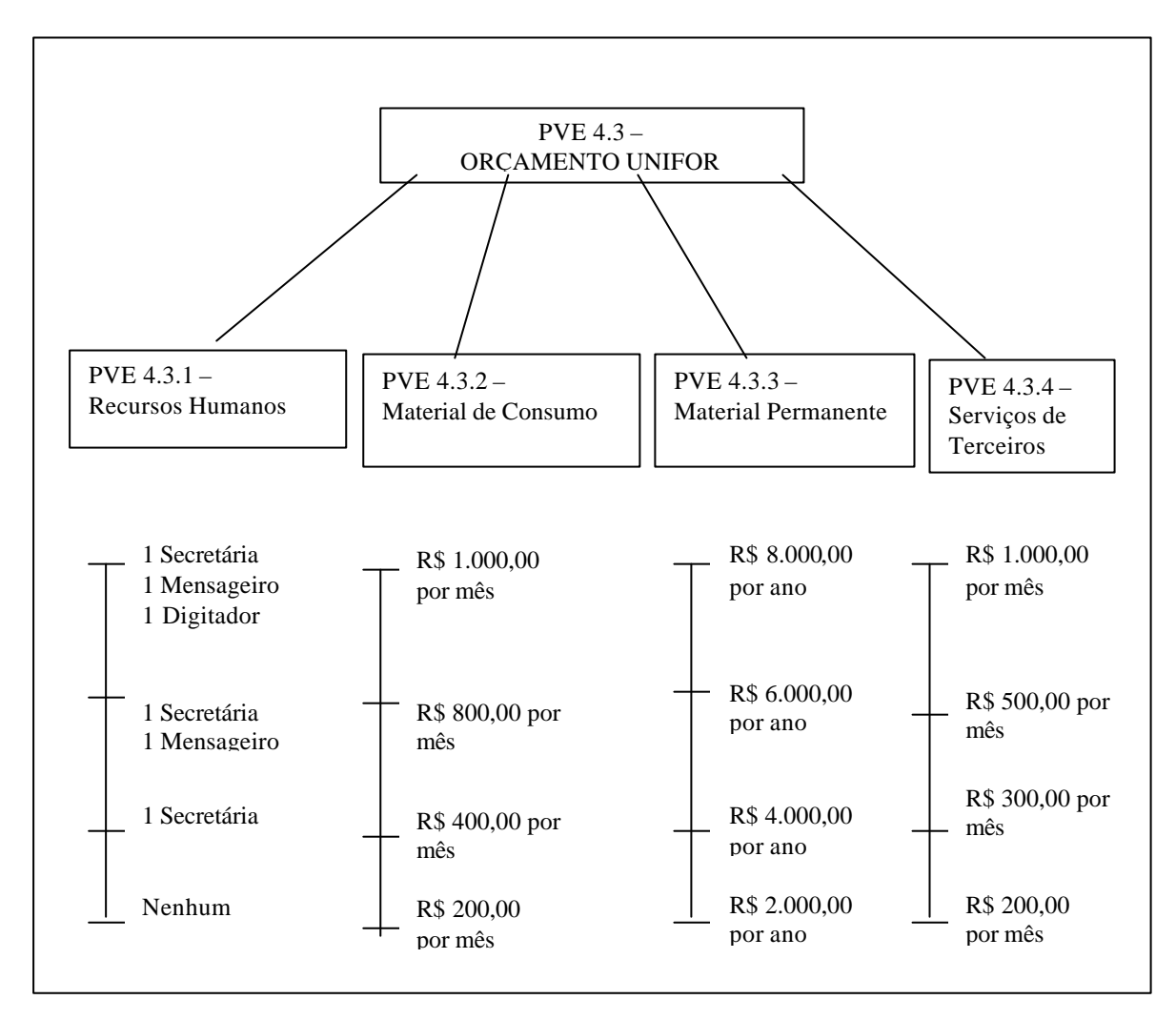

Figura 46: Estrutura Arborescente do PVE 4.3 – Orçamento UNIFOR

O descritor do PVE 4.3.1 – Recursos humanos foi construído com quatro níveis de impacto, visualizados na tabela 54.

| <b>Níveis</b>  | <b>Bom ou</b> | Descrição                                            | Simbologia |
|----------------|---------------|------------------------------------------------------|------------|
|                | <b>Neutro</b> |                                                      |            |
| N <sub>4</sub> |               | A Unifor disponibiliza para o curso uma Secretária,  |            |
|                |               | um Mensageiro e um Digitador                         |            |
| N <sub>3</sub> |               | A Unifor disponibiliza para o curso uma Secretária e |            |
|                |               |                                                      |            |

**PVE 4.3.1 RECURSOS HUMANOS**

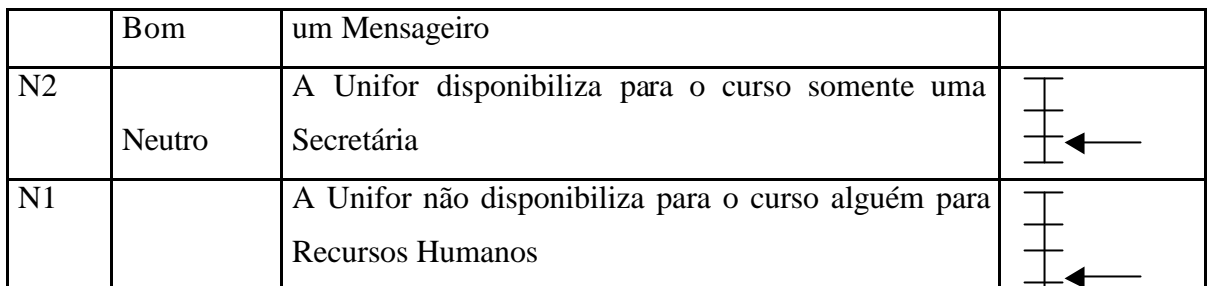

Tabela 54: Descritor do PVE 4.3.1- Recursos Humanos

A decisora definiu como Bom, ter uma secretária e um mensageiro/auxiliar geral como recursos humanos para auxiliar nas atividades do curso. Um nível com performance de excelência seria ter, ainda, um digitador para as atividades do curso, como se pode comprovar na tabela 54.

A tabela 55 apresenta o descritor do PVE 4.3.2 – Material de Consumo.

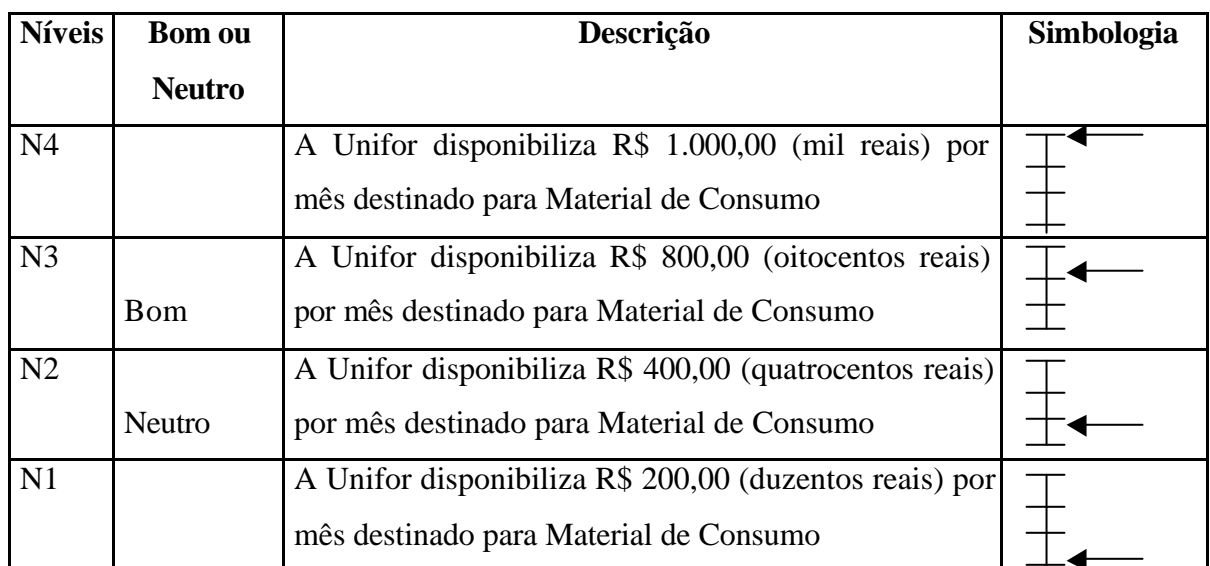

#### **PVE 4.3.2 MATERIAL DE CONSUMO**

Tabela 55: Descritor do PVE 4.3.2- Material de Consumo

A decisora define Material de Consumo como sendo qualquer tipo de papel, copos descartáveis, clips, canetas, lápis, material de limpeza, cartuchos de tinta, disketes, cartolinas, fitas cassete, fitas de vídeo e outros materiais do gênero, para o uso do curso MES .

O PVE 4.3.3 – Material Permanente trata de aquisições, como: assinaturas de revistas e livros, aquisição de aparelhos áudio visuais como televisão, vídeo, datashow, retroprojetores e gravadores. O descritor para este PVE está na tabela 56.

| <b>Níveis</b>  | <b>Bom ou</b> | Descrição                                              | Simbologia |
|----------------|---------------|--------------------------------------------------------|------------|
|                | <b>Neutro</b> |                                                        |            |
| N <sub>4</sub> |               | A Unifor disponibiliza R\$ 8.000,00 (oito mil reais)   |            |
|                | Bom           | por ano destinado para Material Permanente             |            |
| N <sub>3</sub> |               | A Unifor disponibiliza R\$ 6.000,00 (seis mil reais)   |            |
|                |               | por ano destinado para Material Permanente             |            |
| N2             |               | A Unifor disponibiliza R\$ 4.000,00 (quatro mil reais) |            |
|                | <b>Neutro</b> | por ano destinado para Material Permanente             |            |
| N1             |               | A Unifor disponibiliza R\$ 2.000,00 (dois mil reais)   |            |
|                |               | por ano destinado para Material Permanente             |            |

**PVE 4.3.3 MATERIAL PERMANENTE**

Tabela 56: Descritor do PVE 4.3.3 – Material Permanente

Os quatro níveis de impacto apresentados na tabela 56, conseguem operacionalizar o PVE 4.3.3 e como se pode observar, o nível Bom se refere ao mais alto nível da escala, N4.

Por fim, o último aspecto pertencente ao PVE 4.3 - Orçamento UNIFOR e também ao PVF 4 – Receita Financeira, se refere a Serviços de Terceiros (PVE 4.3.4) e o seu descritor está apresentado na tabela 57.

**PVE 4.3.4 SERVIÇOS DE TERCEIROS**

| <b>Níveis</b>  | <b>Bom ou</b> | Descrição                                               | Simbologia |
|----------------|---------------|---------------------------------------------------------|------------|
|                | <b>Neutro</b> |                                                         |            |
| N <sub>4</sub> |               | A Unifor disponibiliza R\$ 1.000,00 (mil reais) por     |            |
|                | Bom           | mês destinado para Serviços de Terceiros                |            |
| N <sub>3</sub> |               | A Unifor disponibiliza R\$ 500,00 (quinhentos reais)    |            |
|                |               | por mês destinado para Serviços de Terceiros            |            |
| N2             |               | A Unifor disponibiliza R\$ 300,00 (trezentos reais) por |            |
|                | Neutro        | mês destinado para Serviços de Terceiros                |            |

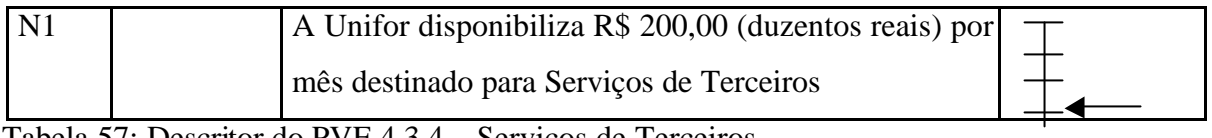

Tabela 57: Descritor do PVE 4.3.4 – Serviços de Terceiros

A decisora define Serviços de Terceiros, como: serviços de manutenção, xerox, revelação de fotos, cópias de filme, gasolina, ticket de transporte, auxílio-alimentação, diárias, passagens aéreas e terrestres e outros serviços do gênero.

O último Ponto de Vista Fundamental a ser apresentado, é o PVF 5 – Corpo Docente, o qual foi dividido em três PVs, que são: PVE 5.1 – Seleção dos Candidatos, PVE 5.2 – Desempenho dos Alunos e PVE 5.3 - Valorização Discente. O primeiro dessa cadeia está mostrado na figura 47, juntamente com seus PVEs internos e seus possíveis estados.

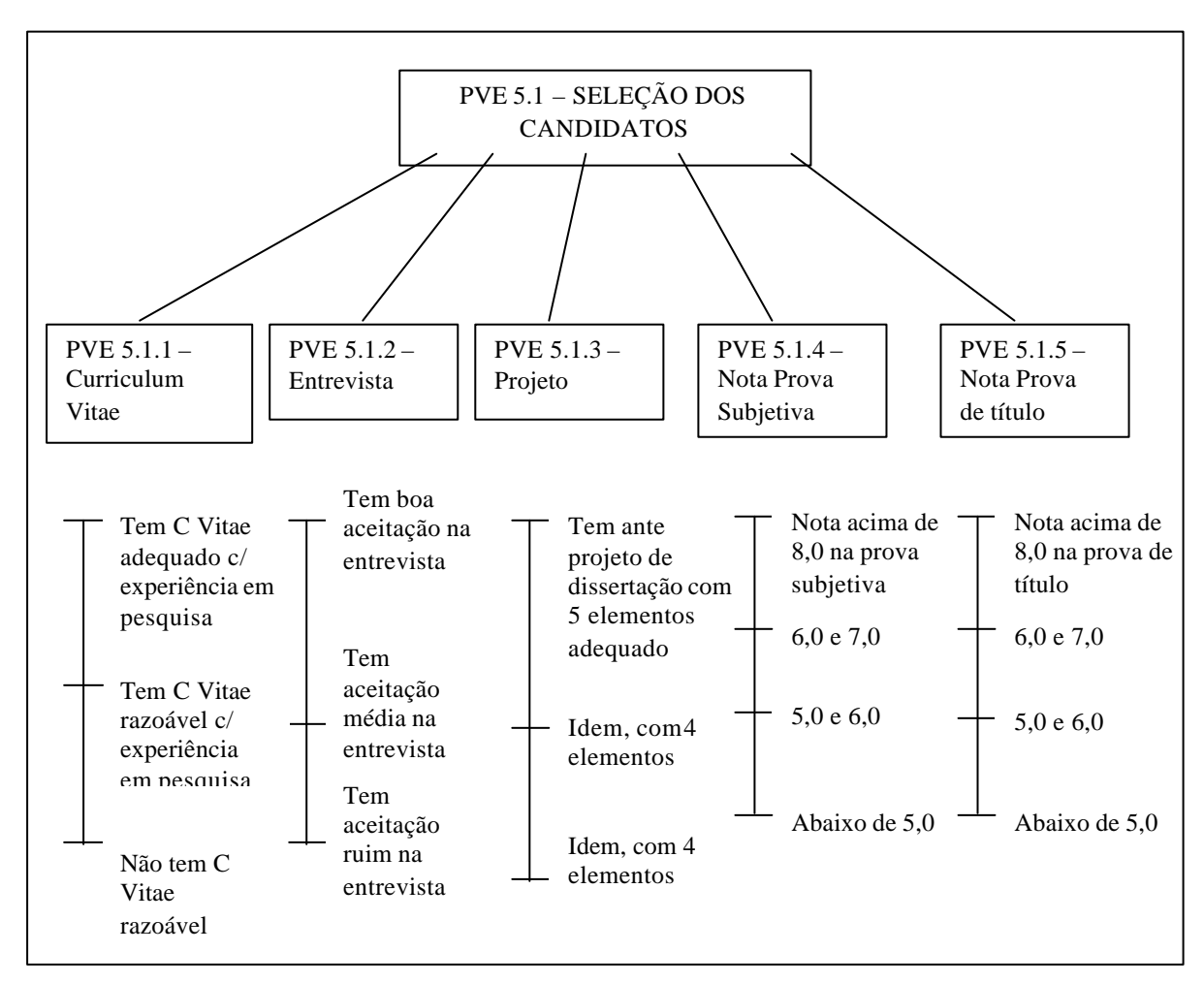

Figura 47: Estrutura Arborescente do PVE 5.1 – Seleção dos Candidatos

Como se pode constatar na figura 47, o PVE 5.1 foi dividido em cinco PVEs internos. O descritor do primeiro deles, PVE 5.1.1- Curriculum Vitae, está na tabela 058.

| <b>Níveis</b>  | <b>Bom ou</b> | Descrição                                          | Simbologia |
|----------------|---------------|----------------------------------------------------|------------|
|                | <b>Neutro</b> |                                                    |            |
| N <sub>3</sub> |               | aluno apresenta um Curriculum Vitae adequado<br>Ő  |            |
|                | Bom           | com experiência em pesquisa                        |            |
| N2             |               | O aluno apresenta um Curriculum Vitae razoável com |            |
|                | Neutro        | experiência em pesquisa                            |            |
| N1             |               | O aluno não apresenta um Curriculum Vitae razoável |            |
|                |               | e nem experiência em pesquisa                      |            |

**PVE 5.1.1 CURRICULUM VITAE**

Tabela 58: Descritor do PVE 5.1.1 – Curriculum Vitae

A decisora define como ter um Curriculum Vitae adequado, o aluno possuir experiência profissional de, no mínimo, 1 (um) ano, ter feito mais de um curso de extensão de 40 hs ou mais e ter participado de, pelo menos, um congresso ou encontro, mesmo que como ouvinte. Experiência em pesquisa, significa ter participado de grupo de pesquisa e/ou ter apresentado comunicação (trabalho em congresso).

A tabela 59 apresenta o descritor do PVE 5.1.2 - Entrevista

| <b>Níveis</b>  | <b>Bom ou</b> | Descrição                                 | Simbologia |
|----------------|---------------|-------------------------------------------|------------|
|                | <b>Neutro</b> |                                           |            |
| N <sub>3</sub> | Bom           | O aluno tem boa aceitação na entrevista   |            |
| N <sub>2</sub> | <b>Neutro</b> | O aluno tem aceitação média na entrevista |            |
| N <sub>1</sub> |               | O aluno não tem aceitação na entrevista   |            |

**PVE 5.1.2 ENTREVISTA**

Tabela 59: Descritor do PVE 5.1.2 – Entrevista

A decisora define como boa aceitação na entrevista, o aluno demonstrar objetividade, sinceridade, clareza e saber apresentar e justificar o projeto de dissertação, sendo este último o tópico central.

Na tabela 60 apresenta-se o descritor do PVE 5.1.3 – Projeto de Pesquisa

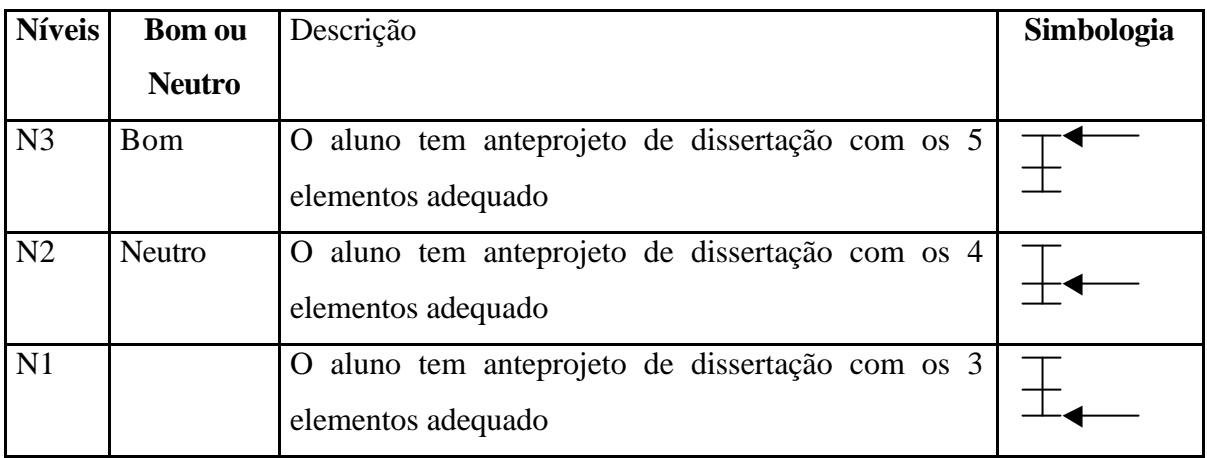

#### **PVE 5.1.3 PROJETO**

Tabela 60: Descritor do PVE 5.1.3 – Projeto

Na percepção da decisora, os 5 (cinco) elementos que definem a aprovação de um anteprojeto, são: introdução, justificativa, objetivos, metodologia e bibliografia. Este ante projeto seria também, a soma teórica de justificável, mais exeqüível e mais socialmente relevante.

A tabela 61 apresenta o descritor para o PVE 5.1.4 – Nota Prova Subjetiva.

| <b>Níveis</b>  | <b>Bom ou</b> | Descrição                                                 | Simbologia |
|----------------|---------------|-----------------------------------------------------------|------------|
|                | <b>Neutro</b> |                                                           |            |
| N <sub>4</sub> |               | aluno obteve nota acima de 8,0 (oito) na prova            |            |
|                |               | subjetiva                                                 |            |
| N3             |               | O aluno obteve nota entre $6,0$ (seis) e 7,0 (sete) na    |            |
|                | Bom           | prova subjetiva                                           |            |
| N2             |               | O aluno obteve nota entre $5,0$ (cinco) e $6,0$ (seis) na |            |
|                | Neutro        | prova subjetiva                                           |            |

**PVE 5.1.4 NOTA PROVA SUBJETIVA**

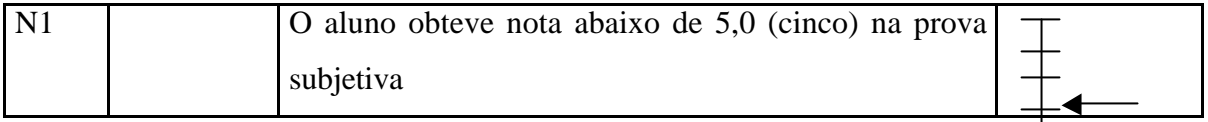

Tabela 61: Descritor do PVE 5.1.4 – Nota Prova Subjetiva

Como pode-se observar na tabela 061, o descritor foi construído com quatro níveis de impacto e o N4, onde o aluno apresenta nota maior que 8,0 (oito) na prova subjetiva, é considerado como uma performance de excelência, estando o nível Bom no N3 (nota entre 6,0 e 7,0).

Por fim, o último PVE interno pertencente ao PVE 5.1 – Seleção dos Candidatos, se refere à Nota da prova de título (PVE 5.1.5) e o descritor deste PVE, está na tabela 62.

| <b>Níveis</b>  | <b>Bom ou</b> | Descrição                                                          | Simbologia |
|----------------|---------------|--------------------------------------------------------------------|------------|
|                | <b>Neutro</b> |                                                                    |            |
| N <sub>4</sub> |               | O aluno obteve nota acima de 8,0 (oito) na prova de                |            |
|                |               | título                                                             |            |
| N <sub>3</sub> |               | aluno obteve nota entre $6,0$ (seis) e $7,0$ (sete) na<br>$\Omega$ |            |
|                | <b>B</b> om   | prova de título                                                    |            |
| N2             |               | O aluno obteve nota entre $5,0$ (cinco) e $6,0$ (seis) na          |            |
|                | Neutro        | prova de título                                                    |            |
| N <sub>1</sub> |               | O aluno obteve nota abaixo de 5,0 (cinco) na prova de              |            |
|                |               | título                                                             |            |

**PVE 5.1.5 NOTA PROVA DE TÍTULO**

Tabela 62: Descritor do PVE 5.1.5 – Nota Prova de Título

O descritor do PVE 5.1.5 foi construído seguindo o mesmo raciocínio para o PVE 5.1.4 – Nota da prova subjetiva, onde os níveis de impacto representam uma nota, dentro do intervalo de 0,0 (zero) a 10,0 (dez).

De acordo com a figura 48, o PVE 5.2 ficou subdividido em quatro PVEs internos, PVE 5.2.1 – Freqüência, PVE 5.2.2 – Notas, PVE 5.2.3 – Trabalhos e PVE 5.2.4 – Qualificação, onde para cada um dos PVs foram criados três possíveis estados. A tabela 63 apresenta o descritor do PVE 5.2.1 com esses três níveis, já que não houve outro aspecto para haver uma combinação.

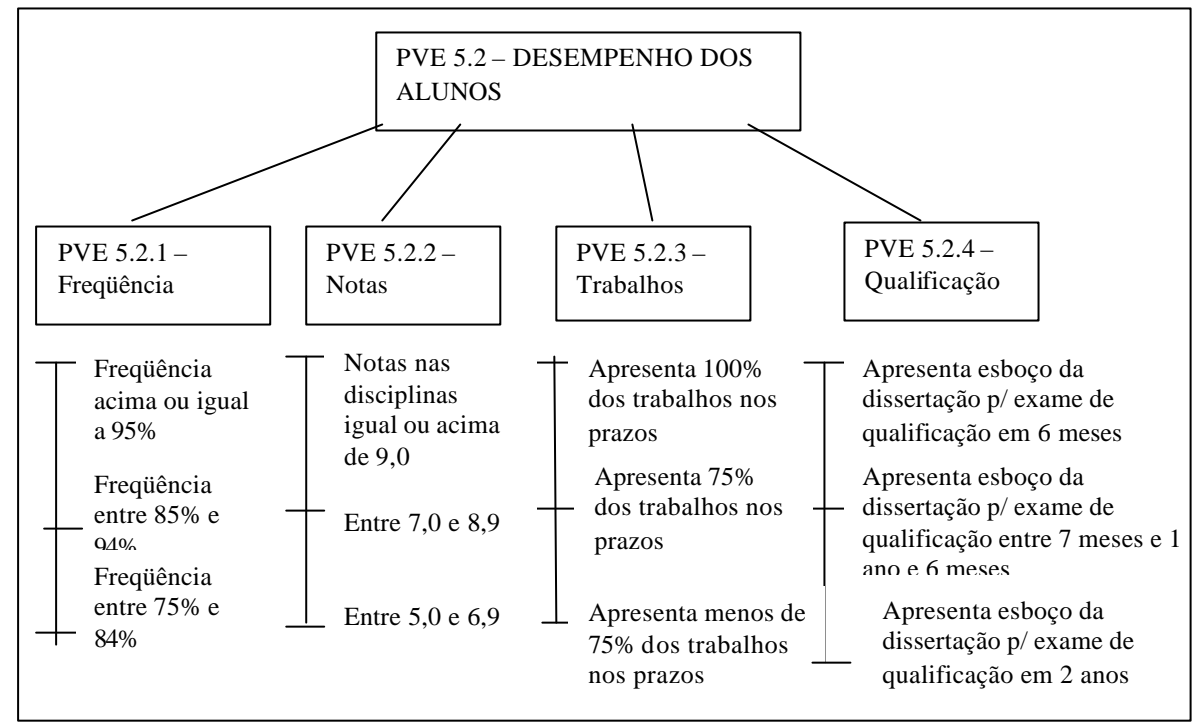

Figura 48: Estrutura Arborescente do PVE 5.2 – Desempenho dos Alunos

## **PVE 5.2.1 FREQUÊNCIA**

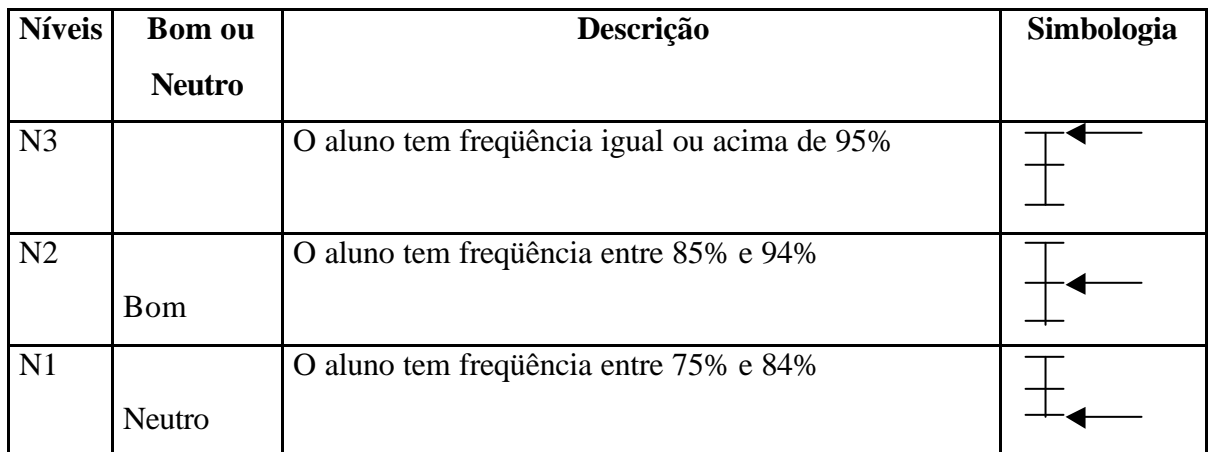

Tabela 63: Descritor do PVE 5.2.1 – Freqüência

Como se pode constatar na tabela 63, a decisora definiu o N2 (freqüência entre 85% e 94%) como o ideal para o curso, ou seja, o nível Bom. Já o N3 (freqüência maior que 95%) apresenta uma performance de excelência, tendo em vista que a maioria dos alunos do curso trabalham e têm compromissos com outras atividades profissionais.

Na tabela 64 está apresentado o descritor para o PVE 5.2.2 – Notas.

**PVE 5.2.2 NOTAS**

| <b>Níveis</b>  | <b>Bom ou</b> | Descrição                                               | Simbologia |
|----------------|---------------|---------------------------------------------------------|------------|
|                | <b>Neutro</b> |                                                         |            |
| N <sub>3</sub> |               | O aluno tem notas nas disciplinas igual ou acima a 9,0  |            |
| N <sub>2</sub> | <b>B</b> om   | O aluno tem notas nas disciplinas entre 7,0 e 8,9       |            |
|                |               |                                                         |            |
| N1             | Neutro        | O aluno tem notas nas disciplinas entre $5,0$ e $6,9$ . |            |

Tabela 64: Descritor do PVE 5.2.2 – Notas

Os três níveis de impacto da tabela 64, foram suficientes para mensurar o aspecto das notas do curso MES, segundo a visão da decisora.

Na tabela 65 encontra-se o descritor do PVE 5.2.3 – Trabalhos.

| <b>Níveis</b>  | <b>Bom ou</b> | Descrição                                                      | Simbologia |
|----------------|---------------|----------------------------------------------------------------|------------|
|                | <b>Neutro</b> |                                                                |            |
| N <sub>3</sub> | <b>B</b> om   | O aluno apresenta 100% dos trabalhos nos prazos                |            |
|                |               | fixados pelos professores                                      |            |
| N <sub>2</sub> |               | aluno apresenta 75% dos trabalhos nos prazos<br>$\Omega$       |            |
|                | Neutro        | fixados pelos professores                                      |            |
| N <sub>1</sub> |               | aluno apresenta menos de 75% dos trabalhos nos<br>$\mathbf{O}$ |            |
|                |               | prazos fixados pelos professores                               |            |

**PVE 5.2.3 TRABALHOS**

Tabela 65: Descritor do PVE 5.2.3 – Trabalhos

O descritor do PVE 5.2.3, devidamente hierarquizado, encontra-se com três níveis de impacto, onde o nível Bom foi considerado o N3, ou seja, o maior nível possível mensurável.

O último aspecto interno do PVE 5.2 – Desempenho dos Alunos, refere-se à qualificação dos mesmos (PVE 5.2.4) e o seu descritor está na tabela 66.

| <b>Níveis</b>  | <b>Bom ou</b> | Descrição                                                                                                    | Simbologia |
|----------------|---------------|----------------------------------------------------------------------------------------------------|------------|
|                | <b>Neutro</b> |                                                                                                    |            |
| N <sub>3</sub> | <b>B</b> om   | O aluno apresenta esboço da dissertação para exame<br>de qualificação em 6 meses do início do curso                         |            |
| N <sub>2</sub> | <b>Neutro</b> | O aluno apresenta esboço da dissertação para exame<br>de qualificação entre 7 meses e 1 ano e 6 meses do<br>início do curso |            |
| N <sub>1</sub> |               | O aluno apresenta esboço da dissertação para exame<br>de qualificação em 2 anos do início do curso ou mais                  |            |

**PVE 5.2.4 QUALIFICAÇÃO**

Tabela 66: Descritor do PVE 5.2.4 – Qualificação

Tendo em vista que o aluno deve defender sua dissertação de mestrado em dois anos do início do curso, baseado em padrões definidos pela coordenação de aperfeiçoamento do Pessoal de Ensino Superior (CAPES), a decisora definiu como um nível de impacto Bom, o aluno apresentar o esboço para exame de qualificação em seis meses (N3).

O último aspecto pertencente ao PVF 5 – Corpo Discente, refere-se à Valorização do Aluno, que é uma preocupação freqüente da decisora. A figura 49 apresenta a estrutura arborescente desse PV, bem como os seus possíveis estados.

O primeiro PV a ser operacionalizado pertencente ao PVE 5.3 (figura 49), diz respeito à preocupação da decisora em captar pessoas melhor capacitadas intelectualmente, para o cursar o MES, o PVE 5.3.1 – Aumentar Grau Intelectual dos Alunos e o descritor devidamente hierarquizado, encontra-se na tabela 67.

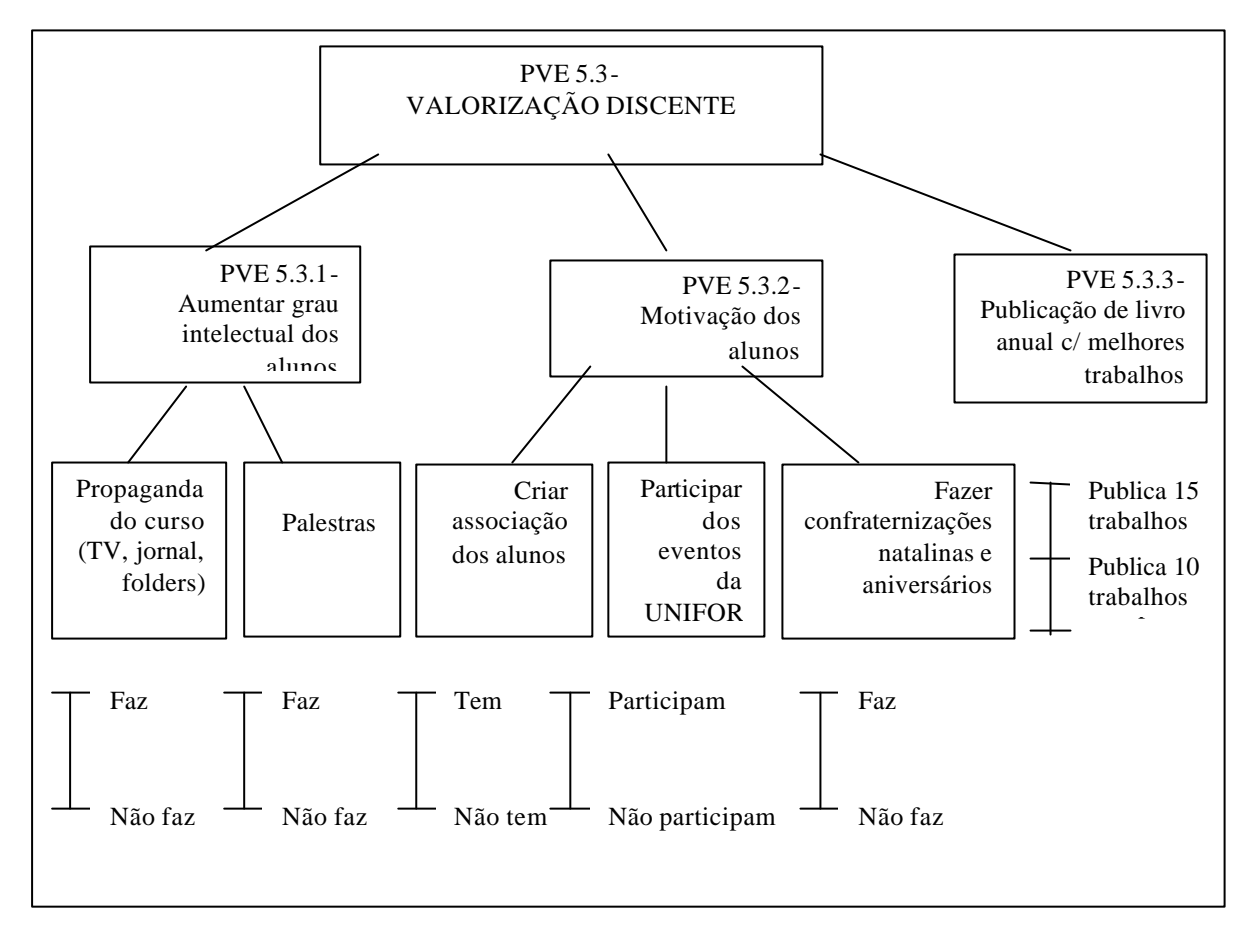

Figura 49: Estrutura Arborescente do PVE 5.3 – Valorização Discente

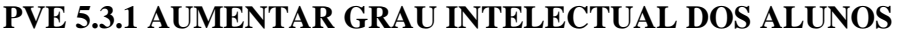

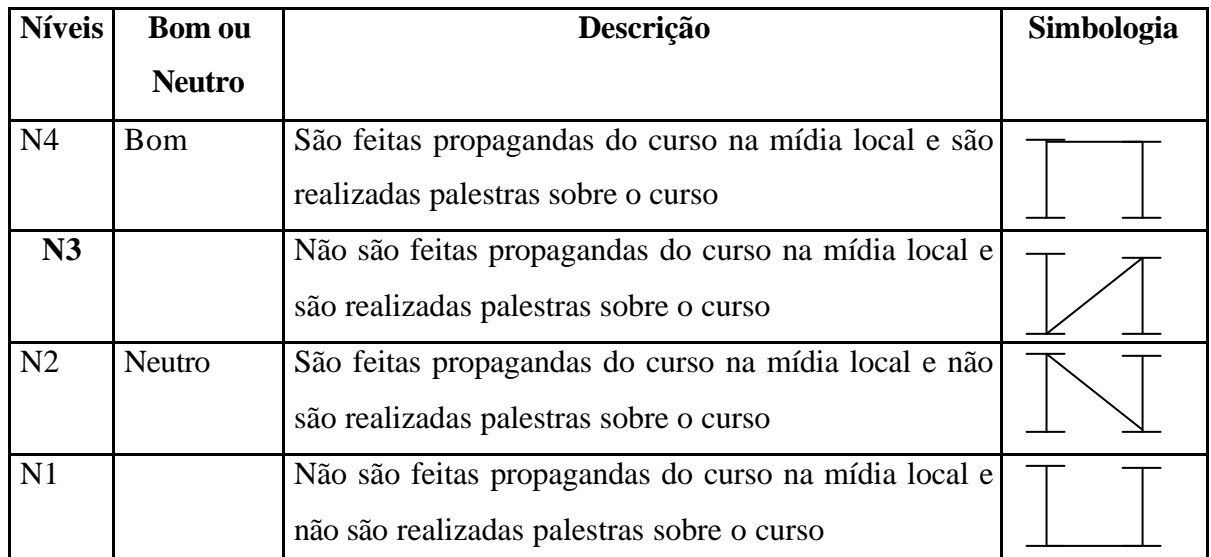

Tabela 67: Descritor do PVE 5.3.1 – Aumentar Grau Intelectual dos Alunos

A decisora escolheu dois aspectos como sendo os mais importantes para atrair os interessados para se inscreverem para a seleção do curso: fazer propagandas na mídia local e realizar palestras em cursos universitários da área. Cumpre salientar que, quanto maior o número de interessados na inscrição, melhor a capacidade intelectual dos que forem escolhidos.

Na tabela 68 encontra-se o descritor do PVE 5.3.2 – Aumentar a Motivação dos Alunos, que se refere ao marketing interno do curso.

| <b>Níveis</b>  | <b>Bom ou</b> | Descrição                                                                                                    | Simbologia |
|----------------|---------------|----------------------------------------------------------------------------------------------------|------------|
|                | <b>Neutro</b> |                                                                                                    |            |
| N8             |               | criadas<br>associação de alunos;<br>São<br>alunos<br><b>OS</b><br>participam dos eventos da UNIFOR e são feitas<br>confraternizações de aniversários e/ou natalinas        |            |
| N7             | Bom           | criadas<br>associação de<br>São<br>alunos;<br>alunos<br><b>OS</b><br>participam dos eventos da UNIFOR e não são feitas<br>confraternizações de aniversários e/ou natalinas |            |
| N <sub>6</sub> |               | São criadas associação de alunos; os alunos não<br>participam dos eventos da UNIFOR e são feitas<br>confraternizações de aniversários e/ou natalinas                       |            |
| N <sub>5</sub> | Neutro        | São criadas associação de alunos; os alunos não<br>participam dos eventos da UNIFOR e não são feitas<br>confraternizações de aniversários e/ou natalinas                   |            |
| N <sub>4</sub> |               | Não são criadas associação de alunos; os alunos<br>participam dos eventos da UNIFOR e são feitas<br>confraternizações de aniversários e/ou natalinas                       |            |
| N <sub>3</sub> |               | Não são criadas associação de alunos; os alunos não<br>participam dos eventos da UNIFOR e são feitas<br>confraternizações de aniversários e/ou natalinas                   |            |
| N2             |               | Não são criadas associação de alunos; os alunos<br>participam dos eventos da UNIFOR e não são feitas<br>confraternizações de aniversários e/ou natalinas                   |            |

**PVE 5.3.2 AUMENTAR A MOTIVAÇÃO DOS ALUNOS** 

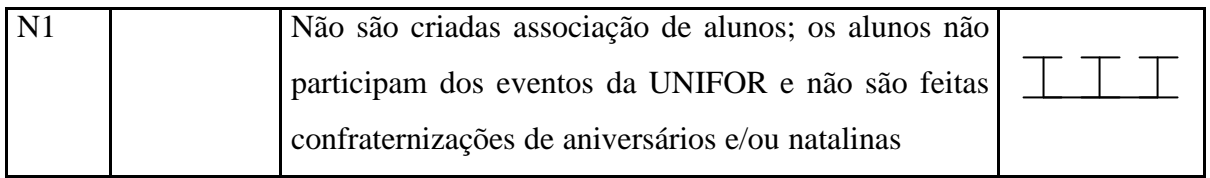

Tabela 68: Descritor do PVE 5.3.2 – Aumentar Motivação dos Alunos

A decisora se mostrou preocupada com a questão da motivação do aluno, fazendo com que se percebam uma sociedade como uma comunidade, criando envolvimento e, com isso, um comprometimento. Assim, levantou-se três aspectos que poderiam contribuir com essa preocupação: a)Criar associação de alunos, b)Fazer com que os alunos participem dos eventos realizados pela UNIFOR e c)Realizar confraternizações ao longo do ano.

O último aspecto ligado à questão da Valorização Discente (PVE 5.3), foi relativo à Publicação de um livro com os melhores trabalhos dos alunos do mestrado. O descritor desse PVE está na tabela 69.

| <b>Níveis</b>  | <b>Bom ou</b> | Descrição                                                                     | Simbologia |
|----------------|---------------|-------------------------------------------------------------------------------|------------|
|                | <b>Neutro</b> |                                                                               |            |
| N <sub>3</sub> | Bom           | $\dot{E}$ publicado um livro anual com os 15 melhores<br>trabalhos dos alunos |            |
| N <sub>2</sub> | <b>Neutro</b> | E publicado um livro anual com os 10 melhores<br>trabalhos dos alunos         |            |
| N1             |               | Não é publicado um livro anual com os melhores<br>trabalhos dos alunos        |            |

**PVE 5.3.3 PUBLICAÇÃO DE LIVRO ANUAL**

Tabela 69: Descritor do PVE 5.3.3 – Publicação de Livro Anual

O descritor do PVE 5.3.3, foi construído com apenas três níveis devidamente hierarquizados, de acordo com as preferências da decisora. Percebe-se que o nível Bom (N3) é também o maior nível mensurável possível, onde o livro é publicado com os 15 melhores trabalhos dos alunos.

Após concluída a construção dos descritores e, com isso, a operacionalização dos PVs, encerrou-se a fase de estruturação da problemática. Nesse momento, as idéias sobre o contexto decisório em questão, estavam bastante organizadas, tanto na cabeça da decisora quanto na da facilitadora. Partiu-se, então, para a fase de avaliação.

#### **4.3 Fase de Avaliação da Problemática**

A fase de avaliação da problemática teve como propósito mensurar a performance das ações potenciais, apresentadas nos descritores, a fim de traçar o perfil de impacto do curso, objetivando criar ações para o aperfeiçoamento do MES, de acordo com as falhas apresentadas no perfil.

Essa etapa do estudo de caso, seguiu os estágios da fase de avaliação apresentado na figura 11 da seção 2.2.2 do presente trabalho, iniciou-se com a construção das funções de valor.

#### 4.3.1 Função de Valor

Apresenta-se, a seguir, a matriz de juízos de valor de todos os pontos de vista, bem como a escala original gerada pelo software MACBETH e sua transformação de acordo com os níveis Bom e Neutro fornecidos pela decisora. Apresenta-se também, em forma de gráfico, a representação dos juízos de valor da decisora para uma melhor visualização.

O PVF 1 se refere ao Corpo Docente e constituiu-se de três PVEs. O primeiro ponto de vista a ser apresentado é o PVE 1.1 – Qualificação, que é explicado por ter doutorado na área de saúde ou humanas ou ter doutorado noutra área, ter mestrado na área ou não e ter graduação na área ou em outra área. A tabela 70, apresenta a matriz semântica respondida pela decisora e as escalas geradas pelo MACBETH, representando os juízos de valor segundo a percepção da decisora.

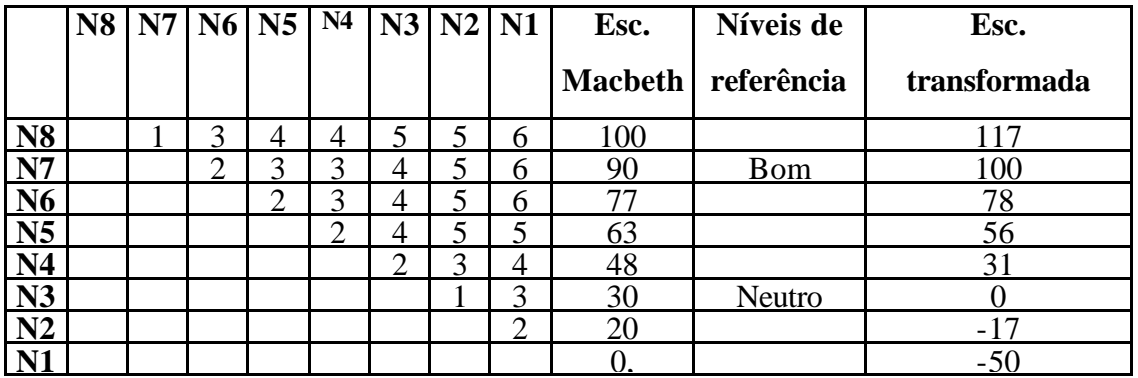

Tabela 70: Matriz de juízos de valor do PVE 1.1 - Qualificação

A figura 50 representa a escala corrigida de acordo com os níveis "Bom" com valor 100 e o nível "Neutro" com o valor 0 (zero) e os níveis de impacto do PVE 1.1.

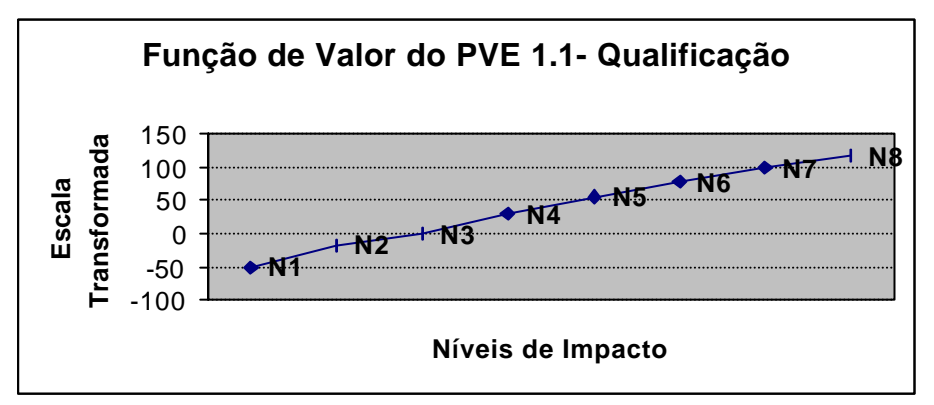

Figura 50: Função de valor do PVE 1.1 - Qualificação

O PVE 1.2 – Experiência Profissional foi explicado pelos PVEs 1.2.1, 1.2.2, 1.2.3 e 1.2.4. A tabela 71 apresenta as funções de valor do PVE 1.2.1-Orientação em Pesquisa, cujo descritor obteve 9 níveis e portanto, o questionamento para se obter as funções de valor, foi bastante cauteloso.

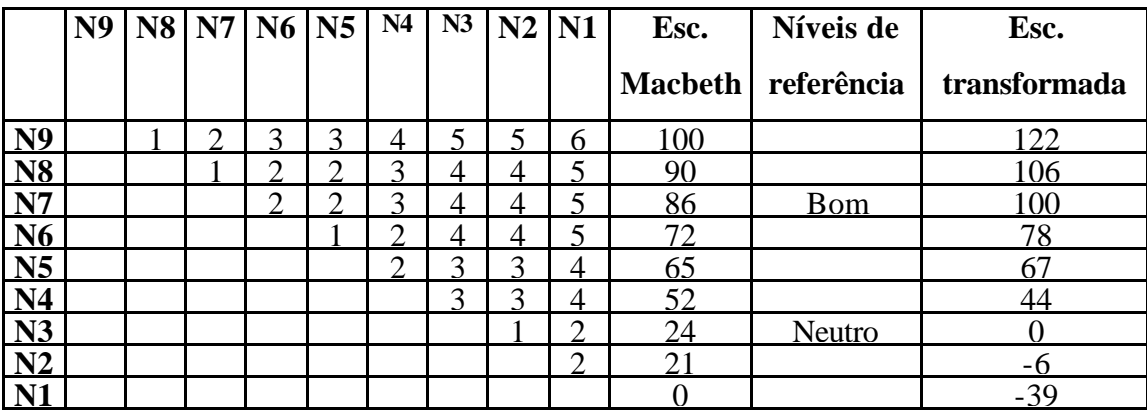

Tabela 71: Matriz de juízos de valor do PVE 1.2.1 – Orientação em Pesquisa
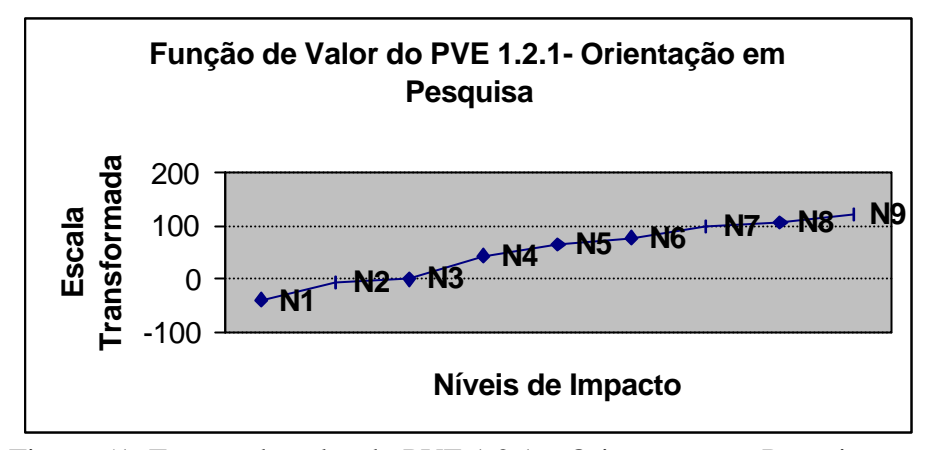

Figura 51: Função de valor do PVE 1.2.1 – Orientação em Pesquisa

Em relação a figura 51, pode-se afirmar que o nível N2 está bem próximo ao "Neutro" (N3, no caso) e a tabela dos valores confirma com o valor de –5,6. Também, pode-se afirmar que o nível N8 está próximo ao nível "Bom", que é o N7. Outra característica desta função de valor, se dá com a grande diferença que a decisora julgou ao passar do nível N4 para o nível N3 e na tabela esta diferença é moderada, mas ao comparar com as outras diferenças no gráfico, nota-se que a perda de atratividade foi maior que as outras.

O próximo PVE desta série (PVE 1.2) é o PVE 1.2.2 – Coordenação de projetos de pesquisa e publicação de resultados, composto de sete níveis, está na tabela 72.

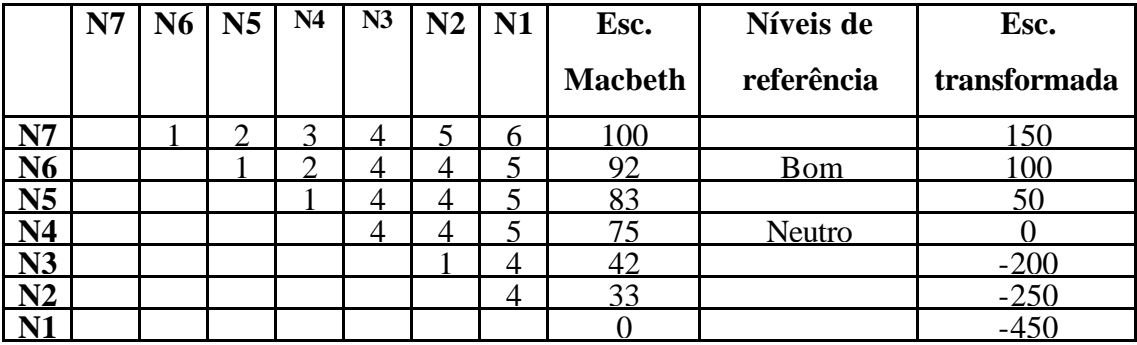

Tabela 72: Matriz de juízos de valor do PVE 1.2.2 – Coordenação de Projetos

Conforme pode-se visualizar na tabela 72 e posteriormente na figura 52, os níveis N3, N2 e N1 apresentam uma rejeição na percepção da decisora. Isso se deu, porque a decisora considera a Publicação de pesquisas um dos aspectos mais fundamentais para um professor de mestrado. Ela afirma que esse tópico (publicação), além de ser exigido pela CAPES e pela própria UNIFOR, é um consenso em toda comunidade científica, nacional e internacionalmente.

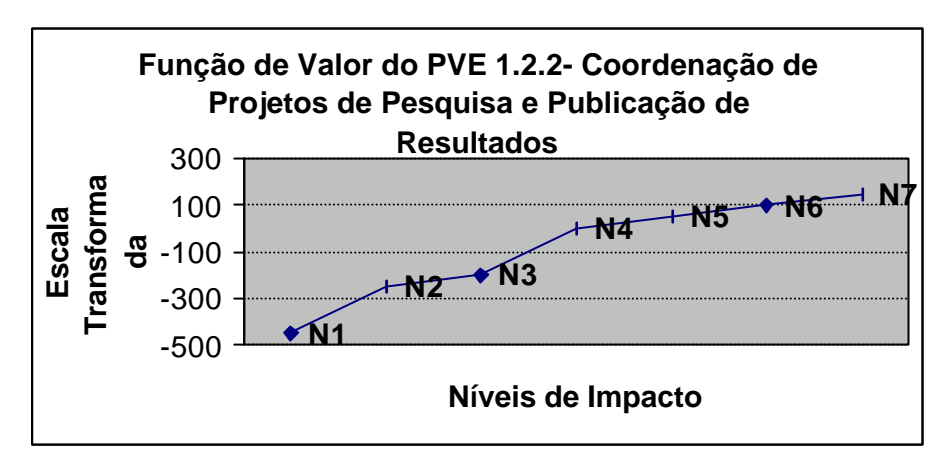

Figura 52: Função de valor PVE 1.2.2 – Coordenação de Projetos de Pesquisa

O PVE 1.2.3 corresponde à Coordenação e Participação de Projetos de Extensão. O descritor deste PVE gerou nove níveis de impacto e a decisora julgou suas atratividades conforme a tabela 73 e figura 53:

|                       | N <sub>9</sub> |   | N8 N7 N6 N5 |             | N <sub>4</sub> | N <sub>3</sub> | N2 | N1 | Esc.           | Níveis de     | Esc.         |
|-----------------------|----------------|---|-------------|-------------|----------------|----------------|----|----|----------------|---------------|--------------|
|                       |                |   |             |             |                |                |    |    | <b>Macbeth</b> | referência    | transformada |
| N <sub>9</sub>        |                | ◠ | ⌒           | 3           | 4              | 4              | 5  | 6  | 100            |               | 126          |
| N8                    |                |   | ⌒           | 3           | 4              | $\overline{4}$ | 5  | 6  | 96             |               | 16           |
| N7                    |                |   |             | $\mathbf 3$ | $\mathbf 3$    | $\overline{4}$ | 4  | 5  | 90             | <b>Bom</b>    | 100          |
| N6                    |                |   |             | റ           | 3              | 4              | 4  | 5  | 84             |               | 84           |
| N <sub>5</sub>        |                |   |             |             | ⌒              | ∍              | 3  | 4  | 62             |               | 26           |
| N <sub>4</sub>        |                |   |             |             |                | ◠              | 3  | 4  | 52             | <b>Neutro</b> |              |
| N3                    |                |   |             |             |                |                | ⌒  | 3  | 40             |               | $-32$        |
| N2                    |                |   |             |             |                |                |    | 3  | 26             |               | $-68$        |
| $\mathbf{N}^{\prime}$ |                |   |             |             |                |                |    |    |                |               | -137         |

Tabela 73: Matriz de juízos de valor do PVE 1.2.3 – Coordenação e Participação de Projetos de Extensão

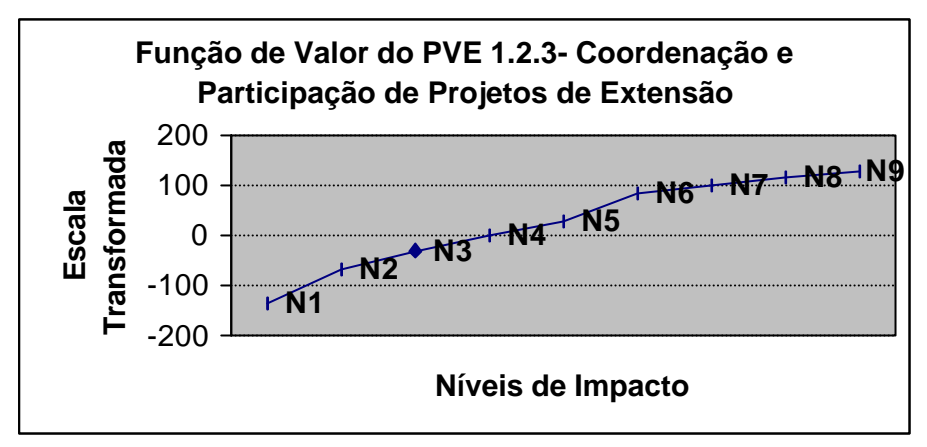

Figura 53: Função de valor PVE 1.2.3 - Coordenação e Participação de Projetos de Extensão

O último PVE pertencente ao PVE 1.2 – Experiência Profissional é o PVE 1.2.4- Experiência em ensino, também com nove níveis e encontra-se na tabela 74.

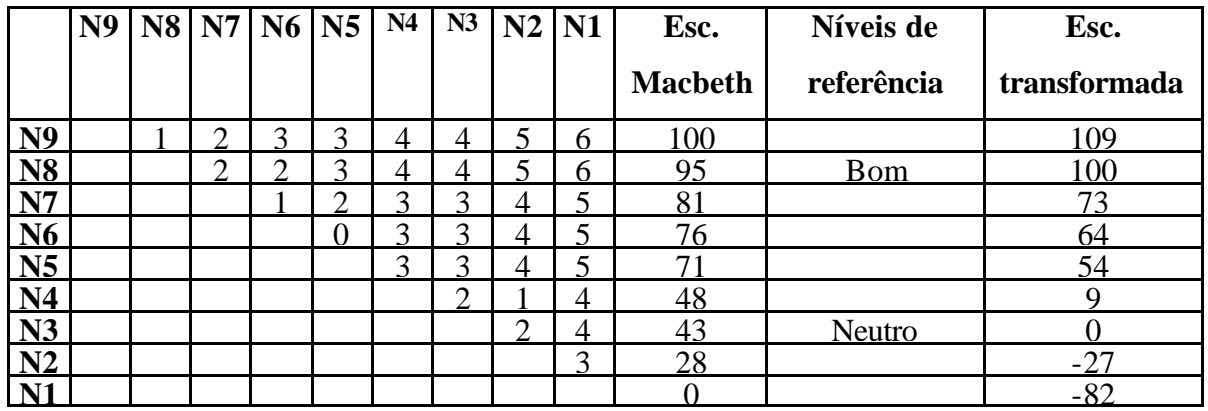

Tabela 74: Matriz de juízos de valor do PVE 1.2.4 – Experiência em Ensino

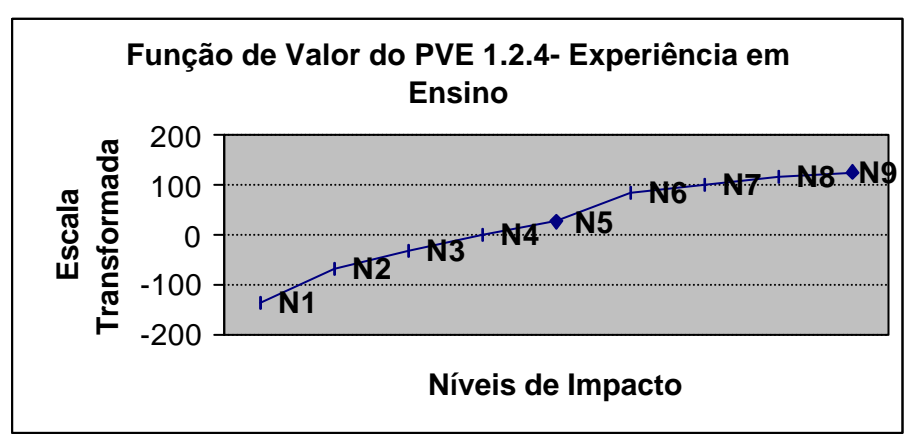

Figura 54: Função de valor PVE 1.2.4 - Experiência em Ensino

Como se pode observar na figura 54, a decisora julgou que os níveis N3, N2 e N1 estão abaixo do "Neutro" e portanto não representam atratividade positiva.

O próximo PVE do PVF 1- Corpo Docente é o PVE 1.3- Produção Intelectual, o qual foi explicado por três PVEs, 1.3.1, 1.3.2 e 1.3.3. O primeiro a ser apresentado é o PVE 1.3.1- Produção de livros, composto por cinco níveis.

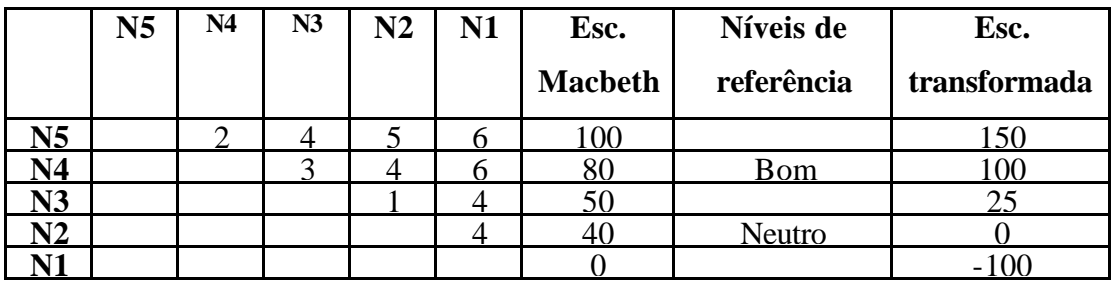

Tabela 75: Matriz de juízos de valor do PVE 1.3.1 – Produção de Livros

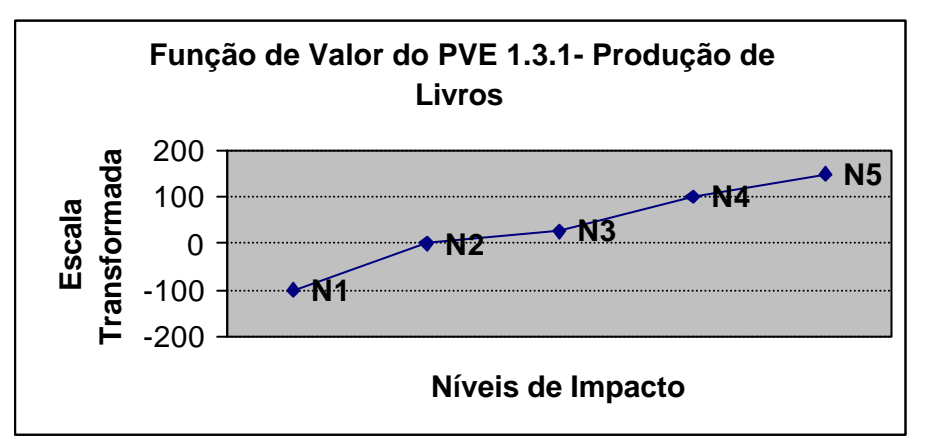

Figura 55: Função de valor PVE 1.3.1 - Produção de Livros

O PVE 1.3.2 – Produção de Artigos foi composto por quatro níveis onde o professor é julgado por publicar artigos nacionalmente ou internacionalmente, sendo esse trabalho completo ou somente o abstract. As preferências da decisora conforme esses níveis foram julgadas sem problemas, vide tabela 76:

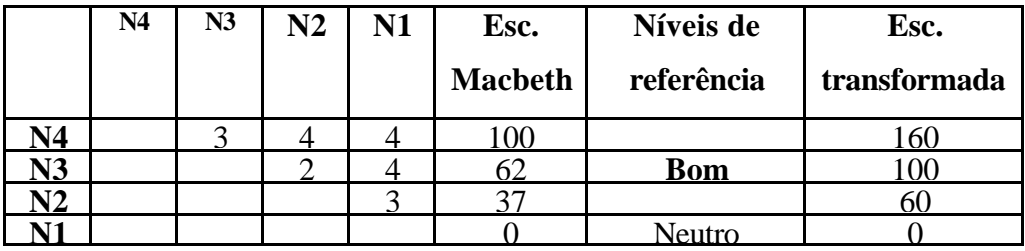

Tabela 76: Matriz de juízos de valor do PVE 1.3.2 – Produção de Artigos

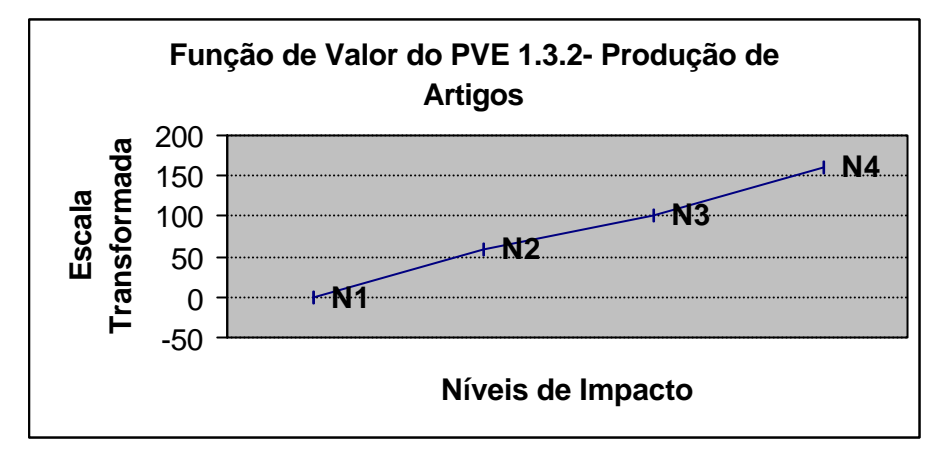

Figura 56: Função de valor PVE 1.3.2 - Produção de Artigos

Em relação ao gráfico da figura 56, pode-se comentar que a diferença de atratividade de se passar de um nível para outro é bem semelhante em todos os níveis, pois o gráfico se tornou bem linearizado. O nível Neutro é o último nível e, portanto, não existe um nível com pontuação negativa.

O PVE 1.3.3- Comunicação em Congresso é o último ponto de vista pertencente ao PVE1.3 e está composto por quatro níveis, vide tabela 77.

|    | N <sub>4</sub> | N <sub>3</sub> | N <sub>2</sub> | N1 | Esc.           | Níveis de  | Esc.         |
|----|----------------|----------------|----------------|----|----------------|------------|--------------|
|    |                |                |                |    | <b>Macbeth</b> | referência | transformada |
| 14 |                |                |                |    | O              | <b>Bom</b> |              |
| N3 |                |                |                |    |                |            |              |
| 12 |                |                |                |    |                | Neutro     |              |
|    |                |                |                |    |                |            |              |

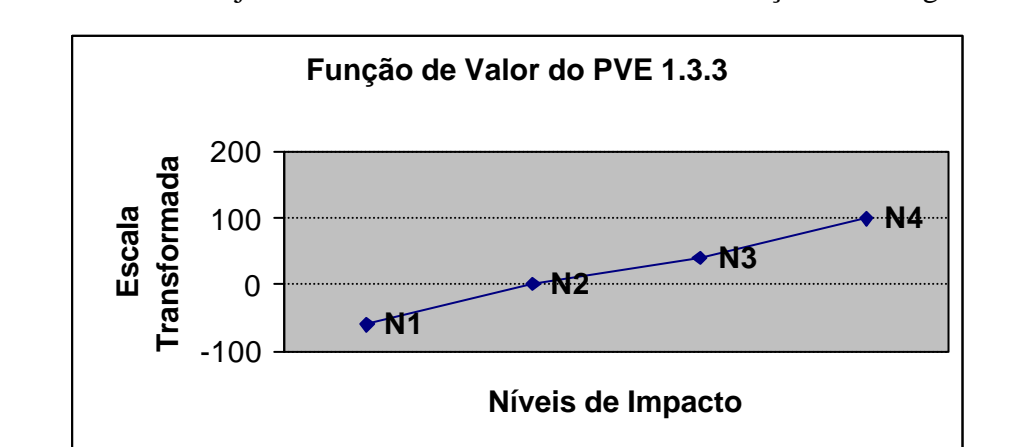

Tabela 77: Matriz de juízos de valor do PVE 1.3.3 – Comunicação em Congressos

Figura 57: Função de valor PVE 1.3.3 - Comunicação em Congressos

A figura 57 também apresenta um julgamento linearizado, o nível N1 encontra-se abaixo do Neutro, o níve l N2 representa o Neutro e o nível N4 está em cima do Bom.

O último PVE que compõe o PVF 1 – Corpo Docente é o PVE 1.4 – Regime de Trabalho, composto apenas por três níveis, tabela 78.

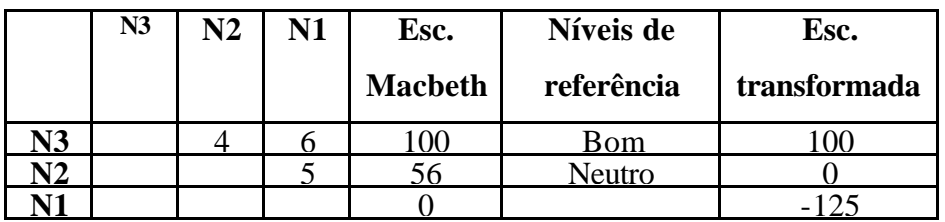

Tabela 78: Matriz de juízos de valor do PVE 1.4 – Regime de Trabalho

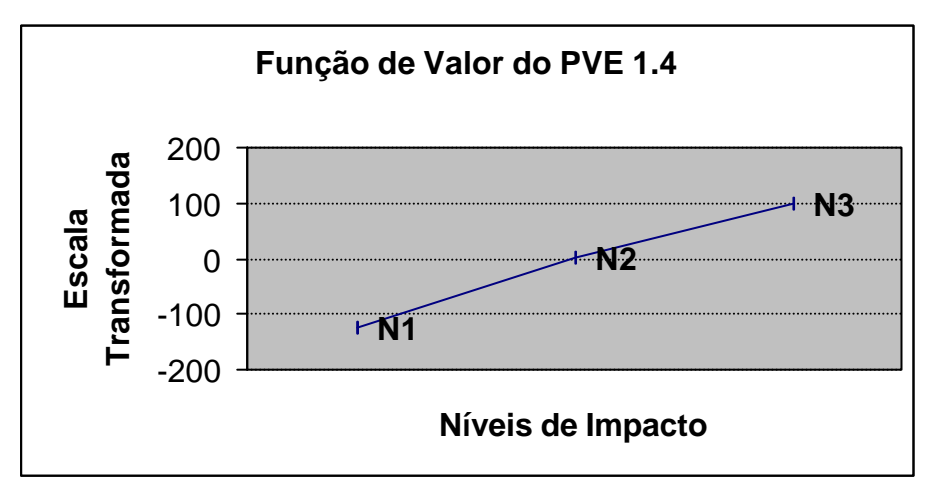

Figura 58: Função de valor PVE 1.4 – Regime de Trabalho

Como pode se perceber no gráfico da figura 58, o PVE 1.4 - Regime de Trabalho, obteve uma função de valor linearizada, ou seja, a diferença de atratividade em passar do nível N3 para o N2 é semelhante ao passar do N2 para o N1.

O PVF 2- Suporte Humano foi composto por três PVEs, os quais também sao definidos por outros PVEs. O primeiro PVE a ser apresentado com as funções de valor conforme juízos de preferências da decisora, é o PVE 2.1.1 – Qualificação da Secretária e encontra-se na tabela 79.

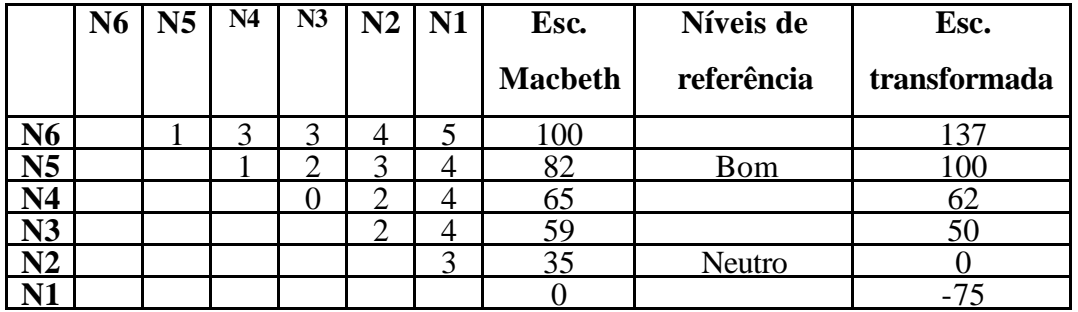

Tabela 79: Matriz de juízos de valor do PVE 2.1.1 – Qualificação da Secretária

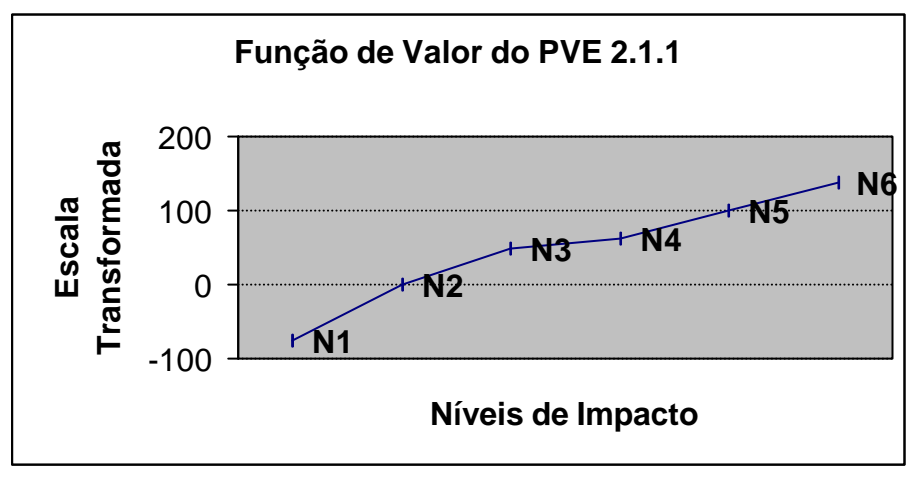

Figura 59: Função de valor PVE 2.1.1 – Qualificação da Secretária

A figura 59 demonstra a quase indiferença que existe entre passar do N4 para o N3 e também a repulsividade que o N1 apresenta.

O julgamento do PVE 2.1.2 – Qualificação de Mensageiro foi bem similar ao anterior, onde apenas foi mudado a condição do funcionário, conforme pode ser visto na tabela 80.

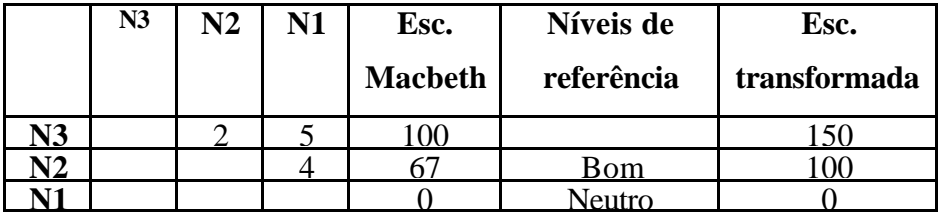

Tabela 80: Matriz de juízos de valor do PVE 2.1.2 – Qualificação do Mensageiro

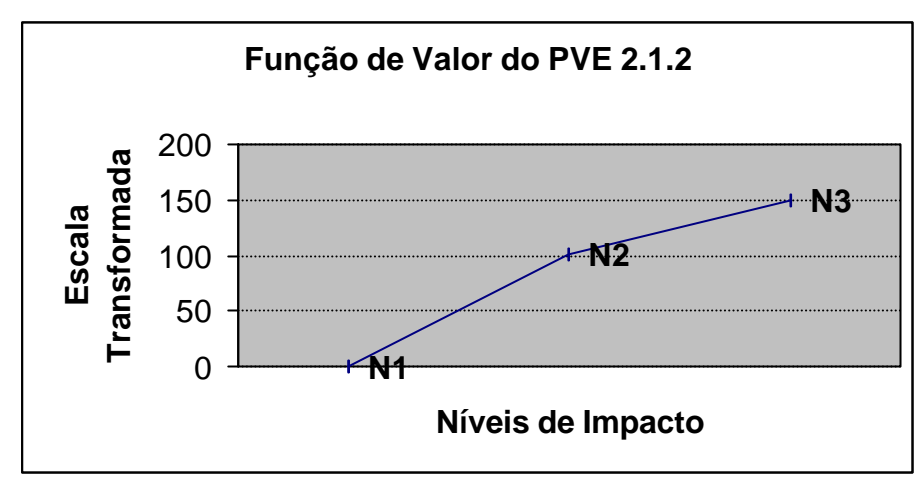

Figura 60: Função de valor PVE 2.1.2 – Qualificação do Mensageiro

O último ponto de vista do PVE 2.1 – Perfil de Qualificação, foi o PVE 2.1.3 – Qualificação da Coordenação, composto por três níveis, de acordo com a tabela 81.

|            | N3 | N2 | N1 | Esc.           | Níveis de  | Esc.         |
|------------|----|----|----|----------------|------------|--------------|
|            |    |    |    | <b>Macbeth</b> | referência | transformada |
| $\sqrt{3}$ |    |    |    |                | Bom        |              |
| ٢2         |    |    |    |                | Neutro     |              |
|            |    |    |    |                |            |              |

Tabela 81: Matriz de juízos de valor do PVE 2.1.3 – Qualificação da Coordenação

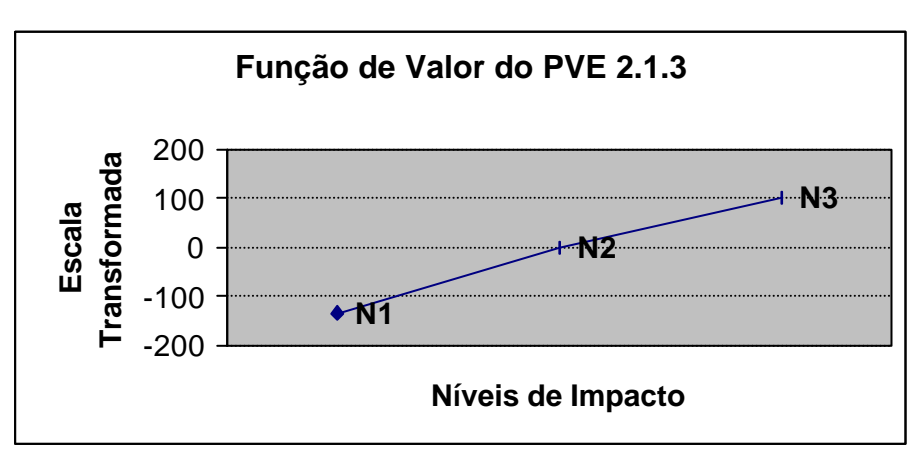

Figura 61: Função de valor PVE 2.1.3 – Qualificação da Coordenação

Uma consideração a se fazer sobre a figura 61, refere-se ao N1, o qual encontra-se muito abaixo do nível Neutro.

O próximo ponto de vista dentro do Suporte Humano é relativo a Rotina de Trabalho e o PVE 2.2.1 diz respeito à Rotina de Trabalho da Secretária.

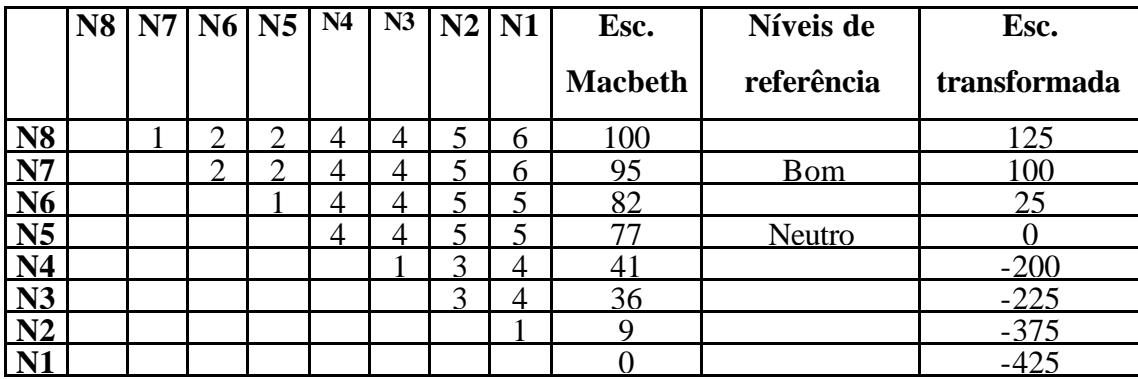

Tabela 82: Matriz de juízos de valor do PVE 2.2.1 – Rotina de Trabalho da Secretária

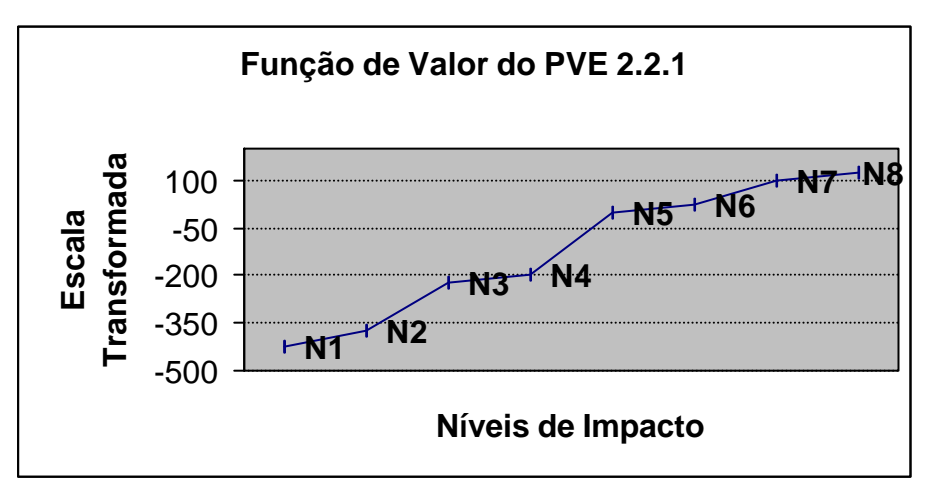

Figura 62: Função de valor PVE 2.2.1 – Rotina de Trabalho da Secretária

Com relação a figura 62, conclui-se que N1, N2, N3 e N4 apresentam grande repulsividade na visão da decisora, principalmente pelo fato da grande declividade entre o nível Neutro (N5) para o N4 e consequentemente, também para os níveis abaixo. Isso se deu porque que nos referidos níveis, a secretária possui algumas características positivas mas em nenhum deles, ela apresenta total competência. A decisora julgou competência um ponto indispensável numa secretária e este aspecto, definiu-se como uma pessoa que atendesse a quatro itens, que são:

- 1. Ter noção de gerenciamento e organização de tarefas;
- 2. Ter conhecimento da burocracia da Universidade;
- 3. Ter noções de arquivamento de documentos;
- 4. Ter um bom manejo da língua portuguesa.

Em conseqüência, a decisora concluiu que deveria ser removido esses níveis da avaliação, pois na sua percepção, seria inadmissível se contratar uma secretária que não tivesse competência.

O PVE 2.2.2- Rotina de Trabalho do Auxiliar geral ficou bem semelhante ao anterior pois foi modificado apenas o nível hierárquico do funcionário, conforme pode-se constatar na tabela 83.

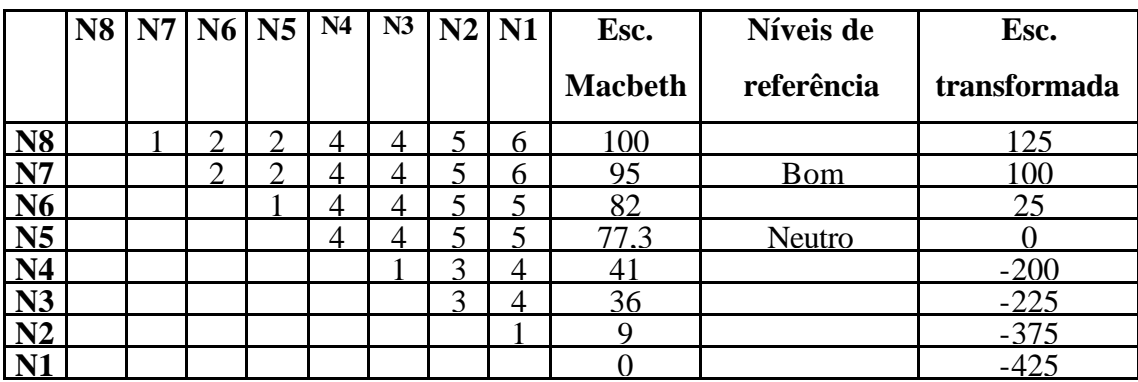

Tabela 83: Matriz de juízos de valor do PVE 2.2.2 – Rotina de Trabalho do Mensageiro / Auxiliar Geral

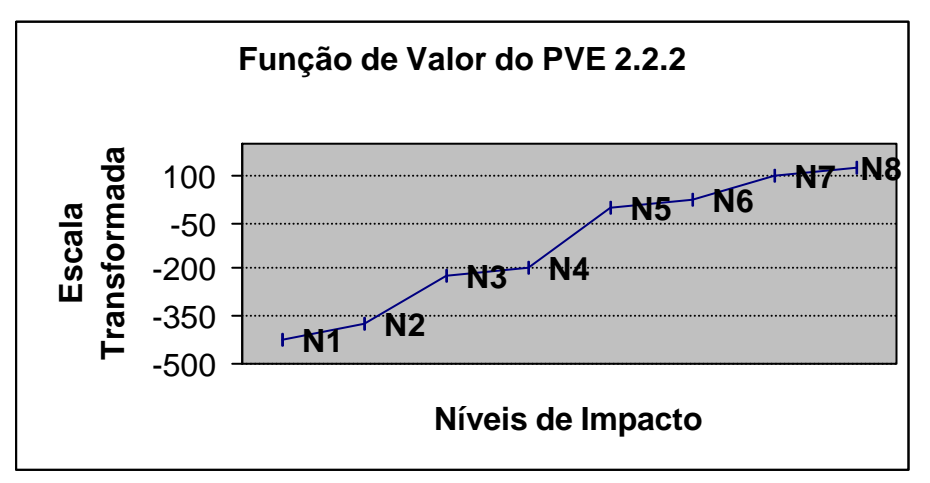

Figura 63: Função de valor PVE 2.2.2 – Rotina de Trabalho do Mensageiro / Auxiliar Geral

A rejeição dos níveis N4, N3, N2 e N1 é explicada pelo mesmo espectro do PVE anterior, a única diferença é a definição de competência para o Auxiliar Geral, que seria ter:

- 1. Noção da burocracia da Universidade sobre papéis e ferramentas;
- 2. Noção sobre arquivamento e hierarquia de documentos;
- 3. Habilidade em preparar e checar máquinas como xerox, data show e retroprojetor.

|                | N <sub>9</sub> | N8 | N7 | $N6$ $N5$ |   | N4             | N3            | N2 | N1 | Esc.           | Níveis de     | Esc.         |
|----------------|----------------|----|----|-----------|---|----------------|---------------|----|----|----------------|---------------|--------------|
|                |                |    |    |           |   |                |               |    |    | <b>Macbeth</b> | referência    | transformada |
| N <sub>9</sub> |                |    | ി  | 3         | 3 | 4              | ς             |    | 6  | 100            |               | 112          |
| N8             |                |    | ◠  | 3         | 2 | $\overline{4}$ | ς             |    | 6  | 96             | <b>B</b> om   | 100          |
| N7             |                |    |    | ◠         | 3 | 2              | 4             |    | 5  | 84             |               | 62           |
| N6             |                |    |    |           |   | ി              | 3             | 4  | 5  | 68             |               | 12           |
| N <sub>5</sub> |                |    |    |           |   |                | 3             | 4  | 5  | 64             | <b>Neutro</b> |              |
| N4             |                |    |    |           |   |                | $\mathcal{R}$ | 4  | 5  | 56             |               | $-25$        |
| N3             |                |    |    |           |   |                |               | ∍  | 3  | 32             |               | $-100$       |
| N2             |                |    |    |           |   |                |               |    | ⌒  | 16             |               | $-150$       |
| $\mathbf{N1}$  |                |    |    |           |   |                |               |    |    |                |               | $-200$       |

O PVE 2.2.3– Qualidade de Planejamento da Coordenação, é mais um PVE que compõe a Rotina de Trabalho dentro do Suporte Humano e está composto de nove níveis.

Tabela 84: Matriz de juízos de valor do PVE 2.2.3 – Qualidade de Planejamento da Coordenação

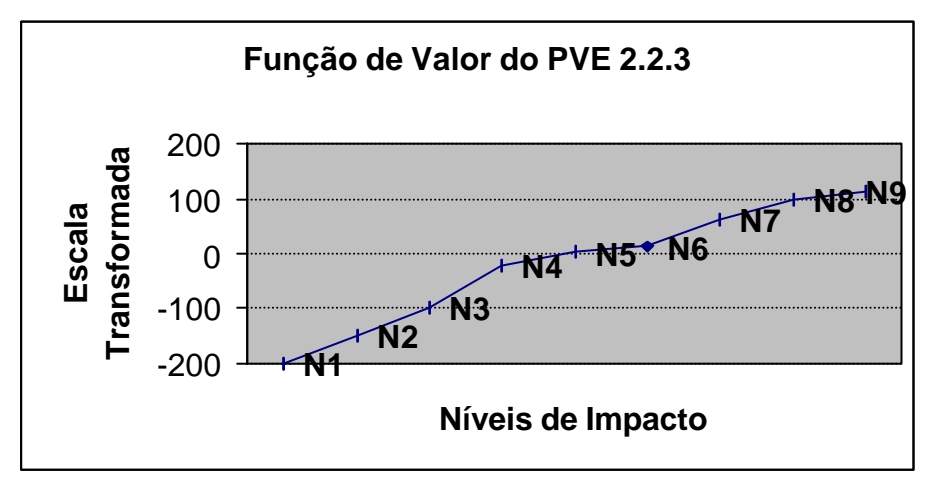

Figura 64: Função de valor PVE 2.2.3 – Qualidade de Planejamento da Coordenação

A figura 64 apresenta o sentimento criterioso da decisora em relação à Qualidade de Planejamento da Coordenação. O N9 (... 100% de compatibilidade .... e 100% de adequabilidade...) está com apenas 12,5 pontos acima do nível Bom, N8 ( ... 100% de compatibilidade... e 70% de adequabilidade...), enquanto os níveis N4, N3, N2 e N1, que são os níveis que obtiveram as taxas mais baixas de compatibilidade, estão abaixo do Neutro, o último com 200 pontos negativos. Após essa avaliação, a decisora decidiu desconsiderar os níveis N3, N2 e N1, pois levou em conta que a compatibilidade entre planejamento com as necessidades do curso seria um aspecto indispensável para a Qualidade de Planejamento da Coordenação.

O último ponto de vista do PVE 2.2 é o PVE 2.2.4 – Avaliação do Curso e está composto de seis níveis. Primeiramente, a decisora teve dificuldades em julgar as diferenças de atratividade desse PVE e o MACBETH acusou inconsistência na matriz. Após uma reavaliação, consegui-se uma matriz consistente de acordo com a tabela 85:

|                | N6 | N <sub>5</sub> | N <sub>4</sub> | N <sub>3</sub> | N2 | N1 | Esc.           | Níveis de     | Esc.         |
|----------------|----|----------------|----------------|----------------|----|----|----------------|---------------|--------------|
|                |    |                |                |                |    |    | <b>Macbeth</b> | referência    | transformada |
| <u>N6</u>      |    |                | ⌒              |                |    |    | 100            |               | 150          |
| N <sub>5</sub> |    |                |                | ⌒              |    |    | 86             | <b>B</b> om   |              |
| N <sub>4</sub> |    |                |                |                | ာ  |    | 64             |               |              |
| <u>N3</u>      |    |                |                |                | ⌒  |    | 57             | <b>Neutro</b> |              |
| $\bf N2$       |    |                |                |                |    |    | 29             |               | -100         |
|                |    |                |                |                |    |    |                |               |              |

Tabela 85: Matriz de juízos de valor do PVE 2.2.4 – Avaliação do Curso

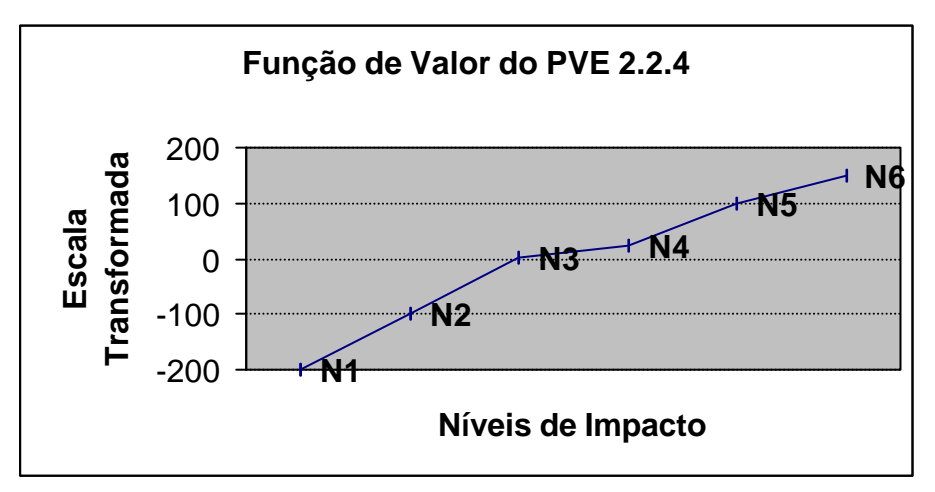

Figura 65: Função de valor PVE 2.2.4 – Avaliação do Curso

Com relação ao gráfico da figura 65, conclui-se que a decisora julgou o N4 bem próximo ao Neutro (N3), ou seja, a coordenação fazer avaliação interna duas vezes ao ano e não fazer avaliação externa (N4), foi considerado atrativamente parecido com não fazer avaliação interna mas fazer avaliação externa uma vez ao ano (N3). Em relação ao nível N1, devido à sua alta repulsividade, a decisora reviu seus conceitos e julgou que nas atuais condições de exigência da CAPES e da UNIFOR, seria impossível ter um coordenador no quadro, que não fizesse nenhum tipo de avaliação.

O PVE 2.2.5- Controle do Curso foi explicado por mais dois PVEs, o PVE 2.2.5.1- Controle através de Seminários e PVE 2.2.5.2- Controle através de Relatórios. A tabela 86 apresenta as funções de valor para o primeiro.

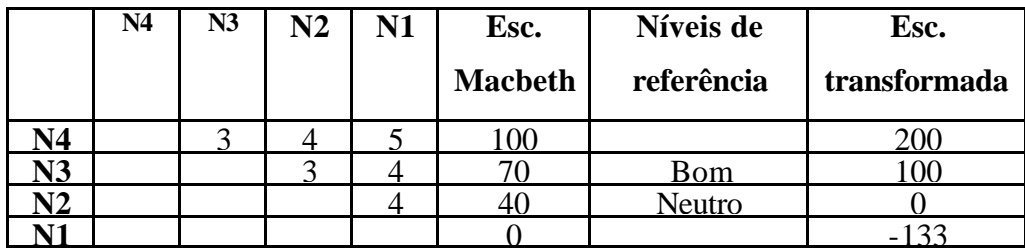

Tabela 86: Matriz de juízos de valor do PVE 2.2.5.1 – Controle através de Seminários

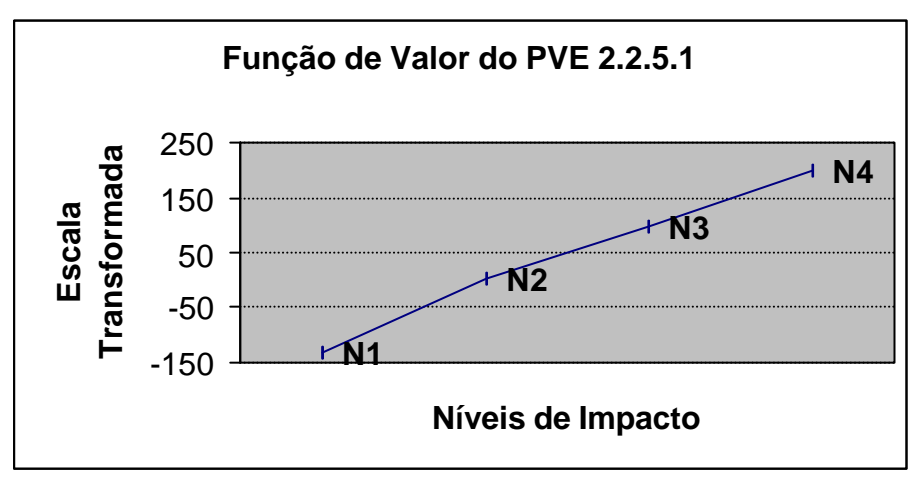

Figura 66: Função de valor PVE 2.2.5.1 – Controle através de Seminários

O nível N1 apresenta rejeição porque sob a visão da decisora, menos de seis seminários ao ano não é suficiente para avaliar a qualidade do curso e o nível dos alunos.

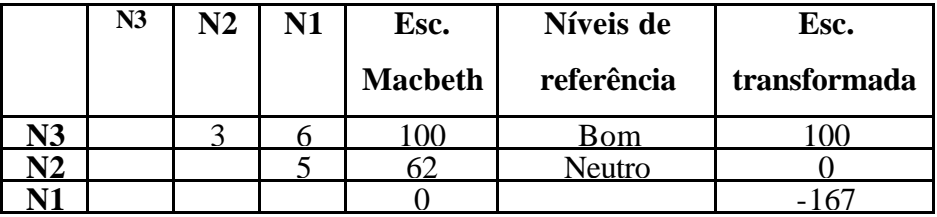

Tabela 87: Matriz de juízos de valor do PVE 2.2.5.2 – Controle através de Relatórios

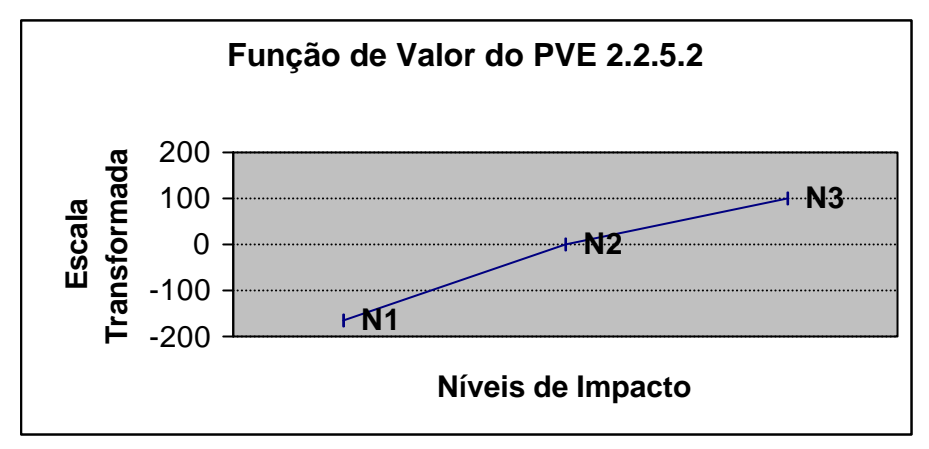

Figura 67: Função de valor PVE 2.2.5.2 – Controle através de Relatórios

O N1 apresenta alta rejeição, porque a decisora afirmou que, coordenação que não emite relatórios, não consegue passar a realidade do curso para a Universidade, portanto este nível deve ser desconsiderado.

O PVE 2.3 – Educação Continuada foi explicado através de três PVEs, que serão apresentados a seguir. O primeiro PVE é o 2.3.1 e se refere à Educação Continuada da Secretária.

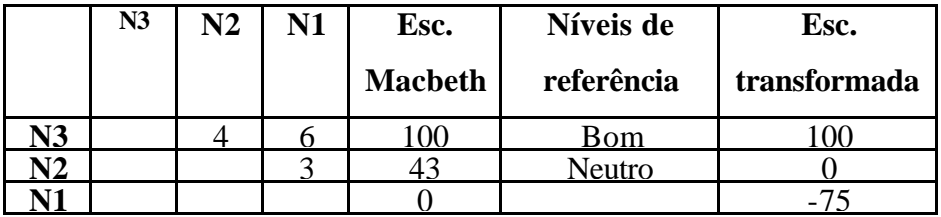

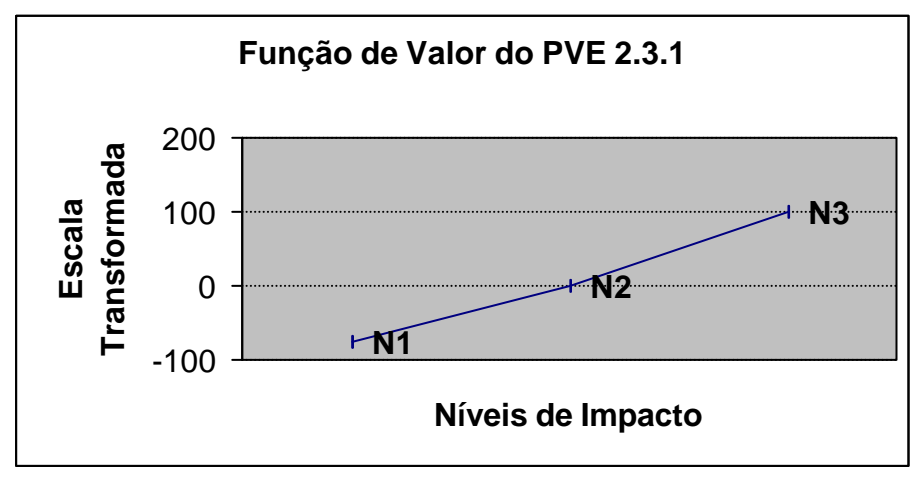

Tabela 88: Matriz de juízos de valor do PVE 2.3.1 – Educação Continuada da Secretária

Figura 68: Função de valor PVE 2.3.1 – Educação Continuada da Secretária

A figura 68 demonstra bem claro os níveis Bom e Neutro, representados pelos níveis N2 e N3.

O PVE 2.3.2 – Educação Continuada do Auxiliar Geral, teve as funções de valor julgadas idênticas ao PVE 2.3.1 e ao PVE 2.3.3, conforme se pode checar nas tabelas 89 e 090 e nos gráficos 69 e 70. Isso se deu pelo fato da decisora julgar que, qualquer que seja o nível do funcionário, o mesmo deve estar sempre se reciclando e fazendo cursos.

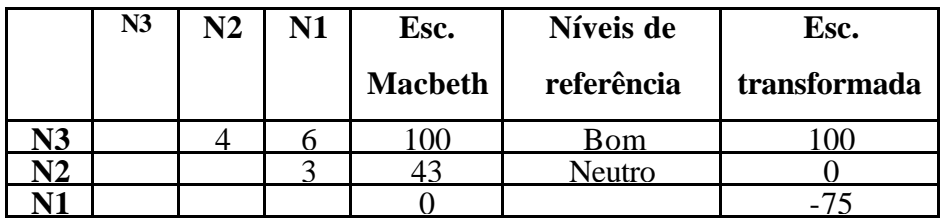

Tabela 89: Matriz de juízos de valor do PVE 2.3.2 – Educação Continuada do Mensageiro / Auxiliar Geral

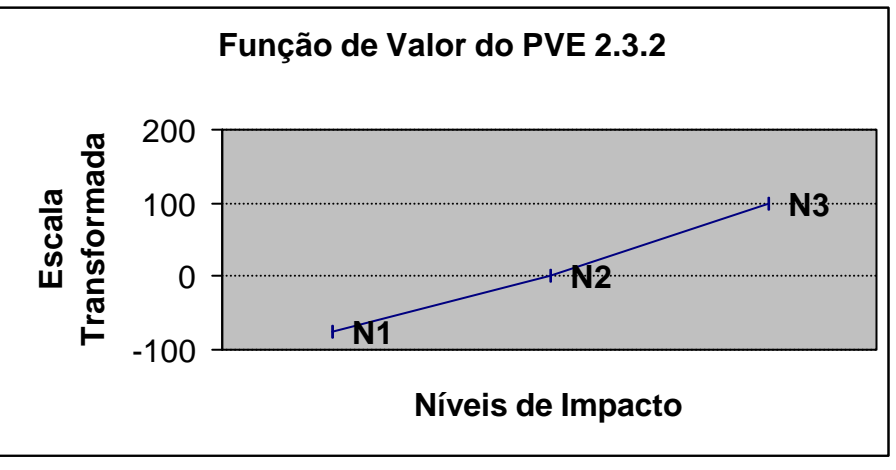

 Figura 69: Função de valor PVE 2.3.2 – Educação Continuada do Mensageiro / Auxiliar Geral

O último PVE dentro do Suporte Humano e da Educação Continuada foi o PVE 2.3.3 – Educação Continuada da Coordenação.

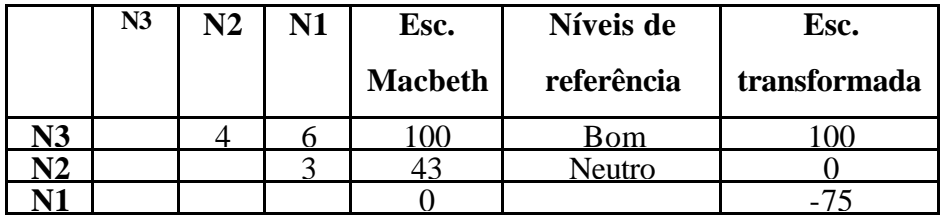

Tabela 90: Matriz de juízos de valor do PVE 2.3.3 - Educação Continuada da Coordenação

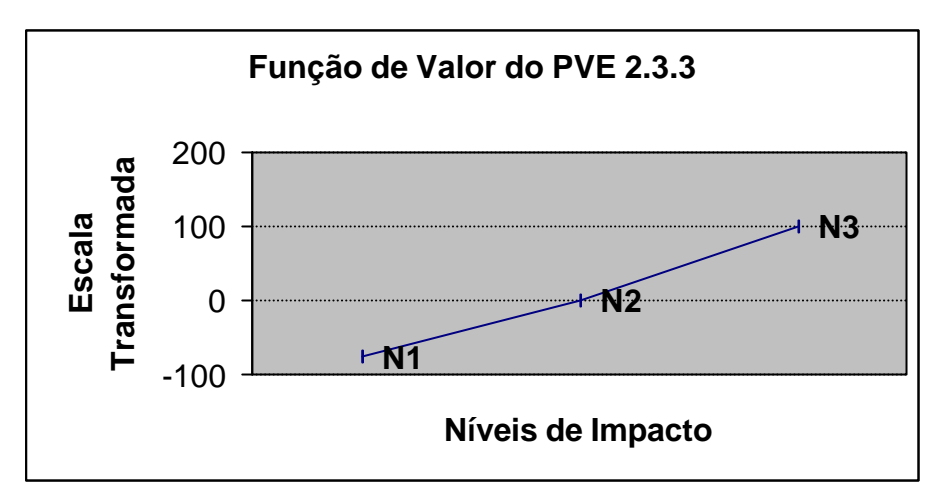

Figura 70: Função de valor PVE 2.3.3 - Educação Continuada da Coordenação

O PVF 3 – Recursos Físicos e Materiais foram explicados por apenas três PVEs, o PVE 3.1, PVE 3.2 e PVE 3.3. O PVE 3.1, por sua vez, ficou composto por mais três PVEs, o PVE 3.2 pôde ser explicado apenas por ele próprio e por fim, o PVE 3.3, dividiu-se em mais dois PVEs.

O primeiro PVE que explica o PVE 3.1- Recursos Áudio Visuais, foi o PVE 3.1.1 – Data Show, composto por quatro níveis, apresentado na tabela 91.

|            | N4 | N <sub>3</sub> | $\bf N2$ | N1 | Esc.           | Níveis de  | Esc.         |
|------------|----|----------------|----------|----|----------------|------------|--------------|
|            |    |                |          |    | <b>Macbeth</b> | referência | transformada |
| $\sqrt{4}$ |    |                |          |    | -00            |            |              |
|            |    |                |          |    |                |            |              |
|            |    |                |          |    |                | <b>Bom</b> |              |
|            |    |                |          |    |                | Neutro     |              |

Tabela 91: Matriz de juízos de valor do PVE 3.1.1 – Data Show

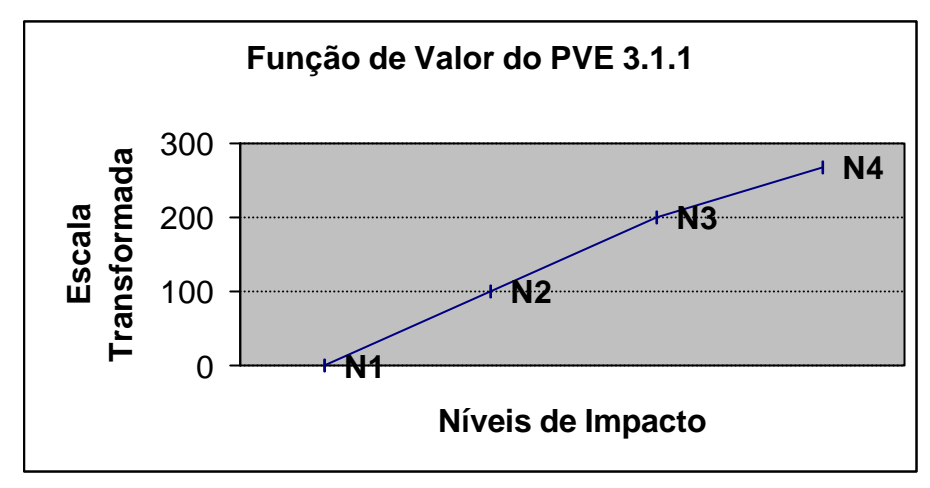

Figura 71: Função de valor PVE 3.1.1 – Data Show

A figura 71 apresenta os níveis Neutro e Bom no final da escala (N1 e N2) e o N4 demonstra uma grande atratividade. Isso se deu por que o Data Show ainda é um equipamento muito sofisticado e caro, e portanto, torna-se impossível prever a aquisição de uma quantidade maior, pois ainda está acima das condições do curso.

O PVE 3.1.2 – Retroprojetor está composto por quatro níveis e foi fácil para a decisora julgar as diferenças de atratividade. A tabela 92, apresenta as funções de valor para este item.

|    | N4 | N3 | N <sub>2</sub> | N1 | Esc.           | Níveis de  | Esc.         |
|----|----|----|----------------|----|----------------|------------|--------------|
|    |    |    |                |    | <b>Macbeth</b> | referência | transformada |
| 14 |    |    |                |    |                |            |              |
| N3 |    |    |                |    |                | <b>Bom</b> |              |
| T? |    |    |                | ⌒  |                | Neutro     |              |
|    |    |    |                |    |                |            |              |

Tabela 92: Matriz de juízos de valor do PVE 3.1.2 – Retroprojetor

A figura 72 apresenta o gráfico da função de valor do PVE 3.1.2 – retroprojetor segundo as percepções da decisora.

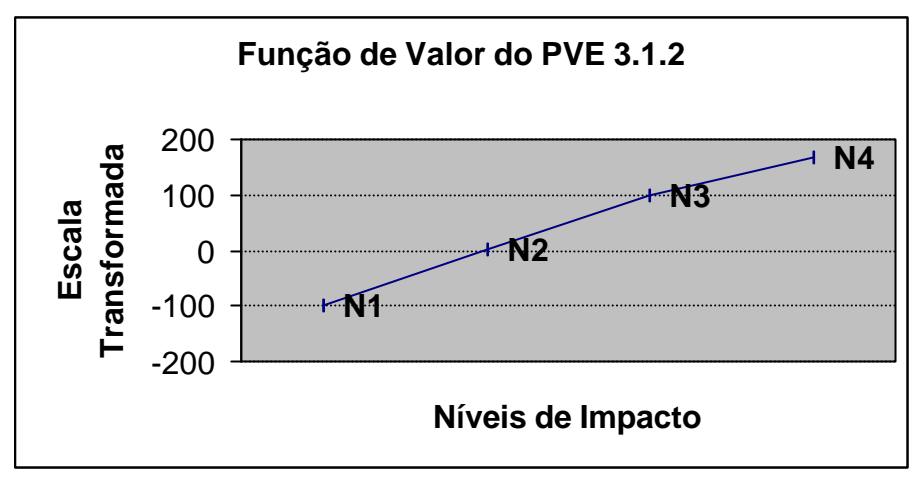

Figura 72: Função de valor PVE 3.1.2 – Retroprojetor

O PVE 3.1.3 – Projetor de slides foi o último ponto de vista do PVE 3.1 - Recursos Áudio Visuais. As funções de valor deste item foram julgadas exatamente iguais ao do Retroprojetor. O fato de serem equipamentos com funções parecidas e de preços similares, levaram a esse igualdade. Portanto, a tabela 92 e o gráfico 72 representam, também, as funções de valor do PVE 3.1.3.

O PVE 3.2 – Estrutura Física não ficou diluído em outros pontos de vista, porém, foi criado um descritor bastante grande para explicar esse PVE, com oito níveis. Consequentemente, a decisora teve dificuldades para julgar as diferenças de atratividade e a matriz semântica ficou inconsistente em várias tentativas. A tabela 93 apresenta a matriz consistente e a figura 73, o gráfico dos juízos de valor para o PVE 3.2.

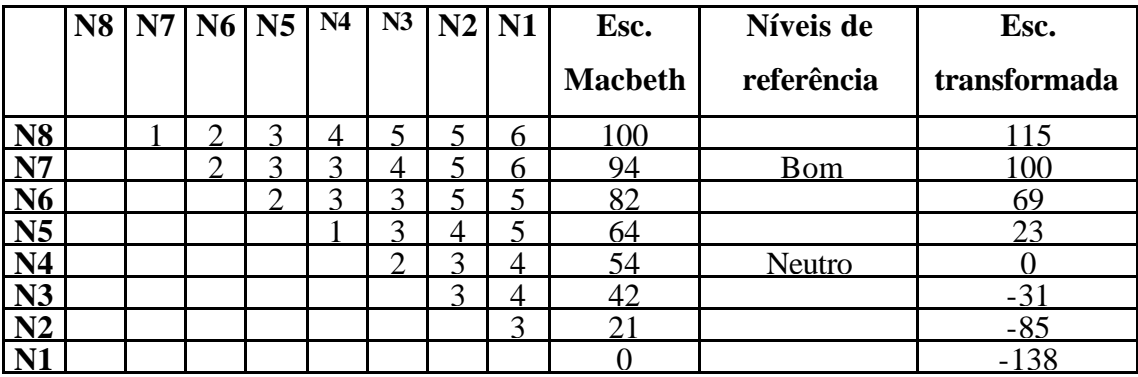

Tabela 93: Matriz de juízos de valor do PVE 3.2 – Estrutura Física

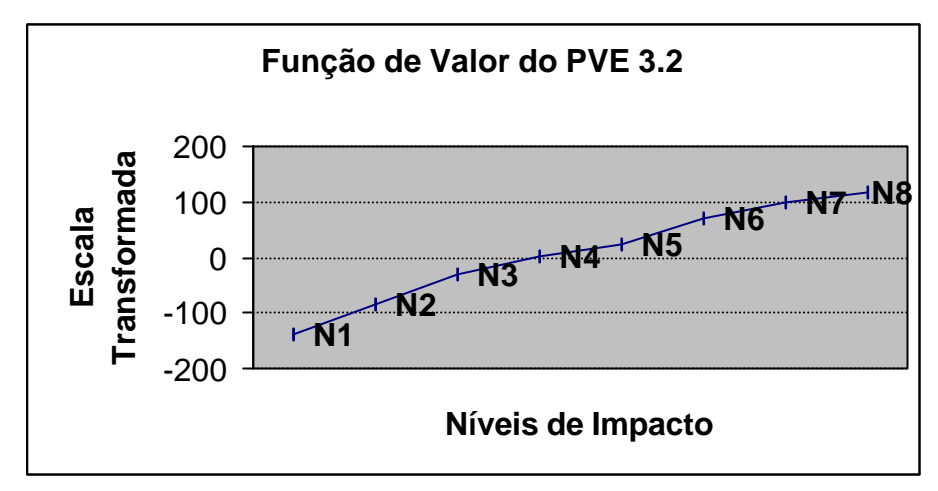

Figura 73: Função de valor PVE 3.2 – Estrutura Física

Em relação ao gráfico da figura 73, observa-se que a perda de atratividade na passagem do N6 (tem salas de aula para alunos confortáveis, tem salas individuais para orientadores, não tem arquivos e armários, não tem salas de reunião bem equipadas e tem sala para secretária bem equipada) para o N5 (tem salas de aula para alunos confortáveis, tem salas individuais para orientadores, tem arquivos e armários, tem salas de reunião bem equipadas e não tem sala para secretária bem equipada), apesar de ter sido julgada como fraca, o gráfico apresenta um declínio maior que os outros (positivos). Em relação aos níveis abaixo do Neutro (N3, N2 e N1), observa-se a alta repulsividade julgada na matriz pela decisora e confirmada pelo gráfico através da declividade da função de valor.

O PVE 3.3 – Acervo Bibliográfico ficou composto de dois pontos de vista, o PVE 3.3.1 - Revistas e o PVE 3.3.2 – Títulos de Livros. Estes são os últimos PVEs dentro do PVF 3 – Recursos Físicos e Materiais.

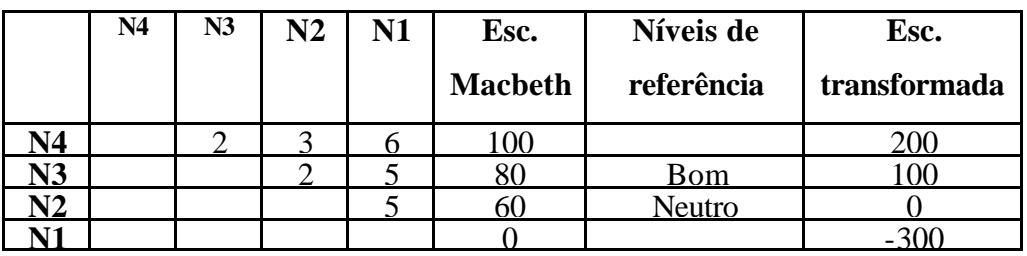

Tabela 94: Matriz de juízos de valor do PVE 3.3.1 - Acervo Bibliográfico- Revistas

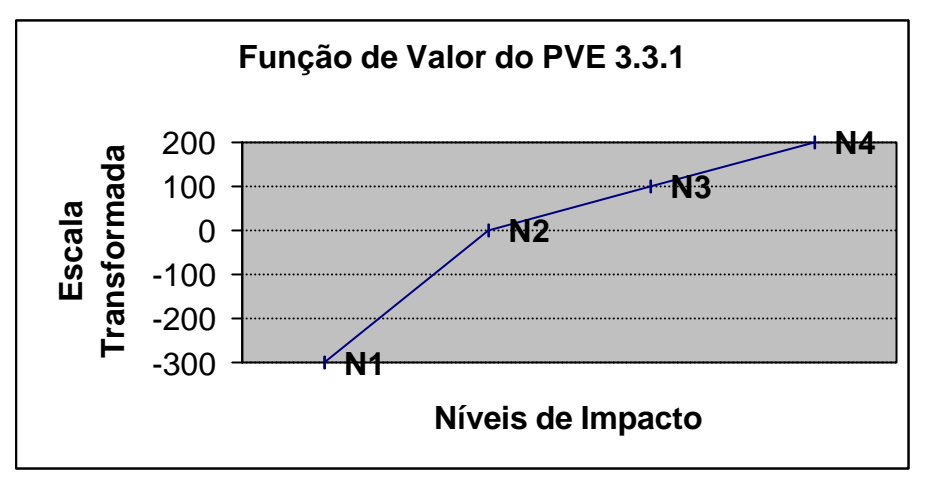

Figura 74: Função de valor PVE 3.3.1 - Acervo Bibliográfico- Revistas

A figura 74 mostra a "queda" brusca da função de valor, desde que a decisora julgou como Muito forte passar do nível N2 (tem 5 assinaturas de revistas, inclusive revistas internacionais) para o N1 (tem 3 assinaturas ou menos de revistas).

O PVE 3.3.2 – Acervo Bibliográfico – Títulos de livros, foi julgado parecido com o anterior, apenas com a diferença da repulsividade do N1 ter sido menor. A tabela 095 e gráfico 75 confirmam esse juízo de valor:

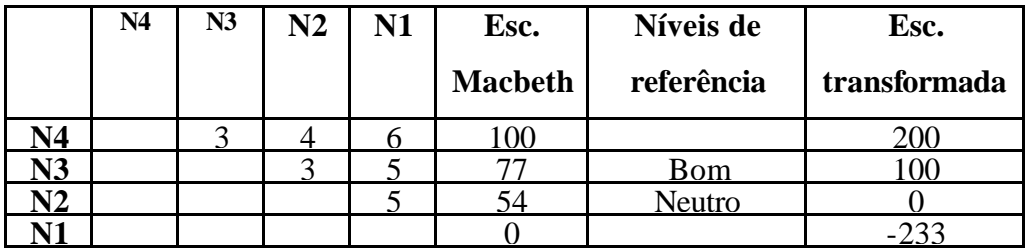

Tabela 95: Matriz de juízos de valor do PVE 3.3.2– Acervo Bibliográfico – Títulos de Livros

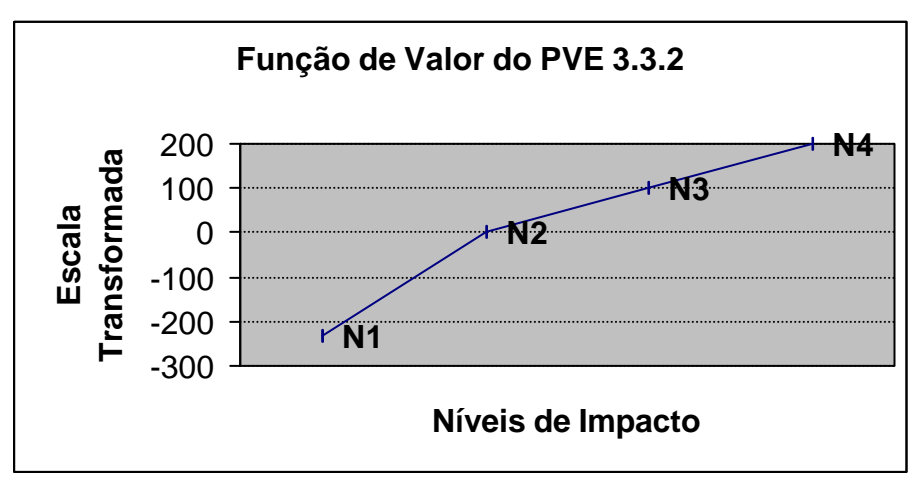

Figura 75: Função de valor PVE 3.3.2– Acervo Bibliográfico – Títulos de Livros

O PVF 4 – Receita Financeira é composto pelos PVEs 4.1, 4.2 e 4.3. O PVE 4.1 por sua vez está composto por mais três PVEs os quais serão apresentados a seguir.

O PVE 4.1.1 – Produção de Projetos tem um descritor composto por nove níveis o que dificultou um pouco o julgamento da decisora e a tabela 96 apresenta a matriz semântica final dos julgamentos de valores sobre este PVE:

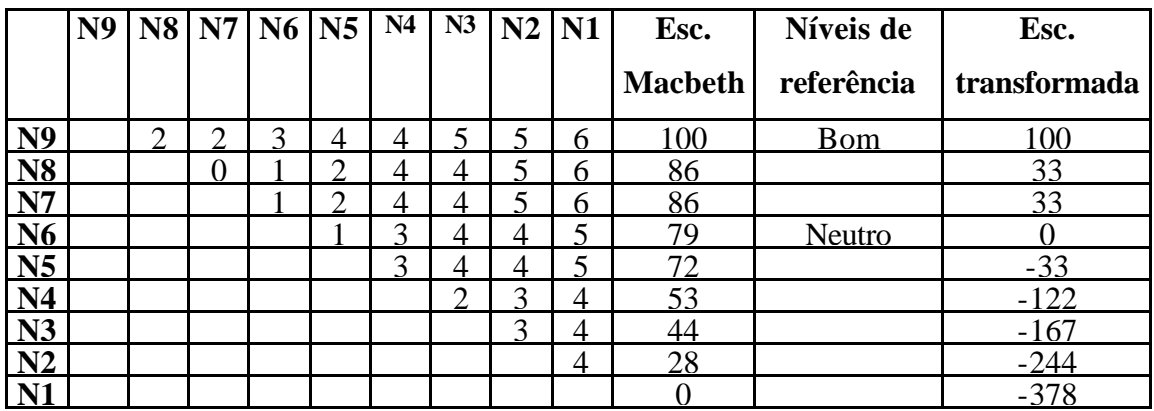

Tabela 96: Matriz de juízos de valor do PVE 4.1.1 – Produção de Projetos

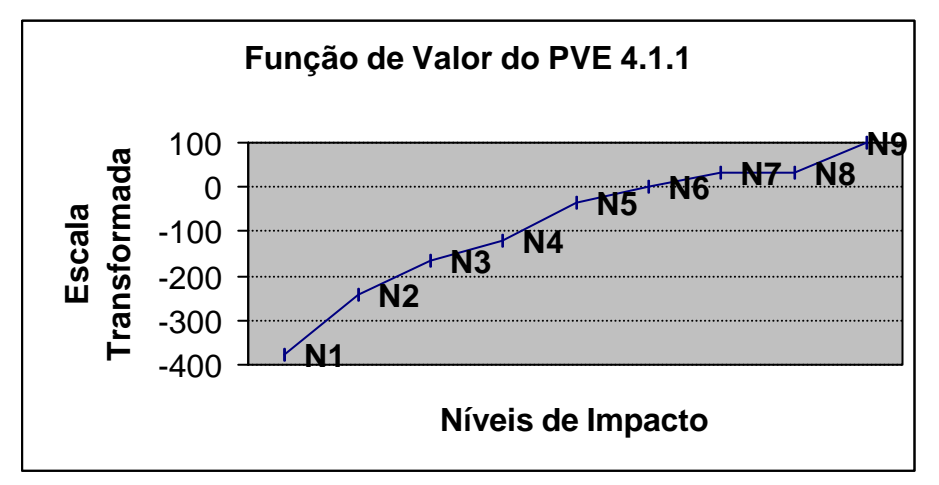

Figura 76: Função de valor PVE 4.1.1 – Produção de Projetos

A figura 76 confirma a indiferença julgada pela decisora ao passar do N8 para o N7 e também demonstra a repulsividade dos níveis N5, N4, N3, N2 e N1. Os níveis N3, N2 e N1 combinam aspectos de pouca freqüência com a negação total, "situação que deve ser evitada a qualquer custo", afirmou a decisora.

O PVE 4.1.2 – Contatos, tem um descritor composto por apenas três níveis e portanto, fácil de se julgar as funções de valor. Na tabela 97, apresenta-se a matriz dos julgamentos da decisora e a figura 77, gráfico representando a função de valor desse PVE.

|            | N3 | N2 | N1 | Esc.           | Níveis de  | Esc.         |
|------------|----|----|----|----------------|------------|--------------|
|            |    |    |    | <b>Macbeth</b> | referência | transformada |
| $\sqrt{3}$ |    |    |    | 0C             | Bom        |              |
| 12         |    |    |    | ახ             | Neutro     |              |
|            |    |    |    |                |            |              |

Tabela 97: Matriz de juízos de valor do PVE 4.1.2 – Contatos

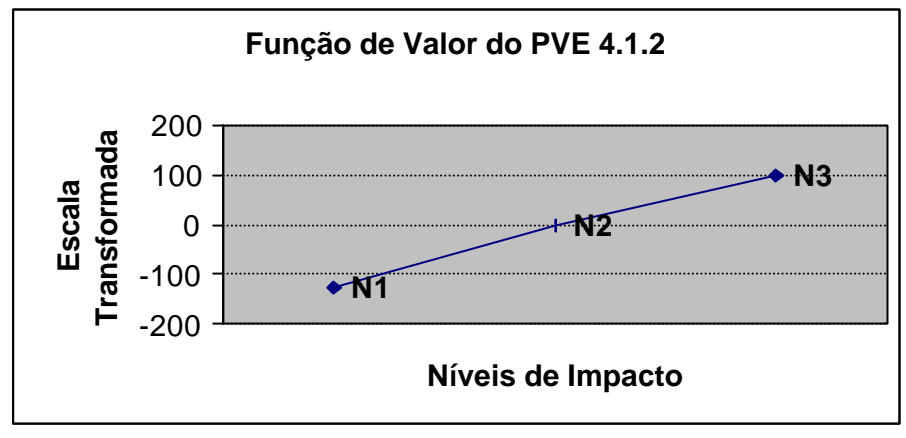

Figura 77: Função de valor PVE 4.1.2 – Contatos

O último ponto de vista que compõe o PVE 4.1 foi o PVE 4.1.3 – Consultas, onde o descritor ficou composto apenas de três níveis e portanto, fácil da decisora julgar as diferenças de atratividade entre cada nível. A seguir, na tabela 98 e figura 78 apresenta-se a tabela e o gráfico com a função de valor do PVE 4.1.3.

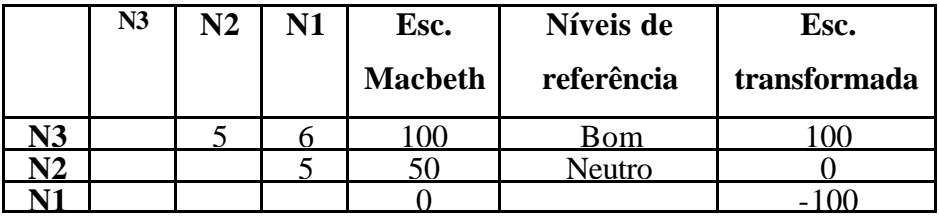

Tabela 98: Matriz de juízos de valor do PVE 4.1.3 – Consultas

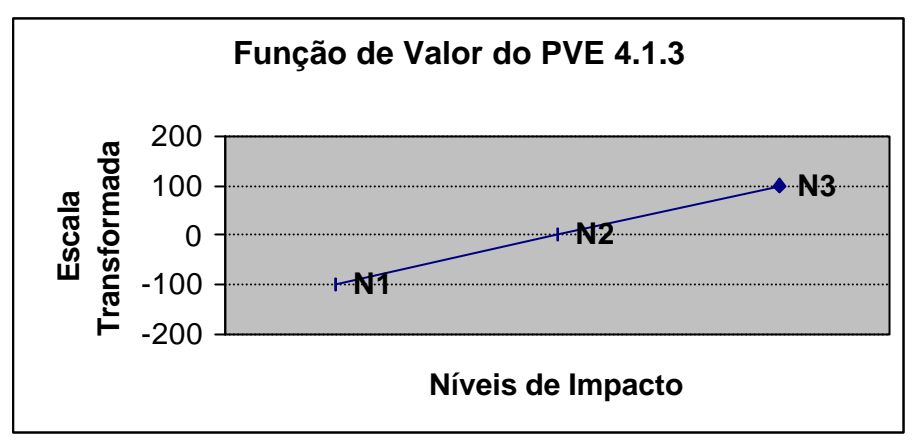

Figura 78: Função de valor PVE 4.1.3 – Consultas

O gráfico da figura 78 aponta uma função linearizada, onde o N1 encontra-se abaixo no Neutro.

O PVE 4.2 – Mensalidades ficou dividido por dois pontos de vista, o PVE 4.2.1 – Controle de Pagamentos e o PVE 4.2.2 – Cobrança de Pagamentos. Abaixo, apresenta-se as funções de valor para os dois PVEs.

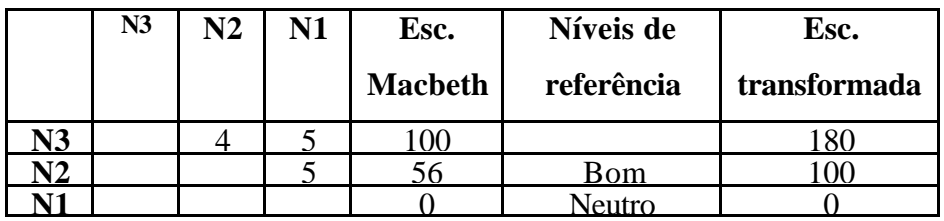

Tabela 99: Matriz de juízos de valor do PVE 4.2.1 - Controle de Pagamentos

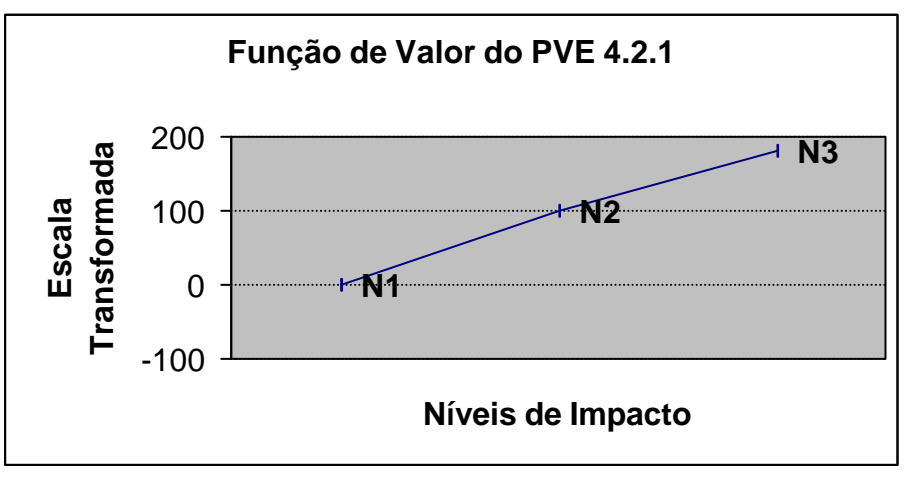

Figura 79: Função de valor PVE 4.2.1 - Controle de Pagamentos

Em relação a figura 79, pode-se observar que o nível N3 (o curso tem um sistema de controle de pagamentos mensal) encontra-se acima do nível Neutro, com 100 pontos a mais.

O último Ponto de vista que compõe o PVE 4.2 diz respeito à Cobrança de Pagamentos (PVE 4.2.2). Na tabela 100, apresenta-se a função de valor deste ponto de vista.

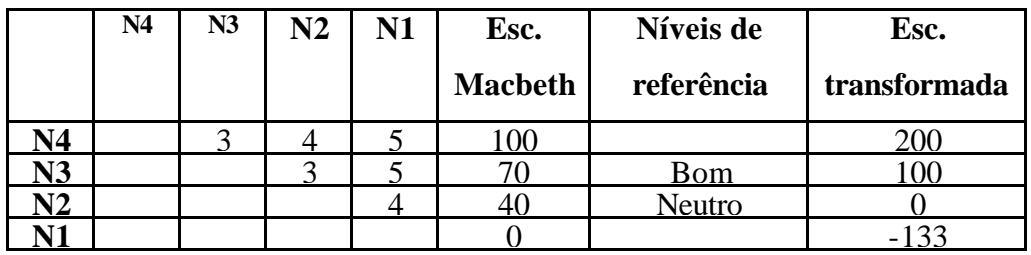

Tabela 100: Matriz de juízos de valor do PVE 4.2.2 - Cobrança de Pagamentos

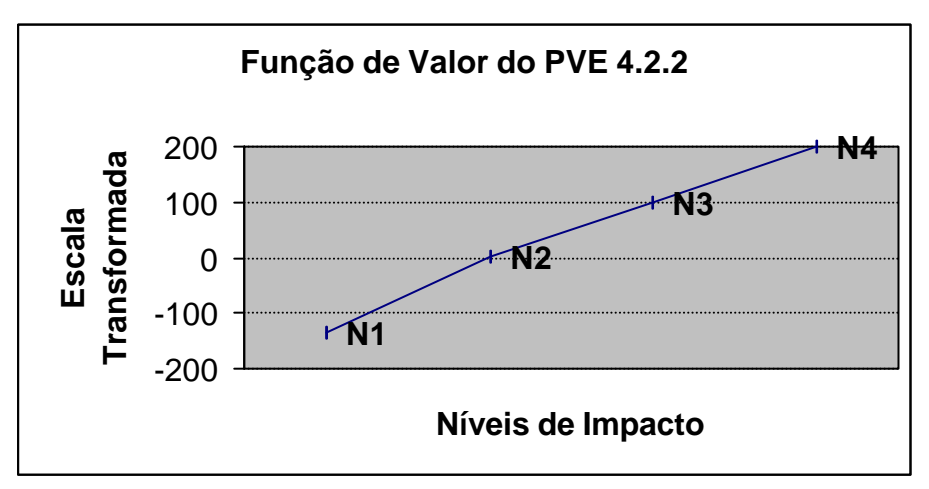

Figura 80: Função de valor PVE 4.2.2 - Cobrança de Pagamentos

O gráfico da figura 80 confirma o julgamento da decisora, onde passar do nível N2 (... tem sistema de cobrança de pagamentos 80% cobrado) para o N1 (... tem sistema de cobrança de pagamentos de 70% cobrado ou menos) foi considerado Forte.

O último ponto de vista que compõe o PVF 4 – Receita Financeira foi o PVE 4.3 – Orçamento Unifor, o qual foi explicado por mais três PVEs.

O PVE 4.3.1 – Recursos Humanos, tem um descritor composto de quatro níveis, onde foi fácil para a decisora julgar as diferenças de atratividade. Na tabela 101, encontram-se as respostas da decisora em relação ao julgamento das funções de valor deste PVE.

|    | N <sub>4</sub> | N <sub>3</sub> | $\bf N2$ | N1 | Esc.           | Níveis de  | Esc.         |
|----|----------------|----------------|----------|----|----------------|------------|--------------|
|    |                |                |          |    | <b>Macbeth</b> | referência | transformada |
| ۷4 |                |                |          |    | 100            |            |              |
| N3 |                |                |          |    |                | Bom        |              |
| ٦2 |                |                |          |    |                | Neutro     |              |
|    |                |                |          |    |                |            |              |

Tabela 101: Matriz de juízos de valor do PVE 4.3.1 – Recursos Humanos

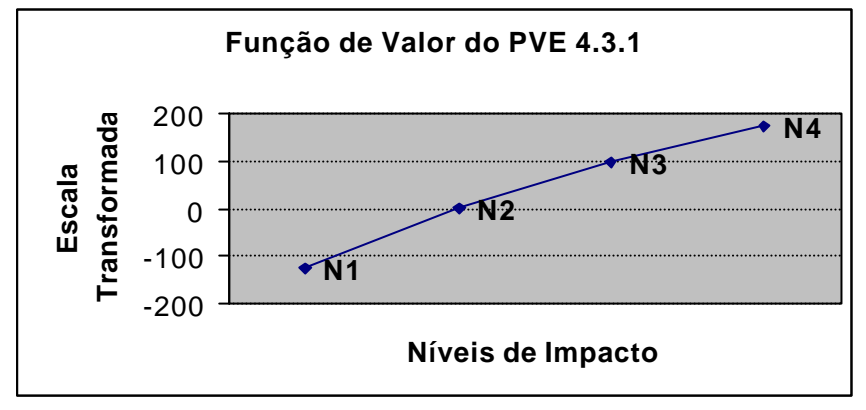

Figura 81: Função de valor PVE 4.3.1 – Recursos Humanos

A figura 81 mostra que o nível N4 (... disponibiliza uma secretária, um mensageiro e um digitador....) está 75 pontos acima do Bom (... disponibiliza uma secretária e um mensageiro...), enquanto que o N1 ( ... disponibiliza de ninguém...) está 125 pontos abaixo do Neutro (... disponibiliza somente uma secretária...). Em outras palavras, o nível N4 está acima das expectativas da decisora e o nível N4 muito abaixo das suas expectativas.

Dando continuidade à construção das matrizes de juízo de valor, apresenta-se agora o PVE 4.3.2 – Material de Consumo, cujo descritor foi composto por quatro níveis de impacto. A tabela 102 traz a construção da matriz semântica. Vale salientar que a transformação da escala foi feita duas vezes, pois a decisora reavaliou os níveis balizadores (Bom e Neutro) e modificou o Bom para um nível inferior, reclamando uma muita pretensão muito alta para o curso no estado atual.

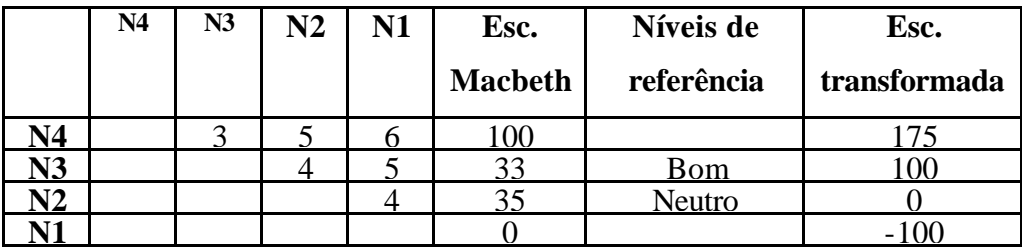

Tabela 102: Matriz de juízos de valor do PVE 4.3.2 – Material de Consumo

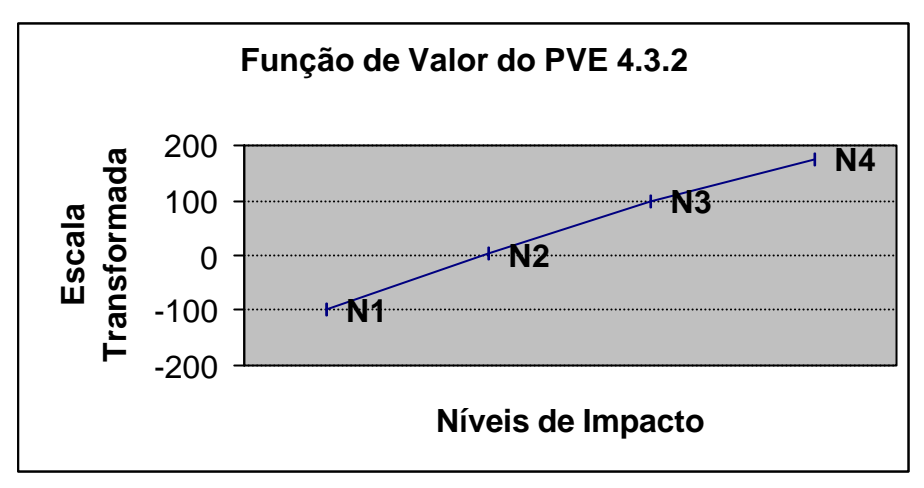

Figura 82: Função de valor PVE 4.3.2 – Material de Consumo

Seguindo a mesma análise da função anterior, o nível N4 (... disponibiliza R\$ 8.000,00...) encontra-se com 75 pontos acima do Bom (... disponibiliza R\$ 6.000,00...) e o nível N1 ( ... R\$ 2.000,00...) está com 100 pontos abaixo do Neutro ( ... R\$ 4.000,00...). Resumindo, a decisora julgou que a atratividade de passar do N2 para o N1, era maior do que passar do N4 para o N3.

O PVE 4.3.3 – Material Permanente, foi julgado similarmente ao ponto de vista acima, por se tratar de questões parecidas e com descritores construídos também similares. Portanto, não necessitando de um detalhamento maior.

O último ponto de vista do PVF 4 e também que compõe o PVE 4.3, refere-se à Serviços de Terceiros (PVE 4.3.4). O descritor deste PVE também apresentou quatro níveis de impacto e também foi fácil para a decisora julgar as diferenças de atratividade. A tabela 103 apresenta as respostas vinculadas ao PVE 4.3.4.

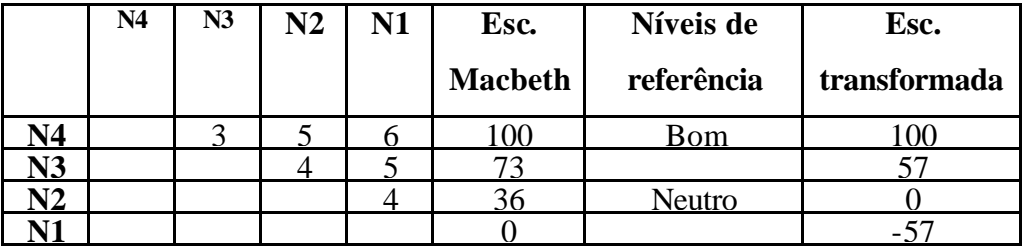

Tabela 103: Matriz de juízos de valor do PVE 4.3.4 - Serviços de Terceiros

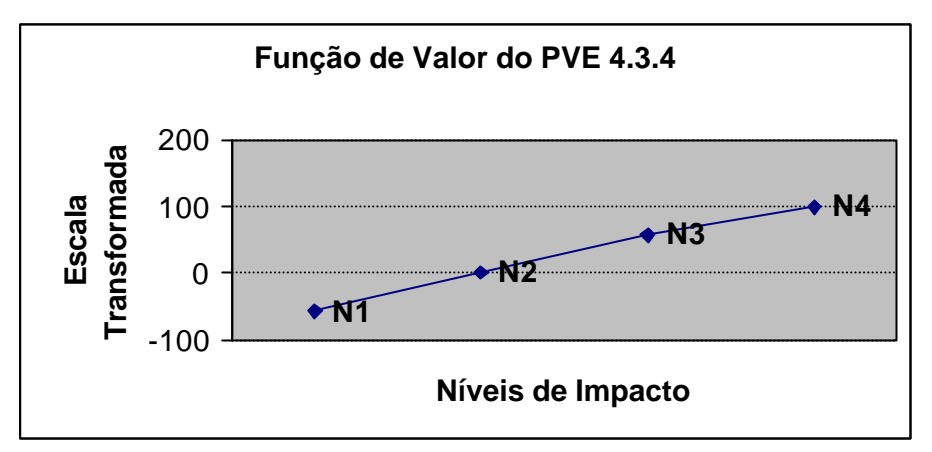

Figura 83: Função de valor PVE 4.3.4 - Serviços de Terceiros

A figura 83 demonstra que o nível Bom (N4), também é o nível mais alto da escala do descritor e que o N3 e o N1 estão 57 pontos acima e abaixo do Neutro, respectivamente.

O PVF 5 – Corpo Discente foi explicado por três PVEs. O PVE 5.1 – Seleção dos Candidatos que por sua vez, foi dividido em cinco pontos de vista. O primeiro PVE a ser apresentado na seqüência foi o PVE 5.1.1 – Curriculum Vitae.

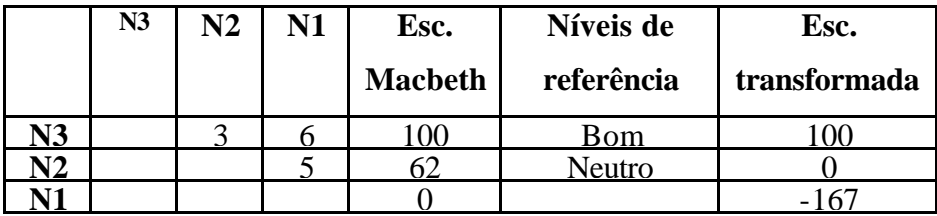

Tabela 104: Matriz de juízos de valor do PVE 5.1.1 – Curriculum Vitae

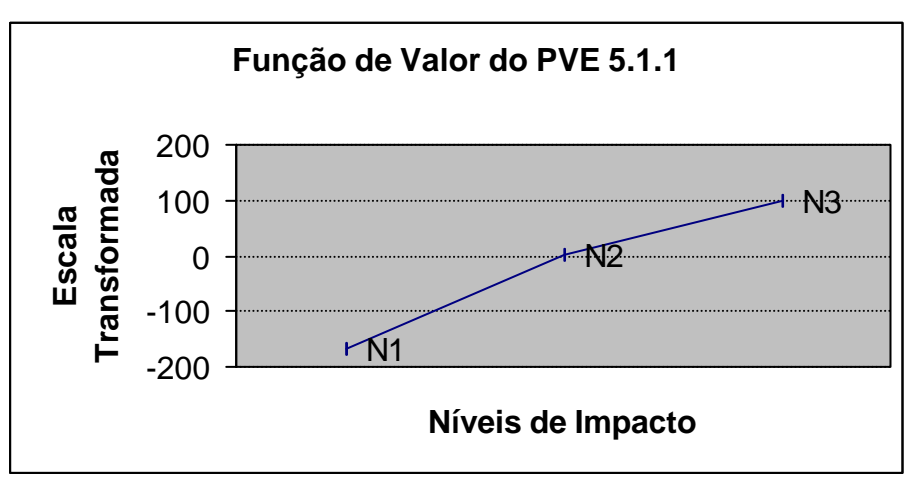

Figura 84: Função de valor PVE 5.1.1 – Curriculum Vitae

A figura 84 demonstra a importância de se ter um curriculum vitae adequado para o ingresso no curso, onde o N1 (... não apresentam CV razoável...) está 167 pontos abaixo de nível Neutro.

O PVE 5.1.2 – Entrevista, foi outro ponto de vista composto pelo PVE 5.1 – Seleção dos Candidatos. Este PVE está descrito com apenas três níveis, permitindo assim um julgamento sem problemas para a decisora. A tabela 105 e o gráfico 85 apresentam os juízos de valor sobre a Entrevista.

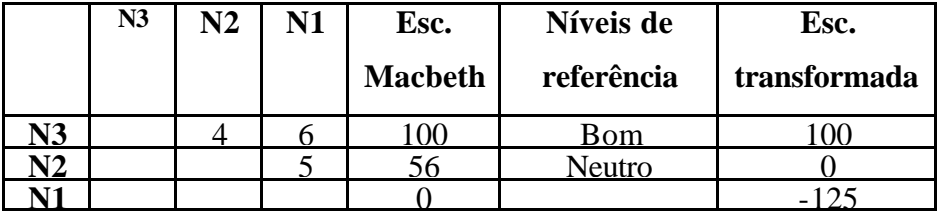

Tabela 105: Matriz de juízos de valor do PVE 5.1.2 – Entrevista

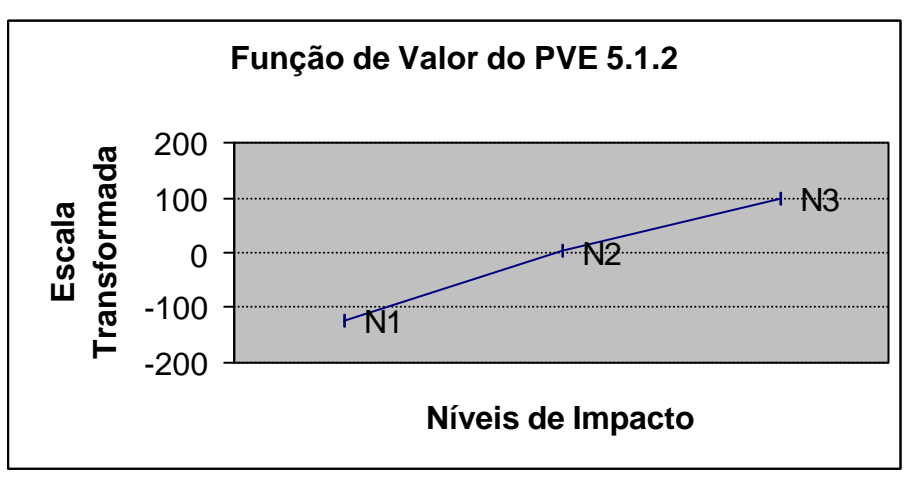

Figura 85: Função de valor PVE 5.1.2 – Entrevista

A função de valor representada no gráfico da figura 085, encontra-se similar ao gráfico 084. A única diferença está na quantidade de pontos que o N1 (... não tem aceitação na entrevista) obteve (-125,0). Conclui-se, então, que a repulsividade deste item é menor que o N1 do item anterior, ou seja, ter um Curriculum Vitae adequado, na percepção da decisora, é mais importante do que ser aceito na entrevista.

O PVE 5.1.3 diz respeito ao Anteprojeto de Pesquisa da Dissertação, onde a decisora definiu cinco elementos básicos que devem constar nesse projeto, citados na seção 4.2.3 desse estudo.

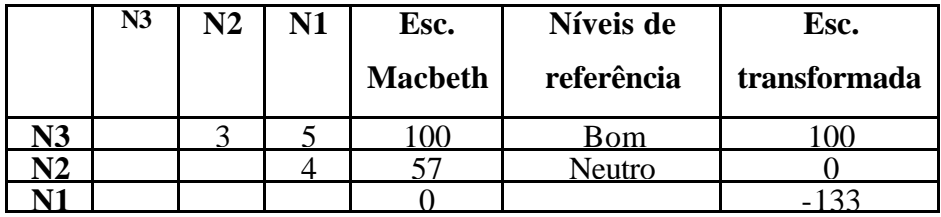

Tabela 106: Matriz de juízos de valor do PVE 5.1.3 - Anteprojeto de Pesquisa

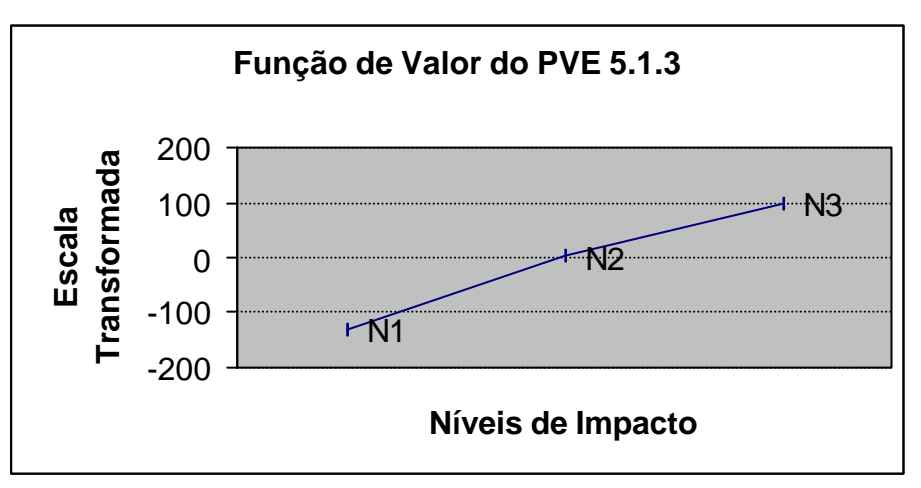

Figura 86: Função de valor PVE 5.1.3 - Anteprojeto de Pesquisa

A função de valor da figura 86 demonstra a importância de ter um anteprojeto adequado, onde o N1 (... anteprojeto com 3 elementos adequados) está 133 pontos negativos no nível Neutro (.... 4 elementos adequados).

O PVE 5.1.4 – Nota da Prova Subjetiva foi explicado com o descritor com quatro níveis e a decisora não teve dificuldades em julgar as suas preferências. A tabela 107 e o gráfico 87 apresentam seu juízo de valor referente a este PVE.

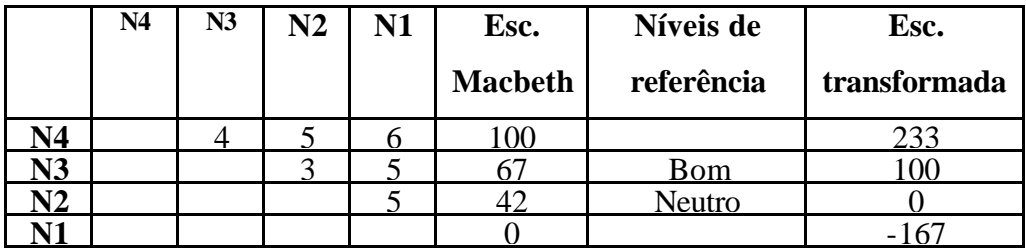

Tabela 107: Matriz de juízos de valor do PVE 5.1.4 – Nota da Prova Subjetiva

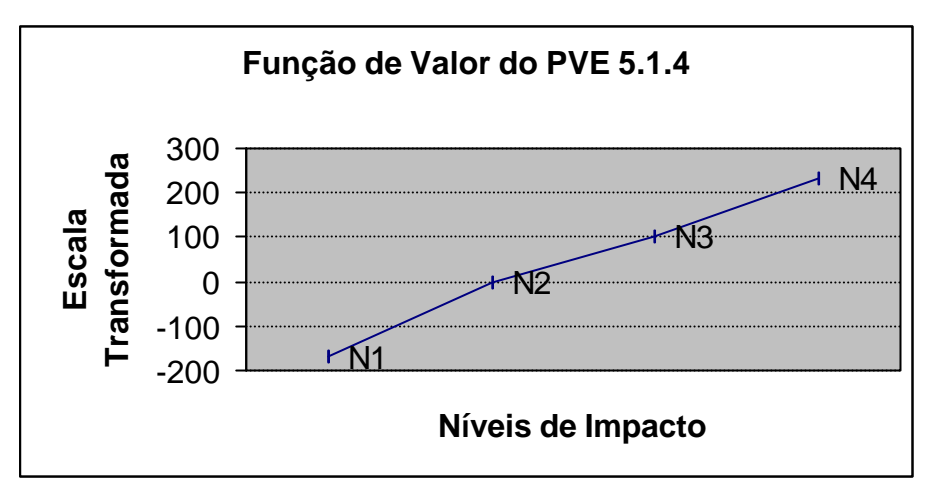

Figura 87: Função de valor PVE 5.1.4 – Nota da Prova Subjetiva

Em relação à figura 87, pode-se afirmar que os níveis de referência Bom e Neutro estão no meio da escala. O nível N1 (... 8,0 na prova subjetiva) está a 133 pontos acima do N3 (Bom) e o nível N1 (... nota abaixo de 5,0 ...), apresenta uma repulsividade de 167 pontos abaixo do Neutro (N2). Essa grande diferença entre os quatro níveis, se deu pelo fato que a decisora considere uma nota acima de 8,0 altamente desejável, mas nota abaixo de 5,0, para um mestrando, deveria ser desconsiderada.

O último ponto de vista do PVE 5.1 - Seleção dos Candidatos, se refere à Nota da Prova de Título (PVE 5.1.5). O descritor deste PVE ficou constituído de quatro níveis iguais aos do PVE anterior (Nota da Prova Subjetiva) e a decisora julgou suas preferências da mesma forma, portanto a tabela 107 e o gráfico 87 também representam a função de valor do PVE 5.1.5.

O próximo ponto de vista do Corpo Discente a ser analisado é o PVE 5.2 – Desempenho dos Alunos. Este ficou explicado por quatro PVEs: 5.2.1, 5.2.2, 5.2.3 e 5.2.4.

O PVE 5.2.1 diz respeito à Freqüência dos alunos. No decorrer desta fase de avaliação, a decisora mudou os níveis de referência Bom e Neutro, levando em consideração que a maioria dos alunos trabalha e têm compromissos profissionais, então, a frequência de 100% seria uma meta bem difícil de se alcançar. A tabela 108 e o gráfico 88 apresentam os julgamentos das diferenças de atratividades ao passar de um nível para outro deste PVE.

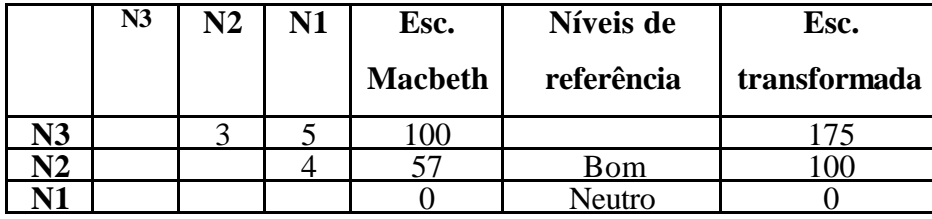

Tabela 108: Matriz de juízos de valor do PVE 5.2.1 - Freqüência

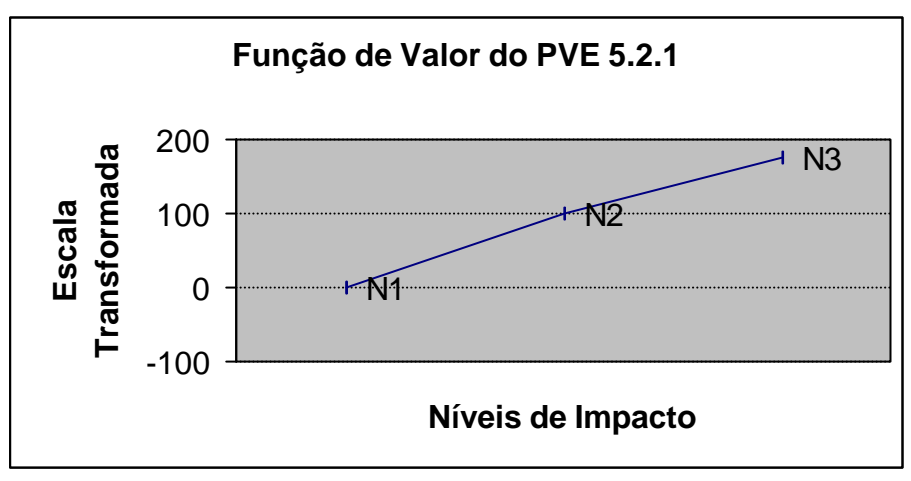

Figura 88: Função de valor PVE 5.2.1 - Freqüência

A figura 88 confirma o que foi expressado anteriormente, o nível N3 (... freqüência igual ou acima de 95%) encontra-se com 175 pontos acima do nível julgado com Bom para o curso (... freqüência entre 85% e 94%).

O PVE 5.2.2 está relacionado às Notas dos alunos e ficou explicado com um descritor composto de apenas três níveis. Na tabela 109 e na figura 89 encontram-se a matriz semântica dos juízos de valor da decisora e o gráfico representando a função de valor deste julgamento.

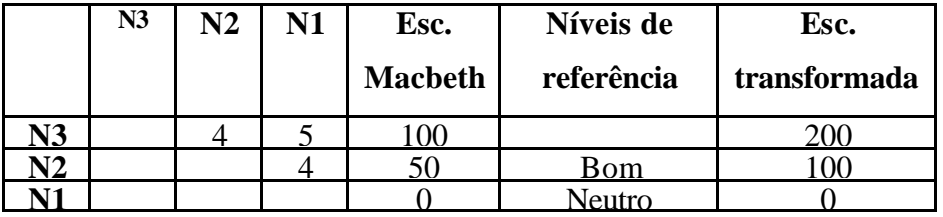

Tabela 109: Matriz de juízos de valor do PVE 5.2.2 - Notas

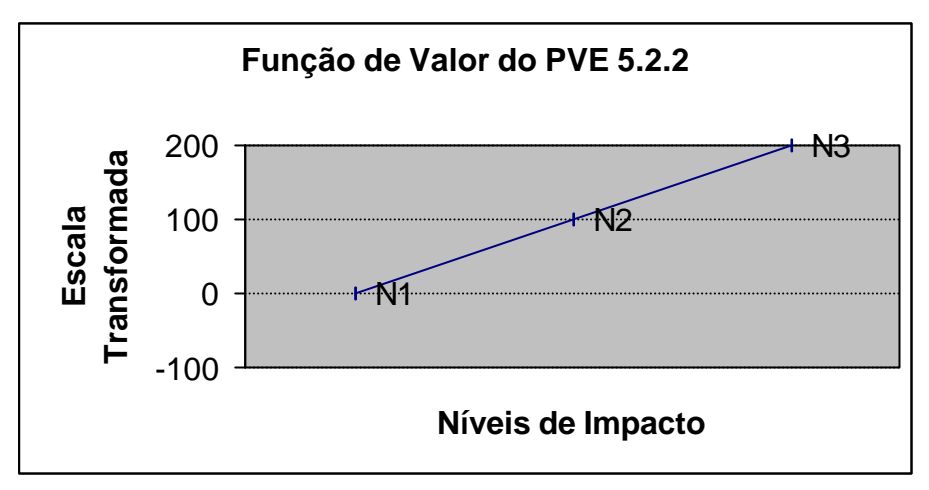

Figura 89: Função de valor PVE 5.2.2 - Notas

A figura 89 apresenta uma função linear, onde todas as diferenças de atratividade obtiveram 100 pontos, ou seja, a decisora julgou que passar do N3 para o N2 é a mesma perda que passar do N2 para o N1, ambas trocas foram julgadas como Forte. O nível N3 obteve uma grande atratividade, porque a decisora considera o perfil de notas alta para estudantes que não são alunos profissionais. Como o mestrado é pago, todos alunos têm que trabalhar para se manter, então as notas caem um pouco, pois ainda existem poucas bolsas de estudo, devido o curso ser recente.

O PVE 5.2.3 – Trabalhos foi definido por três níveis, onde a decisora não teve dificuldades em julgar suas preferências. A seguir encontra-se a tabela 110 e a figura 90, representando os juízos de valor da decisora referent e à este PVE.

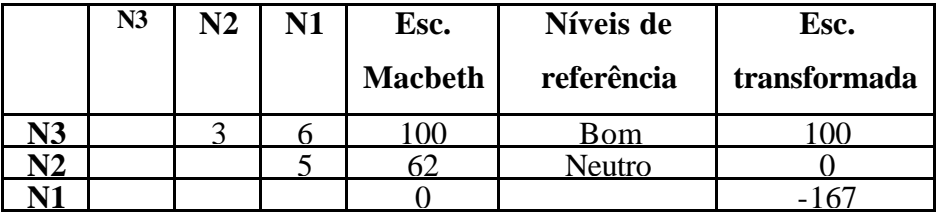

Tabela 110: Matriz de juízos de valor do PVE 5.2.3 – Trabalhos

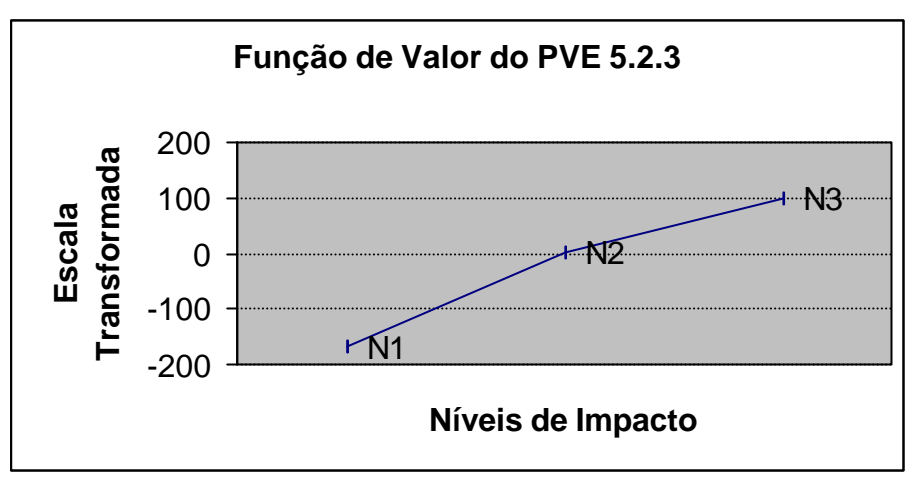

Figura 90: Função de valor PVE 5.2.3 – Trabalhos

A figura 90 confirma o sentimento da decisora em relação à entrega de trabalhos nos prazos, onde o N3 (... 75% dos trabalhos nos prazos...) obteve uma pontuação de 166,7 pontos negativos em relação ao nível Neutro.

O último ponto de vista do PVE 5.2 – Desempenho dos Alunos, refere-se ao exame de Qualificação (PVE 5.2.4) e está composto de apenas três níveis.

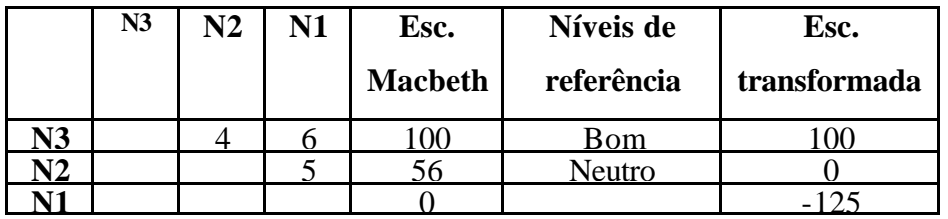

Tabela 111: Matriz de juízos de valor do PVE 5.2.4 – Desempenho dos Alunos

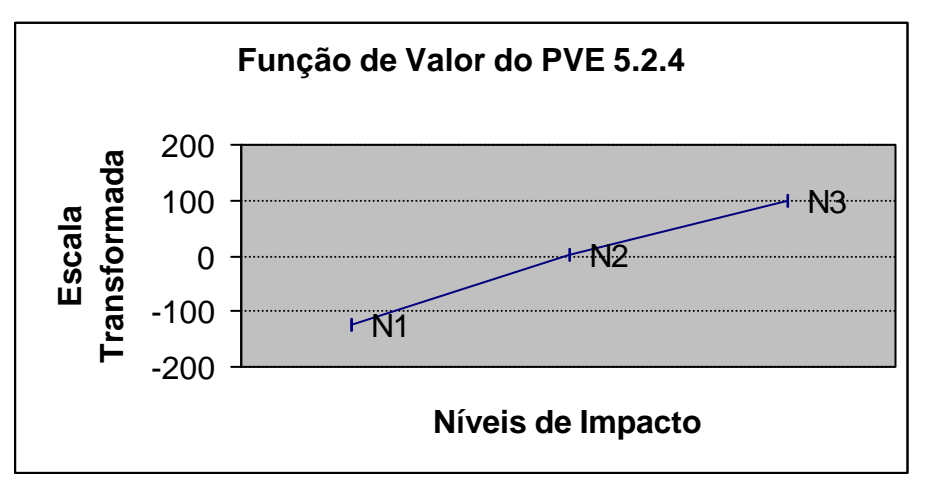

Figura 91: Função de valor PVE 5.2.4 – Desempenho dos Alunos

Em relação à figura 91, pode-se observar a repulsividade de um aluno apresentar o esboço para o exame de qualificação em mais de dois anos do início do curso (N1), desde que a decisora julgou a diferença Extrema de passar do nível Bom (N3) para o N1.

O último ponto de vista que compõe o Corpo Discente é o PVE 5.3 que trata da Valorização do Discente. Este PVE foi explicado por mais três PVEs: 5.3.1, 5.3.2 e 5.3.3.

O PVE 5.3.1 refere-se à preocupação da decisora em Aumentar o Grau Intelectual dos Alunos. Na sua percepção, uma melhor divulgação do curso como propagandas e palestras, aumenta o número de inscritos e portanto pode-se escolher alunos com mais capacidade de trabalho e melhor nível intelectual. O descritor está composto por quatro níveis e a decisora não teve problemas em julgar suas preferências. A tabela 112 e a figura 92 apresentam os julgamentos e o gráfico representando a função de valor obtida no MACBETH.

|    | N <sub>4</sub> | N <sub>3</sub> | $\bf N2$ | N1 | Esc.<br><b>Macbeth</b> | Níveis de<br>referência | Esc.<br>transformada |
|----|----------------|----------------|----------|----|------------------------|-------------------------|----------------------|
| 14 |                |                |          |    |                        | Bom                     |                      |
|    |                |                |          |    |                        |                         | 25                   |
| J2 |                |                |          |    | h4                     | Neutro                  |                      |
|    |                |                |          |    |                        |                         |                      |

Tabela 112: Matriz de juízos de valor do PVE 5.3.1 - Grau Intelectual dos Alunos

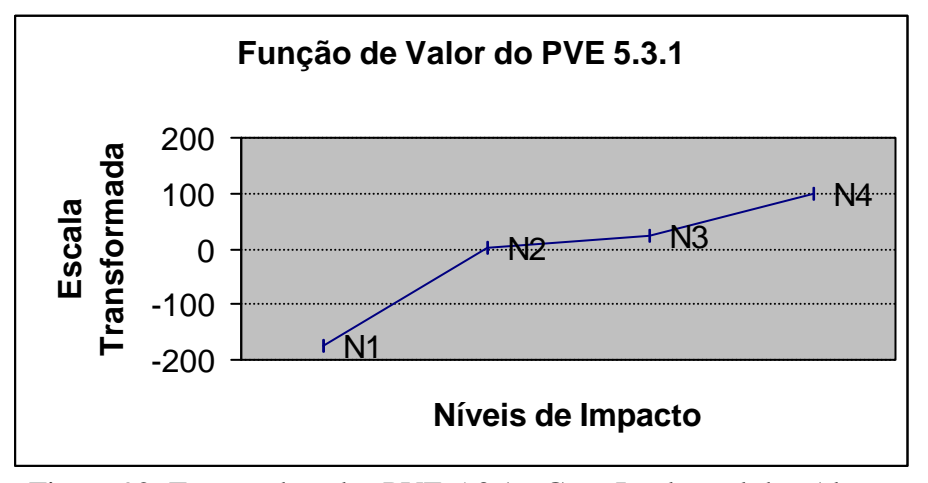

Figura 92: Função de valor PVE 5.3.1 - Grau Intelectual dos Alunos

Em relação à figura 92, observa -se que o N3 (Não são feitas propagandas.... e são realizadas palestras...) encontra-se com apenas 25 pontos acima do Neutro, N2 (São feitas propagandas do curso... e não são realizadas palestras...), demonstrando quase uma indiferença e confirmando a resposta da decisora que julgou Muito Fraca a troca de N3 por N2. Já o nível N1 (Não são feitas propagandas do curso... e não são realizadas palestras...), representa uma alta repulsividade, onde a decisora julgou Extrema a diferença de passar do N2 para o N1 e que obteve a pontuação de 175 pontos negativos em relação ao Neutro.

O próximo ponto de vista do PVE 5.3 está relacionado à questão de Aumentar a Motivação dos Alunos (PVE 5.3.2). O descritor deste PVE uniu três pontos importantes na percepção da decisora referente ao PVE 5.3.2 e obteve oito níveis de impacto. A seguir, apresenta-se a função de valor representada por tabela e gráfico.

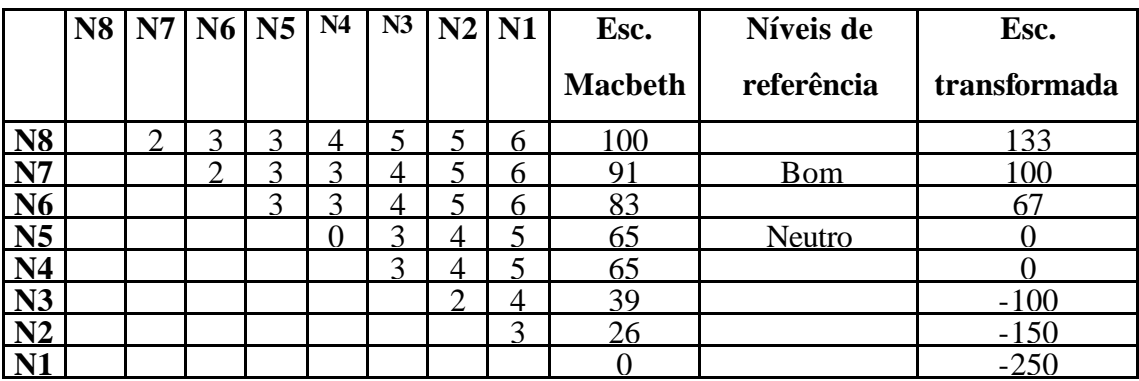

Tabela 113: Matriz de juízos de valor do PVE 5.3.2 - Motivação dos Alunos

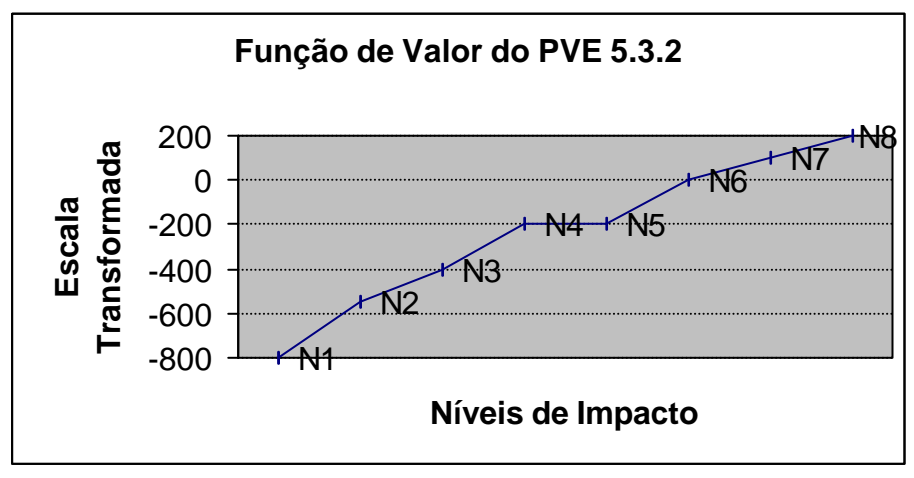

Figura 93: Função de valor PVE 5.3.2 - Motivação dos Alunos

Na figura 93 apresenta a indiferença julgada pela decisora entre o N5 e o N4, onde ambos obtiveram pontos nulos (Neutros). Também demonstra a repulsividade dos níveis N3 para baixo, onde a semelhança deles reside no fato de não serem criadas associações de alunos. Para a decisora, o ponto de vista que trata da criação de associação para alunos é fundamental, porquê representaria uma oportunidade para que os alunos se ajudassem mutuamente, unindo forças para fazerem críticas e sugestões, e com isso aumentaria a motivação para o curso. Infelizmente, o corpo discente ainda não percebeu totalmente a importância desta associação.

Por fim, o último ponto de vista do PVE 5.3 – Valorização Discente e também do PVF 5 – Corpo Discente, refere-se à Publicação de um Livro com os melhores trabalhos dos alunos. A decisora não teve dificuldades em julgar os valores relacionados a este PVE, principalmente porque o descritor está composto por apenas três níveis. A tabela 114 apresenta a matriz semântica dos julgamentos e a escala gerada pelo MACBETH (original e a transformada, de acordo com os níveis de referência Bom e Neutro) e a seguir, a figura 094, apresenta o gráfico representando a função de valor para este item.

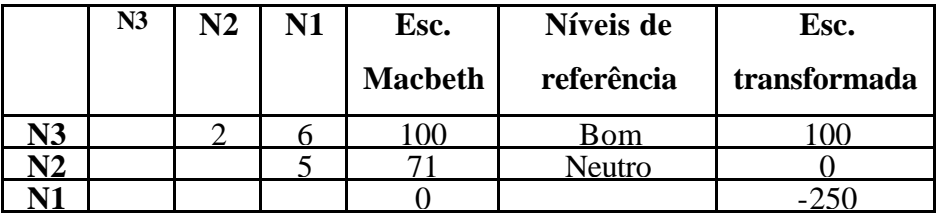

Tabela 114: Matriz de juízos de valor do PVE 5.3.3 - Publicação de um Livro

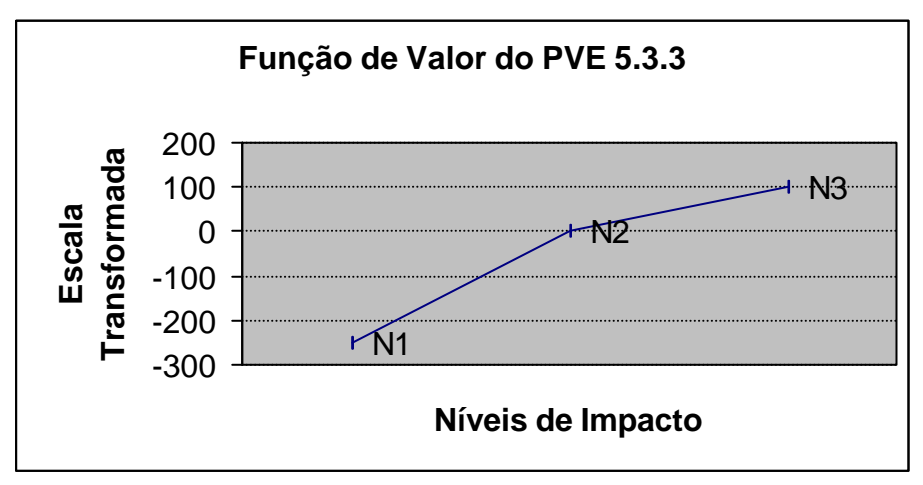

Figura 94: Função de valor PVE 5.3.3 - Publicação de um Livro

A figura 94 apresenta claramente a repulsividade que o N1 representa, com 250 pontos abaixo do Neutro, onde o N1 descreve a possibilidade de não ser publicado o livro anual com os melhores trabalhos dos alunos.
Terminada a determinação da função de valor para todos os PVs através de escalas cardinais (apresentadas nas tabelas e gráficos), o modelo permitiu uma avaliação local, ou seja, pode ser identificado o desempenho do curso para cada descritor. A fim de se conseguir uma avaliação global do MES, torna-se necessário a identificação de outras informações que poderão agregar as avaliações locais no modelo, permitindo se obter uma avaliação globalizada. Estas informações são as taxas de compensação.

## 4.3.2 - Taxas de Compensação

As taxas de compensação irão permitir uma agregação das avaliações locais (funções de valor), possibilitando assim, uma avaliação global do curso de Mestrado em Educação em Saúde, que é um dos objetivos desse trabalho.

Antes de agregar os pontos de vista fundamentais, é necessário uma agregação dos pontos de vista elementares, que são os pesos internos. Estes pesos ou taxas de compensação internas serão usados na fórmula de agregação aditiva.

Para se determinar as taxas de compensação, a decisora respondeu à dois tipos de questionários, o primeiro para ordenar os pontos de vista em termos de preferências e o segundo para ordenar em termos de diferença de atratividade. Esta última matriz foi rodada no software MACBETH, que gerou as taxas.

## 4.3.2 – 1 Taxas de compensação internas aos PVEs

Alguns pontos de vista elementares foram explicados por outros pontos de vista, portanto nessa seção serão obtidas as taxas internas de cada um desses pontos de vista. Os PVEs 1.2, 1.3, 2.1, 2.2.5, 2.2, 2.3, 3.1, 3.3, 4.1, 4.2, 4.3, 5.1, 5.2 e 5.3, serão apresentados em seguida, a matriz de ordenação e a matriz de julgamento de valores. Ressalta-se que a Arvore possui PVEs de 1<sup>o</sup>, 2<sup>o</sup>, e 3<sup>o</sup> nível e a determinação das taxas iniciar-se-á pelos níveis mais inferiores.

O primeiro Ponto de Vista Fundamental a ser analisado para identificação das taxas de compensação é o PVF 1 – Corpo Docente. A figura 95 apresenta em destaque o local deste PVF na árvore geral dos PVs, no intuito de oferecer uma visão macro do trabalho.

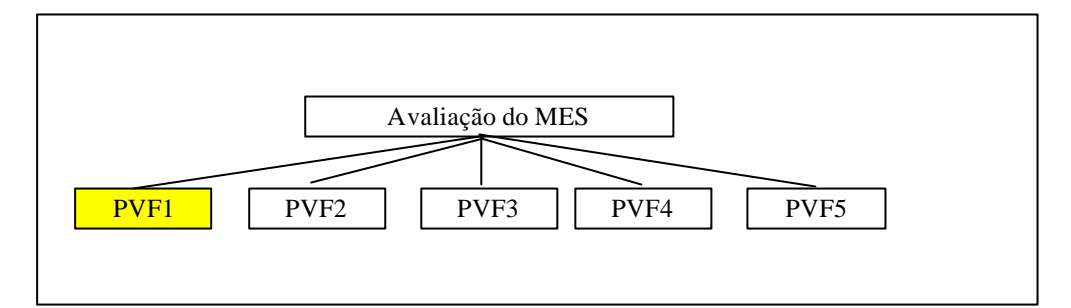

Figura 95: Arvore Geral do modelo com a identificação do PVF1 – Corpo Docente

Dentro do PVF 1 – Corpo Docente, o primeiro PVE a ter as taxas identificadas foi o PVE 1.2 – Experiência Profissional. Note que o PVE 1.1 – Qualificação, não necessitou outros pontos de vista elementares para explicar seu contexto, portanto sua taxa de compensação será identificada somente na próxima seção. A figura 96 apresenta a representação hierárquica do PVE 1.

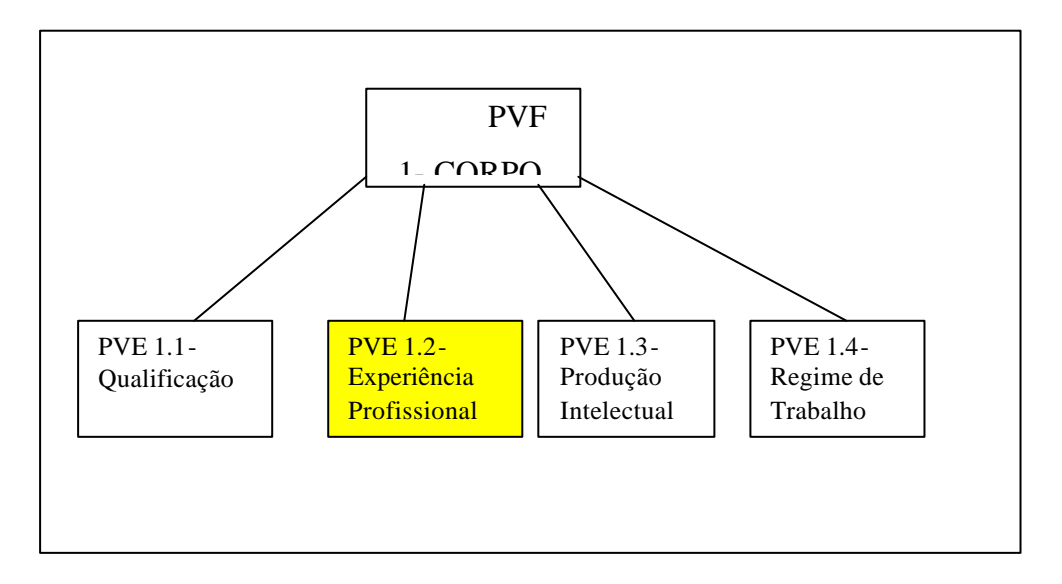

Figura 96: Arvore do PVF 1 e seus respectivos PVEs.

Na figura 97, pode-se visualizar a representação dos pontos de vista explicativos do PVE 1.2, bem como a identificação dos níveis Bom e Neutro de cada descritor.

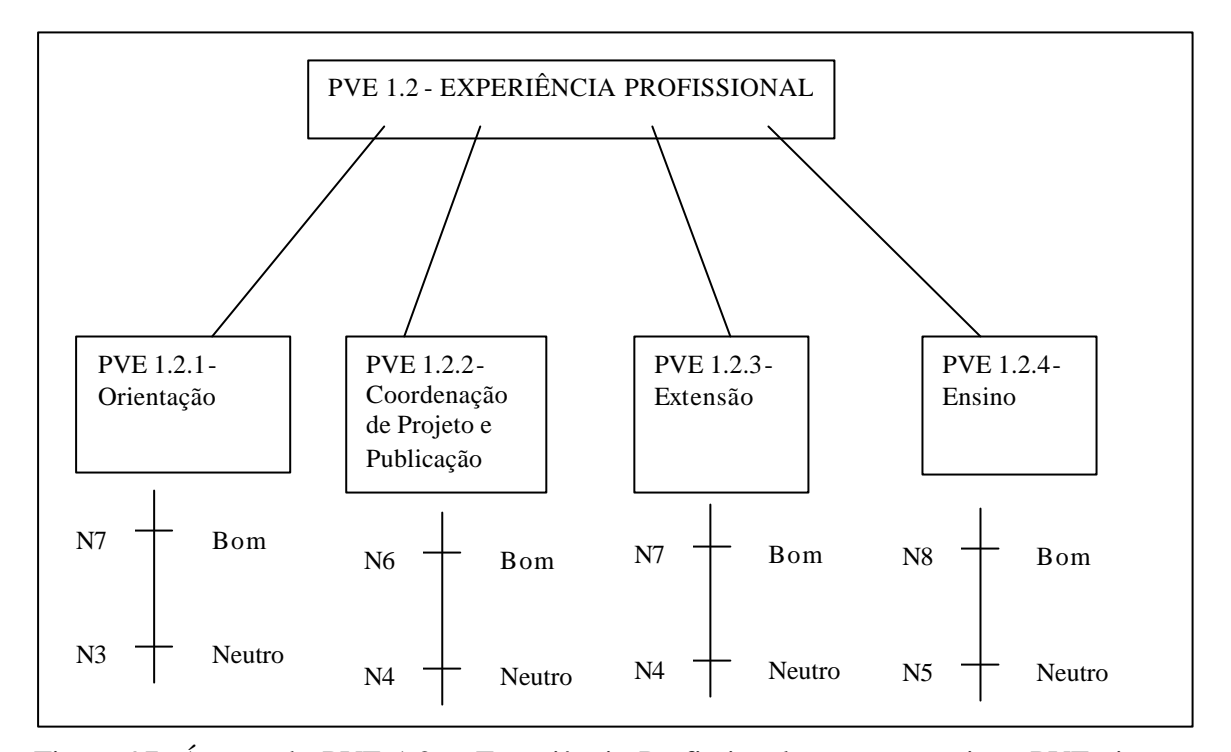

Figura 97: Árvore do PVE 1.2 – Experiência Profissional, seus respectivos PVEs internos e descritores com seus níveis Bom e Neutro

Para obtenção da matriz de ordenação, faz-se necessário aplicar um questionamento parecido com o que foi feito para obtenção das funções de valor. A seguir detalha-se, para o primeiro ponto de vista analisado, o PVE 1.2 – Experiência Profissional.

*1.) Sra. decisora: Qual a ação preferível, a ação A que está no nível Bom no PVE 1.2.1 (... orientação em pesquisa na graduação sem bolsa e na Pós graduação stricto senso) e no nível Neutro nos demais PVEs ou a ação B que está no nível Bom no PVE 1.2.2 (... coordenação de projeto de pesquisa sem financiamento e publicação internacional) e Neutro nos demais PVEs?*

A figura 98 apresenta as duas ações, a decisora foi solicitada a selecionar a ação preferida para construção da matriz de ordenação.

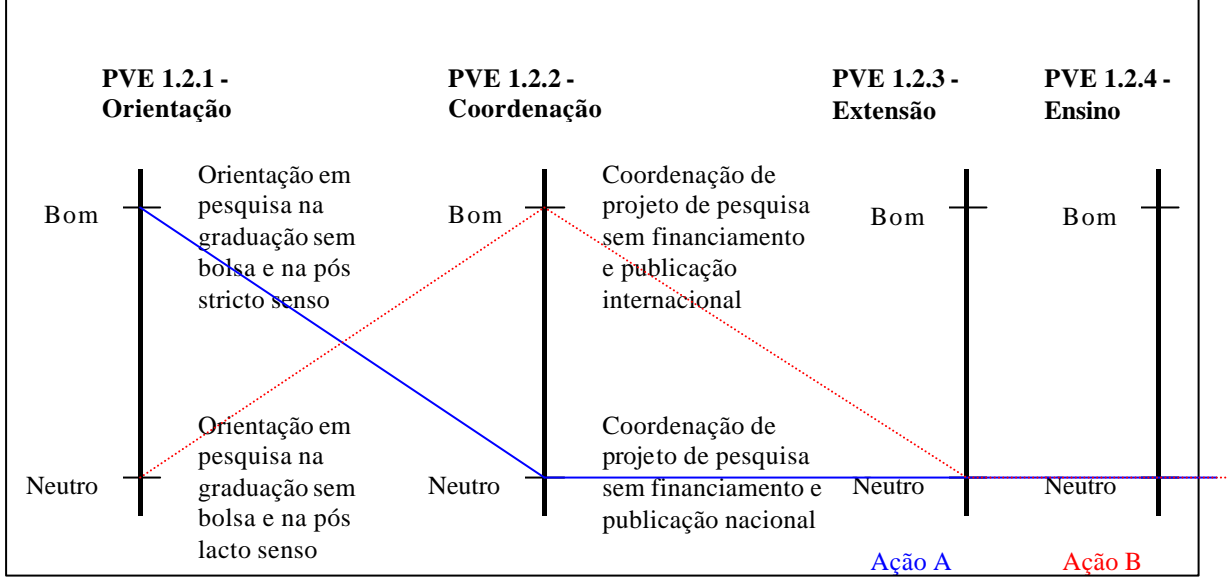

Figura098: Questionamento quanto a preferência de PVEs.

O PVE 1.2 é composto de quatro pontos de vista, PVE 1.2.1 – Orientação em Pesquisa, PVE 1.2.2 – Coordenação de Projetos de Pesquisa, PVE 1.2.3- Extensão e PVE 1.2.4- Ensino e portanto, o mesmo questionamento feito acima, se repetiu seis vezes. Foi comparado, ainda as ações que representam: PVE 1.2.1 com os PVEs 1.2.3 e 1.2.4 e, em seguida, o PVE 1.2.2 com os PVEs 1.2.3 e 1.2.4 e por último, a ação no PVE 1.2.3 foi comparado com o PVE 1.2.4. Assim, em todos os pontos de vista foram testados os níveis Bom e Neutro um a um, para que a decisora não tivesse dúvidas quanto a preferência de PVE. Nesse sentido, com o final do questionamento, foi obtida a matriz de ordenação, conforme tabela 115:

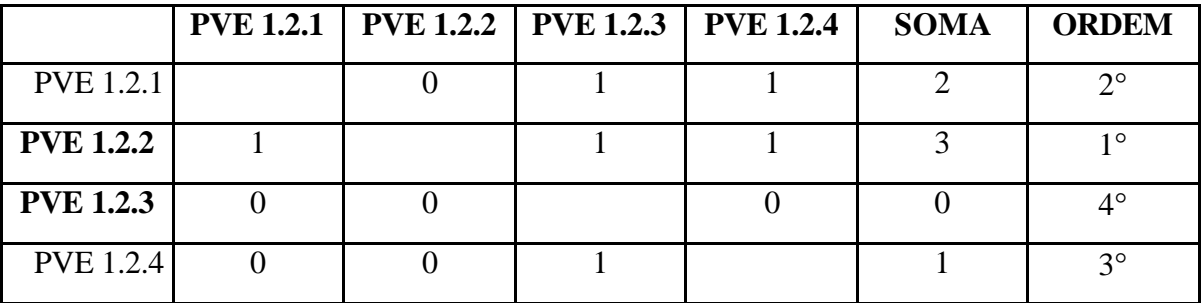

Tabela 115: Matriz de ordenação dos PVEs que constituem o PVE 1.2 – Experiência Profissional

Conforme a tabela 115, verifica-se que o ponto Coordenação de Projetos de Pesquisa (PVE 1.2.2) é o mais importante, na percepção da decisora, sob o contexto do PVE 1.2 – Experiência Profissional. Em segundo lugar, ela escolheu o PVE 1.2.1 – Orientação em

pesquisa, depois veio o PVE 1.2.4 – Ensino e por último, menos importante dentro do contexto do PVE 1.2 – Experiência Profissional, a decisora selecionou o PVE 1.2.3 – Extensão.

Concluída a ordenação hierárquica de preferências, começou então a fase de questionamento para saber a perda de atratividade em passar de um PVE para outro. O questionamento foi similar ao feito na seção das funções de valor, sendo a única diferença a inclusão de um nível A0, que representa uma ação que impacta no nível Neutro, ou seja, esta seria a pior ação. Isso é feito para que o último PVE na ordem hierárquica possa obter uma certa taxa no MACBETH , como explicado anteriormente na seção teórica (capítulo 2).

Continuando o trabalho para obtenção das taxas internas do PVE 1.2, foi feito o seguinte questionamento:

*1.) Sra. Decisora, dada uma ação A que esteja no nível Bom no PVE 1.2.2 (1° colocado na ordenação) e Neutro nos demais PVEs e outra ação B que esteja no nível Bom no PVE 1.2.1 (2° colocado) e no nível Neutro nos demais PVEs, qual a perda de atratividade em passar da ação A para a ação B, indiferente (0), muito fraca (1), fraca (2), moderada (3), forte (4), muito forte (5) ou extrema(6)?*

Esse tipo de questionamento foi feito dez vezes, levando em conta que, além de comparar par-a-par cada uma das ações dos quatro PVEs (seis questionamentos), também se precisava obter a diferença de atratividade em passar do nível Bom para o nível Neutro (ação A0) em cada um dos PVEs (quatro questionamentos). Com isso, se obteve a matriz de julgamentos do PVE 1.2 e após rodada no MACBETH, gerou-se as taxas internas, conforme tabela 116:

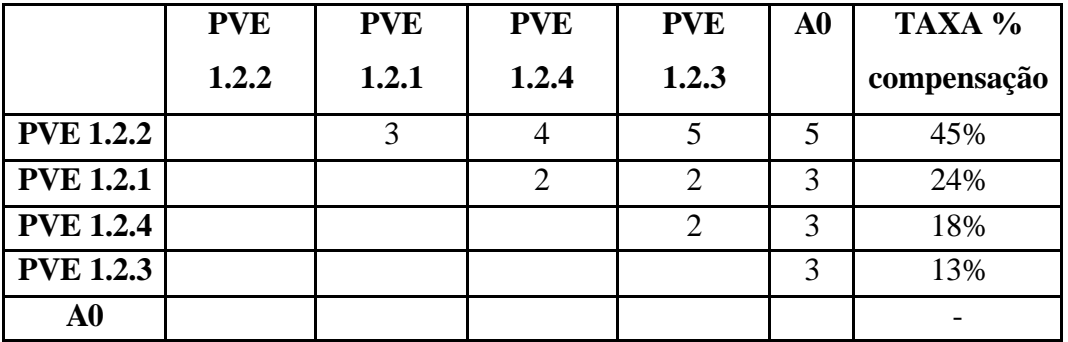

Tabela 116: Matriz de juízos de valor para determinação das Taxas de compensação do PVE 1.2 – Experiência Profissional

Conforme a tabela 116, pode-se observar que o PVE 1.2.2 – Coordenação de Projetos de Pesquisa e Publicação de Resultados, possui uma preferência absoluta em relação aos outros pontos de vista que complementam o PVE 1.2, com 45% de importância. O segundo mais desejável, PVE 1.2.1 – Orientação em Pesquisa, teve uma taxa que caiu para quase metade do primeiro colocado, com apenas 24%. A figura 99 apresenta a árvore com os resultados obtidos através do MACBETH.

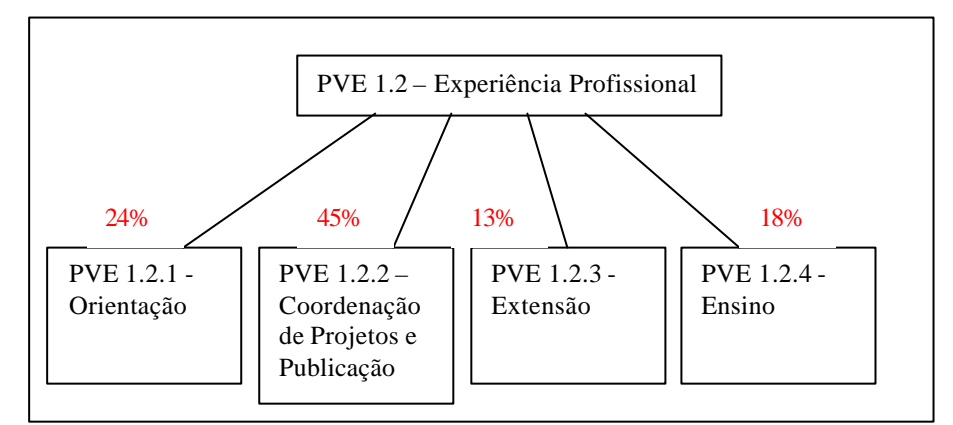

Figura 99: Análise e interpretação das taxas do PVE 1.2 – Experiência Profissional

O próximo PVE pertencente ao PVF 1 – Corpo Docente, que necessitará das taxas internas aos Pontos de Vista Elementares (PVEs), foi o PVE 1.3 – Produção Intelectual. A construção da matriz de ordenação e da matriz dos julgamentos para obtenção das taxas internas, seguiu a mesma linha de questionamentos apresentada para o PVE 1.2. Para não ser repetitivo, será apresentado apenas as matrizes de ordenação dos PVEs e as matrizes de julgamentos, juntamente com as taxas internas.

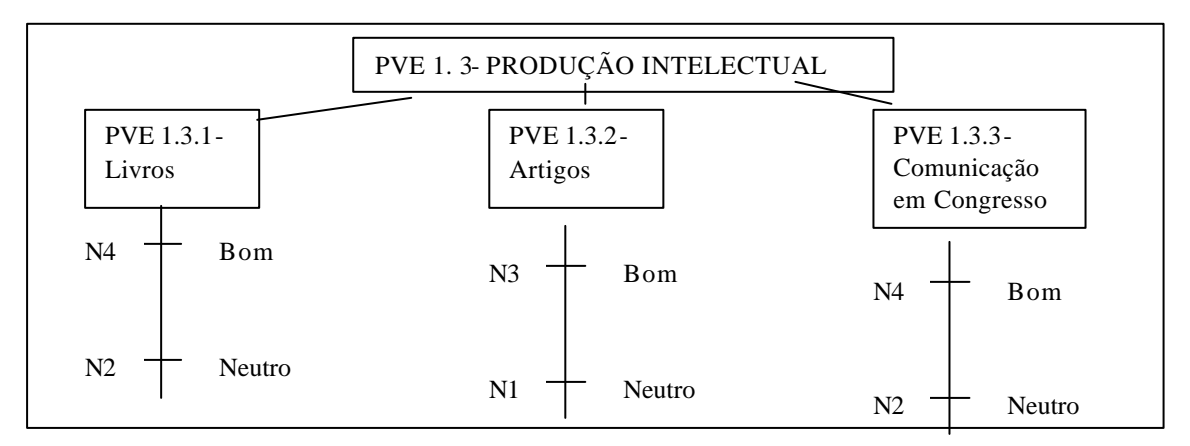

Figura 100: Árvore do PVE 1.3 – Produção Intelectual, seus respectivos PVEs internos e descritores com seus níveis Bom e Neutro

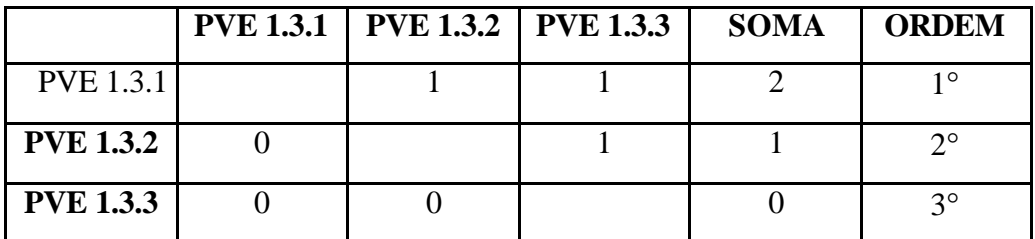

Na tabela 117 a seguir, apresenta-se a matriz de hierarquização das preferências da decisora.

Tabela 117: Matriz de ordenação dos PVEs que constituem o PVE 1.3 – Produção Intelectual

A matriz da tabela 117, demonstra que a ordem de posicionamento dos PVEs na fase de construção dos descritores, era a mesma que a da ordem das preferências; o PVE 1.3.1 – Produção de Livros em primeiro lugar, o PVE 1.3.2 – Produção de Artigos em segundo e por último, o PVE 1.3.3 – Comunicação em Congressos. Na tabela 118 apresenta-se a matriz que foi alimentado o MACBETH com as respectivas taxas internas dos PVEs mencionados.

|                  | <b>PVE</b> | <b>PVE</b> | <b>PVE</b> | $\bf{A0}$ | TAXA %      |
|------------------|------------|------------|------------|-----------|-------------|
|                  | 1.3.1      | 1.3.2      | 1.3.3      |           | compensação |
| <b>PVE 1.3.1</b> |            | 3          |            | 6         | 48%         |
| <b>PVE 1.3.2</b> |            |            |            | 5         | 36%         |
| <b>PVE 1.3.3</b> |            |            |            | 3         | 16%         |
| A <sub>0</sub>   |            |            |            |           |             |

Tabela 118: Matriz de juízos de valor para determinação das Taxas de compensação do PVE 1.3 – Produção Intelectual

De acordo com a percepção da decisora, o PVE 1.3.1 - Livros obteve 48% de taxas dentro do PVE 1.3 – Produção Intelectual. O PVE 1.3.2- Artigos, tem 36% de preferência no PVE 1.3 e o PVE 1.3.3- Comunicação em Congressos possui apenas 16%, conforme se pode analisar na figura 101:

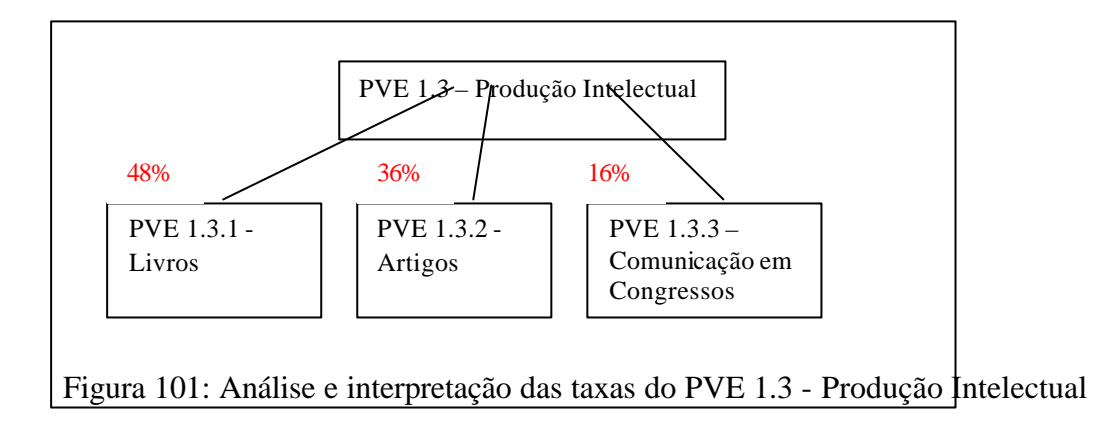

Continuando o processo de obtenção das taxas internas aos PVEs, o prime iro PVE cujas taxas foram caracterizadas dentro do PVF 2, foi o PVE 2.1 – Perfil de Qualificação, constituído dos PVEs 2.1.1 – Perfil de Qualificação da Secretária, PVE 2.1.2 – Perfil de Qualificação do Mensageiro / Auxiliar Geral e PVE 2.1.3 – Perfil de Qualificação da Coordenação. A figura 102 demonstra o local onde o PVF 2.1 se encontra na análise geral do trabalho.

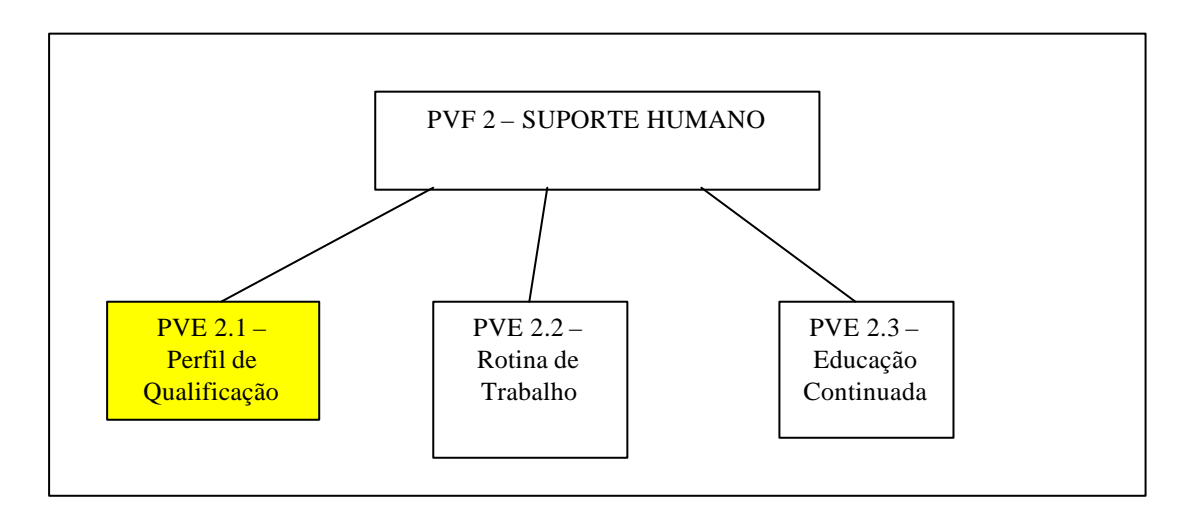

Figura 102: Arvore do PVF 2 – Suporte Humano e seus respectivos PVEs.

Na figura 103, têm-se os PVEs internos do PVE 2.1 – Perfil de Qualificação, que são: PVE 2.1.1 – Secretária, PVE 2.1.2 – Auxiliar Geral e PVE 2.1.3 – Coordenação. Também se encontra na figura 103, a identificação dos níveis Bom e Neutro de cada descritor.

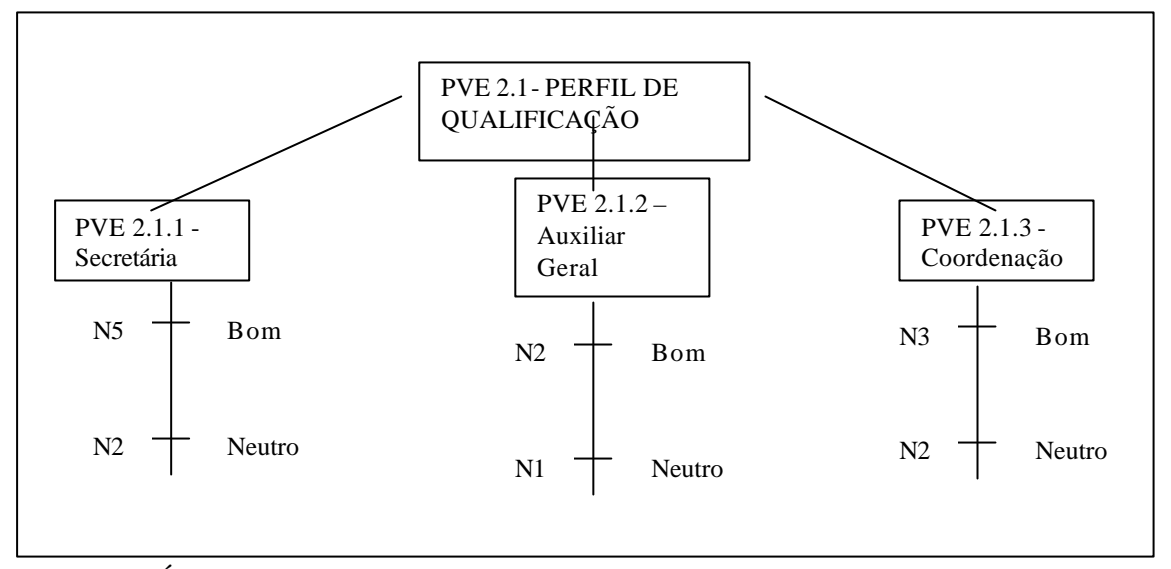

Figura 103: Árvore do PVE 2.1 – Perfil de Qualificação, seus respectivos PVEs internos e descritores com seus níveis Bom e Neutro

A tabela 119 transcreve o processo para ordenação hierárquica dos pontos de vista do PVE 2.1.

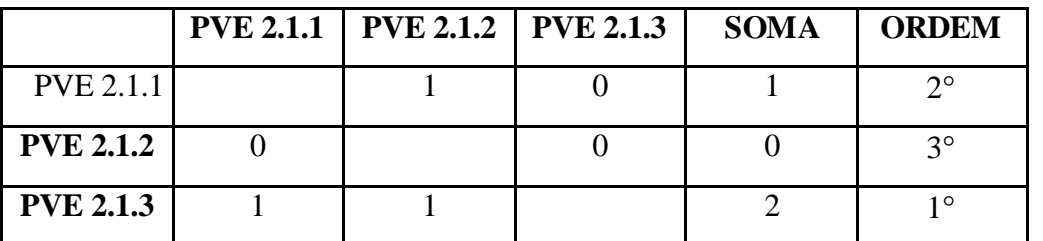

Tabela 119: Matriz de ordenação dos PVEs que constituem o PVE 2.1 – Perfil de Qualificação

Percebe-se que o PVE 2.1.3 – Qualificação da Coordenação, foi o mais importante dos PVEs dentro do PVE 2.1 – Perfil de Qualificação; em segundo lugar, foi escolhido o PVE 2.1.1 – Qualificação da Secretária e por último, o PVE 2.1.2 – Qualificação do Auxiliar Geral. Na tabela 120 apresenta-se os resultados gerados pelo MACBETH .

|                  | <b>PVE 2.1.3 PVE 2.1.1 PVE 2.1.2</b> | A <sub>0</sub> | TAXA %      |
|------------------|--------------------------------------|----------------|-------------|
|                  |                                      |                | compensação |
| PVE 2.1.3        |                                      |                | 53 %        |
| <b>PVE 2.1.1</b> |                                      |                | 33 %        |
| <b>PVE 2.1.3</b> |                                      |                | 14%         |
| A0               |                                      |                |             |

Tabela 120: Matriz de juízos de valor para determinação das Taxas de compensação do PVE 2.1 – Perfil de Qualificação

Constata-se que o PVE 2.1.3 obteve mais da metade da taxa interna (53%) devido ao julgamento da decisora da importância de se ter uma boa coordenação para o curso. Em segundo, a qualificação da secretária obteve 33% e por último, a qualificação do auxiliar geral só teve a importância de 14% em comparação aos outros. A figura 104 apresenta estes resultados.

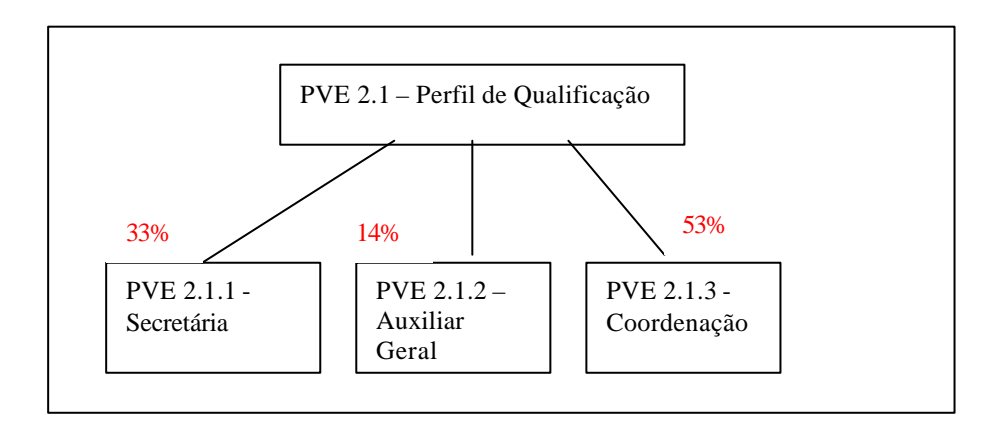

Figura 104: Análise e interpretação das taxas do PVE 2.1 - Perfil de Qualificação

O PVE 2.2.5 – Controle do Curso, ainda foi definido por dois PVs mais elementares: 2.2.5.1 – Controle através de Seminários e PVE 2.2.5.2 – Controle através de Relatórios. Portanto, também precisou-se gerar as taxas internas, para depois julgar as preferências dentro do PVE 2.2 – Rotina de Trabalho. A localização deste PVE dentro do PVE 2.2 – Rotina de Trabalho, encontra-se na figura 105:

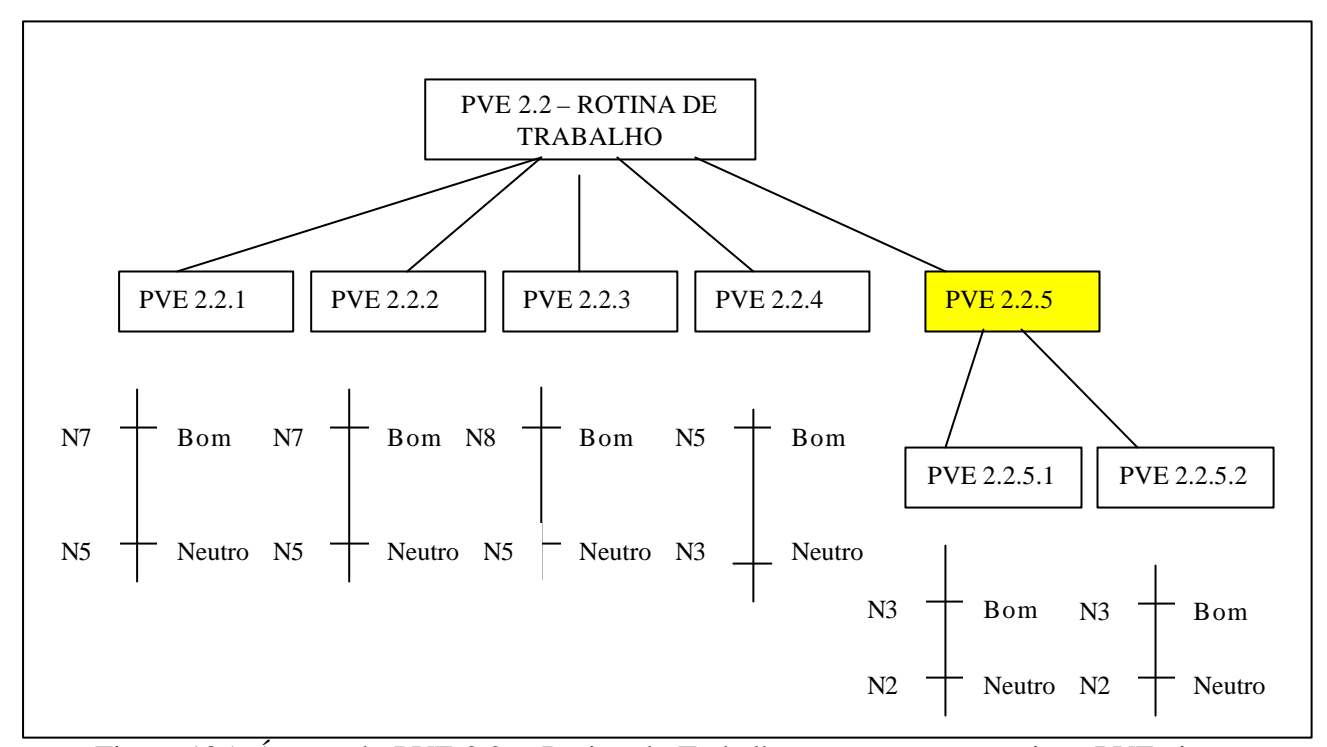

Figura 105: Árvore do PVE 2.2 – Rotina de Trabalho, com seus respectivos PVEs internos e descritores

Não foi necessário criar uma matriz de ordenação por serem apenas dois itens, então, verbalmente a decisora definiu o PVE 2.2.5.1 como mais importante que o PVE 2.2.5.2. Depois, foi criada a matriz de julgamento das perdas de atratividade e o MACBETH foi gerado afim de se obter as taxas internas, conforme tabela 121:

|                    | <b>PVE 2.2.5.1 PVE 2.2.5.2</b> | A0 | TAXA %      |
|--------------------|--------------------------------|----|-------------|
|                    |                                |    | compensação |
| PVE 2.2.5.1        |                                |    | 64%         |
| <b>PVE 2.2.5.2</b> |                                |    | 36%         |
| A0                 |                                |    |             |

Tabela 121: Matriz de juízos de valor para determinação das Taxas de compensação do PVE 2.2.5 – Controle do Curso

O PVE 2.2.5.1 – Controle através de Seminários, obteve uma taxa de importância (64%) bem maior que o PVE 2.2.5.2 – Controle através de Relatórios, confirmando os desejos da decisora onde ela afirma que Seminários são uma forma mais democrática de identificar os potenciais e as falhas do curso, já que há participação de todos os segmentos do mesmo.

Após concluído as taxas internas do PVE 2.2.5, pode-se identificar as taxas internas para o PVE 2.2 – Rotina de Trabalho, que foi explicado por cinco PVEs: 2.2.1 – Rotina de Trabalho da Secretária, PVE 2.2.2 – Rotina de Trabalho do Auxiliar Geral, PVE 2.2.3 – Qualidade de Planejamento, PVE 2.2.4 – Avaliação do Curso e finalmente o PVE 2.2.5 – Controle (discutido anteriormente). A matriz da tabela 122 demonstra a ordenação quanto as preferências da decisora.

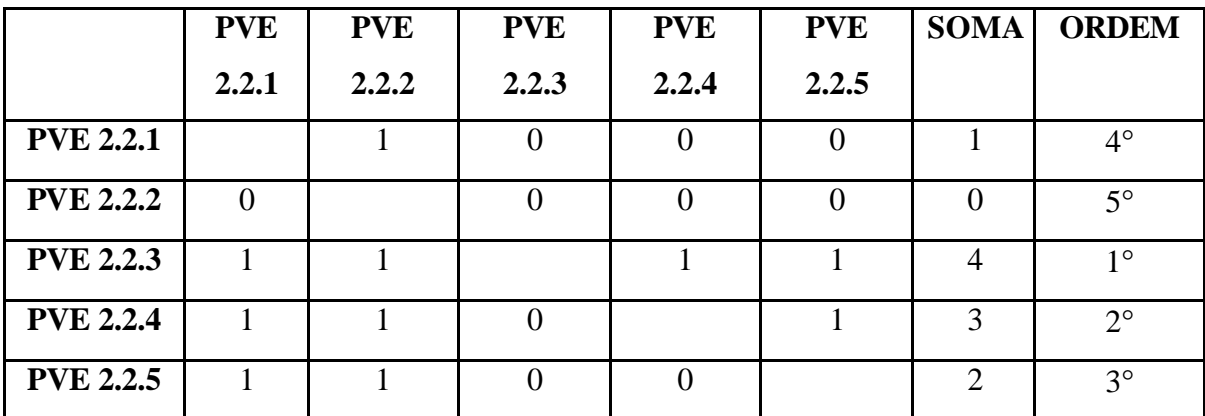

Tabela 122: Matriz de ordenação dos PVEs que constituem o PVE 2.2 – Rotina de Trabalho

Conforme relação da tabela 122, pode-se observar que o PVE 2.2.3 – Qualidade de Planejamento, foi considerado o mais importante para a decisora, em seguida ficou o PVE 2.2.4 – Avaliação do Curso. O ponto menos desejável no contexto do PVE 2.2 – Rotina de Trabalho, foi considerado o PVE 2.2.2 - Rotina de Trabalho do Auxiliar Geral, ficando em quinto e última colocação, conforme a tabela 122. Em seguida, apresenta-se a matriz de julgamentos semânticos juntamente com os pesos internos gerados pelo MACBETH.

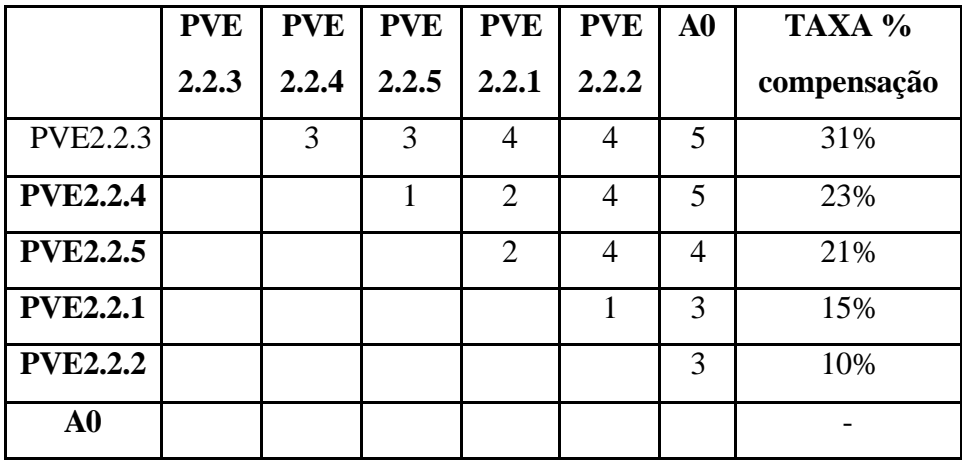

Tabela 123: Matriz de juízos de valor para determinação das Taxas de compensação do PVE 2.2 – Rotina de Trabalho

O PVE 2.2.3 – Qualidade de Planejamento – Compatibilidade e Adequabilidade obteve 31%, ou seja, mais de um terço da preferência da decisora neste PVE (2.2). Como se pode observar, o PVE 2.2.4 e o PVE 2.2.5 obtiveram taxas bem próximas, 23% e 21% respectivamente. Isso se deu pelo fato da avaliação do curso (PVE 2.2.4) ser um aspecto de importância relativa ao Controle do Curso (PVE 2.2.5). A Rotina de Trabalho da Secretária e do Auxiliar Geral, PVEs 2.2.1 e 2.2.2 obtiveram 15% e 10% respectivamente de importância. A figura 106 consegue oferecer uma visualização melhor dos resultados internos do PVE 2.2:

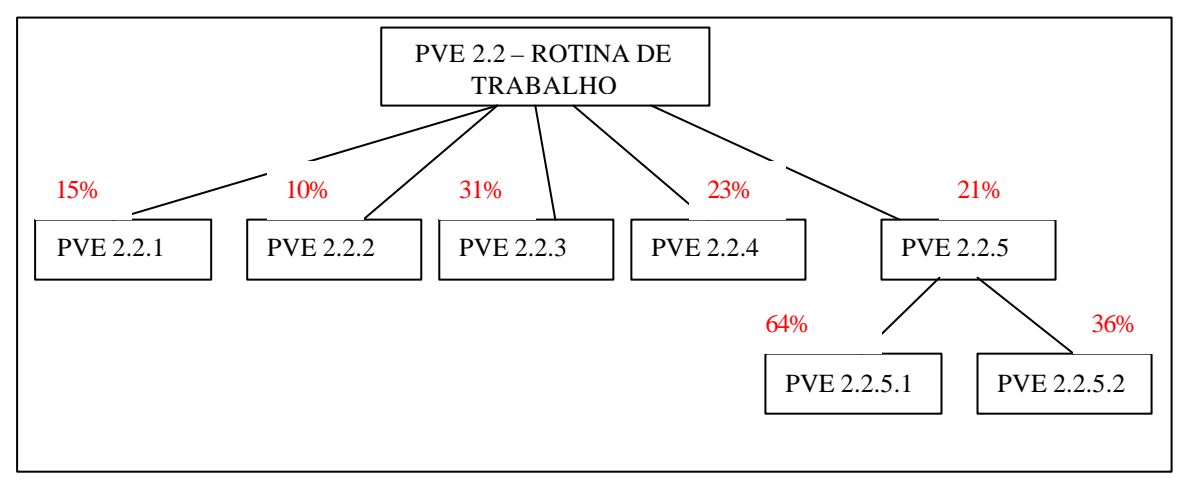

Figura 106: Análise e interpretação das taxas do PVE 2.2 – Rotina de Trabalho

O último PVE cujas taxas internas necessitaram identificação dentro do PVF 2 – Suporte Humano, foi o PVE 2.3 – Educação Continuada, constituído de mais três PVEs: 2.3.1 – Educação Continuada da Secretária, PVE 2.3.2 –Educação Continuada do Auxiliar Geral e o PVE 2.3.3 – Educação Continuada da Coordenação. A figura 107 apresenta os pontos internos com seus respectivos descritores nos níveis Bom e Neutro:

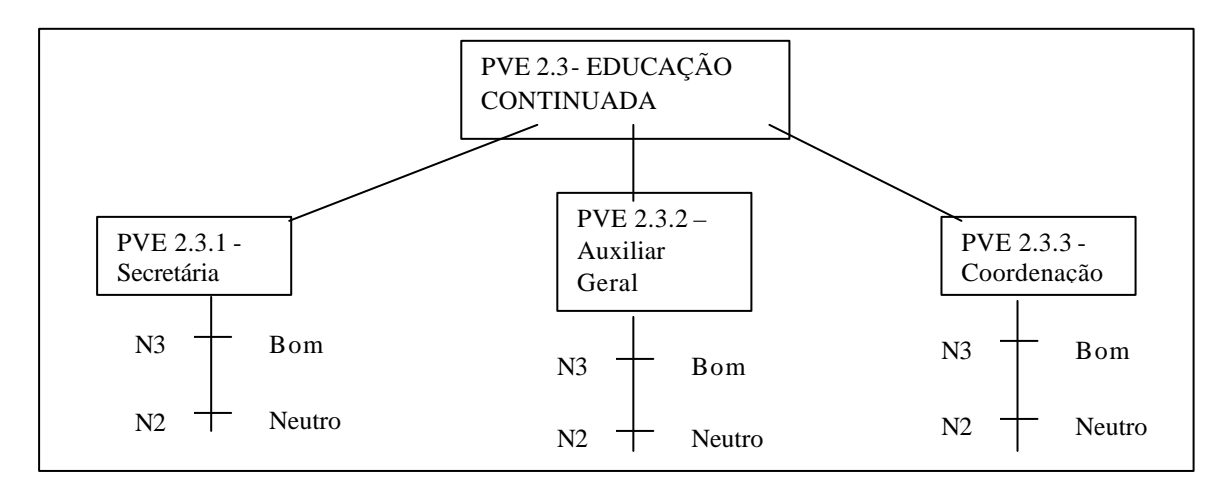

Figura 107: Árvore do PVE 2.3 – Educação Continuada, seus respectivos PVEs internos e descritores com seus níveis Bom e Neutro

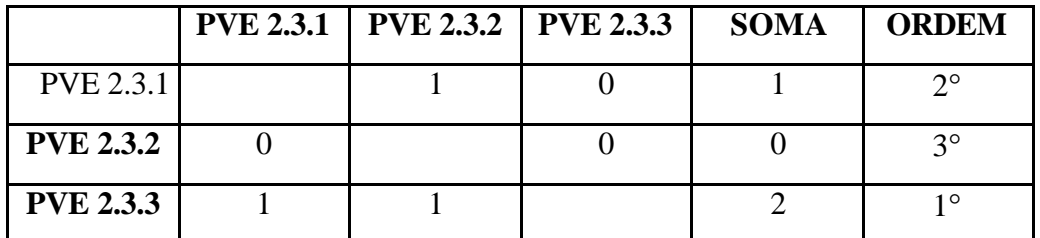

Na tabela 124 encontra-se a ordenação das preferências da decisora.

Tabela 124: Matriz de ordenação dos PVEs que constituem o PVE 2.3 – Educação Continuada

A hierarquização para este PVE 2.3 se deu no mesmo molde do PVE 2.1, por se tratar dos mesmos descritores, modificando apenas o assunto de Perfil de Qualificação (PVE 2.1) para Educação Continuada (PVE 2.3), ficando os descritores em Coordenação (1°), Secretaria (2°), e Auxiliar Geral (3°). As taxas internas encontram-se na tabela 125:

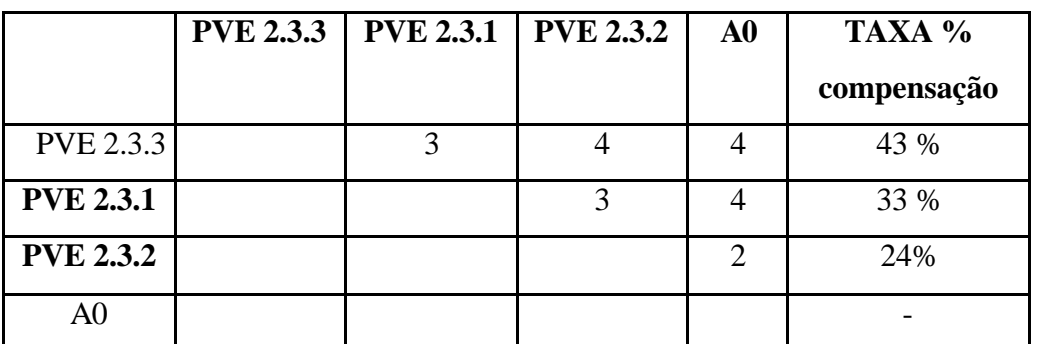

Tabela 125: Matriz de juízos de valor para determinação das Taxas de compensação do PVE 2.3 – Educação Continuada

A diferença deste para o PVE 2.1 – Perfil de Qualificação, constituiu-se numa maior disparidade entre o percentual da Coordenação (53%) e o do Auxiliar Geral (14%), onde na Rotina de Trabalho – PVE 2.3, eles obtiveram 43% e 24%, respectivamente. Concluindo, a Qualificação da Coordenação tem mais importância que a Rotina de Trabalho, segundo a percepção da decisora. A figura 108 apresenta estes resultados, na árvore:

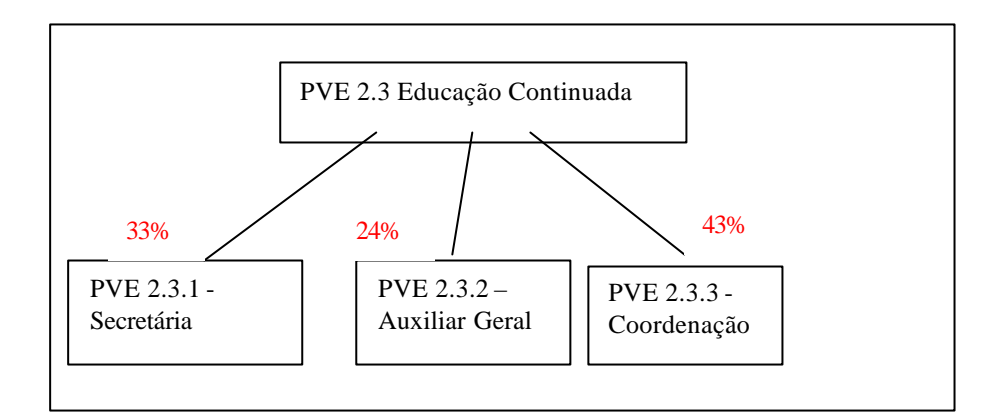

Figura 108: Análise e interpretação das taxas internas do PVE 2.3 – Educação Continuada

O PVF 3 – Recursos Físicos e Materiais, foi explicado por três PVEs: Recursos Áudio Visuais (3.1), Estrutura Física (3.2) e Acervo Bibliográfico (3.3). Os PVEs 3.1 e 3.3 ainda foram explicados por mais outros PVEs e portanto teve-se que identificar as taxas internas desses pontos de vista elementares. A figura 109 apresenta a árvore do PVF 3 com seus respectivos PVEs e identificação dos níveis Bom e Neutro de cada descritor.

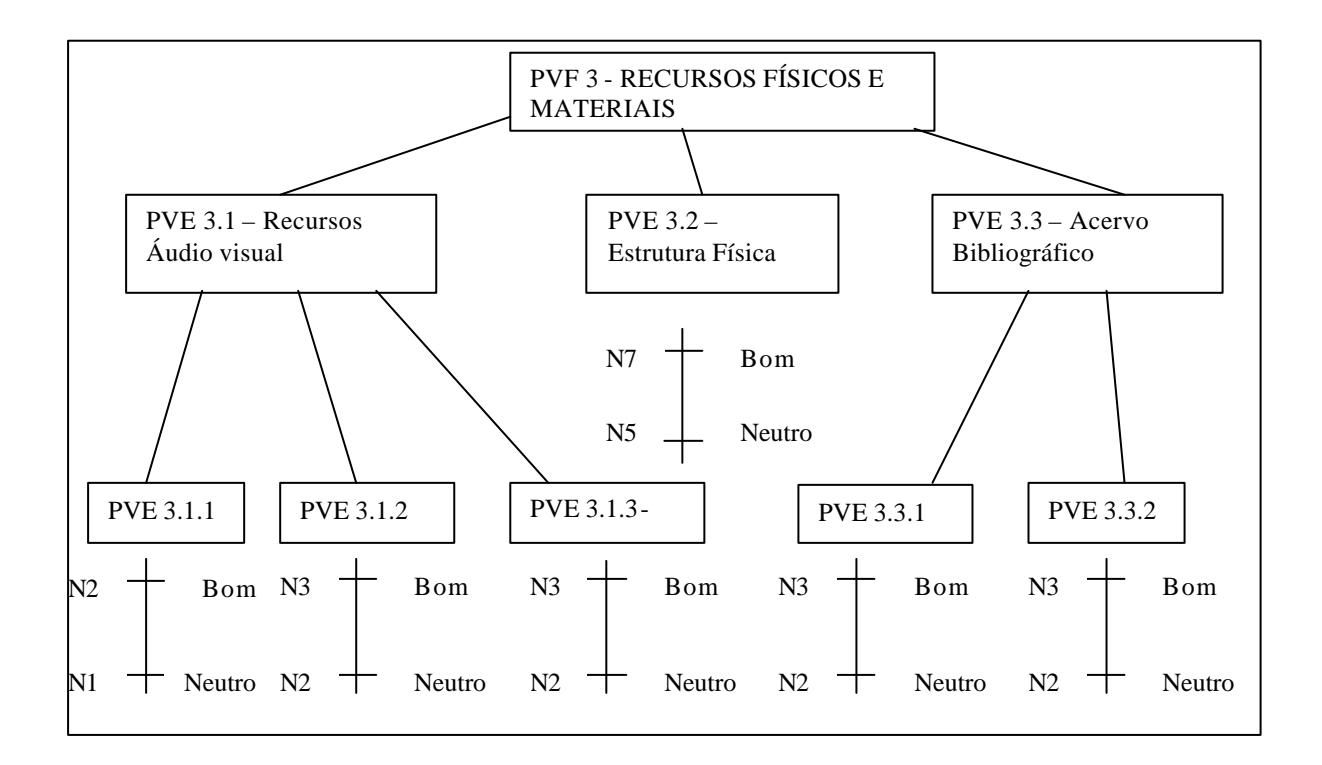

Figura 109: Árvore do PVF 3 – Recursos Físicos e Materiais, seus respectivos PVEs, PVEs internos e descritores com os níveis Bom e Neutro

O PVE 3.1 – Recursos Áudio Visuais, ficou definido por três PVEs: Data Show (3.1.1), Retroprojetor (3.1.2) e Projetor de Slides (3.1.3). A ordenação de preferências da decisora se deu na mesma ordem que foram aqui apresentados e não se precisou de matriz para a decisora reconhecer esse fato. Portanto, passou-se direto para a matriz de julgamentos semânticos e por fim, os resultados das taxas do MACBETH, tabela 126:

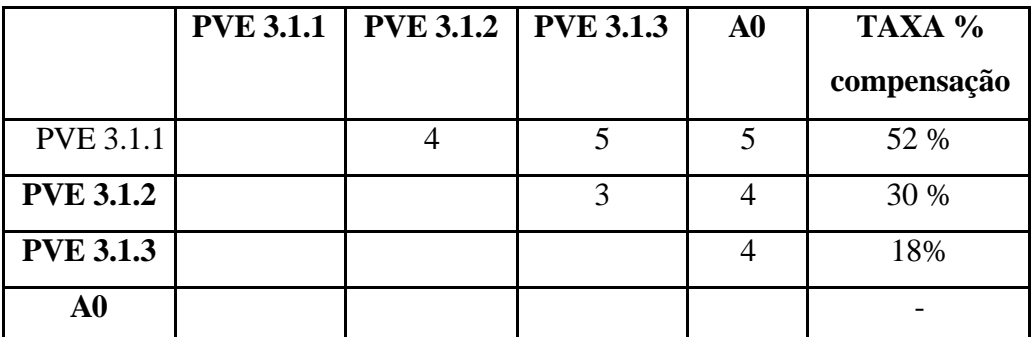

Tabela 126: Matriz de juízos de valor para determinação das Taxas de compensação do PVE 3.1 – Recursos Áudio Visuais

O Data Show (PVE 3.1.1) obteve mais da metade da preferência da decisora sobre os outros itens e por último, o Projetor de Slides (PVE 3.1.3), com apenas 18% de importância.

O PVE 3.3 – Acervo Bibliográfico foi o último ponto de vista a precisar da identificação das taxas internas dentro do PVF 3 – Recursos Físicos e Materiais. Como este PVE foi explicado somente por dois itens, a decisora julgou as preferências sem a necessidade de construção da matriz de ordenação hierárquica. O Acervo Bibliográfico dos Títulos de Livros (PVE 3.3.2) foi considerado mais importante que o Acervo Bibliográfico das Revistas (PVE 3.3.1). A tabela 127 apresenta os julgamentos semânticos e as taxas rodadas no MACBETH:

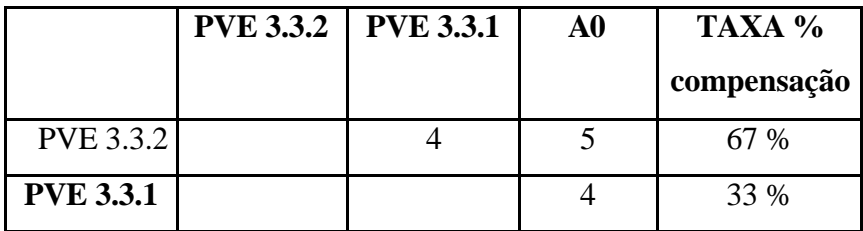

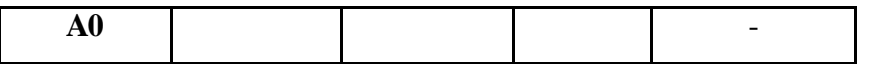

Tabela 127: Matriz de juízos de valor para determinação das Taxas de compensação do PVE 3.3 – Acervo Bibliográfico

A importância dada ao Acervo Bibliográfico dos Títulos de Livros (PVE 3.3.2) foi de 67%, enquanto que o Acervo das Revistas (PVE 3.3.1) recebeu apenas 33%, conforme percepção da decisora. A figura 110 demonstra esses resultados na árvore do PVF 3:

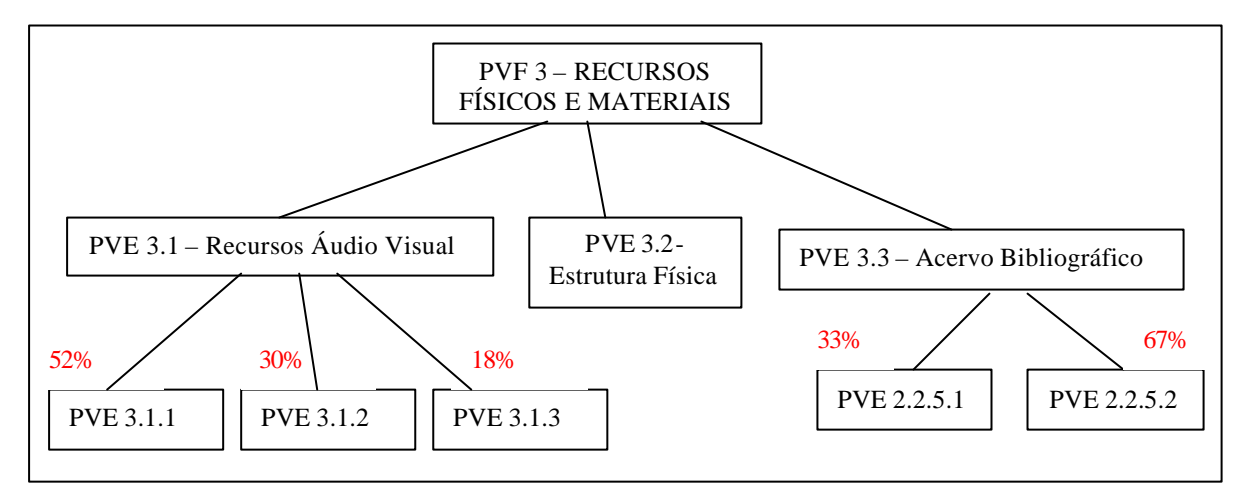

Figura 110: Análise e interpretação das taxas internas do PVF 3 – Recursos Físicos e **Materiais** 

O Ponto de Vista Fundamental 4 – Receita Financeira, ficou definido por três PVEs: 4.1 - Projetos, PVE 4.2 – Mensalidades e PVE 4.3 – Orçamento UNIFOR. Todos esses PVEs, por sua vez, também foram explicados por outros PVEs internos e, portanto, precisou-se identificar as taxas internas de cada um, conforme se pode visualizar na árvore da figura 111:

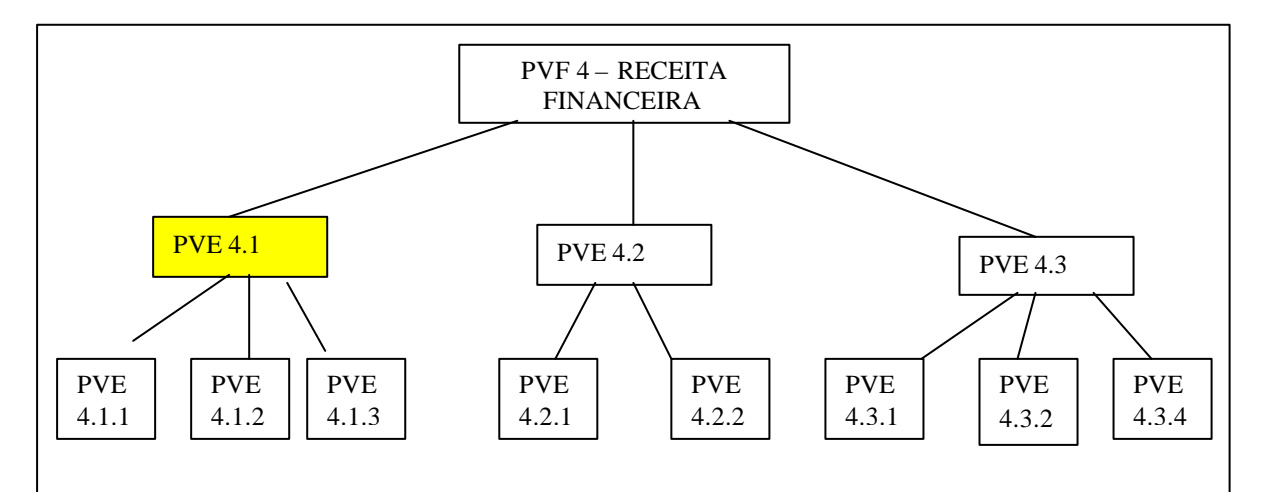

Figura 111: Árvore do PVF 4 – Receita Financeira, seus respectivos PVEs e PVEs internos, com destaque no primeiro PVE a ser analisado, PVE 4.1 - Projetos.

O primeiro PV a ser apresentado, PVE 4.1 – Projetos, em destaque na figura 111, ficou definido por mais três PVEs: 4.1.1 – Produção de Projetos, PVE 4.1.2 – Contatos e PVE 4.1.3 – Consultas. A figura 112 apresenta os descritores deste PVE com os níveis Bom e Neutro.

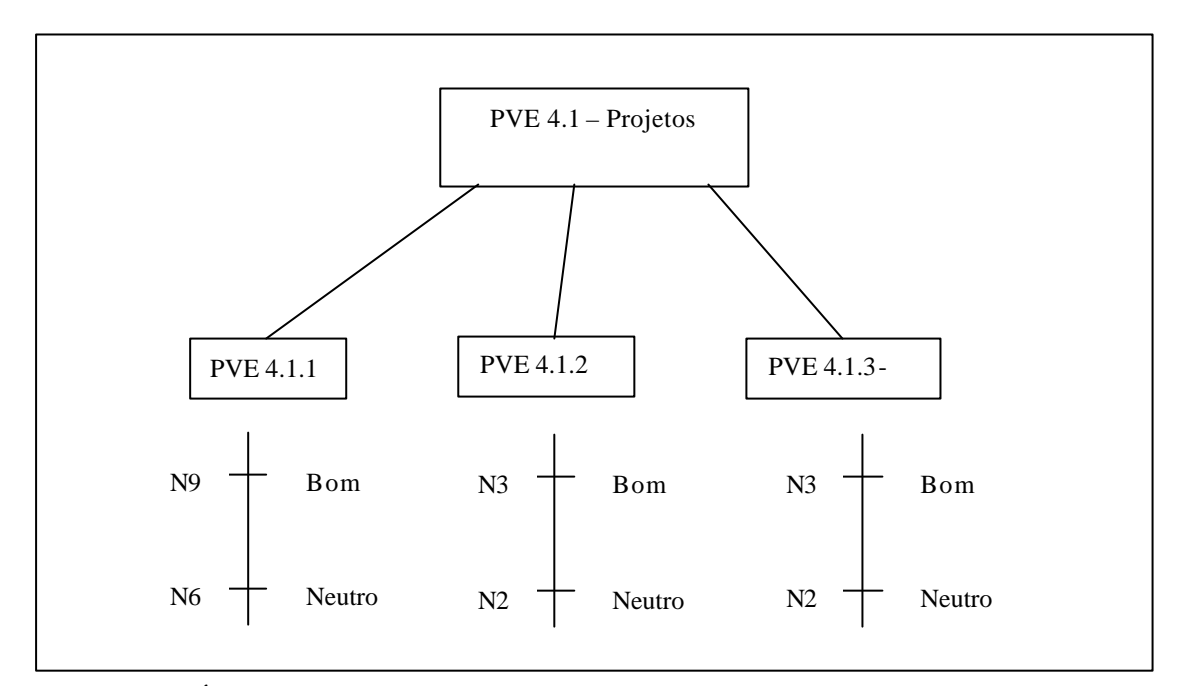

Figura 112: Árvore do PVE 4.1 - Projetos, seus respectivos PVEs internos e descritores com seus níveis Bom e Neutro

Na tabela 128, encontra-se a ordem de preferências hierárquica conforme juízos de valor da decisora.

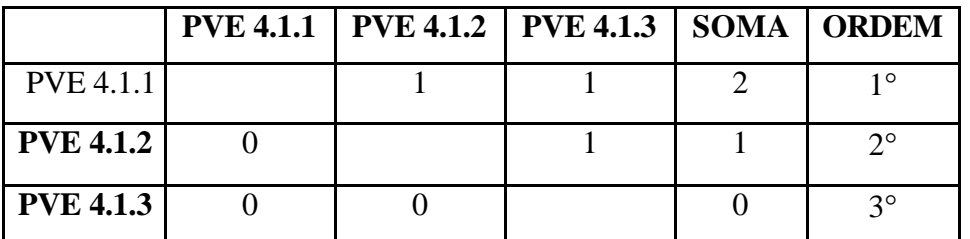

Tabela 128: Matriz de ordenação dos PVEs que constituem o PVE 4.1 – Projetos

A hierarquização ficou na mesma ordem da construção dos descritores, o PVE 4.1.1 em primeiro lugar de preferência, o PVE 4.1.2 em segundo e o PVE 4.1.3 em último lugar. A tabela 129 apresenta os julgamentos semânticos da decisora sobre as perdas de atratividade e por fim, as taxas como resultado desses julgamentos.

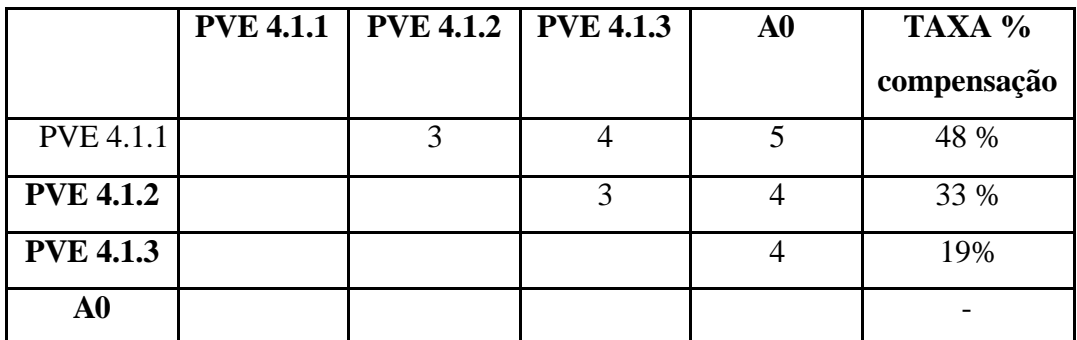

Tabela 129: Matriz de juízos de valor para determinação das Taxas de compensação do PVE 4.1 – Projetos

O ponto de Vista 4.1.1 – Produção de Projetos recebeu quase metade da importância desse contexto, 48%. O PVE 4.1.2 – Contatos, ficou com 33% de taxa e por fim o PVE 4.1.3 – Consultas, que se mostrou menos importante em comparação aos outros, com apenas 19% de taxa.

O PVE 4.2 – Mensalidades, ficou definido por apenas dois itens, onde a decisora identificou qual o ponto mais importante, sem a necessidade da matriz de ordenação. O PVE 4.2.1 – Controle de Pagamentos, segundo a percepção da decisora é mais preferível que o PVE 4.2.2 – Cobrança de Pagamentos. A figura 113 apresenta os níveis Bom e Neutro para os descritores deste PVE:

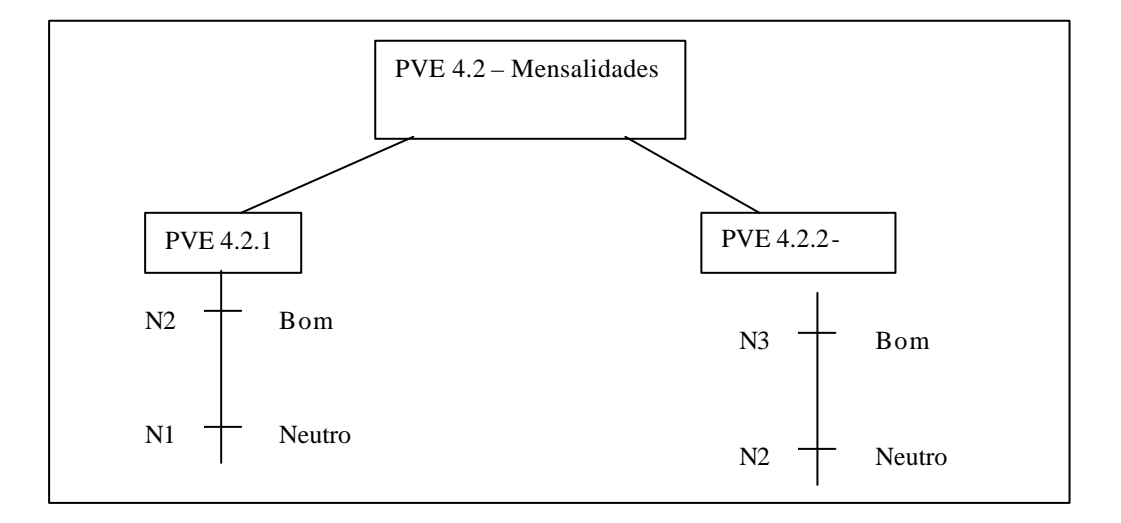

Figura 113: Árvore do PVE 4.2 - Mensalidades, seus respectivos PVEs internos e descritores com seus níveis Bom e Neutro

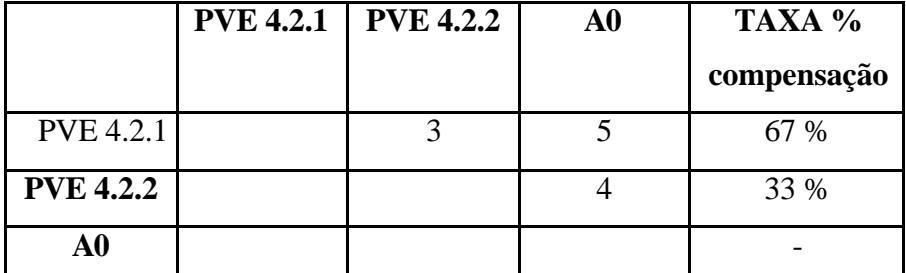

Na tabela 130 está os julgamentos semânticos juntamente com as taxas internas.

Tabela 130: Matriz de juízos de valor para determinação das Taxas de compensação do PVE 4.2 – Mensalidades

A decisora deu importância de 67% ao Controle dos Pagamentos (PVE 4.2.1), enquanto o PVE 4.2.2 – Cobrança de Pagamentos, recebeu apenas 33% de importância, enfatizando a necessidade de se ter um controle eficaz, pois cobrança sem controle, não tem muita utilidade.

O último ponto de vista a ser identificada as taxas internas dentro do PVF 4 – Receita Financeira, foi o PVE 4.3 – Orçamento UNIFOR, que ficou composto por mais quatro PVEs, que são: PVE 4.3.1 – Recursos Humanos, PVE 4.3.2 – Material de Consumo, PVE 4.3.3 – Material Permanente e PVE 4.3.4 – Serviços de Terceiros. Na figura 114, pode-se visualizar os niveis Bom e Neutro dos descritores deste PVE:

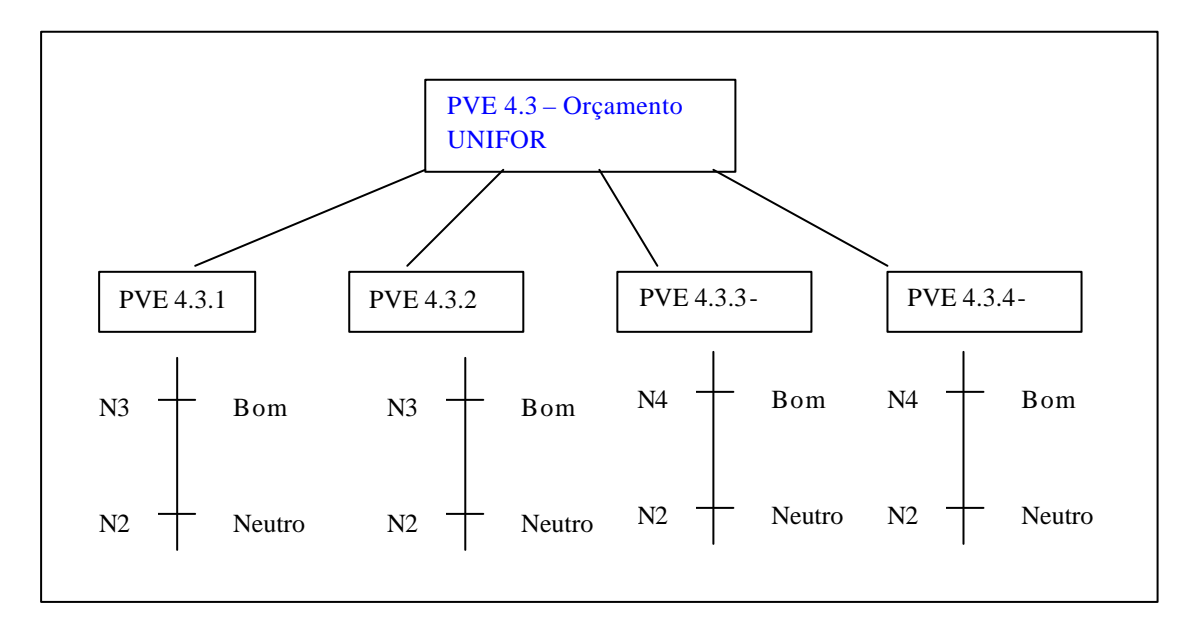

Figura 114: Árvore do PVE 4.3 – Orçamento UNIFOR, seus respectivos PVEs internos e descritores com seus níveis Bom e Neutro

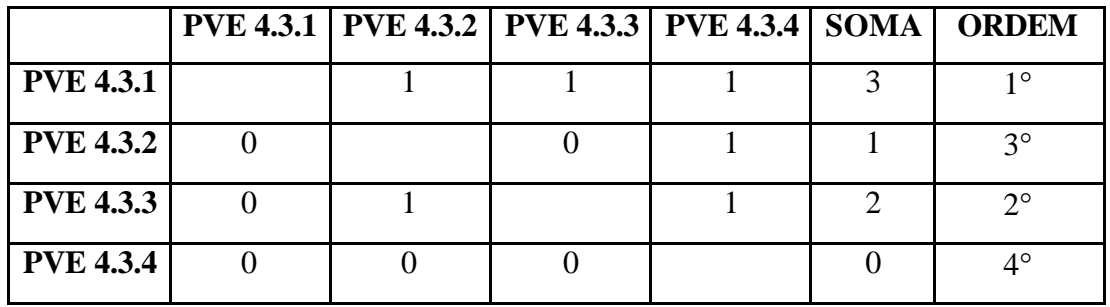

A tabela 131 apresenta a matriz de hierarquização das preferências.

Tabela 131: Matriz de ordenação dos PVEs que constituem o PVE 4.3 – Orçamento UNIFOR

De acordo com as preferências da decisora, o ponto mais importante no contexto do PVE 4.3 – Orçamento Unifor é o PVE 4.3.1 – Recursos Humanos. Em segundo lugar, escolheu o PVE 4.3.3 – Material Permanente, depois vindo o PVE 4.3.2 – Material de Consumo e, por fim, o menos importante, o PVE 4.3.4 – Serviços de Terceiros. A tabela 132 contém os julgamentos sobre as perdas de atratividade, comparando par-a-par cada situação entre os níveis Bom e Neutro e as taxas adquiridas através do MACBETH.

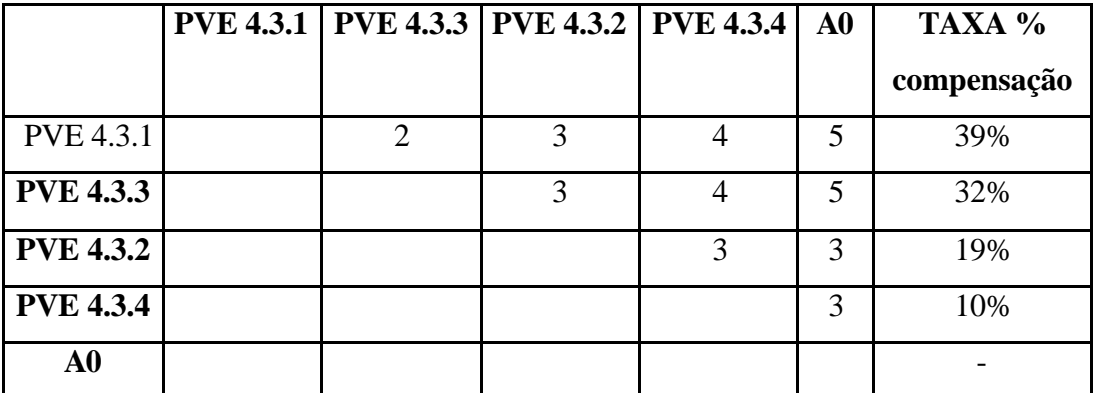

Tabela 132: Matriz de juízos de valor para determinação das Taxas de compensação do PVE 4.3 – Orçamento UNIFOR

Os pontos de vista 4.3.1 e 4.3.3, Recursos Humanos e Material Permanente obtiveram taxas próximas, 39% e 32% respectivamente, demonstrando a importância desses itens no contexto do Orçamento da UNIFOR (PVE 4.3). O PVE 4.3.2 – Material de Consumo obteve 19% de importância e o PVE 4.3.4 – Serviços de Terceiros, ficou com apenas 10% de

importância nesse contexto sob a perspectiva da decisora. A figura 115 apresenta os resultados para os PVs internos pertencentes ao PVF 4:

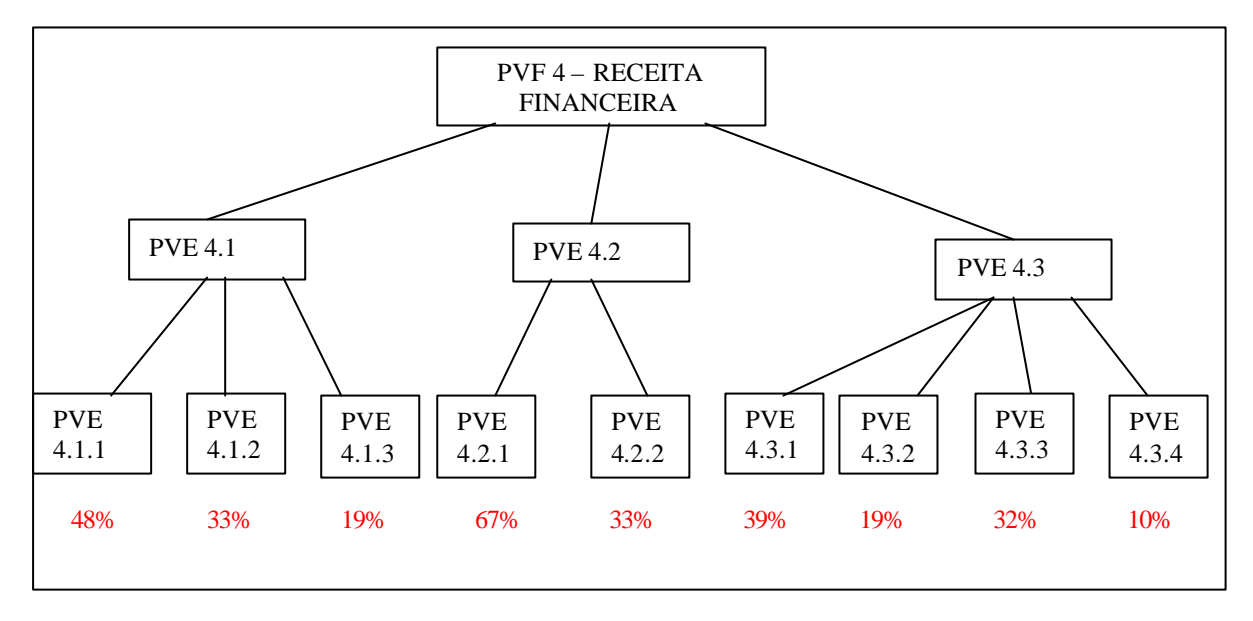

Figura 115: Análise e interpretação das taxas internas do PVF 4 – Receita Financeira

O último Ponto de Vista Fundamental, PVF 5 – Corpo Discente, foi explicado por três PVEs: 5.1 – Seleção dos Candidatos, PVE 5.2 – Desempenho dos Alunos e PVE 5.3 – Valorização Discente. Todos esses pontos, por sua vez, ficaram compostos de mais outros PVEs, devendo portanto, serem identificadas as taxas internas para cada ponto de vista. A figura 116 apresenta a árvore do PVF 5.

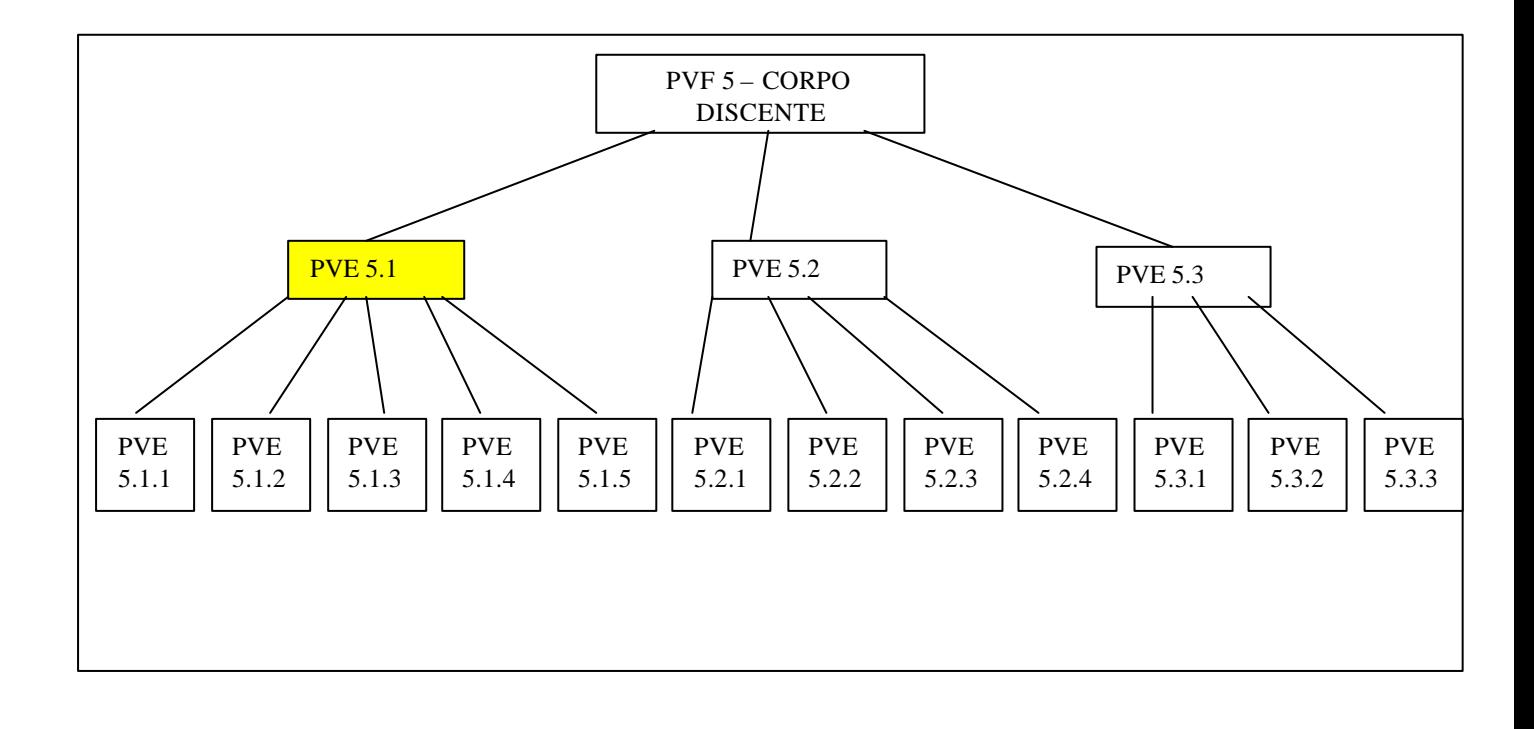

Figura 116: Árvore do PVF 5 – Corpo Discente, seus respectivos PVEs e PVEs internos com destaque no primeiro PVE a ser analisado, PVE 5.1 – Seleção dos Candidatos.

O PVE 5.1 – Seleção dos Candidatos, foi definido por cinco outros PVEs para uma melhor explicação do contexto, que são: PVE 5.1.1 – Curriculum Vitae, PVE 5.1.2 – Entrevista, PVE 5.1.3 – Projeto, PVE 5.1.4 – Nota da Prova Subjetiva e PVE 5.1.5 – Nota da Prova de Título. A figura 117 apresenta esses pontos explicativos em árvore com os níveis Bom e Neutro:

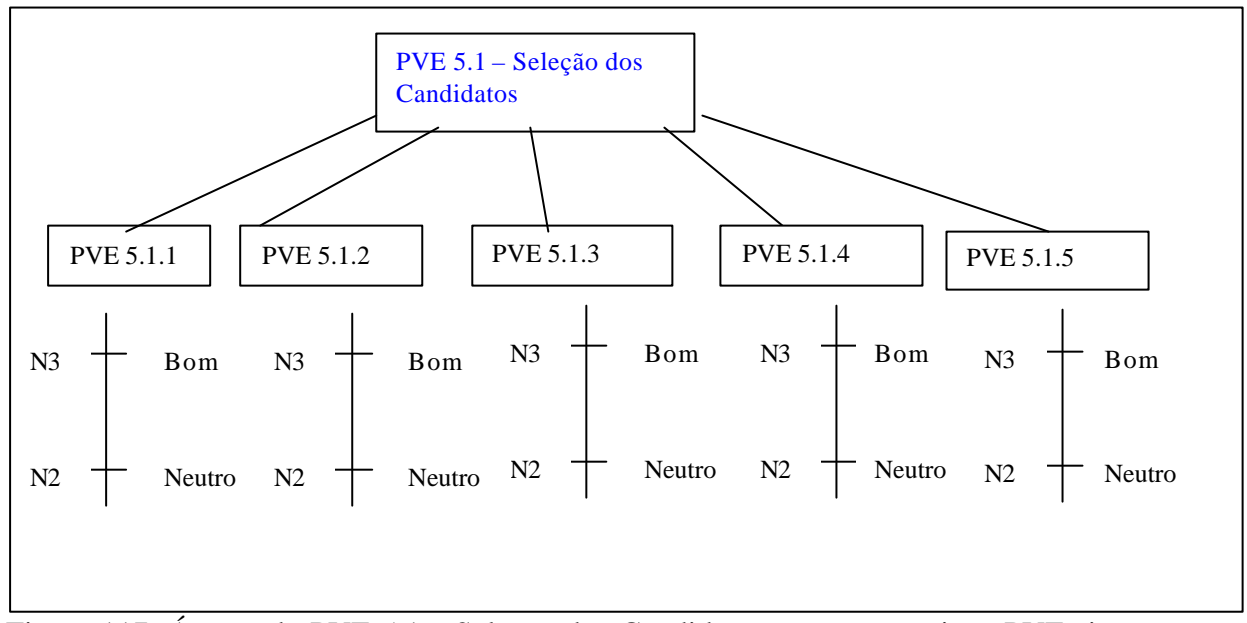

Figura 117: Árvore do PVE 5.1 - Seleção dos Candidatos, seus respectivos PVEs internos e descritores com seus níveis Bom e Neutro

Como o PVE 5.1 possui cinco PVs internos para hierarquizar, foi feita uma matriz de ordenação, onde todos os PVEs foram comparados par-a-par e a decisora indicou suas preferências, vide tabela 133:

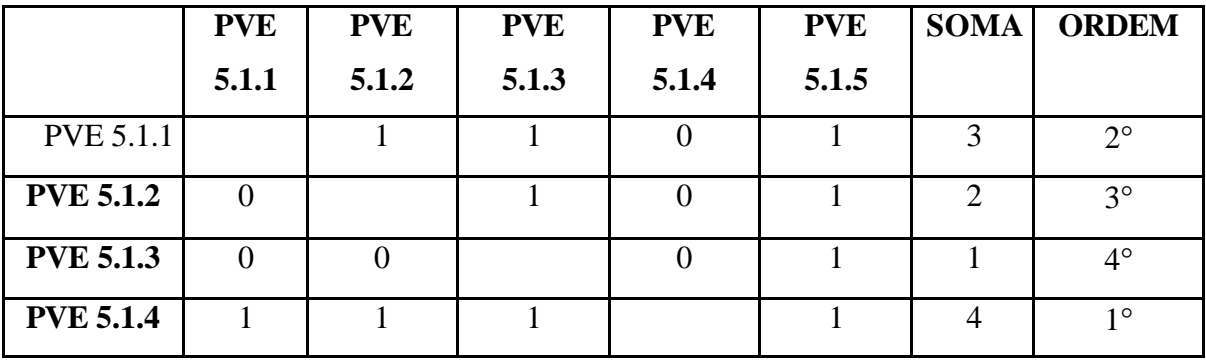

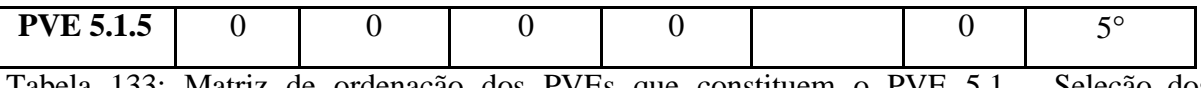

Tabela 133: Matriz de ordenação dos PVEs que constituem o PVE 5.1 – Seleção dos Candidatos

Conforme a tabela 133, o ponto mais importante do contexto da Seleção dos Candidatos (PVE 5.1) foi a Nota da Prova Subjetiva (PVE 5.1.4), em seguida, a decisora julgou como sendo o segundo ponto mais importante, o Curriculum Vitae ( PVE 5.1.1), em terceiro ficou a Entrevista (PVE 5.1.3), em quarto foi indicado o Projeto ou Ante projeto de Pesquisa da Dissertação e por último, com menos importância nesse contexto, a Nota da Prova de Título (PVE 5.1.5). Na tabela 134 encontram-se as perdas de atratividade entre cada um e as taxas internas.

|                  | <b>PVE</b> | <b>PVE</b>     | <b>PVE</b>     | <b>PVE</b>     | <b>PVE</b> | $\bf{A0}$      | TAXA %      |
|------------------|------------|----------------|----------------|----------------|------------|----------------|-------------|
|                  | 5.1.4      | 5.1.1          | 5.1.2          | 5.1.3          | 5.1.5      |                | compensação |
| <b>PVE 5.1.4</b> |            | $\overline{2}$ | 3              | 4              | 4          | 4              | 32%         |
| <b>PVE 5.1.1</b> |            |                | $\overline{2}$ | 3              | 3          | $\overline{A}$ | 26%         |
| <b>PVE 5.1.2</b> |            |                |                | $\overline{2}$ | 3          | 4              | 19%         |
| <b>PVE 5.1.3</b> |            |                |                |                |            | $\mathcal{R}$  | 13%         |
| <b>PVE 5.1.5</b> |            |                |                |                |            | 3              | 10%         |
| $\bf{A0}$        |            |                |                |                |            |                |             |

Tabela 134: Matriz de juízos de valor para determinação das Taxas de compensação do PVE 5.1 – Seleção dos Candidatos

A diferença maior entre as taxas, foi a do primeiro PVE 5.1.4 – Nota da Prova Subjetiva, com 32% para o segundo, PVE 5.1.1 – Curriculum Vitae, com 26%, demonstrando a importância em que a decisora dedica às notas de prova subjetiva na seleção dos alunos, desde que essa prova é baseada em bibliografia indicada nos folders e nos editais de abertura de inscrição para o curso.

O próximo ponto de vista a ter as taxas internas identificadas, foi o PVE 5.2 – Desempenho dos Alunos, que foi definido por outros quatro PVEs: 5.2.1 – Freqüência, PVE 5.2.2 – Notas, PVE 5.2.3 – Trabalhos e PVE 5.2.4 – Qualificação. A figura 118 apresenta a árvore do PVE 5.2, bem como os devidos descritores com os níveis Bom e Neutro, detectados:

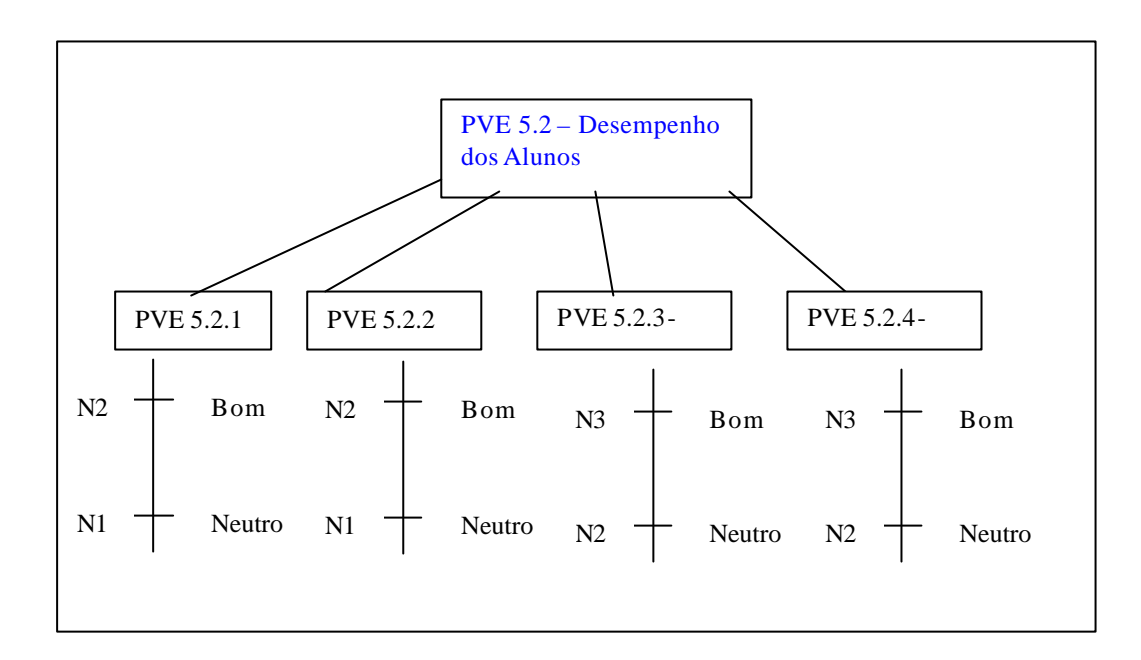

Figura 118: Árvore do PVE 5.2 – Desempenho dos Alunos, seus respectivos PVEs internos e descritores com seus níveis Bom e Neutro

A ordenação hierárquica, de acordo com as preferências da decisora, encontra-se na tabela 135.

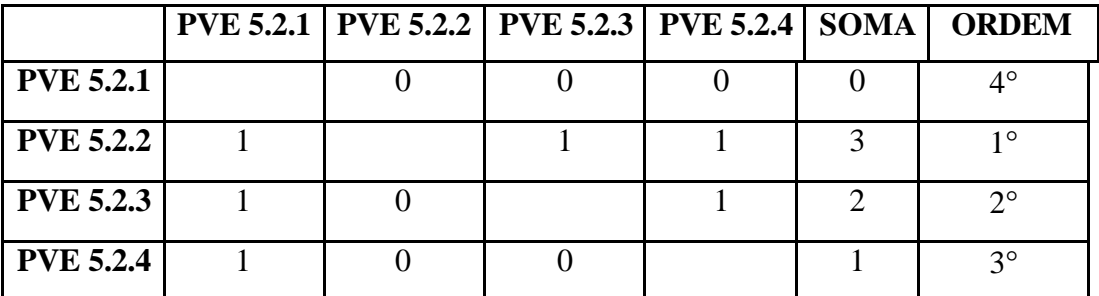

Tabela 135: Matriz de ordenação dos PVEs que constituem o PVE 5.2 – Desempenho dos Alunos

O PVE 5.2.2 – Notas (de provas, testes e auto-avaliação), ficou considerado o mais importante, sob a visão da decisora, desde que mensurem, quantitativamente, o nível de aprendizagem dos alunos. Em segundo lugar, a decisora julgou o PVE 5.2.3 – Trabalhos dentro do contexto do PVE 5.2 – Desempenho dos Alunos. Depois veio o PVE 5.2.4 – Qualificação e por último, o PVE 5.2.1 – Freqüência.

A tabela 136, apresenta a matriz de juízos de valor com as taxas do PVE 5.2.

|                  | <b>PVE 5.2.2 PVE 5.2.3 PVE 5.2.4 PVE 5.2.1</b> |                             |   | $\bf{A0}$ | TAXA %      |
|------------------|------------------------------------------------|-----------------------------|---|-----------|-------------|
|                  |                                                |                             |   |           | compensação |
| <b>PVE 5.2.2</b> | ↑                                              |                             |   |           | 37%         |
| <b>PVE 5.2.3</b> |                                                | $\mathcal{D}_{\mathcal{A}}$ | 3 | 4         | 29%         |
| <b>PVE 5.2.4</b> |                                                |                             | 2 |           | 21%         |
| <b>PVE 5.2.1</b> |                                                |                             |   | 3         | 13%         |
| $\bf{A0}$        |                                                |                             |   |           |             |

Tabela 136: Matriz de juízos de valor para determinação das Taxas de compensação do PVE 5.2 – Desempenho dos Alunos

As notas das provas, testes e auto-avaliação (PVE 5.2.2) obtiveram uma taxa de 37%, porque medem a aprendizagem com maior objetividade e clareza. Em seguida, os Trabalhos (PVE 5.2.3) com 29%, que devem ser sob forma de ensaios e monografias e recebem uma avaliação quantitativa e qualitativa. O PVE 5.2.4 – Qualificação, ficou com 21% de importância, devendo esta ser realizada perante uma banca de três membros, sendo um ponto importante para a preparação da versão final da dissertação.

O último PVE dentro do PVF 5 – Corpo Discente é o PVE 5.3 – Valorização Discente, definido por três pontos de vista, que são eles: PVE 5.3.1 – Aumentar Grau Intelectual dos Alunos, PVE 5.3.2 – Aumentar Motivação dos Alunos e PVE 5.3.3 – Publicação de Livro Anual. A figura 119 apresenta esses itens na árvore, juntamente com os níveis Bom e Beutro dos seus descritores.

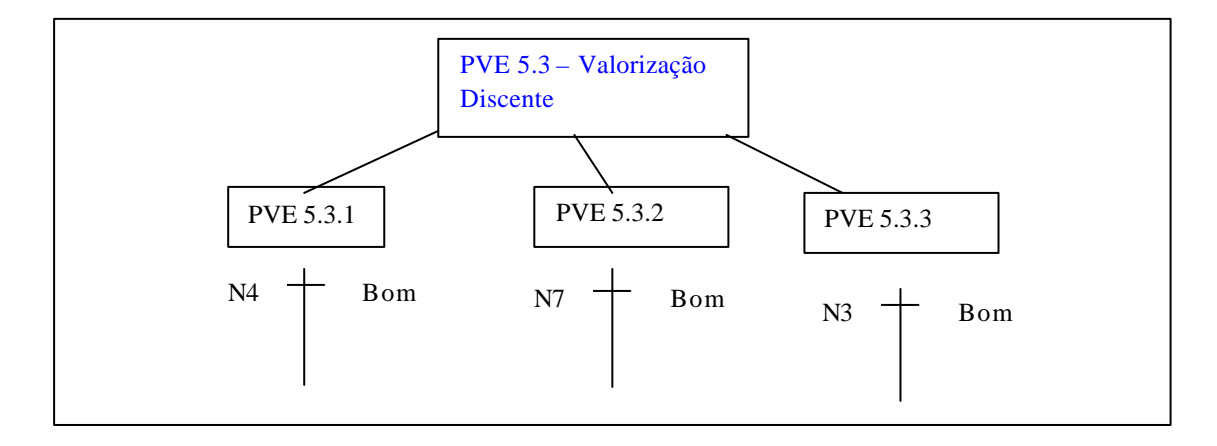

Figura 119: Árvore do PVE 5.3 – Valorização Discente, seus respectivos PVEs internos e descritores com seus níveis Bom e Neutro

A ordenação dos pontos de vista apresentados na figura 119 encontram-se na tabela 137:

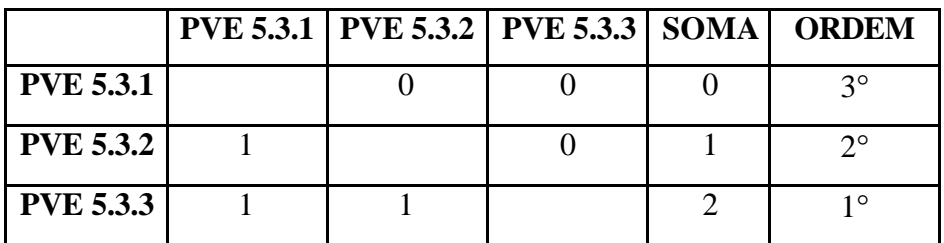

Tabela 137: Matriz de ordenação dos PVEs que constituem o PVE 5.3 – Valorização Discente

O PVE 5.3.3 – Publicação de um Livro Anual com os melhores trabalhos dos alunos, representa o mais importante aspecto da Valorização Discente (PVE 5.3), depois, a decisora escolheu o PVE 5.3.- Motivação dos Alunos, e por último, o aspecto de Aumentar o Grau Intelectual dos Alunos, que recebeu menor importância.

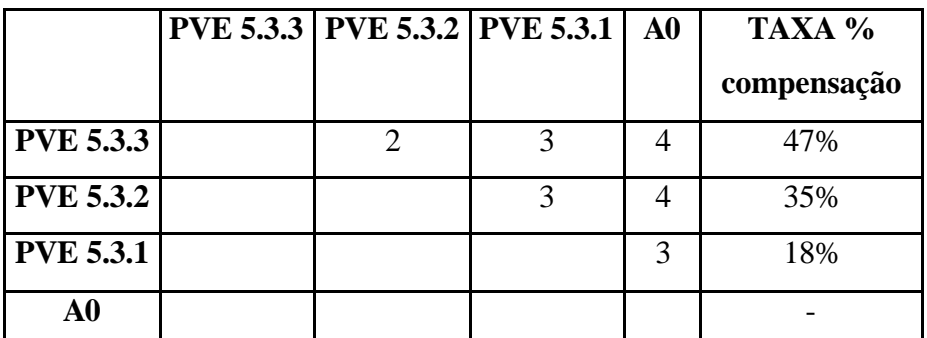

Tabela 138: Matriz de juízos de valor para determinação das Taxas de compensação do PVE 5.3 – Valorização Discente

A taxa de 47% dada à Publicação dos melhores trabalhos sob a forma de um livro, justifica-se pela sua importância para os curricula e pela maior divulgação dos resultados e análises dos discentes. O aumento geral da motivação dos alunos (PVE 5.3.2), recebeu 35% de taxa, onde deve ser conseguido através da integração social entre colegas e professores.

Na figura 120, pode-se visualizar todas as taxas internas identificadas para o PVF 5:

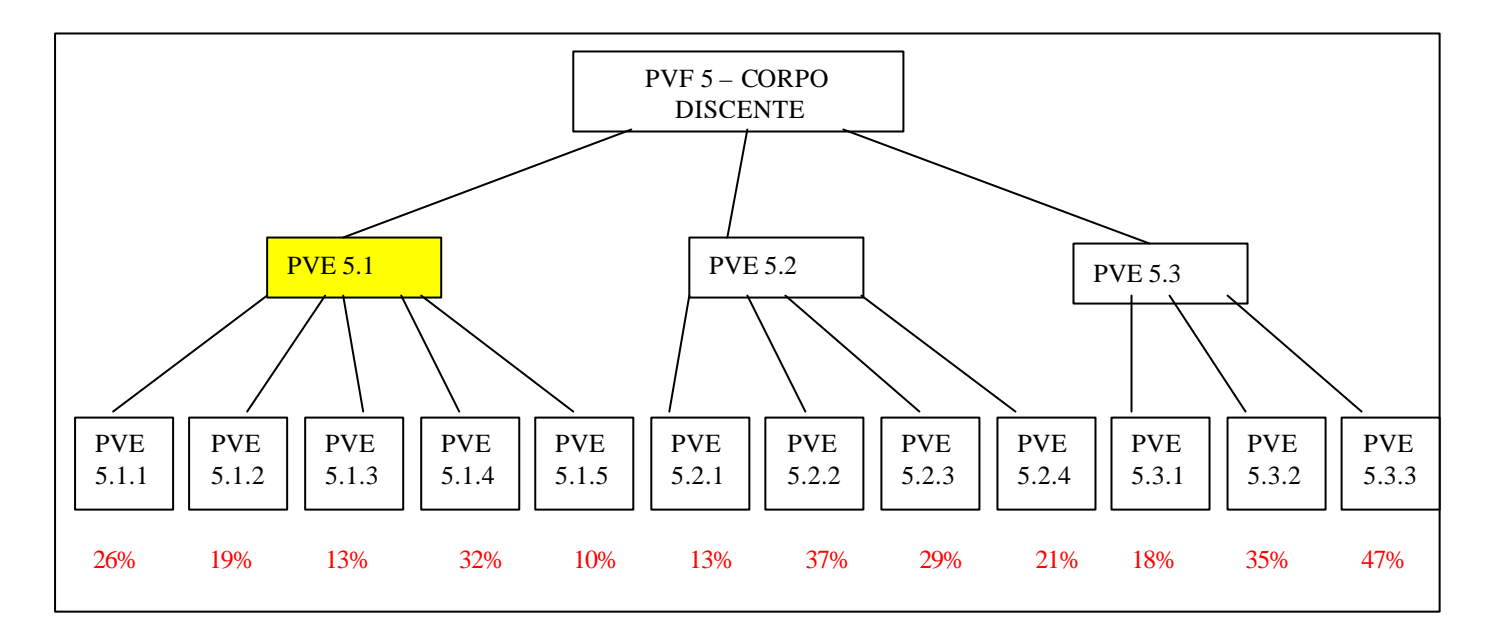

Figura 120: Análise e interpretação das taxas internas do PVF 5 – Corpo Discente

## 4.3.2 – 2 Taxas de Compensação Internas aos PVFs

Como se pode observar na árvore de valores, todos os Pontos de Vista Fundamentais (PVFs) foram definidos por três ou mais Pontos de Vista Elementares (PVEs). Na seção passada, obteve-se as taxas internas aos PVEs, e nessa seção, serão identificadas as taxas internas aos PVFs, para que se possa fazer uma análise global ao final, com cada uma dessas taxas internas. A figura 121 apresenta os PVFs com seus respectivos PVEs, dando destaque ao primeiro PVF a ser analisado:

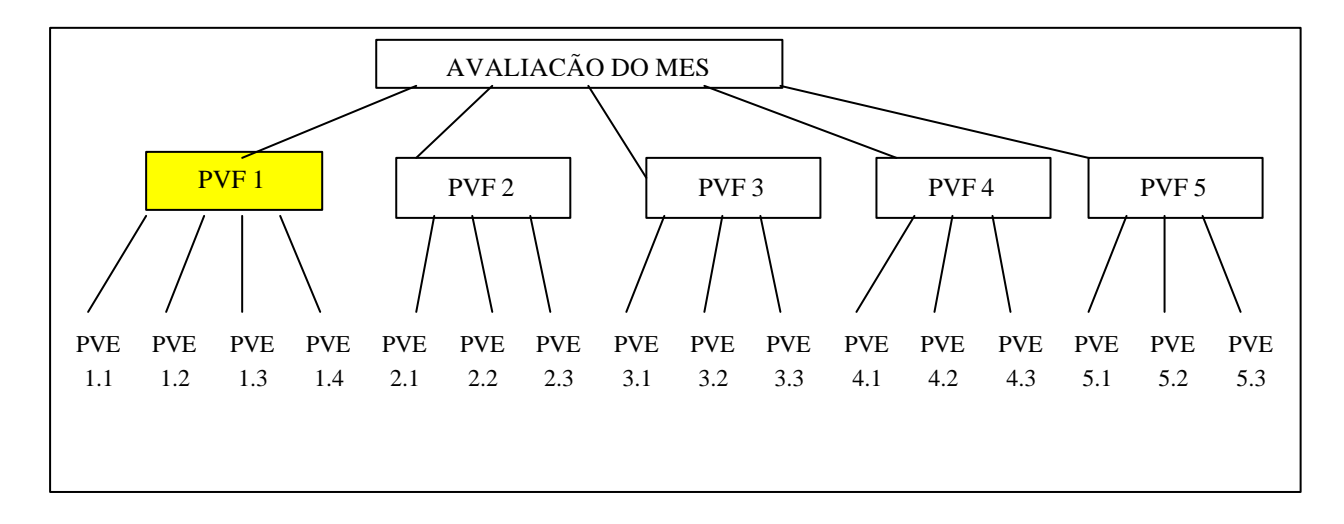

Figura 121: Árvore geral dos PVFs com seus respectivos PVEs.

O primeiro PVF 1 – Corpo Docente, foi explicado pelos PVEs: Qualificação (PVE 1.1), Experiência Profissional (PVE 1.2), Produção Intelectual (PVE 1.3) e Regime de Trabalho (PVE1.4). A identificação das taxas internas se deu nos mesmos moldes da seção anterior, primeiro hierarquizando os pontos e depois julgando as perdas de atratividades para rodar a matriz semântica no MACBETH. A tabela 139 apresenta a matriz de ordenação dos PVEs do PVF 1 – Corpo Docente.

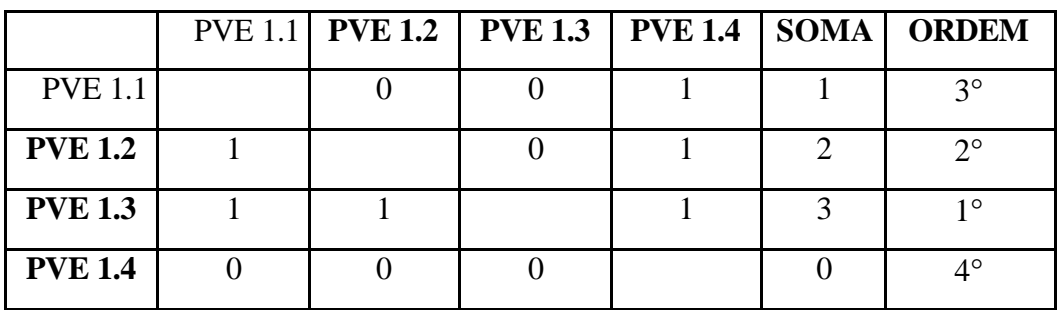

Tabela 139: Matriz de ordenação dos PVEs que constituem o PVF 1 – Corpo Docente

Segundo os juízos de valor da decisora, a Produção Intelectual (PVE 1.3) é o ponto mais importante no contexto do Corpo Docente (PVF 1). Em segundo lugar, considerou o PVE 1.2 – Experiência Profissional, depois veio o PVE 1.1 – Qualificação e por último, o Regime de Trabalho (PVE 1.4). A tabela 140 mostra a matriz semântica destes PVEs e os pesos internos gerados do MACBETH.

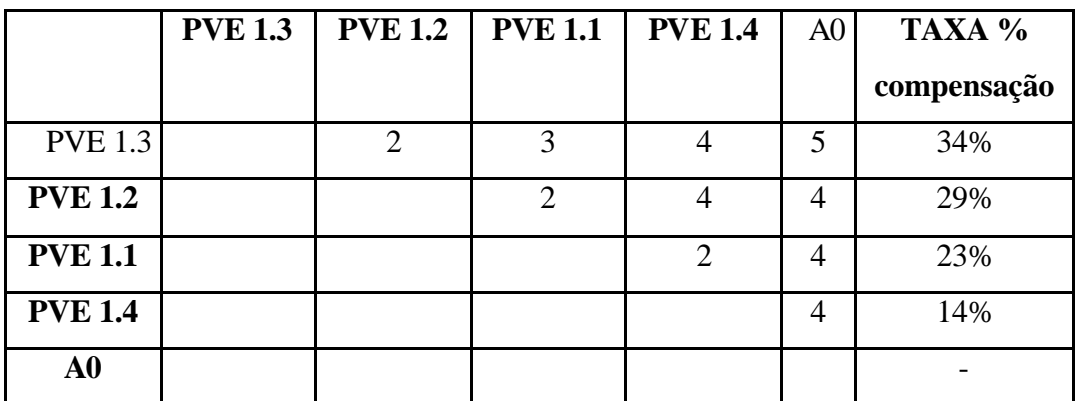

Tabela 140: Matriz de juízos de valor para determinação das Taxas de compensação do PVF 1

– Corpo Docente

De acordo com a tabela 140, o PVE 1.3 – Produção Intelectual obteve 34% de importância porque a decisora considerou que o corpo docente de um curso de pós graduação *stricto senso* é avaliado pela CAPES e outros órgãos acadêmicos e financiadores de pesquisas, primeiramente em termos de sua Produção Intelectual. A Experiência Profissional (PVE 1.2), com 29% de taxa, também se tornou muito relevante, seguida da Qualificação formal (PVE 1.1), com 23%. Dentro do contexto do PVF 1 – Corpo Docente, o aspecto Regime de Trabalho (PVE 1.4) foi o menos significante, com apenas 14% de taxa, pois a decisora julgou que um docente eficiente e flexível pode realizar muitas tarefas em tempo limitado. A figura 122 apresenta estes resultados:

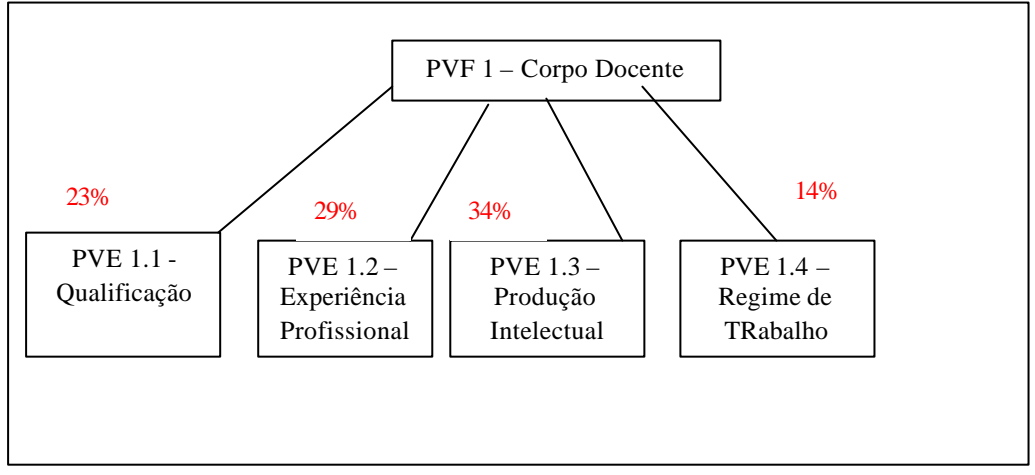

Figura 122: Análise dos resultados das taxas do PVF 1 – Corpo Docente.

O segundo PVF – Suporte Humano, foi definido por três PVEs, que são: Perfil de Qualificação (PVE 2.1), Rotina de Trabalho (PVE 2.2) e Educação Continuada (PVE 2.3). A decisora julgou suas preferências (tabela 141) e depois preencheu a matriz semântica, a qual gerou as taxas internas (tabela 142).

|                |  | $PVE 2.1$   PVE 2.2   PVE 2.3   SOMA   ORDEM |    |
|----------------|--|----------------------------------------------|----|
| <b>PVE 2.1</b> |  |                                              | າ∘ |
| <b>PVE 2.2</b> |  |                                              | 10 |
| <b>PVE 2.3</b> |  |                                              | 20 |

Tabela 141: Matriz de ordenação dos PVEs que constituem o PVF 2 – Suporte Humano

A decisora hierarquizou, de acordo com suas preferências, os múltiplos aspectos do Suporte Humano (PVF 2) e definiu a Rotina de Trabalho (PVE 2.2) como o ponto mais

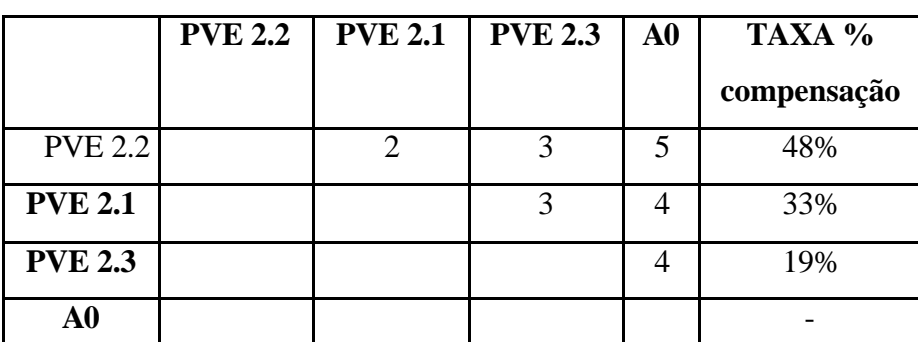

importante, depois apontou o PVE 2.1 – Perfil de Qualificação e o menos importante desse PVF 2 foi a Educação Continuada (PVE 2.3).

Tabela 142: Matriz de juízos de valor para determinação das Taxas de compensação do PVF 2 – Suporte Humano

A Rotina de Trabalho (PVE 2.2) das pessoas que gerenciam o curso, que dá forma e dinamicidade ao processo de seu desenvolvimento, deve refletir o grau de coerência e competência dos gestores e executores e, porisso a decisora aprovou 48% de taxa para este aspecto. O Perfil de Qualificação (PVE 2.1) dessas pessoas que gerenciam o curso, ficou com 33% de importância e por último, a Educação Continuada formal (PVE 2.3), também importante mas que poderia ser suprida por processos de aprendizagem organizados, ficou com 19% de taxa dentro do contexto Suporte Humano (PVF 2). A figura 123 apresenta a árvore do PVF 2 com as taxas para os PVEs que o compõe.

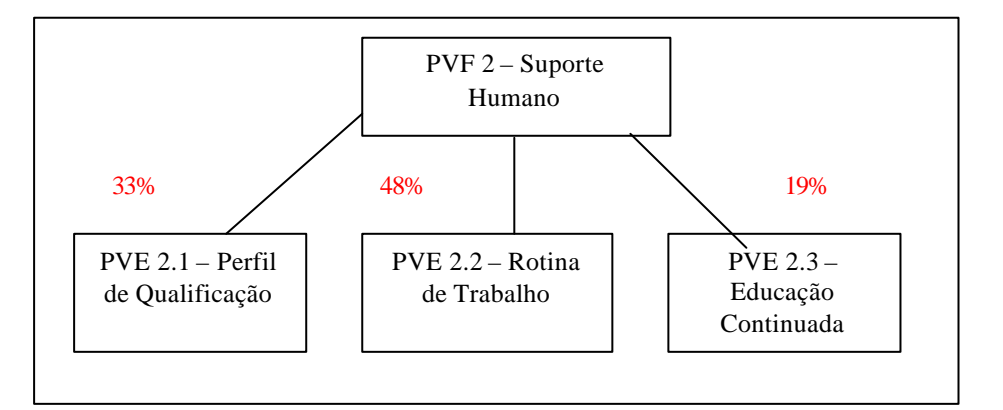

Figura 123: Análise dos resultados das taxas do PVF 2 – Suporte Humano.

O PVF 3 trata dos Recursos Físicos e Materiais e foi explicado por mais três pontos de Vista: Recursos Áudio Visuais (PVE 3.1), Estrutura Física (PVE 3.2) e Acervo Bibliográfico (PVE 3.3). A tabela 143, apresenta a matriz de hierarquização desses itens, de acordo com as preferências da decisora.

|                |  | <b>PVE 3.1   PVE 3.2   PVE 3.3   SOMA   ORDEM</b> |    |
|----------------|--|---------------------------------------------------|----|
| <b>PVE 3.1</b> |  |                                                   | າ∘ |
| <b>PVE 3.2</b> |  |                                                   | 30 |
| <b>PVE 3.3</b> |  |                                                   | 10 |

Tabela 143: Matriz de ordenação dos PVEs que constituem o PVF 3 – Recursos Físicos e **Materiais** 

Como pode-se constatar na tabela 143, o PVE 3.3 – Acervo Bibliográfico, foi considerado o mais importante no contexto do PVF 3, depois a decisora escolheu o PVE 3.1 - Recursos Áudio Visuais e por último, o PVE 3.2 – Estrutura Física.

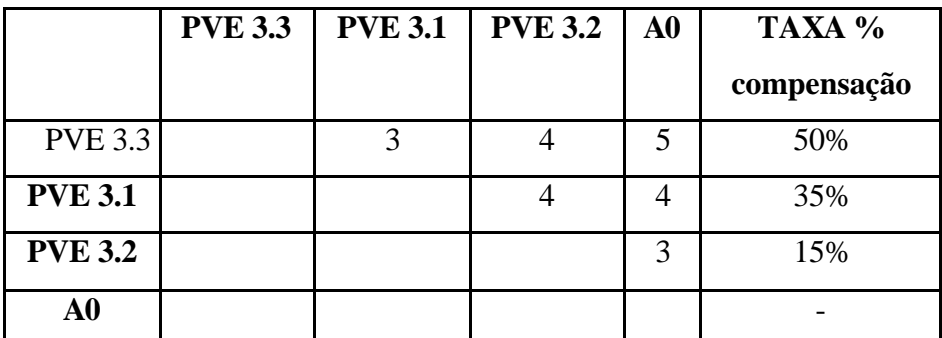

Tabela 144: Matriz de juízos de valor para determinação das Taxas de compensação do PVF 3 – Recursos Físicos e Materiais

O Acervo Bibliográfico (PVE 3.3) com exatamente 50% de taxa, reflete a oportunidade de atualização e aprofundamento dos conteúdos e é fundamental para o sucesso das pesquisas. Os Recursos Áudio Visuais (PVE 3.1) auxiliam a apresentação e explicitação das idéias e porisso a decisora deu a importância de 35% para este aspecto. A Estrutura Física (PVE 3.2), obteve apenas 15% de importância, por se tratar de um item que a própria estrutura deve organizar, antes mesmo da implementação do curso.

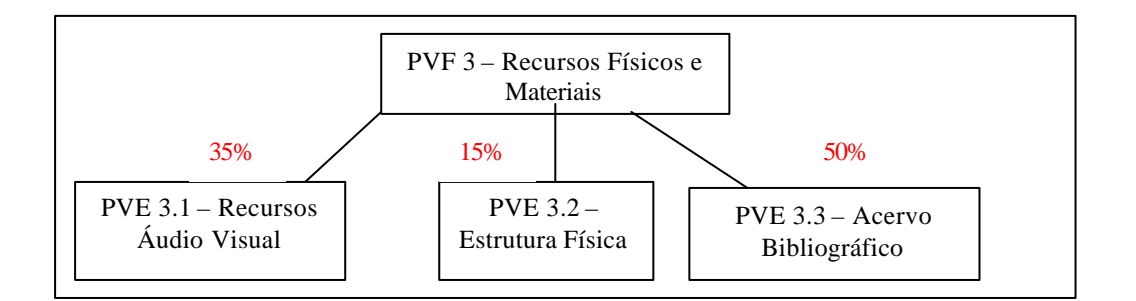

Figura 124: Análise dos resultados das taxas do PVF 3 – Recursos Físicos e Materiais.

O PVF 4 – Receita Financeira foi explicado pelos PVEs 4.1 – Projetos, PVE 4.2 – Mensalidades e PVE 4.3 – Orçamento UNIFOR. As tabelas 145 e 146 apresentam a ordenação e matriz semântica, respectivamente, deste PVF.

|                |  | $PVE 4.1$   PVE 4.2   PVE 4.3   SOMA   ORDEM |    |
|----------------|--|----------------------------------------------|----|
| <b>PVE 4.1</b> |  |                                              | 10 |
| <b>PVE 4.2</b> |  |                                              | २० |
| <b>PVE 4.3</b> |  |                                              | റ൦ |

Tabela 145: Matriz de ordenação dos PVEs que constituem o PVF 4 – Receita Financeira

Os projetos financeiros (PVE 4.1) ficaram em primeiro lugar na hierarquização das preferências da decisora segundo o PVF 4 – Receita Financeira. Em segundo lugar, considerou-se o PVE 4.3 – Orçamento UNIFOR e por último, o PVE 4.2 – Mensalidades. A tabela 146, apresenta os juízos de valor, bem como as taxas de compensação geradas pelo MACBETH:

|                | <b>PVE 4.1</b> | <b>PVE 4.3</b> | <b>PVE 4.2</b> | $\bf{A0}$ | TAXA %      |
|----------------|----------------|----------------|----------------|-----------|-------------|
|                |                |                |                |           | compensação |
| <b>PVE 4.1</b> |                | 2              |                |           | 47%         |
| <b>PVE 4.3</b> |                |                |                |           | 35%         |
| <b>PVE 4.2</b> |                |                |                | 3         | 18%         |
| A0             |                |                |                |           |             |

Tabela 146: Matriz de juízos de valor para determinação das Taxas de compensação do PVF 4 – Receita Financeira

Como qualquer curso almeja a auto-sustentabilidade, que não pode ser conseguida apenas com as mensalidades dos alunos, os Projetos para obtenção de recursos financeiros (PVE 4.1 ), obtiveram 47% de importância no contexto do PVF 4 – Receita Financeira. O Orçamento da UNIFOR (PVE 4.3), também indispensável para o curso, ficou com 35% de taxa e por último as Mensalidades (PVE 4.2), ficaram com apenas 18% de importância,

197

porque estas não devem ser altas, principalmente numa região pobre como o Nordeste. A figura 125, apresenta os resultados das taxas internas ao PVF 4.

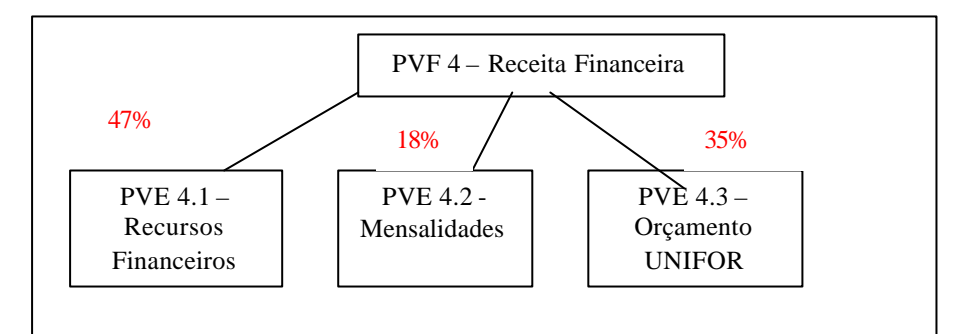

Figura 125: Análise dos resultados das taxas do PVF 4 – Receita Financeira.

O quinto e último PVF trata do Corpo Discente e foi definido por mais três PVEs, que são: Seleção dos Candidatos ( PVE 5.1), Desempenho dos Alunos (PVE 5.2) e Valorização Discente (PVE 5.3). A hierarquização foi feita com base na matriz de ordenação (tabela 147) e as taxas internas são provenientes da matriz semântica (tabela 148).

|                |  | $PVE 5.1$   PVE 5.2   PVE 5.3   SOMA   ORDEM |             |
|----------------|--|----------------------------------------------|-------------|
| <b>PVE 5.1</b> |  |                                              | າ∘          |
| <b>PVE 5.2</b> |  |                                              | 10          |
| <b>PVE 5.3</b> |  |                                              | $2^{\circ}$ |

Tabela 147: Matriz de ordenação dos PVEs que constituem o PVF 5 – Corpo Discente

O Desempenho dos Alunos (PVE 5.2) foi considerado o ponto mais importante no assunto que trata do Corpo Discente (PVF 5), depois a decisora julgou a Seleção dos Candidatos (PVE 5.1) como o segundo ponto mais importante e por fim, considerou o PVE 5.3 - Valorização Discente.

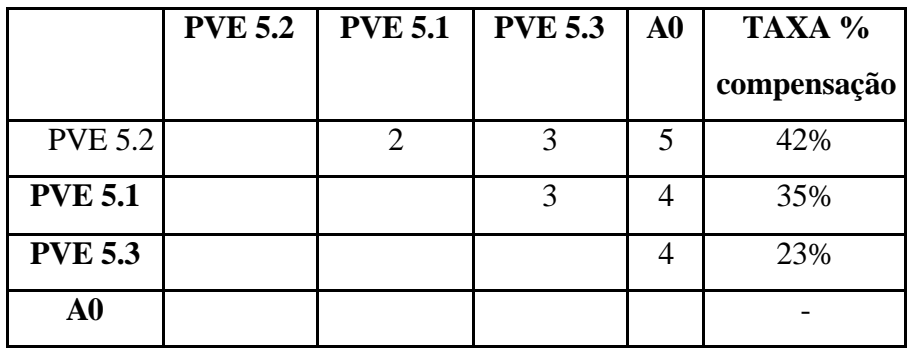

Tabela 148: Matriz de juízos de valor para determinação das Taxas de compensação do PVF 5 – Corpo Discente

O Desempenho dos Alunos (PVE 5.2) dentro do contexto do PVF 5 – Corpo Discente, obteve 42% de importância, porque mostra o grau de comprometimento destes para com o curso e o tipo de aprendizagem que conseguiram alcançar. A Seleção de novos Alunos (PVE 5.1), ficou com 35% por definir o perfil dos discentes, tanto em termos de adequabilidade aos objetivos, como de prontidão e motivação para a aprendizagem. A Valorização Discente (PVE 5.3) obteve 23%, por ser um aspecto também relevante no contexto do Corpo Discente. A figura 126 demonstra esses resultados em árvore:

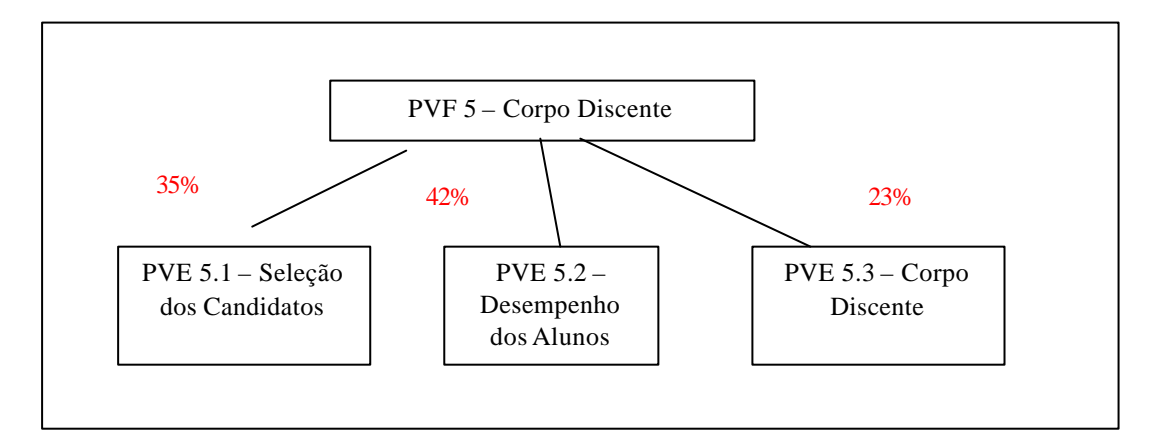

Figura 126: Análise dos resultados das taxas do PVF 5 – Corpo Discente.

## 4.3.2 – 3 Taxas de Compensação (Taxas dos PVFs)

Terminada a identificação das taxas para os PVEs, utilizou-se o mesmo procedimento para identificar as taxas para os PVFs. Esta avaliação, localmente, consegue-se visualizar o desempenho do curso em um dos critérios e traçar o perfil de impacto.

O perfil do curso é dado pela fórmula de agregação aditiva, onde as taxas indexadoras são as taxas de compensação dos PVFs. Estas taxas são obtidas da mesma forma das seções anteriores, portanto não precisa ser repetido o processo de questionamento para hierarquização dos PVFs (tabela 149) e também o processo de obtenção da matriz semântica (tabela 150).

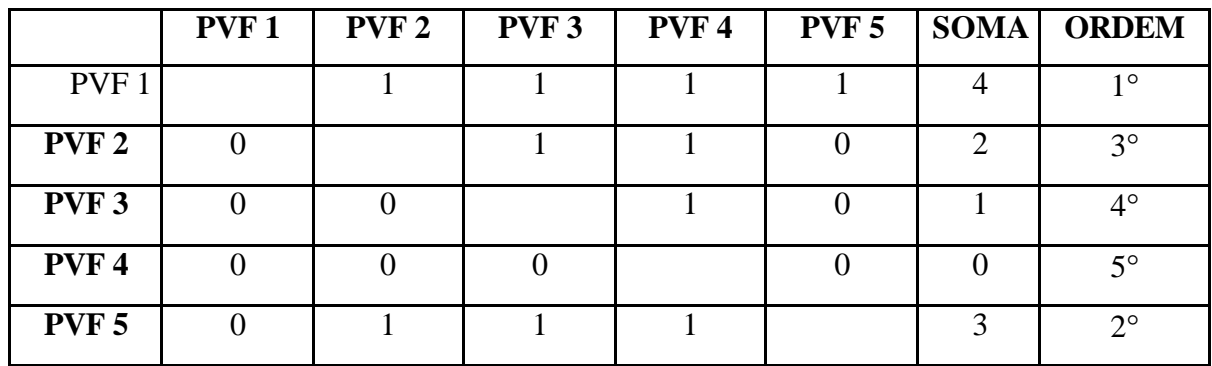

Tabela 149: Matriz de ordenação dos PVFs – Pontos de Vista Fundamentais

Numa análise entre os pontos de vista considerados para avaliar o curso, a decisora demonstrou preferência ao PVF 1 – Corpo Docente. Em segundo lugar, considerou o Corpo Discente (PVE 5), em seguida, veio o PVF 2 – Suporte Humano. Em penúltimo lugar, foi considerado o PVF 3 – Recursos Físicos e Materiais e por último, com menos importância no contexto global, ficou o PVF 4 – Receita Financeira.

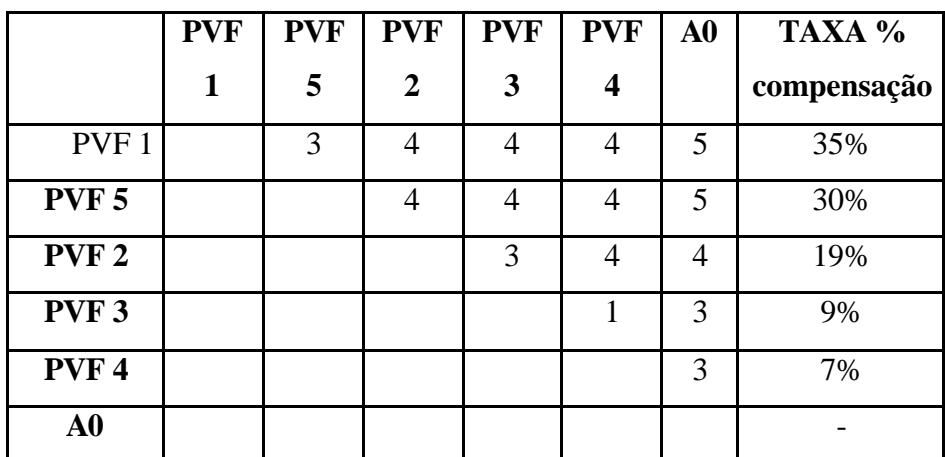

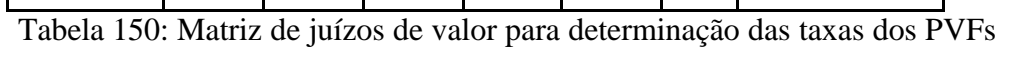

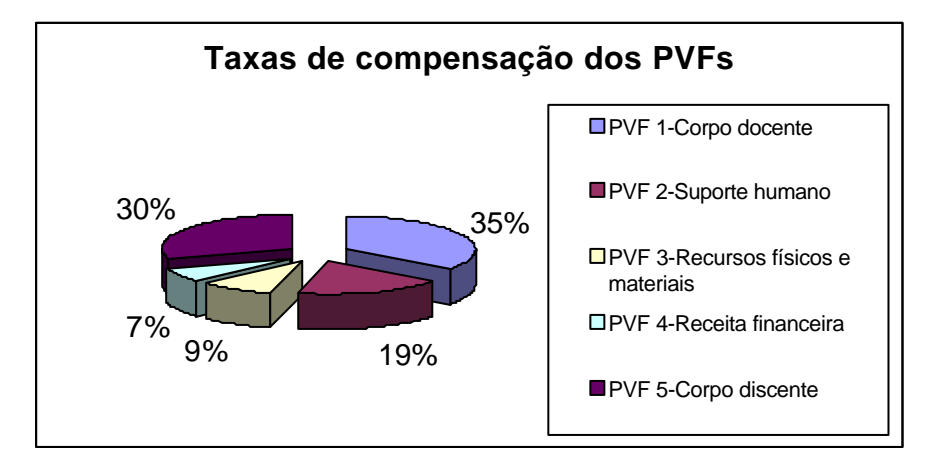
Figura 127: Gráfico de pizza com as taxas de compensação dos PVFs

A figura 128 demonstra na árvore geral do curso com as taxas de compensação dos PVFs, bem como as taxas internas, identificadas na seção 4.3.2-2.

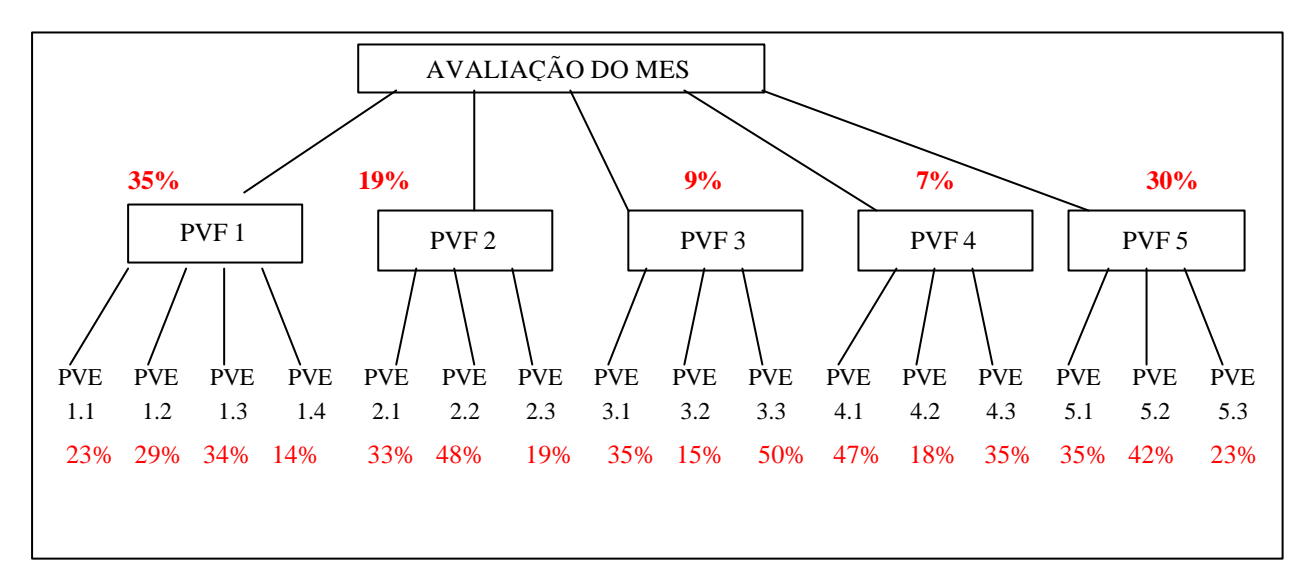

Figura 128: Taxas de compensação dos PVEs e dos PVFs.

A decisora analisou a árvore dos Pontos de Vista com suas respectivas taxas e não legitimou 4 (quatro) taxas, portanto teve-se que refazer a matriz de ordenação e calculou-se novamente as taxas dos PVEs 4.1 e 4.2 e dos PVFs 3 e 4, resultando nas seguintes alterações: 1) Inverteu-se as taxas dos PVFs 3 e 4 (3.Recursos Físicos e Materiais e 4.Receita Financeira), que eram de 9% e 7% respectivamente. A decisora julgou que, durante os questionários para obtenção das taxas, deve ter trocado algum item, pois a Receita Financeira detém uma prioridade acima dos Recursos Físicos e Materiais, e 2) Inverteu-se as taxas dos PVEs 4.1 e 4.2 (4.1.Projetos e 4.2.Mensalidades), que eram de 47% e 18% respectivamente. A decisora julgou que para um curso iniciante, os Projetos para captação de recursos ainda são um pouco inviáveis e que as Mensalidades dos alunos, ainda seriam a principal fonte para a Receita Financeira do curso. Dessa forma, a figura 129 apresenta as taxas legitimadas pela decisora:

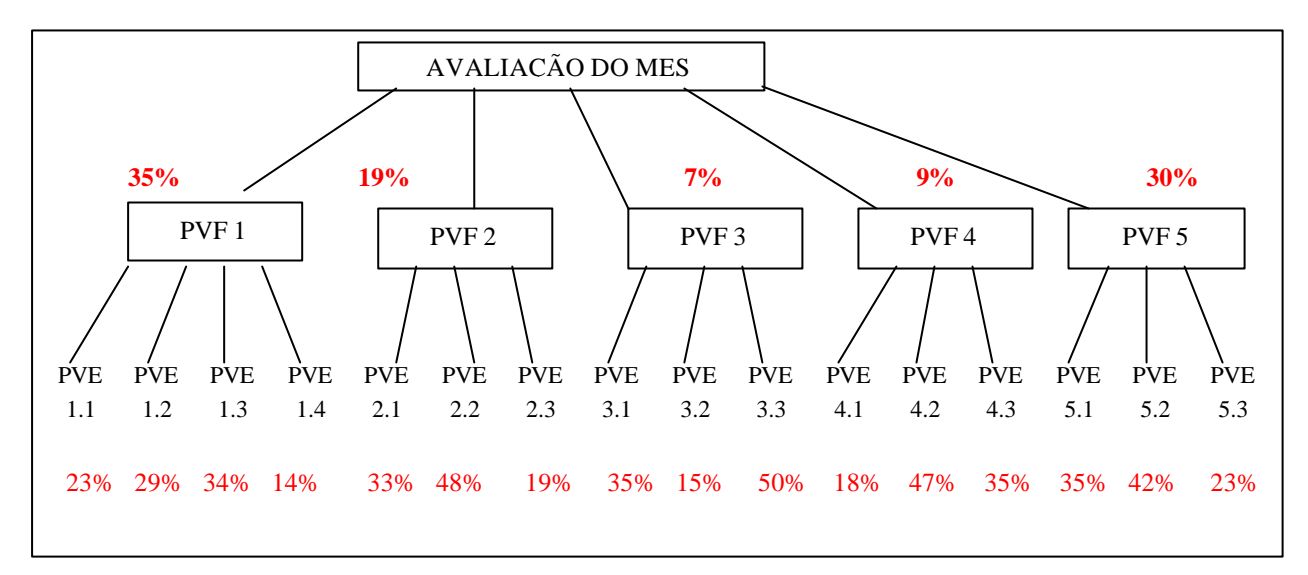

Figura 129: Taxas de compensação dos PVEs e dos PVFs validadas pela decisora

Após concluída a determinação das taxas de compensação, têm-se um nível de conhecimento mais concreto e abrangente a respeito da problemática local do curso MES, pois consegue-se identificar seu desempenho em cada um dos critérios (PVFs) e sub critérios (PVEs) e, já pode-se identificar oportunidades de aperfeiçoamento.

 A última seção do presente capítulo, enfatiza a questão de agregar as informações, a fim de gerar uma visualização do perfil onde o curso se encontra nos dias de hoje. Com isso, será feita a determinação do perfil de impacto do curso e a fórmula de agregação aditiva.

#### 4.3.3 – Avaliação Local das Ações Potenciais

Segundo Ensslin (2001), após o problema ter sido estruturado e determinado o conjunto de ações potenciais a serem analisados, o que deve-se proceder em seguida é a avaliação das ações potenciais segundo o modelo construído.

O perfil de impacto do Curso de Mestrado em Educação em Saúde – MES segundo o sistema de valores da coordenação, permite uma melhor visualização da performance de uma ação e portanto, uma avaliação local da problemática em questão.

O Perfil de Impacto consiste em comparar as ações e com isso determinar os pontos fortes e fracos das mesmas (Ensslin, 2001). Também possibilita a visualização do desempenho do curso em cada descritor, estabelecendo uma correlação entre os perfis dos níveis Bom e Neutro e identifica os Pontos de Vista que mais necessitam de ações corretivas;

Os gráficos a seguir demonstram o perfil de impacto dos PVFs, de acordo com as respostas da decisora sobre a posição onde se encontra o curso em cada descritor. Nos gráficos, a seguir, está representado em amarelo o perfil do curso segundo a percepção da decisora, em rosa, todos os níveis BOM e em azul os NEUTROS.

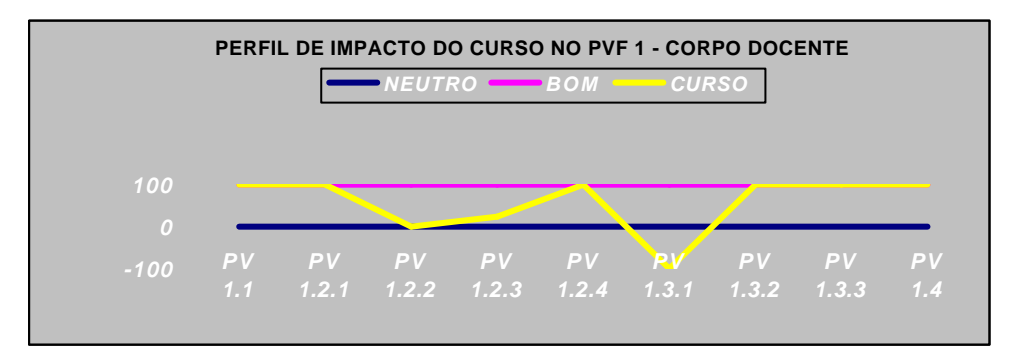

Figura 130: Perfil de Impacto do curso no PVF 1 – Corpo Docente

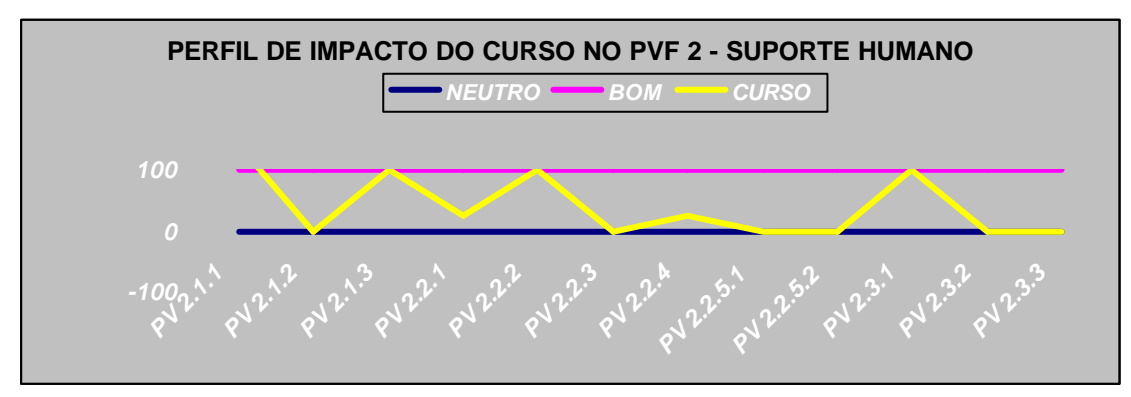

Figura 131: Perfil de Impacto do Curso no PVF 2 – Suporte Humano

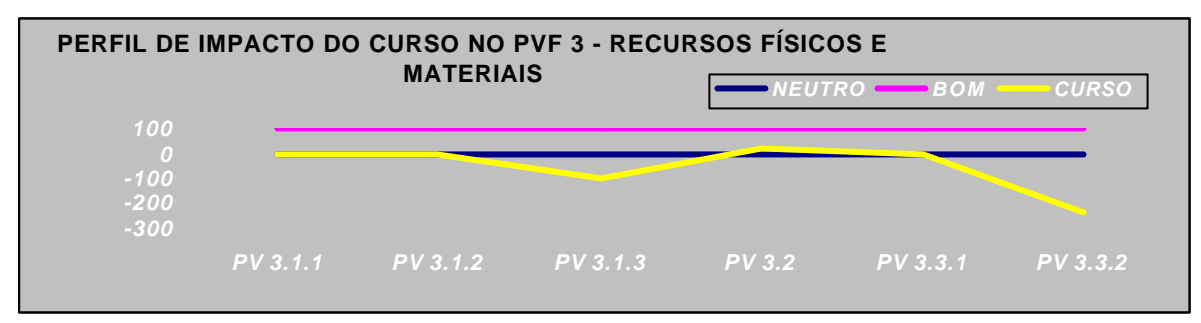

Figura 132: Perfil de Impacto do Curso no PVF 3 – Recursos Físicos e Materiais

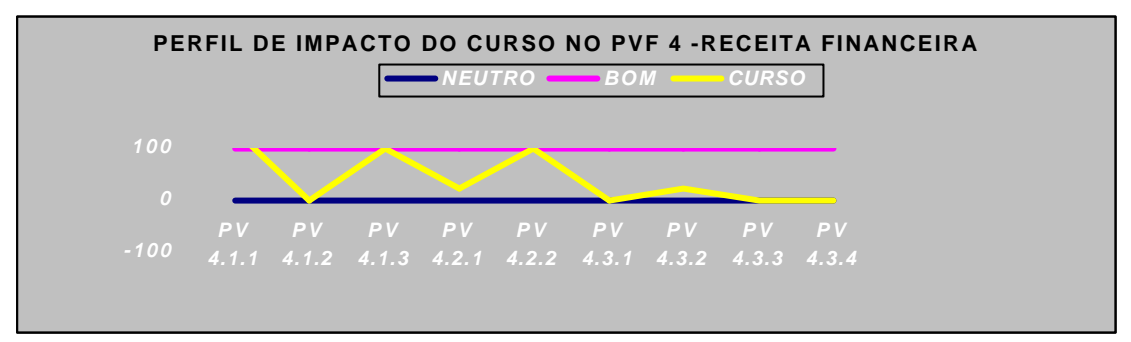

Figura 133: Perfil de Impacto do Curso no PVF 4 – Receita Financeira

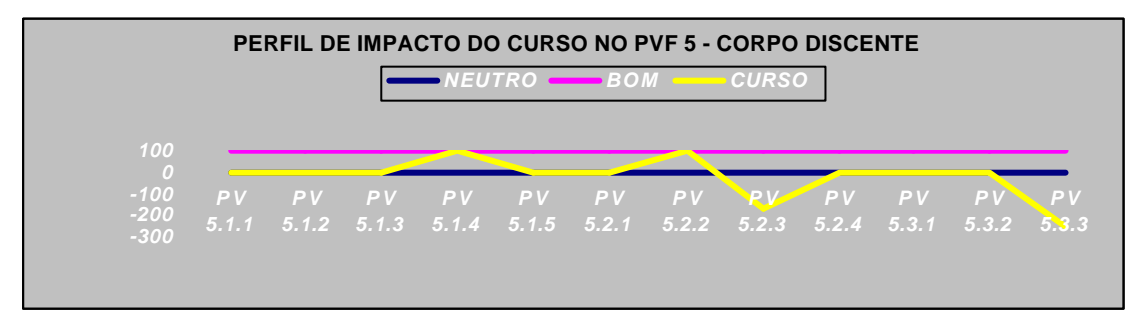

Figura 134: Perfil de Impacto do Curso no PVF 5 – Corpo Discente

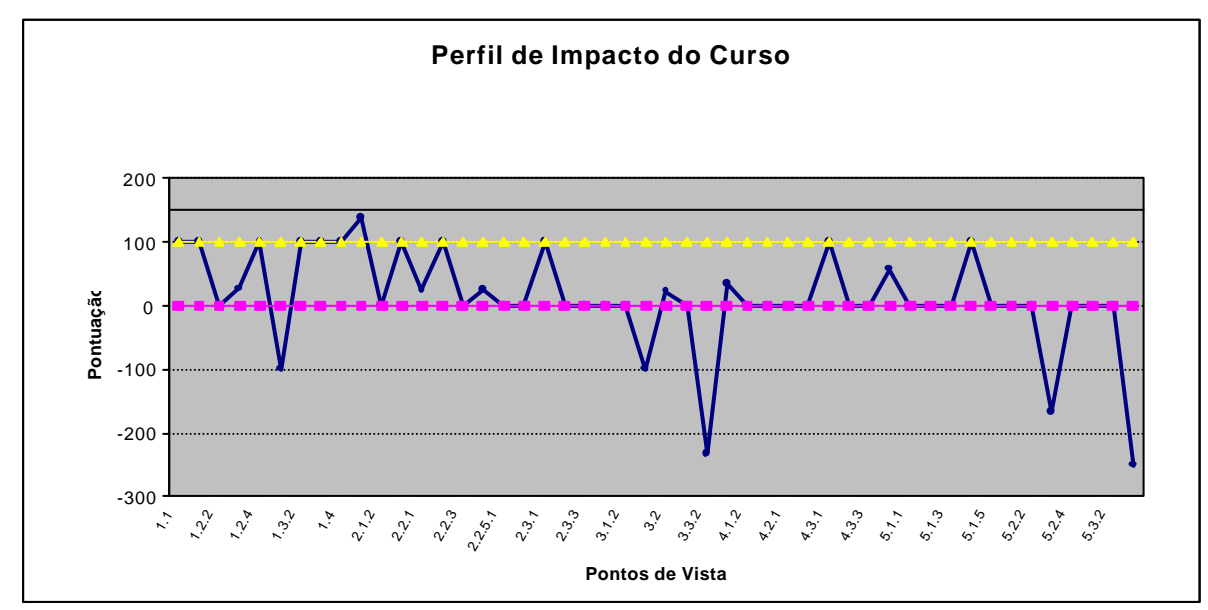

Figura 135: Perfil de Impacto do curso comparando os níveis Bom e Neutro

De acordo com os gráficos apresentados pode-se fazer as seguintes observações:

- 1. O PVF 1 Corpo Docente, encontra-se com seis dos nove aspectos mensurados, na pontuação do nível Bom (100 pontos), mas em apenas dois aspectos esse nível representa o nível máximo possível. Um aspecto ficou no nível Neutro e outro próximo a essa pontuação. Por fim, apenas um PV ficou com sua pontuação negativa, o PVE 1.3.1 – Publicação de Livros;
- 2. O PVF 2 Suporte Humano, ficou com a maioria dos PVs no nível Neutro ou próximo deste nível, portanto, este é um PVF onde ações de aperfeiçoamento devem ser implantadas. Três aspectos obtiveram a pontuação do nível Bom e um aspecto ficou acima, com 138 pontos (PVE 2.1.1 – Perfil da Secretária). Observa-se ainda que nenhum PV ficou abaixo do Neutro;
- 3. O PVF 3 Recursos Físicos e Materiais teve quatro dos seis PVs no nível Neutro e um aspecto próximo a esse nível (acima). A pontuação negativa deste PVF na fórmula de agregação aditiva (seção 4.3.4), se deu apenas por uma pontuação abaixo do Neutro, que representou 233 pontos negativos no PVE 3.3.2 mas este, porém, obteve uma alta taxa de compensação na visão da decisora;
- 4. O PVF 4 Receita Financeira teve a maioria de seus aspectos no nível Neutro, dois itens ficaram acima do Neutro e apenas um PV ficou no nivel Bom. Observa-se que nenhum aspecto teve a pontuação abaixo do Neutro ou acima do Bom;
- 5. O PVF 5 Corpo Discente, obteve oito aspectos no nível Neutro, dois PVs no nível Bom e dois itens ficaram abaixo do Neutro, justificando a pontuação negativa na fórmula de agregação aditiva (ver seção 4.3.4).

#### **Para uma análise mais global do modelo em questão, decidiu-se traçar um gráfico do**

curso, desta vez comparando com os níveis máximo e mínimo dos possíveis níveis de impacto, vide figura 136. Assim, pode-se identificar o comportamento do curso e relacionar as vantagens competitivas e as performances fracas do Mestrado, sob a percepção da decisora.

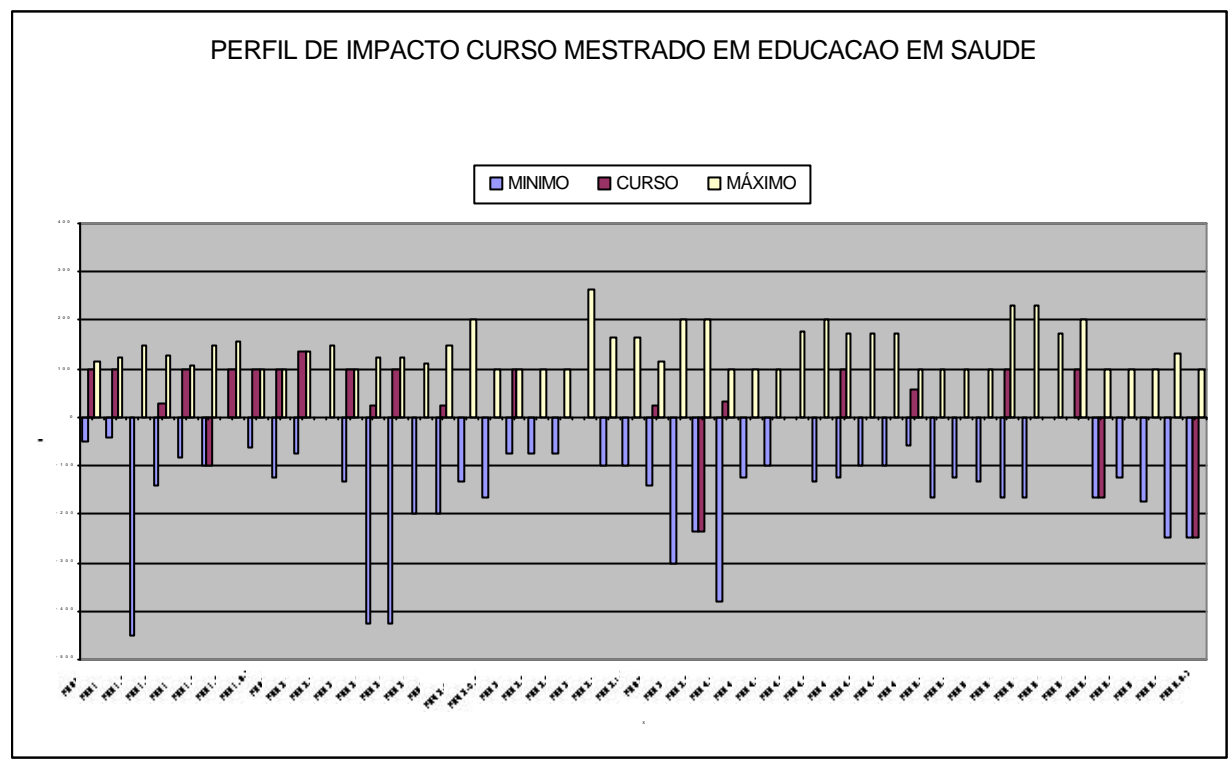

Figura 136: Perfil de desempenho do curso em comparação com os níveis Máximo e Mínimo

Analisando o perfil geral do curso MES, conforme figura 136 pode-se observar:

1) Apenas 4 (quatro) PVs do modelo total ou 8%, encontram-se com pontuações negativas, que são: PVE 1.3.1 – Produção de Livros com 100 pontos negativos, PVE 3.3.2 – Títulos de Livros, com 233 pontos negativos, PVE 5.2.3 – Trabalhos, com 167 pontos negativos e PVE 5.3.3 – Publicação de Livro anual, com 250 pontos negativos. Curiosamente, esses quatro itens obtiveram a pontuação mínima possível, o que resultou no hachurado na cor vermelha em igualdade com a cor azul no gráfico da figura135;

2) Em 5 (cinco) pontos de vista ou 10%, o curso obteve a pontuação máxima possível, mas em 4 (quatro) deles este nível representava apenas o nível Bom (100) pontos. Esses PVs podem ser visualizados no gráfico da figura 135, como os que têm as barras na cor amarela em igualdade com a cor vermelha, que são: PVE 1.3.3 – Comunicações em Congressos, com 100 pontos (Bom), PVE 1.4 – Regime de Trabalho, com 100 pontos, PVE 2.1.1 – Qualificação da Secretária, com 138 pontos, PVE 2.1.3 – Qualificação da Coordenação, no nível Bom (100 pontos) e PVE 2.3.2 – Educação Continuada da Secretária, com 100 pontos;

3) Analisando apenas as barras na cor vermelha que aparecem acima do Neutro (0 pontos), descobre-se que o curso possui 40% (quarenta por cento) de suas características

acima do zero e que 50% (cinqüenta por cento) dos PVs estão em cima do Neutro e, portanto, não podem ser visualizados no gráfico da figura 135.

Concluída as análises a respeito do perfil do curso, faz-se necessário agregar as avaliações locais das ações potenciais em uma única avaliação global. Isto será feito através da fórmula de agregação aditiva.

## 4.3.4 – Avaliação Global (Fórmula Geral de Agregação Aditiva)

Para uma melhor visualização sobre a origem dos números da fórmula de agregação aditiva, na tabela 151 dos Indicadores de Impacto, apresenta-se todos os PVFs com seus respectivos PVEs e os sub PVEs (PVEi), bem como as taxas de compensação e os valores dos descritores calculados nas funções de valor. A decisora foi questionada sobre o local onde o curso se encontra em cada descritor e a resposta está destacada em amarelo.

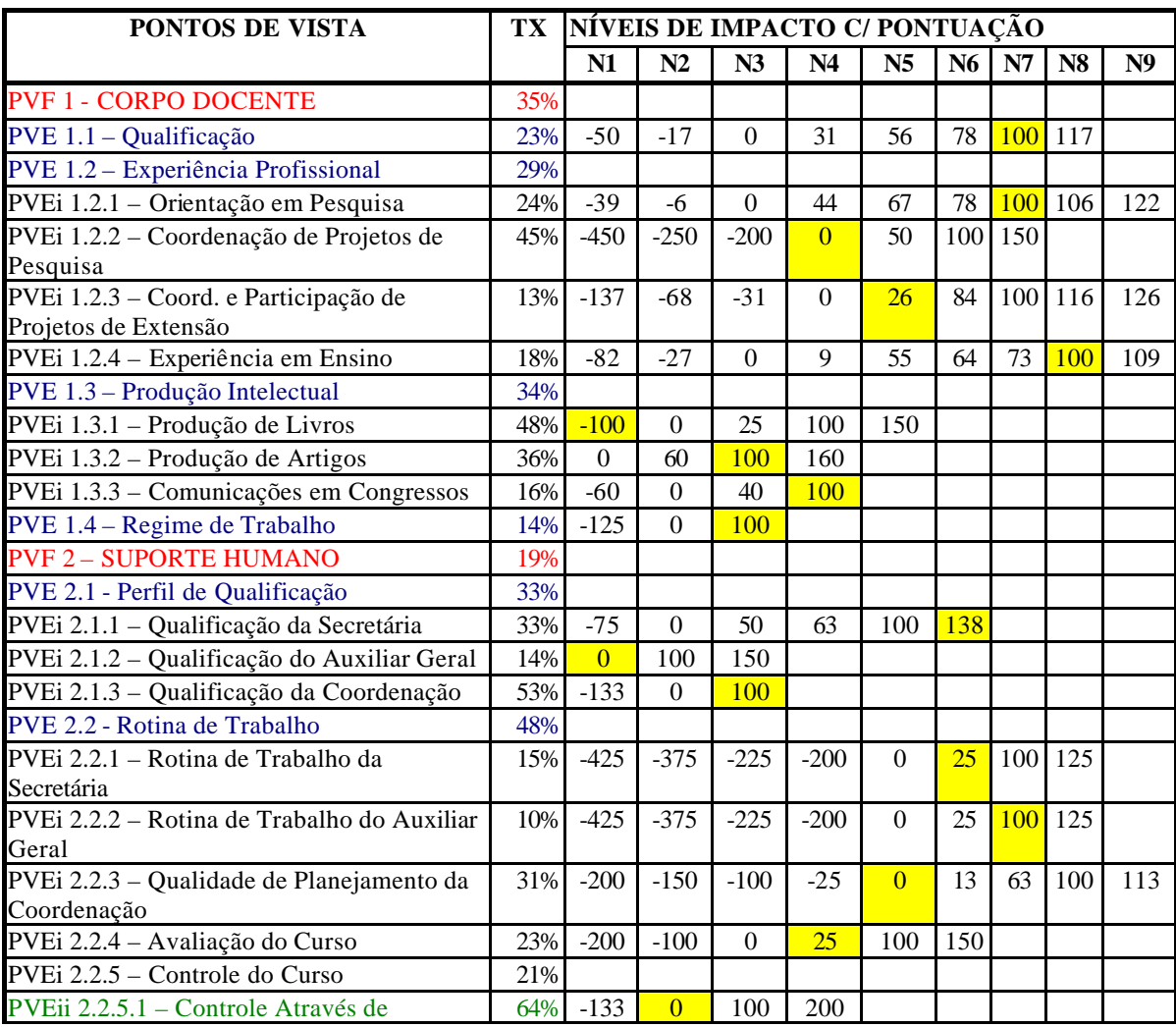

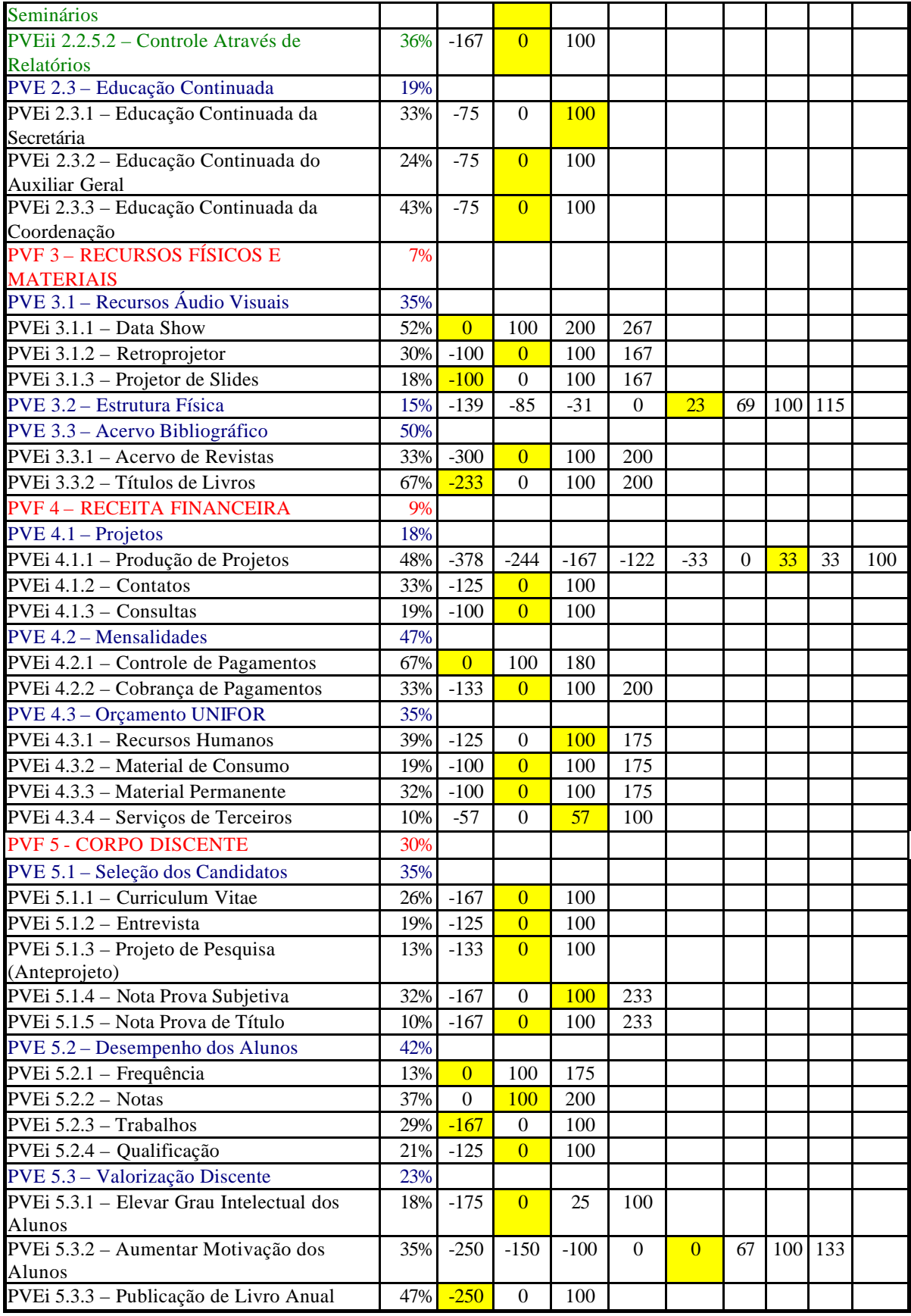

Tabela 151: Indicadores de Impacto

Com a tabulação dos resultados e os dados da avaliação local do curso, pode-se agregar uma análise de resultados através da fórmula de agregação aditiva, para então se obter um valor para cada PVF e um valor global em termos numéricos:

117 122100 106 150 77,8 100 100 55,6 77,8 50 30,6 66,7 0 V(a) PVF 1 = 0,35\* 0,23\* + 0,29\* 0,24\* + 0,45\* 0 44,4 -200 -16,7 0 -250 PVE 1.1 PVE 1.2 PV 1.2.1 PV 1.2.2 -50 -5,5 -450 -39 127 109 116 100 150 160 100 73 100 100 84,2 64 + 0,13 + 0,18 \* + 0,34\* 0,48\* + 0,36\* 25 60 26,3 55 0 0 0 9,1 -100 -32 0 PV 1.2.3 PV 1.2.4 PVE 1.3 PV 1.3.1 PV 1.3.2 -68 -27 -137 -82 100 100 40 + 0,16\* + 0,14\* = **18,04** 0 0 -60 PV 1.3.3 PVE 1.4 -125 138 100 150 100 63 100 0 50 V(a) PVF 2 = 0,19\* 0,33\* 0,33\* + 0,14\* + 0,53\* 0 -133 0 -75 PVE 2.1 PV 2.1.1 PV 2.1.2 PV 2.1.3 113 125 125 100 150 100 100 63 100 25 25 13 25 + 0,48\* 0,15 \* + 0,10\* + 0,31\* + 0,23\* 0 0 0 0 -200 -200 -25 -100 -225 -225 -100 -200 PVE 2.2 PV 2.2.1 PV 2.2.2 PV 2.2.3 PV 2.2.4 -375 -375 -150 -425 -425 -200

$$
+ 0.21^* \begin{Bmatrix} 200 \\ 100 \\ 0 \\ -133 \\ \text{PV 2.2.5} \end{Bmatrix} + 0.64^* \begin{bmatrix} 200 \\ 100 \\ -133 \\ -133 \\ \text{PV 2.2.5.1} \end{bmatrix} + 0.36^* \begin{bmatrix} 100 \\ 0 \\ -167 \\ -167 \\ \text{PV 2.3.1} \end{bmatrix} + 0.19^* \begin{Bmatrix} 0.33^* \\ 0.33^* \\ 0.75 \\ \text{PV 2.3.2} \end{Bmatrix} + 0.24^* \begin{bmatrix} 100 \\ 0 \\ -75 \\ \text{PV 2.3.3} \end{bmatrix} + 0.43^* \begin{bmatrix} 100 \\ 0 \\ -75 \\ \text{PV 2.3.3} \end{bmatrix} \begin{Bmatrix} 267 \\ 200 \\ -100 \\ 0.52^* \\ 0.0 \end{Bmatrix} + 0.30^* \begin{bmatrix} 167 \\ 100 \\ 100 \\ 100 \\ 100 \end{bmatrix} + 0.18^* \begin{bmatrix} 167 \\ 0 \\ 0 \\ -100 \\ \text{PV 3.1.3} \end{bmatrix}
$$
  
+ 0.15\*  $\begin{Bmatrix} 116 \\ 0.0 \\ 0.9 \\ 0.9 \\ -10.15^* \end{Bmatrix} + 0.5^* \begin{Bmatrix} 200 \\ 0.33^* \\ 0.33^* \\ 0.33^* \end{Bmatrix} + 0.5^* \begin{Bmatrix} 200 \\ 100 \\ 0 \\ -300 \end{Bmatrix} + 0.67^* \begin{bmatrix} 200 \\ 100 \\ 0 \\ 0 \\ -233 \end{bmatrix} + 0.67^* \begin{bmatrix} 200 \\ 100 \\ 0 \\ -233 \end{bmatrix}$   
PV 3.3.2

$$
V_{(a)} PVF 4 = 0,09*\n\begin{Bmatrix}\n0.18*\n\end{Bmatrix}\n0.48*\n\begin{bmatrix}\n100 \\
33 \\
0 \\
-33 \\
-122 \\
-122 \\
-378\n\end{bmatrix} + 0,33*\n\begin{bmatrix}\n100 \\
0 \\
-125 \\
-125 \\
-125 \\
-125\n\end{bmatrix} + 0,19*\n\begin{bmatrix}\n100 \\
0 \\
-100 \\
-100 \\
-100\n\end{bmatrix}
$$

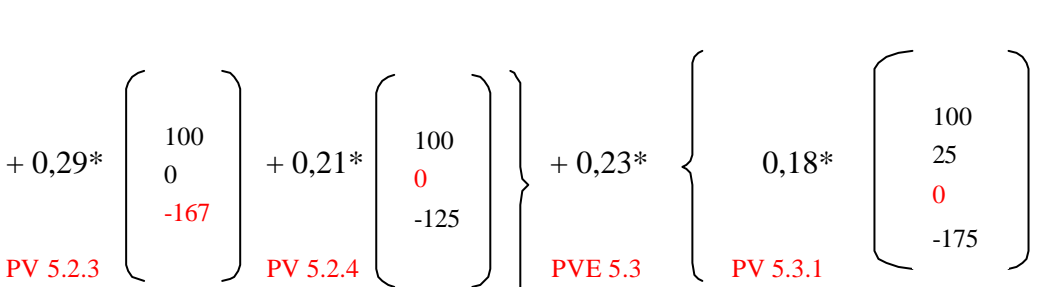

$$
+0.32^*\left(\begin{array}{c} 233 \\ 100 \\ 0 \\ -167 \\ \text{PV 5.1.4} \end{array}\right) + 0.10^*\left(\begin{array}{c} 233 \\ 100 \\ 0 \\ -167 \\ \text{PV 5.1.5} \end{array}\right) + 0.42^*\left(\begin{array}{c} 0.13^*\left(175 \\ 0.13^*\left(100\right) \\ 0 \\ \text{PV 5.2.1} \end{array}\right) + 0.37^*\left(\begin{array}{c} 200 \\ 100 \\ 0 \\ \text{PV 5.2.2} \end{array}\right)
$$

$$
V_{(a)} \text{ PVF } 5 = 0,30^* \left\{ 0,35^* \left\{ 0,26^* \left[ \begin{array}{c} 100 \\ 0 \\ -167 \end{array} \right] + 0,19^* \left[ \begin{array}{c} 100 \\ 0 \\ -125 \end{array} \right] + 0,13^* \left[ \begin{array}{c} 100 \\ 0 \\ -133 \end{array} \right] \right\}
$$
  
PVE 5.1  $\left\{ 9V \times 5.1.1 \right\}$  PV 5.1.2

+ 0,32\* 
$$
\begin{bmatrix} 175 \\ 100 \\ 100 \\ -125 \end{bmatrix} + 0,10* \begin{bmatrix} 100 \\ 57 \\ 0 \\ -57 \end{bmatrix} \begin{bmatrix} 100 \\ 57 \\ -57 \end{bmatrix} = 1,66
$$

$$
+ 0.47^* \left\{ 0.67^* \left[ 180 \atop 0.67^* \left[ 100 \atop 0.9 \right] + 0.33^* \left[ 0 \atop 133 \atop 133 \atop 134 \atop 135 \atop 135 \atop 136 \atop 137 \atop 138 \atop 139 \atop 130 \atop 130 \atop 130 \atop 132 \atop 130 \atop 130 \atop 131 \atop 132 \atop 130 \atop 131 \atop 132 \atop 133 \atop 134 \atop 135 \atop 136 \atop 137 \atop 138 \atop 139 \atop 130 \atop 130 \atop 130 \atop 130 \atop 131 \atop 132 \atop 130 \atop 130 \atop 131 \atop 131 \atop 132 \atop 133 \atop 133 \atop 133 \atop 135 \atop 135 \atop 136 \atop 139 \atop 130 \atop 130 \atop 131 \atop 132 \atop 133 \atop 135 \atop 135 \atop 136 \atop 139 \atop 139 \atop 130 \atop 130 \atop 131 \atop 131 \atop 132 \atop 133 \atop 133
$$

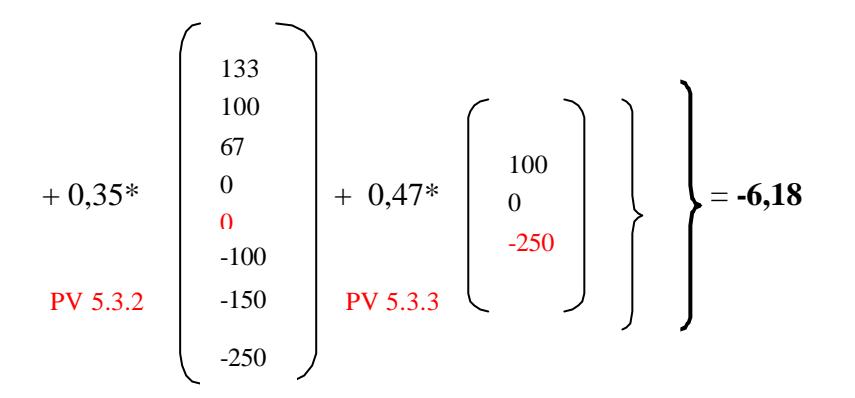

Assim, a pontuação global do curso foi de **17,44** Pontos (18,04+9,14–5,22+1,66– 6,18) para um máximo de 100 pontos (que seria no nível BOM em todos os aspectos).

Analisando a pontuação global do curso, percebe-se que os PVF 3 – Recursos Físicos e Materiais e o PVF 5 – Corpo Docente, encontram-se com valores negativos, 5,22 e 6,18 respectivamente. Esse resultado se deu, principalmente, no PVF 3, pela falta de Títulos de Livros no Acervo Bibliográfico (PVE 3.3.2), que resultou em 233 pontos negativos e no PVF 5, por duas razões: 1.) A entrega de trabalhos dos alunos não é feita no prazo (PVE 5.2.3) e 2.) Ainda foi publicado um livro com os melhores trabalhos dos alunos, o que resultou em 250 pontos negativos.

Nas seções 4.3.3 e 4.3.4, foram feitas avaliações locais e globais do curso, através do perfil de impacto e da fórmula de agregação aditiva. Concluída estas análises, faz-se necessário analisar o modelo em questão, a fim de comprovar se este modelo é robusto e realmente traduz o sistema de valores da coordenação sem equívocos. O capítulo 5 diz respeito à análise de sensibilidade e também às possíveis ações de aperfeiçoamento do curso.

# **CAPÍTULO 5: ANÁLISES E RECOMENDAÇÕES**

Apresenta-se, a seguir, a fase de análises e recomendações, de acordo com o modelo gerado no capítulo 4 – Estudo de Caso. As análises começaram a ser desenvolvidas, anteriormente, com o perfil de impacto do curso (seção 4.3.3-1) e com a fórmula de agregação aditiva (seção 4.3.4). Com diferença das análises já estruturadas tratou-se, em seguida, dos resultados do curso no modelo gerado. Nesta seção, foi feita a análise de sensibilidade, objetivando demonstrar a consistência das informações e com isso legitimá-las.

O procedimento das análises foi feito de forma interativa com a decisora e através do software HIVIEW for windows (Barclay, 1997) e os gráficos foram gerados no software EXCEL.

#### **5.1 Análise de Sensibilidade**

A análise de sensibilidade é feita para examinar se o modelo proposto também é legitimado, quando são introduzidas alterações em alguns parâmetros. Se um modelo é robusto, pequenas variações nas taxas de compensação dos PVs, não acarretará grandes mudanças na avaliação final do curso. Ocorrendo o contrário, o modelo não pode ser legitimado e os resultados obtidos devem ser analisados com cuidado, sendo necessário uma reavaliação dos parâmetros com a decisora.

Dessa forma, deve-se explorar e examinar, cuidadosamente, que efeitos apresentarão na avaliação final, quando modificados os valores das taxas dos PVs. Caso os resultados não sofram grandes mudanças, o modelo poderá ser validado e consequentemente, seus resultados serão mais consistentes e confiáveis.

Como o conhecimento da decisora sobre a problemática é construído a cada interação com o modelo ao longo do processo, suas preferências julgadas na etapa dos juízos de valor podem mudar e portanto, os valores devem ser encarados como aproximados. Assim, para que os resultados sejam considerados mais confiáveis, foram construídos gráficos com a visualização das seguintes ações: 1) Situação Atual do Curso, 2) Situação Ideal para o Curso,

3) Bom e 4) Neutro, em conjunto com a taxa de compensação e a continuidade das ações, caso essa taxa seja alterada.

O software HIVIEW foi alimentado com a árvore dos pontos de vista fundamentais, bem como com os pontos de vista elementares e os sub-PVEs, como se pode observar na figura 137. Em cada aspecto citado, foram colocados os níveis Bom, Neutro, Situação atual do curso e a Situação ideal para o Curso e, finalmente, as taxas de compensação foram acrescidas às informações.

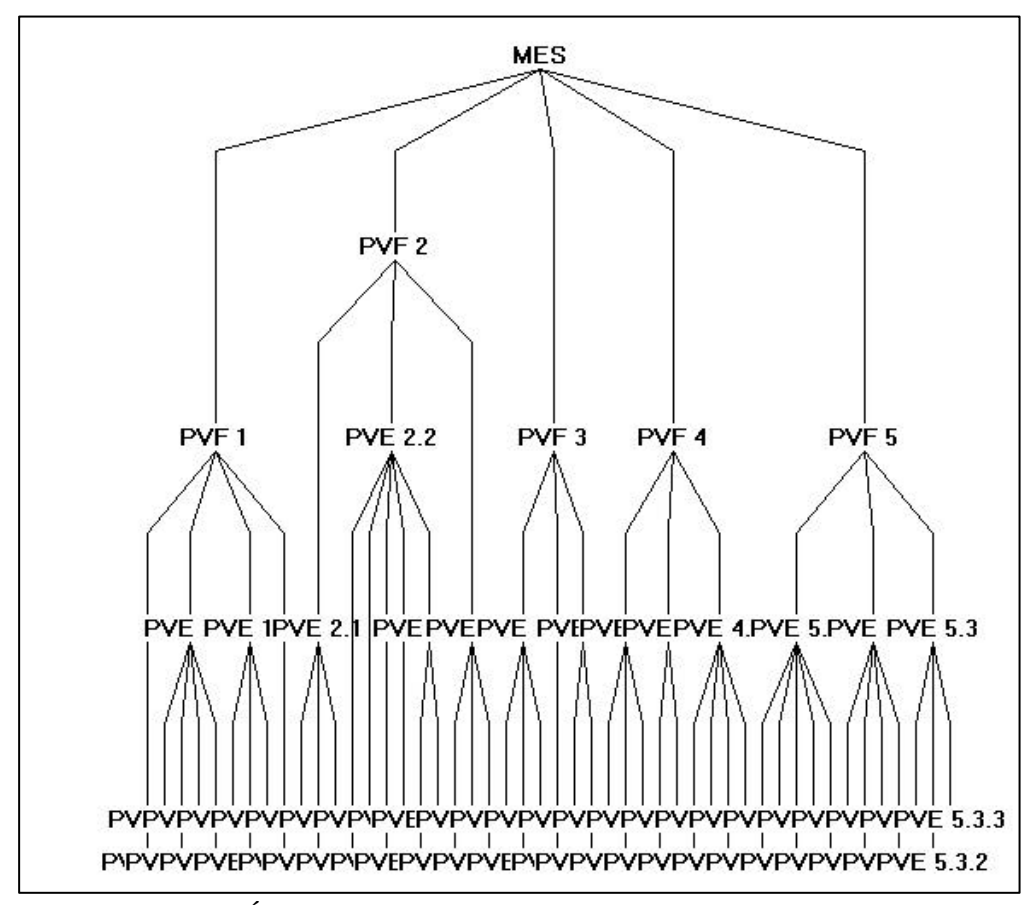

Figura 137: Árvore dos PVs gerado pelo HIVIEW

O primeiro PVF a passar pela análise de sensibilidade foi PVF 1 – Corpo Docente, visualizado na figura 138. A taxa de compensação deste PVF é representada pela linha vertical do gráfico na cor roxa. O eixo das abcissas representa o PV que está sendo analisado e o eixo das ordenadas o objetivo do modelo, que é avaliar o curso MES. As demais linhas do gráfico representam a performance das ações Neutro (vermelha), Bom (verde), Situação atual (amarela) e a Situação ideal para o Curso (azul).

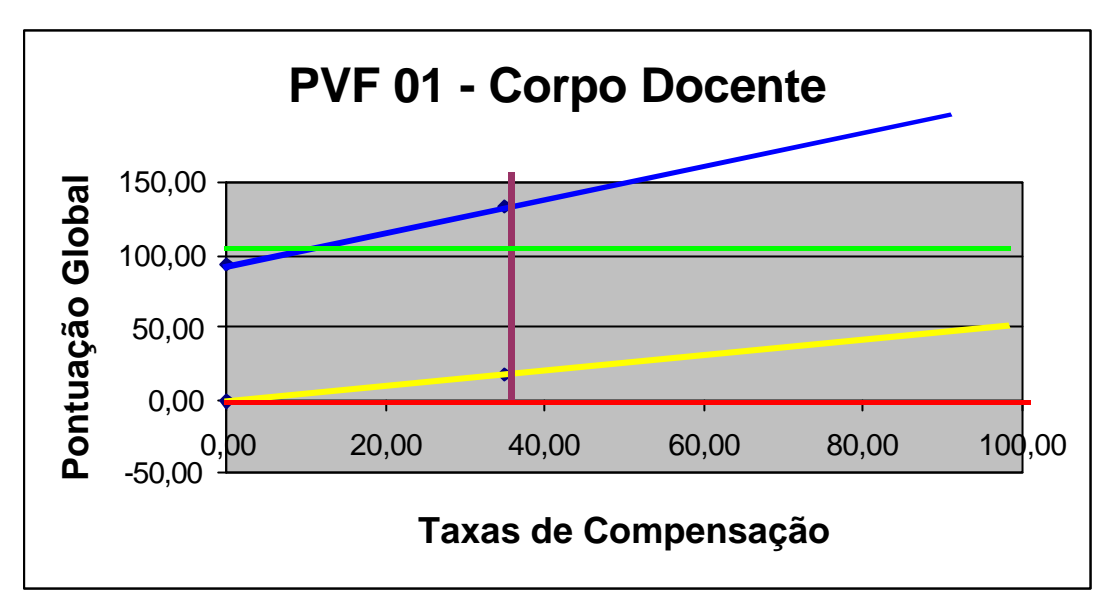

Figura 138: Análise de Sensibilidade do PVF 1 – Corpo Docente

Como pode ser observado na figura 138, a taxa de compensação deste PVF é de 35 pontos percentuais, sendo o PVF mais representativo do modelo. Os níveis Bom e Neutro não se alteram em qualquer situação que esteja a taxa de compensação. Caso essa taxa seja aumentada, a performance do Curso melhora significativamente, continuando ainda entre os níveis Bom e Neutro, porém mais distante do Neutro e mais perto do Bom. Porém, ao aumentar essa taxa, a situação atual do curso se distancia da situação desejada.

Continuando o processo de análise de sensibilidade dos PVFs, passa-se agora através da figura 139 para a análise do PVF 2 – Suporte Humano.

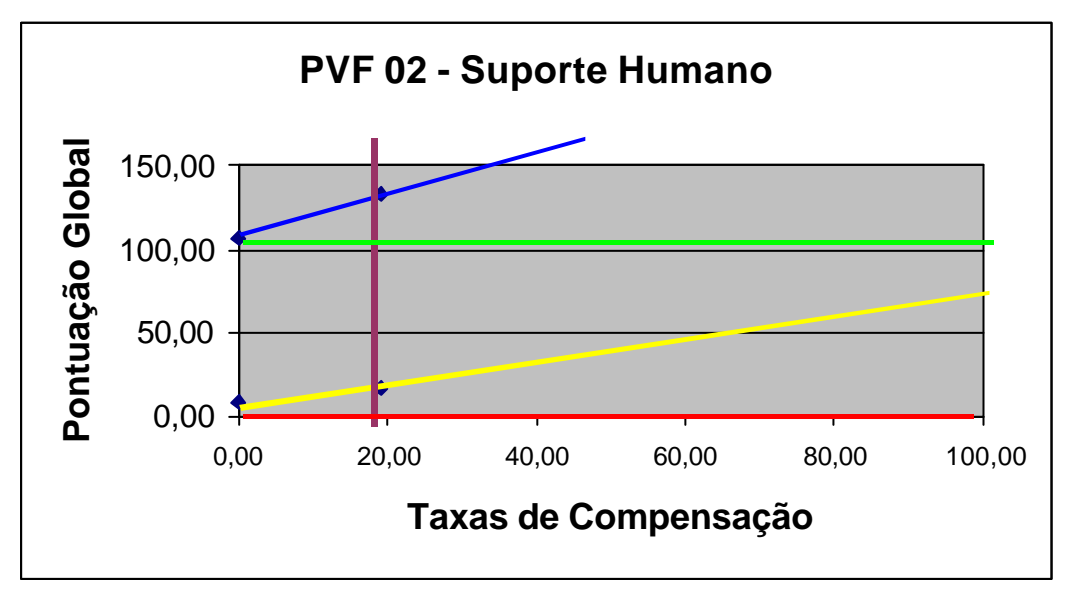

Figura 139: Análise de Sensibilidade do PVF 2 – Suporte Humano

Analisando a figura 139, pode-se constatar que a taxa de compensação do PVF 2 – Suporte Humano é de 19 pontos percentuais. As ações encontram-se bem paralelas e a medida que a taxa de compensação aumente ou diminua, os níveis da Situação atual e da Situação Ideal continuam na mesma tendência. Porém, caso a taxa seja aumentada, a pontuação do curso vai gradativamente se distanciando do nível Neutro e se aproximando do Bom, o que caracteriza um ponto positivo na avaliação do curso de mestrado MES.

Tem-se, na figura 140, a análise de sensibilidade do PVF 3 – Recursos Físicos e Materiais, que representa 7 pontos percentuais na avaliação do curso e portanto é o PVF de menos representatividade no modelo. Percebe-se que, com essa taxa no PVF 3, o curso apresenta uma performance regular baixa, ou seja, encontra-se entre os níveis Bom e Neutro tendendo para este último. Porém, caso essa taxa seja aumentada, a performance do curso vai aumentando, chegando a ficar mais próximo do nível Bom. Em relação à Situação ideal, a performance do curso encontra-se estável.

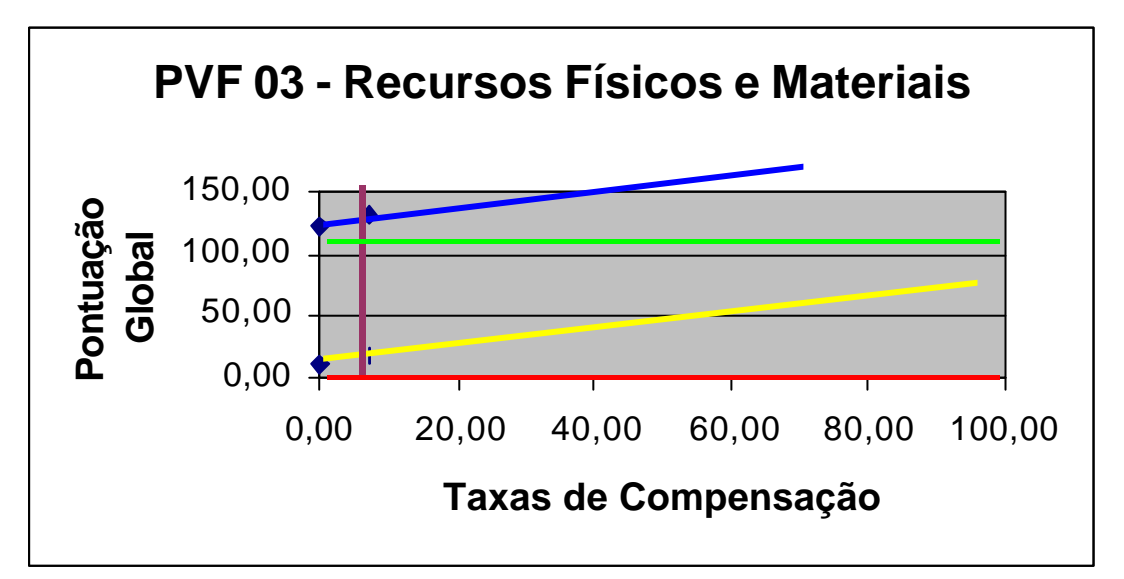

Figura 140: Análise de Sensibilidade do PVF 3 – Recursos Físicos e Materiais

Como esse PVF é o de menos representatividade no modelo, a decisora não julgou como um aspecto relevante da falha do curso, acreditando que, quando forem melhorados dois pontos internos, que são PVE 3.1.1 – Data Show e PVE 3.3.2 – Títulos de Livros, este PVF aumentará significativamente o seu desempenho.

Continuando o processo de sensibilidade, analisou-se agora o PVF 4 – Receita Financeira, com apenas 9 pontos percentuais no modelo e portanto, pouca representatividade no processo. Como pode-se observar na figura 141, a performance das ações encontram-se relativamente paralelas. Na taxa atual de 9%, o curso encontra-se entre os níveis Bom e Neutro, tendendo para este último, mas caso essa taxa seja aumentada, ou seja, a linha vertical seja deslocada para direita, a tendência para o nível Bom aumenta significativamente.

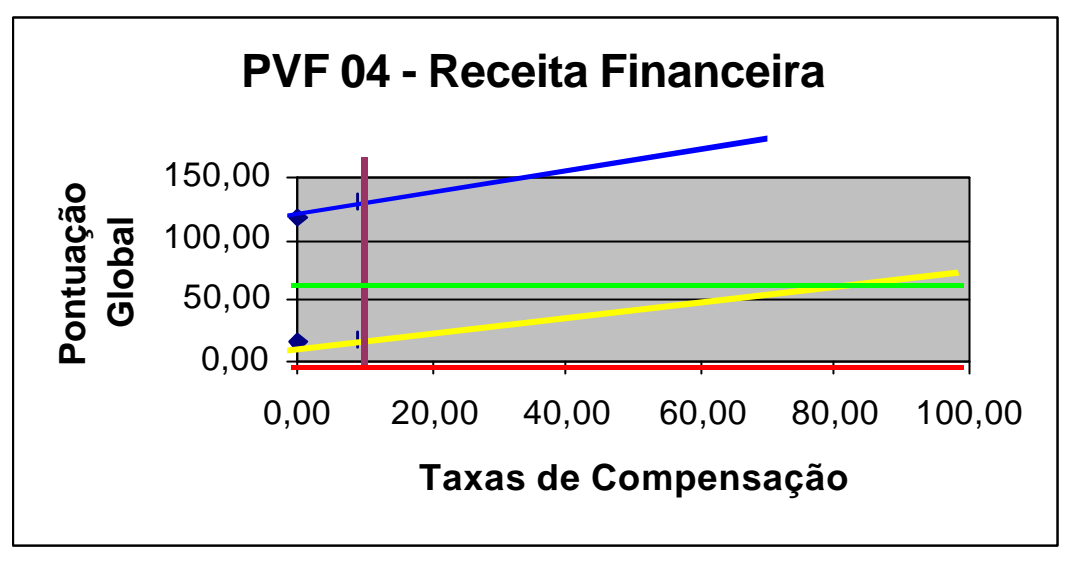

Figura 141: Análise de Sensibilidade do PVF 4 – Receita Financeira

A última análise de sensibilidade que foi realizada foi a do PVF 5 – Corpo Discente, que representa 30 pontos percentuais no modelo, sendo o segundo aspecto mais importante do processo. A figura 142 apresenta esta sensibilidade.

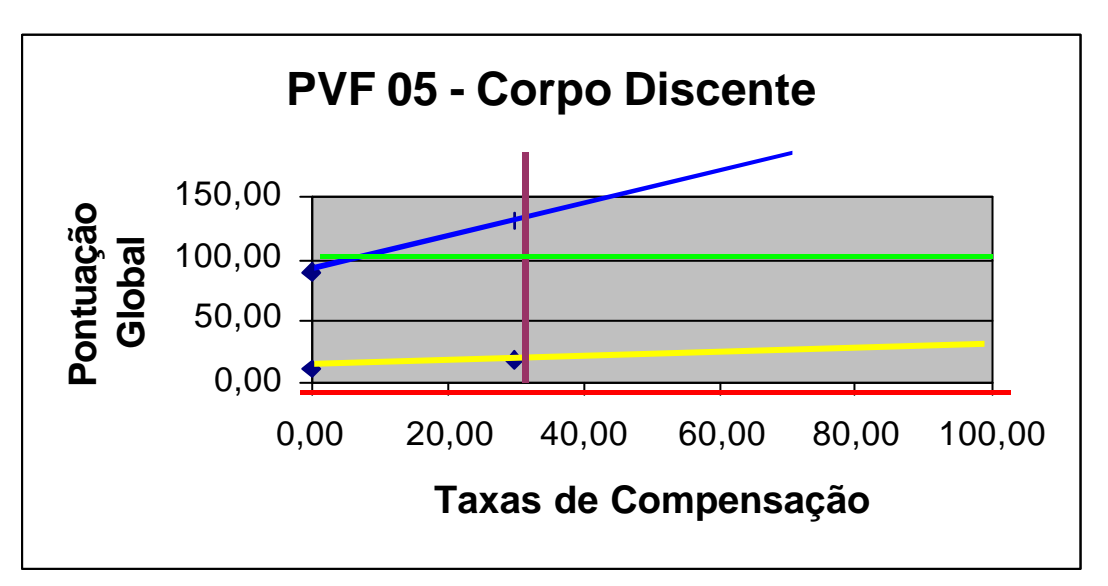

Figura 142: Análise de Sensibilidade do PVF 5 – Corpo Discente

Como se pode observar, a performance da situação atual do curso encontra-se próximo ao Neutro e distante da ação da situação ideal. Isso se deu, principalmente, pelo fato de que em quase todos os pontos de vista do PVF 5, o curso esta no nível Neutro e em apenas dois PVs (5.2.3 e 5.3.3, comentados na seção 4.3.3), encontra-se com uma pontuação extremamente inferior ao Neutro  $(-167 \text{ e } -250 \text{ pontos}, \text{respectivamente})$ , levando assim, o PVF 5 a obter uma desvantagem competitiva para o curso.

Com estas análises de sensibilidade, a decisora teve a oportunidade de rever os julgamentos feitos na fase das funções de valor e pôde também legitimar os result ados das ações. Como todas as alterações feitas (implicitamente) nas taxas de compensação não foram significativas ao ponto de mudar o curso das ações, a decisora considerou o modelo consistente e válido e portanto não se precisou fazer nenhuma alteração nas taxas. Assim, conclui-se a fase das análises dos resultados e também a parte de Avaliação do Problema em estudo, passando-se agora para a fase das Recomendações.

#### **5.2 – Identificação das Possíveis Ações de Aperfeiçoamento**

O título do presente trabalho sugere uma avaliação do curso de Mestrado em Educação em Saúde – MES, visando identificar possíveis ações para seu aperfeiçoamento. A primeira parte, da avaliação, foi feita nas seções anteriores com a identificação dos descritores, das funções de valor, das taxas de compensação e principalmente com as análises feitas a partir desses resultados. A última parte, seria a identificação das possíveis ações para o aperfeiçoamento do curso (recomendacoes), orientada pela avaliação que mostrou os aspectos que necessitam reestruturação a curto, médio e longo prazo, reforçando-se a proposta do modelo MCDA, que é o entendimento sobre a problemática para respaldar as decisões futuras.

A fase de identificação das possíveis ações para aperfeiçoar o curso de mestrado foi feita a partir da tabela dos indicadores de impacto (tabela 151 na seção 4.3.3-1) com seus respectivos descritores e em conjunto com a decisora. Assim, foi feita uma análise de todos os PVs que estavam abaixo do nível Bom, em especial aqueles que estavam abaixo do nível Neutro.

A seguir, estão listadas as ações identificadas pela decisora juntamente com a facilitadora, para melhorar o desempenho de cada PV em questão. Também está listada a taxa de compensação dentro do contexto global e a pontuação que o curso obteve no PV, bem como alguns comentários que a decisora quis registrar a respeito do assunto:

#### • **PVE 1.2.2 Coordenação de Projetos de Pesquisa**

(Taxa Global = 4,56%, Pontuação: Nível Neutro = 0 ptos)

- 1. Buscar financiamentos nos órgãos de fomento nacionais e locais (CAPES, CNPq, FINEP, Ministérios, FUNCAP – Fundação Cearense de Desenvolvimento Científico e Tecnológico, entre outros), identificando as linhas prioritárias, os períodos de envio de projetos, instruções para preenchimento, como também buscando os formulários necessários;
- 2. Tentar publicar artigos em Educação em Saúde em periódicos internacionais e também em periódicos nacionais de grande importância na área. Inicialmente, uma lista de possíveis periódicos já foi feita, assim como as regras para publicação em cada um deles. Os pesquisadores e seus grupos devem ser sensibilizados e apoiados, principalmente quanto à tradução de seus artigos na língua oficial da revista, para que remetam suas contribuições;
- **PVE 1.2.3 Coordenação e Participação de Projetos de Extensão**

(Taxa Global = 1,32%, Pontuação: N5 = 26,3 ptos )

3. Tentar estabelecer vínculos efetivos com grupos comunitários de áreas com indicadores sociais preocupantes, principalmente os relacionados com saúde e educação, para o planejamento participativo de projetos em promoção e educação em saúde.

#### • **PVE 1.3.1 Produção de Livros**

(Taxa Global = 5,71%, Pontuação: N1 = -100 ptos )

Levando em conta que estão sendo avaliados 48 (quarenta e oito) pontos de vista, o PVE 1.3.1 obteve uma taxa de compensação bastante alta e a pontuação, por sua vez, ficou negativa. Isso levou à uma discussão mais criteriosa, na qual a decisora explicou o motivo da pontuação tão baixa:

"O curso, por ser novo, ainda não tem uma produção intelectual relevante em quantidade e qualidade para justificar a produção de livros. A partir do início das defesas das dissertações, os pesquisadores deverão ter material adequado para fazer um livro, onde os pesquisadores e seus grupos escrevam capítulos, de acordo com suas linhas de pesquisa dentro da área de educação em saúde."

- 4. Cobrar dos orientadores e seus grupos, material para editoração de um livro;
- 5. Organizar um conselho de pesquisadores internos e externos para seleção dos textos que aparecerão na versão final;

#### • **PVE 2.1.2 Qualificação do Auxiliar Geral**

(Taxa Global = 0,88%, Pontuação: Nível Neutro = 0 ptos )

- 6. Permanecer no cargo e adquirir mais experiência, pois se trata de um rapaz esforçado e competente;
- 7. Fazer cursos nas áreas de relações humanas e programação básica;

#### • **PVE 2.2.1 Rotina de Trabalho da Secretária**

(Taxa Global = 1,37%, Pontuação: N6 = 25 ptos )

- 8. A secretária deverá passar por um treinamento onde possa se convencer da utilidade de uma boa organização em sua rotina de trabalho e adquirir habilidades para colocar esta orientação em prática;
- 9. A coordenação e os docentes deverão dar um *feedback* à secretária no intuito de ajudála a adquirir melhores hábitos de organização, reforçando atitudes e atividades positivas e apontando outros que devem ser evitados;

#### • **PVE 2.2.3 Qualidade de Planejamento da Coordenação**

(Taxa Global = 2,83%, Pontuação: Nivel Neutro = 0 ptos )

O planejamento deve ser subsidiado por um levantamento das necessidades da região na área específica do estado-da-arte da área de educação em saúde e das disponibilidades de recursos humanos e materiais. Como trata-se de área muito complexa e transdisciplinar, o

levantamento das necessidades da região transcende as estatísticas obtidas nos órgãos oficiais, pois requer um conhecimento das modalidades culturais e subjetivas das comunidades. Portanto, o planejamento deixa muito a desejar, por ainda não se ter um quadro referencial concreto das dimensões subjetivas que determinam a saúde nestas comunidades. À medida que novas pesquisas, de natureza principalmente qualitativa forem sendo desenvolvidas, os dados irão subsidiar mais e mais, o planejamento. Quanto ao fator tempo, o grande obstáculo é que, sendo os alunos profissionais que já desenvolvem atividades no mercado de trabalho e têm que, em sua maioria, custear seus estudos, precisam fazer o curso em regime parcial.

10. Alocar algumas atividades acadêmicas em período de tempo fora do expediente normal de funcionamento do curso, seja à noite, ou aos sábados;

#### • **PVE 2.2.4 Avaliação do Curso**

(Taxa Global = 2,10%, Pontuação: N4 = 25 ptos )

11. Convidar consultores *ad-hoc* de outras instituições de ensino superior para fazer a avaliação externa do curso, pelo menos 1 (uma) vez ao ano;

"Gestões junto à CAPES estão sendo realizadas, o que já significou a visita de 2 (dois) docentes, um da USP e outro da Escola Nacional de Saúde Pública – RJ. Na realidade, espera-se que seus relatórios subsidiem a análise e o julgamento da CAPES sobre o credenciamento do curso. Há necessidade, realmente, de se convidar consultores para fornecerem suas análises ao curso, para reflexão e possíveis reestruturações."

## • **PVE 2.2.5.1 Controle Através de Seminários**

(Taxa Global = 1,22%, Pontuação: Nivel Neutro = 0 ptos )

12. Aumentar o número de seminários de acordo com o planejamento e à implementação dos seminários gerais onde os alunos, na presença de seus orientadores e de consultores externos ao programa, apresentarão uma síntese de seus projetos de pesquisa e receberão um *feed back* dos pesquisadores, tanto nos aspectos teóricos quanto na metodologia;

#### • **PVE 2.2.5.2 Controle Através de Relatórios**

(Taxa Global = 0,69%, Pontuação: Nivel Neutro = 0 ptos )

13. A coordenação deverá emitir, pelo menos, 2 (dois) relatórios sobre o curso ao final de cada semestre. Deverão constar do relato as atividades, além de comentários sobre as avaliações internas e externas, bem como sugestões de possíveis modificações. Os relatórios deverão ser encaminhados à administração superior da UNIFOR e subsidiarão o relatório a ser enviado pela CAPES;

#### • **PVE 2.3.2 Educação Continuada do Auxiliar Geral**

(Taxa Global = 0,87%, Pontuação: Nivel Neutro = 0 ptos )

14. Incentivar o mensageiro / auxiliar geral a fazer alguns dos vários cursos oferecidos pela universidade a nível médio, como por exemplo: de computação e relações humanas;

#### • **PVE 2.3.3 Educação Continuada da Coordenação**

(Taxa Global = 1,55%, Pontuação: Nivel Neutro = 0 ptos )

15. A coordenadora deverá fazer um curso de especialização em gerenciamento ou gestão. Como a UNIFOR oferece estes cursos com duração média de 1 (ano) no período da noite, a coordenadora deve participar, pelo menos como aluna especial;

#### • **PVE 3.1.1 Data Show**

(Taxa Global = 1,27%, Pontuação: Nivel Neutro = 0 ptos )

A decisora definiu que na medida que os projetos de pesquisa ou extensão recebam financiamentos, mais unidades de data show serão adquiridos. Também deve estar incluso a compra dessas unidades no programa regular de expansão da UNIFOR.

## • **PVE 3.1.2 Retroprojetor**

(Taxa Global = 0,74%, Pontuação: Nivel Neutro = 0 ptos )

Por se tratar de um recurso com praticamente a mesma utilização do data show, a decisora sugere as mesmas recomendações.

#### • **PVE 3.1.3 Projetor de Slides**

(Taxa Global = 0,44%, Pontuação: Nivel Neutro = 0 ptos )

O projetor de slides está um tanto quanto obsoleto com uso de data show e de câmaras digitais, no entanto ainda tem o seu papel, devido ao alto preço destas últimas. De modo geral, os trabalhos do campo são registrados em fotos comuns / slides, ou vídeo câmaras. No momento em que o acervo de data show, notebooks e câmaras digitais for adequado, não haverá necessidade dos projetores de slides. "No momento, entretanto, seria importante adquirir-se, pelo menos, uma unidade."

#### • **PVE 3.2 Estrutura Física**

(Taxa Global = 1,05%, Pontuação:  $N5 = 23$  ptos)

- 16. Criar uma sala para secretária independente da recepção, pois esta contém arquivos com pastas de professores, listas de notas, ofícios recebidos / enviados, correspondências internas / externas, dentre outros, que podem ser de natureza sigilosa;
- 17. Treinar o mensageiro / auxiliar geral para ser o recepcionista, liberando a secretária desta incumbência;

## • **PVE 3.3.1 Acervo de Revistas**

(Taxa Global = 1,16%, Pontuação: Nivel Neutro = 0 ptos )

18. Fornecer à biblioteca lista das revistas / periódicos mais relevantes para a área, cobrando um resultado positivo, afim de incrementar, pelo menos, 25 % a mais para o próximo ano;

#### • **PVE 3.3.2 Títulos de Livros**

(Taxa Global = 2,35%, Pontuação: N1 = -233 ptos )

"O crescimento e a atualização das informações com a INTERNET e os grandes bancos de dados, tem tornado a compra de livros um processo de prioridade média. No entanto, os livros básicos, que subsidiam a formação de conceitos fundamentais, são imprescindíveis." Com base nestas idéias, a decisora pensa em:

19. Sensibilizar a direção da UNIFOR para que mais títulos de livros sejam adquiridos, oferecendo lista dos mais relevantes nas áreas básicas relacionadas ao curso;

## • **PVE 4.1.1 Produção de Projetos**

(Taxa Global = 2,03%, Pontuação: N7 = 33 ptos )

20. Formar, por afinidade de área de conhecimento, grupos de pesquisa, tendo sempre um doutor como responsável e incluindo alunos do mestrado e de iniciação científica;

Segundo a decisora, a maioria dos docentes já estão engajados com seus grupos, mas alguns permanecem fora do processo, principalmente por não existirem, dentro do corpo discente atual, pessoas com afinidade por suas áreas de pesquisa. Isto poderia ser resolvido com:

21. Fazer uma redefinição dos projetos de dissertação para que possam se centrar nas áreas de domínio de todos os orientadores disponíveis, assim como apresentar maiores esclarecimento sobre essas áreas, o que poderia ser realizado em encontros formais e informais;

#### • **PVE 4.1.2 Contatos**

(Taxa Global = 1,39%, Pontuação: Nivel Neutro = 0 ptos )

22. Tentar se fazer presente nas reuniões com dirigentes da FUNCAP e de outros órgãos financiadores, no intuito de tornar o curso suficientemente conhecido, principalmente através de pesquisas, extensão e serviços;

#### • **PVE 4.1.3 Consultas**

(Taxa Global = 0,80%, Pontuação: Nivel Neutro = 0 ptos )

- 23. Tentar engajar o corpo docente nas atividades de consulta, para que possam buscar ativamente oportunidades de financiamento em suas áreas;
- 24. Fazer com mais freqüência consultas à INTERNET e publicações especializadas para o levantamento das possíveis linhas de financiamento, órgãos, períodos e formulários;

#### • **PVE 4.2.1 Controle de Pagamentos**

(Taxa Global = 1,09%, Pontuação: Nivel Neutro = 0 ptos )

25. Adotar um sistema de controle mensal, cobrando do setor financeiro da UNIFOR, o envio de relatórios sobre a situação de cada aluno;

#### • **PVE 4.2.2 Cobrança de Pagamentos**

(Taxa Global = 0,53%, Pontuação: Nivel Neutro = 0 ptos )

Segundo a decisora este item, bem como o anterior, está ligado diretamente ao setor financeiro da UNIFOR, fugindo um pouco do controle da coordenação do curso. Entretanto, a decisora sugeriu o seguinte:

26. Propor ao setor financeiro que envie para cada aluno uma correspondência, lembrando-o da necessidade de realizar seus pagamentos sem atraso e fornecendo-lhe os valores e períodos para pagamento. Tal correspondência poderia, até, ser entregue em envelope lacrado pela secretária do curso;

#### • **PVE 4.3.2 Material de Consumo**

(Taxa Global = 0,60%, Pontuação: Nivel Neutro = 0 ptos )

27. Solicitar à direção da UNIFOR um aumento da alíquota de material de consumo do curso, demonstrando através de análises de gastos e projeções para o futuro, da necessidade deste aumento e de quanto deveria ser;

## • **PVE 4.3.3 Material Permanente**

(Taxa Global = 1,01%, Pontuação: Nivel Neutro = 0 ptos )

28. Solicitar à direção da UNIFOR um aumento da alíquota de ma terial permanente do curso, mostrando, também, através de análises de gastos e projeções futuras;

## • **PVE 4.3.3 Serviços de Terceiros**

(Taxa Global =  $0,32\%$ , Pontuação: N3 = 57 ptos)

29. Solicitar à direção da UNIFOR um aumento da alíquota dos serviços de terceiros do curso, fazendo análises de gastos e projeções futuras;

## • **PVE 5.1.1 Curriculum Vitae**

(Taxa Global = 2,73%, Pontuação: Nivel Neutro = 0 ptos )

A decisora assumiu que os itens fixados para avaliar os curricula dos candidatos não têm sido realistas. "As expectativas têm sido muito além da realidade dos curricula que já foram examinados". Uma solução para isto, seria:

30. Fazer uma mudança, qualitativa e quantitativamente, do instrumento de análise dos curricula dos candidatos ao corpo discente, adaptando-o para as condições reais do alunado do curso, que é altamente heterogêneo em idade, experiência profissional, experiência em pesquisa, objetivos e tipo de graduação;

#### • **PVE 5.1.2 Entrevista**

(Taxa Global = 1,99%, Pontuação: Nivel Neutro = 0 ptos )

31. A mudança sugerida no item 30, deve ser seguida, em linhas gerais para os PVEs: 5.1.2 – Entrevista, 5.1.3 – Projeto de Pesquisa e 5.1.5 – Nota Prova de Título;

#### • **PVE 5.1.3 Projeto de Pesquisa**

(Taxa Global = 1,37%, Pontuação: Nivel Neutro = 0 ptos )

Sugestão no item anterior.

## • **PVE 5.1.5 Nota Prova de Título**

 $(Taxa Global = 1,05\%, Pontuação: Nivel Neutron = 0ptos)$ 

Sugestão no item anterior.

## • **PVE 5.2.1 Freqüência**

(Taxa Global = 1,64%, Pontuação: Nivel Neutro = 0 ptos )

- 32. Cobrar dos alunos mais respeito em relação à este item, levando em conta os compromissos profissionais de alguns alunos;
- 33. Esclarecer que freqüências menores de 75% podem levar à reprovação, independente dos conceitos obtidos nas avaliações acadêmicas;

## • **PVE 5.2.3 Trabalhos**

(Taxa Global = 3,65%, Pontuação: N1 = -167 ptos )

"Um dos grandes problemas enfrentados pelos professores, é o atraso sistemático na entrega de trabalhos, ensaios e monografias, desde que os alunos, de modo geral, invocando suas múltiplas atividades profissionais, não têm entregue, na data solicitada pelo professor, os seus trabalhos." Uma solução para isto, seria:

34. A coordenação enviar, no início das atividades letivas, uma correspondência lembrando ao aluno que o professor tem poderes de, após o prazo estabelecido, não receber os trabalhos, e que isto deverá ser cumprido, com exceções apenas dos casos previstos em lei (doenças, morte de parentes próximos, etc.)

#### • **PVE 5.2.4 Qualificação**

(Taxa Global = 2,65%, Pontuação: Nivel Neutro = 0 ptos )

A decisora ressaltou que "em face da grande heterogeneidade quanto à experiência em pesquisa, os alunos estão demorando além dos prazos fixados pela CAPES a se submeterem à qualificação e defesa." Uma forma de reduzir este aspecto, seria:

35. Solicitar anteprojeto de pesquisa melhor definido quando da seleção dos alunos;

- 36. Iniciar as possíveis reformulações, desde o início das disciplinas teóricas, usando os assuntos discutidos em cada uma delas no processo de reconstrução da dissertação;
- 37. Escolha após de dois meses do início do curso dos prováveis orientadores;

#### • **PVE 5.3.1 Elevar Grau Intelectual dos Alunos**

(Taxa Global = 1,24%, Pontuação: Nivel Neutro = 0 ptos )

38. Docentes realizarem palestras, principalmente junto aos alunos dos últimos semestres dos cursos das áreas de Educação e de Saúde na UNIFOR e em outras universidades locais, para sensibilizar e dar informações sobre o mestrado à sociedade;

#### • **PVE 5.3.2 Aumentar Motivação dos Alunos**

(Taxa Global = 2,42%, Pontuação: Nivel Neutro = 0 ptos )

39. Incentivar os alunos a criar uma associação de centro acadêmico, para organizar as suas reivindicações, comemorações sociais e outras atividades / ações;

#### • **PVE 5.3.3 Publicação Livro Anual**

(Taxa Global = 3,24%, Pontuação: N1 = -250 ptos )

40. Sensibilizar os docentes e discentes sobre a importância da publicação deste livro para o curso e seus componentes, inclusive como instrumento de avaliação da sua qualidade.

Concluída a etapa de gerar ações para o aperfeiçoamento do curso, de acordo com o modelo MCDA, construído com base nos valores da coordenação, deveria ser feita a implementação dessas ações, bem como o acompanhamento da evolução delas. Para esse estudo, isso não será feito, mas fica uma recomendação para outros trabalhos.

## **CAPÍTULO 6: LEGITIMAÇÃO DO MODELO E CONCLUSÕES**

Inicia-se agora, o último capítulo da dissertação, em que serão feitas considerações quanto à legitimidade do modelo proposto no capítulo 4, apresentando-se as conclusões gerais sobre o presente trabalho.

#### **6.1 – Considerações quanto à Validade da metodologia MCDA – construtivista**

A idéia básica do construtivismo, referenda as idéias de Sócrates, Rousseau e Piaget, de que as pessoas, como conseqüência do seu processo pessoal de desenvolvimento, das interações com outras pessoas (interações sociais) e interações com o meio físico (ambiente), constróem idéias para explicar o mundo, prever eventos e tomar decisões.

Professores, a família, amigos e colegas, a mídia e os recursos institucionais em geral, podem mediar esta construção, mas a responsabilidade final pela aprendizagem, pela internalização de idéias, procedimentos e valores, é do aprendiz.

No presente trabalho, sugeriu-se que a linha construtivista, em conjunto com a metodologia MCDA, foi adequada em prever dados e informações objetivas e subjetivas sobre o estado atual de um curso de mestrado em universidade privada, auxiliando tomadas de decisões conscientes e conseqüentes sobre que ações seriam necessárias para sua melhoria e crescimento harmônico.

Ao longo da aplicação real do MCDA no estudo de caso, pôde-se perceber, em todas as etapas da construção do modelo, que a decisora estava intimamente ligada ao processo e que, à medida em que a metodologia ia avançando para um novo estágio, o conhecime nto gerado se expandia, de forma a aumentar cada vez mais o entendimento sobre a problemática em questão.

Assim, na metodologia MCDA, o objetivo não sao os resultados, uma vez que estes podem ser facilmente manipulados e sim, o processo de geração de conhecimentos onde, em todas as etapas, a decisora legitimou, efetivamente, os procedimentos.

#### **6.2 – Conclusões**

O objetivo principal desse trabalho foi a legitimação da metodologia Multicritério em Apoio à Decisão – MCDA (assunto ainda em estudo pelo laboratório MCDA). Para isso foi apresentado, no segundo capítulo, um referencial teórico sobre a construção de um modelo MCDA e no terceiro capítulo, um estudo sobre os caminhos seguidos pela pesquisa operacional ao longo do tempo (evolução histórica), a fim de legitimar processos, modelos e metodologias.

No quarto capítulo, foi feita uma aplicação real do MCDA em um curso de Pós Graduação *stricto senso* de uma empresa privada. O processo se deu de forma interativa entre a facilitadora (autora da dissertação) e a coordenadora do curso, onde foram descobertos, ao longo do estudo, pontos positivos e negativos, entraves e sucessos deste mestrado, no intuito de subsidiar e guiar decisões administrativas e acadêmicas a serem tomadas pela direção da UNIFOR (Universidade de Fortaleza).

Um dos objetivos específicos proposto foi o de gerar conhecimentos a partir do estudo de caso. Acredita-se que a coordenação do curso obteve mais que isso pois, além do conhecimento construído ao longo do processo, agora possui-se uma ferramenta de grande utilidade para apoiar suas decisões. Também foram detectadas possíveis ações para o aperfeiçoamento do mestrado, a curto, médio e longo prazo, todas legitimadas pela decisora.

É importante salientar que, embora o modelo tenha passado por testes para confirmar a sua robustez e legitimar informações, é necessário enfatizar que todos os dados e análises sobre o curso foram obtidos, principalmente, de uma única pessoa, a decisora e coordenadora do referido curso. Isso significa que sua subjetividade, funcionando como um filtro, selecionou as percepções, idéias e análises, de acordo com sua experiência de vida e profissional, meio social, expectativas, valores, cultura e perfil psicológico e emocional.

Tal fato, talvez, possa ser o aspecto mais frágil do modelo: ao afastar-se dos padrões objetivos mais rígidos, pode submergir ao subjetivismo quase radical da metodologia construtivista. Uma possível solução, poderia ser a construção do modelo com outros decisores, ligados diretamente ou indiretamente ao curso (alunos, professores, secretária, vicediretor e outros) e trabalhar com mapas congregados, afim de obter uma outra avaliação do

curso MES. Para este estudo, isso não será feito, mas fica registrado como uma recomendação para estudos posteriores.

## **7.1 - REFERÊNCIAS BIBLIOGRÁFICA**

BANA e COSTA, Carlos. **Processo de apoio à decisão : problemáticas, actores e acções.** Apostila do Curso Metodologias Multicritérios de Apoio à Decisão – ENE/UFSC. Florianópolis, 1995. P Falta.

BEINAT, E. **Multiattribute Value Functions for Enviromental Management.** Amsterdam: Timbergen Institute Research, 1995. P Falta.

BOUYSSOU, D. **Some remarks on the notion of compensation in MCDM**. European Journal of Operational Research 26, 1986. 10P.

BOUYSSOU, D. **Bulding criteria: a prerequisite for MCDA**. In: Bana e Costa, C.A. (Ed.) Readings in Multiple Criteria Decision Aid. Berlin: Springer, 1990. 24P

BRANS, J.P. ; MARESCHAL, B. **A new family of multicriteria analysis.** Washington : Procedings of the IFORS 84 Conference, 1984. 13p.

CHALMERS, A. **What is this thing called Science?** Milton Keynes: Open University*.*

COSSET, P ; AUDET, M. **Mapping of na idiosyncratic schema.** Journal of Management Studies v.29, 1992. 23p.

DÉRY, Richard ; LANDRY, Maurice ; BANVILLE, Claude. **Revisiting the issue of model validation in OR: Na epistemologial view.** North Holland : European Journal of Operational Resarch 66, 1993. 15p.

DUTRA, Ademar. **Elaboração de um sistema de Avaliação de Desempenho do Recursos Humanos da Secretaria de Estado da Administração – SEA à luz da Metodologia Multicrtitério de Apoio à Decisão.** Florianópolis, 1998. 2 vol. Dissertação (Mestrado em Engenharia de Produção) – Universidade Federal de Santa Catarina.

ENSSLIN, Leonardo, MONTIBELLER, G. N., NORONHA, S. M. **Apoio à Decisão: Metodologias para Estruturação de Problemas e Avaliação de Alternativas**. Florianópolis, Insular, 2001.

ENSSLN, Leonardo; MONTIBELLER, G. N.; NORONHA, S. M. D.; ZANELLA, I. J. **Metodologias Multicritério em apoio à decisão. Apostila MCDA**. Florianópolis, 1999. UFSC – EPS. P Falta.

ENSSLIN, Leonardo, DUTRA, Ademar, ENSSLIN, Sandra. **MCDA: A Constructivist Approach to the Management of Human Resources at a Governmental Agency**. United Kingdom, 2000. ITOR. Elsevier. P Falta.

GEWANDSZNAJDER, Fernando. **A aprendizagem por Mudança Conceitual : uma crítica ao modelo PSHG.** Rio de Janeiro. 1995. P falta-falta. Doutorado (Tese em Educação) - Faculdade de Educação, Universidade Federal do Rio de Janeiro.

KEENEY, Ralph. **Value Focused-Thinking : A Path to Creative Decision-making.** Cambridge : Harvard University Press, 1992. P Falta.

KOCHE, J.C. **Fundamentos de metodologia científica: teoria da ciência e prática da**  pesquisa. 14<sup>ª</sup> ed. Petrópolis : Vozes, 1987..

LANDRY, Maurice ; ORAL, Muhittin. **In search of a valid view of model validation for operations research.** North Holland : European Journal of Operational Resarch 66/2, 1993. 7p.

LINDNER, G. **Avaliação de uma cooperativa agropecuária orientada para o seu aperfeiçoamento utilizando a metodologia multicritério em Apoio à Decisão**. Florianópolis. 1998. Dissertação (Programa de pós-graduação em Engenharia de Produção) – Universidade Federal de Santa Catarina.

NORONHA, Sandro. **Um Modelo Multicritério para Apoiar a Decisão da Escolha do Combustível para Alimentação de Caldeiras Usadas na Indústria Têxtil.** Florianópolis. 1998. Dissertação (Programa de pós-graduação em Engenharia de Produção) – Universidade Federal de Santa Catarina.

NUSSBAUM, J. **Classroom conceptual change: philosophical perspectives.** Internet*.*  Journal of Sci. Educat, 11, 1989. 10p.

ORAL, Muthittin ; KETTANI, Ossama. **The facets os the modeling and validation process in operations research.** North Holland : European Journal of Operational Research 66, 1993. 19p.

ROY, Bernard. **Decision Science or Decision-Aid Science?** European Journal of Operational Resarch 66/2, 1993. 19p.

ROY, Bernard ; VANDERPOOTEN, D. **The European School of MCDA : Emergence, Basic Features and Current works.** Journal of Multi criteria Decision Analysis, v5, 1996. 18p.

SMITH, GF. **Heuristic Methods for the Analysis of Managerail Problems.** Minnesota: Omega Int. J. of Mgmt Sci., 1990. Vol 18, No 6, 10p.

## **7.2 – BIBLIOGRAFIA**

ENSSLIN, Leonardo,; ENSSLIN, Sandra Rolim ; NORONHA, Sandro ; PETRI, Sérgio Murilo. **Elaboração de um índice de severidade de seca para o Ceará utilizando-se uma metodologia de apoio à decisão**. In: XXXII SBPO - SIMPÓSIO BRASILEIRO DE PESQUISA OPERACIONAL, 2000, Viçosa - Minas Gerais. XXXII SBPO - SIMPÓSIO BRASILEIRO DE PESQUISA OPERACIONAL. 2000. v.Unico. p.Falta-Falta.

ENSSLIN, Leonardo ; MOREIRA, Maria Elisabeth. **Estruturação de um modelo MCDA para apoiar a avaliação técnica de empresa(s) para projetar/construir um trecho rodoviário.** In: 20º ENEGEP -ENCONTRO NACIONAL DE ENGENHARIA DE PRODUÇÃO, 2000, São Carlos - SP. 20º ENEGEP - ENCONTRO NACIONAL DE ENGENHARIA DE PRODUÇÃO. Rio de Janeiro: ABEPRO, 2000. v.Unico. p.Falta-Falta.

ENSSLIN, Leonardo, NETO., Gilberto Montibeller, LIMA, Marcus V. A. **Um Modelo Multicritério para Gerenciamento de Risco por uma Empresa de Factoring**. In: XVII ENEGEP - ENCONTRO NACIONAL DE ENGENHARIA DE PRODUÇÃO E 3O. CONGRESSO INTERNACIONAL DE ENGENHARIA INDUSTRIAL, 1997, Gramado - RS. Anais do XVII ENEGEP - Encontro Nacional de Engenharia de Produção e 3o. Congresso Internacional de Engenharia Industrial.. Gramado - RS: 1997. v.CDROM.

ENSSLIN, Leonardo, ZANELLA, Ítalo José, NORONHA, Sandro Mac Donald. **A decision aid approach applied to a telecommunications company**. In: 19º ENEGEP – ENCONTRO NACIONAL DE ENGENHARIA DE PRODUÇÃO, 1999, RIO DE JANEIRO. XI - ENEGEP. RIO DE JANEIRO: MICROSERVICE, 1999. v.Único.

LANDRY, Maurice ; BANVILLE, Claude ; ORAL, Muhittin. **Model legitimisation in operational research.** North Holland : European Journal of Operational Research 92, 1996. 14p.

LANDRY, Maurice ; MALOUIN, Jean-Louis ; ORAL, Muhittin. **Model validation in operations research.** North Holland : European Journal of Operational Research 14, 1983. 13p.

MISER, Hugh J. **A foundational concept of science appropriate for validation is operational research.** North Holland : European Journal of Operational Research 66, 1993. 11p.

ROY, Bernard. **Meaning and validity of interactive procedures as tools for decisiom making.** North Holland : European Journal of Operational Research 31, 1987. 6p.